Applications And Utilities Estimating TI Memory, Sound On The Sinclair/Timex, Applesoft Printer Control, And Many More

### \$2.50 COMPU April 1983 Issue 35 Vol. 5, No. 4

The Leading Magazine Of Home, Educational, And Recreational Computing

Air Defense:

An Exciting Game

Program For VIC-20,

Atari, TI-99/4A,

TRS-80 Color Computer,

Apple, And PET/CBM

Ready To Use **Word Processing Programs For** VIC-20 And Atari

VIDEO-80: 80 Columns On Your Atari Via Software

Dr. Video: **Enhanced Screen Utilities For** VIC-20, 64, And PET/CBM

Apple Bar Charts **And Many** Other Programs

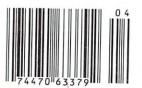

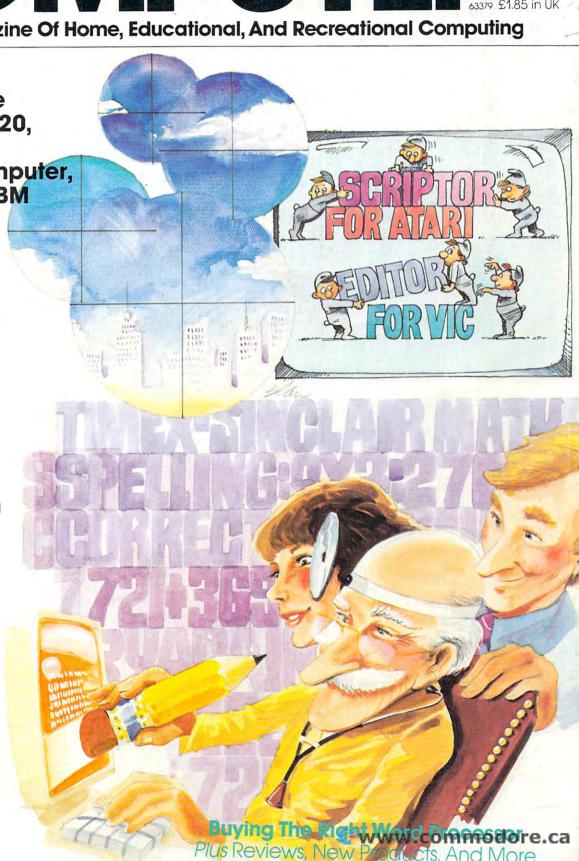

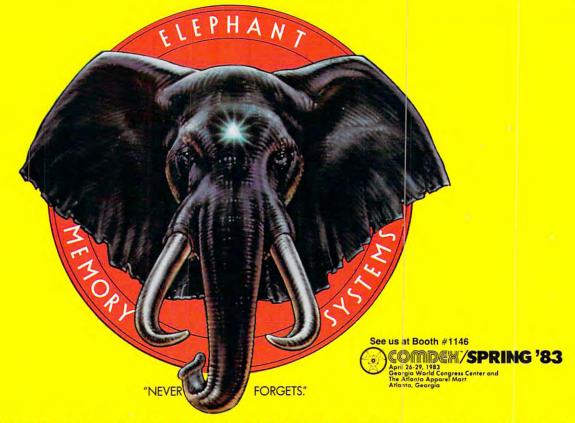

Says who? Says ANSI.

Specifically, subcommittee X3B8 of the American National Standards Institute (ANSI) says so. The fact is all Elephant™ floppies meet or exceed the specs required to meet or exceed all their standards.

But just who is "subcommittee X3B8" to issue such pronouncements?

They're a group of people representing a large, well-balanced cross section of disciplines—from academia, government agencies, and the computer industry. People from places like IBM, Hewlett-Packard, 3M, Lawrence Livermore Labs, The U.S. Department of Defense, Honeywell and The Association of Computer Programmers and Analysts. In short, it's a bunch of high-caliber nitpickers whose mission, it seems, in order to make better disks for consumers, is also to

make life miserable for everyone in the disk-making business.

How? By gathering together periodically (often, one suspects, under the full moon) to concoct more and more rules to increase the quality of flexible disks. Their most recent rule book runs over 20 singlespaced pages-listing, and insisting upon-hundreds upon hundreds of standards a disk must meet in order to be blessed by ANSI. (And thereby be taken seriously by people who take disks seriously.)

In fact, if you'd like a copy of this formidable document, for free, just let us know and we'll send you one. Because once you know what it takes to make an Elephant for ANSI . . .

We think you'll want us to make some Elephants for you.

For a free poster-size portrait of our powerful pachyderm, please write us. Distributed Exclusively by Leading Edge Products, Inc., 225 Turnpike Street, Canton Massachusetts 02021 Call: toll-free 1-800-343-6833; or in Massachusetts call collect (617) 828-8150. Telex 931-824.

## IF YOU'RE WAITING FOR THE PRICE OF WORD PROCESSORS TO FALL WITHIN REASON,

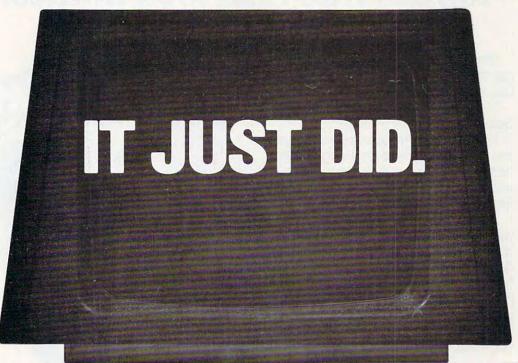

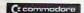

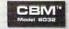

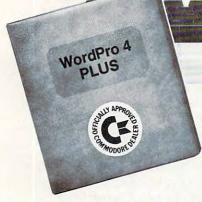

Everyone expected it would happen sooner or later...with WordPro PLUS™ it already has! Now all the marvelous benefits of expensive and advanced word processing systems are available on Commodore computers, America's largest selling computer line. WordPro PLUS, when combined with the new 80 column CBM 8032, creates a word processing system comparable to virtually any other top quality word processor available—but at savings of thousands

New, low cost computer technology is now available at a fraction of what you would expect to pay. This technology allowed Commodore to introduce the new and revolutionary CBM 8032 Computer.

WordPro PLUS turns this new CBM 8032 Computer into a sophisticated, time saving word processing tool. With WordPro PLUS, documents are displayed on the computer's screen. Editing and last minute revisions are simple and easy. No more lengthy re-typing sessions. Letters and documents are easily re-called from memory storage for editing or printing with final drafts printed perfectly at over five hundred words per minute!

Our nationwide team of professional dealers will show you how your office will benefit by using WordPro PLUS. At a price far less than you realize.

Invest in your office's future...
Invest in WordPro PLUS...
Call us today for the name of the
WordPro PLUS dealer nearest you.

### **Professional Software Inc.**

51 Fremont Street Needham, MA 02194 (617) 444-5224

TELÉX: 95 1579

Cwww.commodore.ca

TM WordPro is a Registered Trademark of Professional Software, Inc. WordPro was written by Steve Punter. All specifications subject to change without notice.

### Introducing Snooper Troops detective series. Educational games that turn ordinary homes into Sherlock homes.

Where can you find educational games that your kids will really enjoy playing?

Elementary, my dear Watson. From

Spinnaker.

Our Snooper Troops detective games are fun, exciting and challenging. And best of all, they have real educational value. So while your kids are having

fun, they're learning.

As a Snooper Trooper, your child will have a great time solving the mysteries. But it will take some daring detective work. They'll have to question suspects, talk to mysterious agents, and even search dark houses to uncover clues.

The Snooper Troops programs are

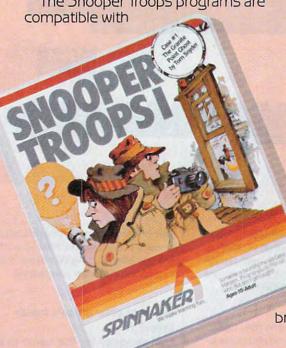

Apple, IBM and Atari® computers and provide your kids with everything they need: a SnoopMobile, a wrist radio, a SnoopNet computer, a camera for taking Snoopshots and even a notebook for keeping track of information.

Snooper Troops detective games help your children learn to take notes, draw maps, organize and classify information and they help develop vocabulary and reasoning skills. All while your kids are

having a good time.

So if you want to find educational games that are really fun, here's a clue: Snooper Troops games are available at your local software store, or by writing to: Spinnaker Software, 215 First Street, Cam-

bridge, MA 02142.

## Spinnaker's early learning games will help make your children as smart as you tell everyone they are.

SPINNAKER Your kids are pretty smart.

After all, they're your kids.

Spinnaker can help make them even smarter. With a line of educational software that kids love to play.

Spinnaker games make the computer screen come to life with full color graphics and sound. And they're fun. Lots of fun. But they also have real educational value.

Some of our games help exercise your child's creativity. Others improve memory and concentration. While others help to improve your child's writing, vocabulary, and spelling skills.

And every Spinnaker game provides familiarity with the computer and helps your children feel friendly with the computer. Even if they've never used a computer before.

And Spinnaker games are compatible with the most popular computers: Apple, Atari and IBM.

Our newest game, KinderComp" (Ages 3-8) is a collection of learning exercises presented in a fun and exciting manner.

Rhymes and Riddles™ (Ages 4-9) is a letter guessing game featuring kids' favorite riddles, famous sayings and nursery rhymes. Story Machine™ (Ages 5-9) lets children write their own stories and see them come to life on the screen. And FACEMAKER™ lets your children create their own funny faces and make them wink, smile, wiggle ears (not your kids' ears,

the ears on the screen), etc.

And we're introducing new games all the time.

So look for Spinnaker games at your local software retailer, or by writing to: Spinnaker Software, 215 First St., Cambridge, MA 02142 And show your kids how smart their par-

ents really are.

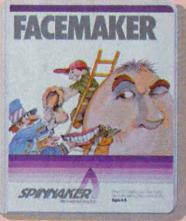

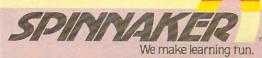

SPANIANCE

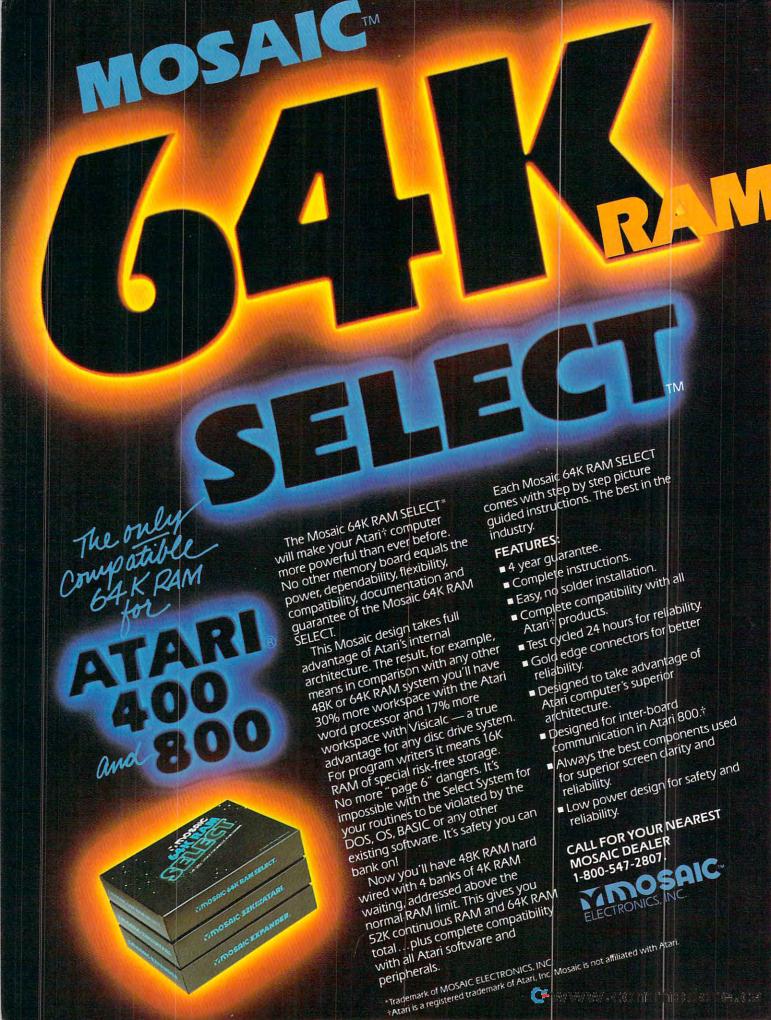

### **FEATURES**

| 24 | Selecting The Right Word Processor              |
|----|-------------------------------------------------|
|    | Air Defense T. L. Wahl                          |
|    | VIC Editype: A Text Editing And Storage Program |
|    | Scriptor: An Atari Word Processor               |
|    | Retirement Planner Steve Hamilton               |

### **EDUCATION AND RECREATION**

| 76  | Typing Teacher              |
|-----|-----------------------------|
| 86  | Chutes For Atari Matt Giwer |
| 94  | Cash Flow Manager           |
| 123 | TI-99 Match-Em              |
| 126 | Atari Math Fun Steven Neve  |

### **REVIEWS**

| 100 | VIC-20/C64 Word Processor: The Quick Brown Fox   | Greaa Peele       |
|-----|--------------------------------------------------|-------------------|
|     | 2 Atari Data Perfect                             | Steve Steinberg   |
| 106 | 6 VIC Practi-Calc                                | Emily Herman      |
| 110 | Paperclip Word Processor For PET/CBM             | Louis F. Sander   |
| 112 | 2 Silicon Office For PET                         | Richard Mansfield |
| 114 | 4 Turbocharger For Apple                         | Richard Cornelius |
|     | 5 Pathfinder For Atari                           |                   |
| 118 | 8 ZX-81 Home Computer Package For Sinclair/Timex | Arthur B. Hunkins |

### **COLUMNS AND DEPARTMENTS**

| 6   | The Editor's Notes                       | Robert Lock                        |
|-----|------------------------------------------|------------------------------------|
| 12  | Readers' Feedback                        | e Editors and Readers of COMPUTE!  |
| 18  | The Beginner's Page                      | Richard Mansfield                  |
| 20  | Computers And Society                    | Jim Butterfield                    |
| 120 | Questions Beginners Ask                  | Tom R. Halfhill                    |
|     | Micros With The Handicapped:             |                                    |
|     | Developing A Communications Program      | usan Semancik & C. Marshall Curtis |
| 136 | Machine Language: Numeric Input, Part II | Jim Butterfield                    |
|     |                                          |                                    |
| 144 | Friends Of The Turtle                    | David D. Thornburg                 |
| 180 | Programming The TI: Secondary Education  |                                    |
| 230 | Insight: Atari                           | Bill Wilkinson                     |
| 259 | Extrapolations                           | Keith Falkner                      |

### THE JOURNAL

| ~150 | Dr. Video                                                 | Richard H. Heist       |
|------|-----------------------------------------------------------|------------------------|
| 154  | Atari Filefixer                                           | G. L. Kopp             |
| 157  | Using The Atari Word Processor With An Epson Printer      |                        |
| -158 | Commodore 64 Video – A Guided Tour, Part III              |                        |
| 164  | Update On Sinclair/Timex Sound                            |                        |
| 165  | Computer Literacy And The Three R's On The Sinclair/Timex |                        |
| 167  | Center The VIC Screen                                     | Mark LaForae           |
| 168  | Applesoft Printer Control                                 | Fric and Sally Martell |
| 170  | Video 80: 80 Columns For The Atari                        | Charles Brannon        |
| 184  | VICword                                                   |                        |
| 188  | CRAB (Cross Reference For Atari BASIC)                    |                        |
| 192  | Programming Characters On An Expanded VIC-20              | Paul F Schatz          |
| 196  | Magic Commodore BASIC                                     | David Sale             |
| 202  | Rainbow Atari Graphics                                    | John P. Slahy          |
| 208  | VIC Automatic BASIC                                       | Karl P Beach           |
| 214  | Tester                                                    |                        |
| 215  | Estimating TI-99 Memory                                   | Michael A Covington    |
| -216 | Commodore Structure-BASIC                                 |                        |
|      | Hexedit: A BASIC Hex Editor For The VIC                   |                        |
| 238  |                                                           |                        |
| 242  | PET Searcher                                              | RONGIG A. BIGHEI       |
| 245  | The Atari Return Key Mode                                 | Description Make       |
| 248  | Apple II Bar Charts                                       | Bernara L. Webb        |
| 252  | Major & Minor; VIC Music Theory                           |                        |
| 255  | Atari Digitizer                                           | Robert E. Miller       |
| 447  | U. T. T OCHADUTEU D                                       |                        |

147 How To Type COMPUTE!'s Programs

A Beginner's Guide To Typing In Programs

266 **CAPUTE! Modifications Or Corrections To Previous Articles** 

269 **News & Products** 

276 Calendar

284 Product Mart

288 Advertisers Index

The Color Computer and TI-99/4A data base programs scheduled for this issue will appear next month.

**COMPUTE!** The Journal for Progressive Computing (USPS: 537250) is published 12 times each year by Small System Services, Inc., P.O. Box 5406, Greensboro, NC 27403 USA. Phone: (919)275-9809. Editorial Offices are located at 505 Edwardia Drive, Greensboro, NC 27409. Domestic Subscriptions: 12 issues, \$20.00. Send subscription orders or change of address (P.O. form 3579) to Circulation Dept., **COMPUTE!** Magazine, P.O. Box 5406, Greensboro, NC 27403. Second class postage paid at Greensboro, NC 27403 and additional mailing offices. Entire contents copyright © 1983 by Small System Services, Inc. All rights reserved. ISSN 0194-357X.

### GUIDE TO ARTICLES AND PROGRAMS

AP,AT,P,V,C,TI AP,AT,TI,C,V

TI,AP,V,AT

TI AT

V,64 AT V P P AP

AT

V,AP,P

AT AP

V,P,64 AT 64 ZX ZX AP AT AT P.V.64 AT P,V,64 AT AP

AP Apple, AT Atari, P PET/ CBM, V VIC-20, O OSI, C Radio Shack Color Computer, 64 Commodore 64, ZX Sinclair ZX-81, \* All or several of the above.

AT

**TOLL FREE** Subscription Order Line 800-334-0868 In NC 919-275-9809

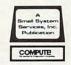

### EDITOR'S NOTES

he industry price blitz continues with VIC recently advertised at K-Mart for \$139. Atari 400 falling below \$200, and the Commodore 64 beginning to approach the \$400 + price point.

Should you wait?

After all, remember when a calculator with memory was only \$79.95 at Sears? A brokerage house acquaintance recently remarked on the falling prices (he purchased his home computer six months ago for half again as much as it now sells for) by commenting whimsically on the prices, but concluding that he was glad he'd gone ahead and started when he did. He felt as though he was those six months further along in the personal computer revolution.

It will be interesting to see the effect of Atari's recently announced computer/keyboard upgrade for the Atari 2600 game machine. While the price of the unit is expected to be around \$90 (we expect the VIC-20 to be less than \$100 soon), the Atari unit does, undeniably, have an installed base of millions of poten-

tial game machines.

The bottom line, of course, is that all of these new products, price cuts, expansions, and the like simply help make the consumer computer marketplace a mass market reality that much faster. A year or so ago, we did a series on the fine art of raising funds for the purchase of microcomputers for schools. We'd like to update those suggestions and

helpful hints with more recent information. After all, a year or two in this industry is a long time, and fund-raising strategies for \$1200 machines are vastly different from those for \$200 ones. Have you found that school systems are more likely now to provide funding directly? Have you found that parent organizations are more involved? We'd like to present the collective wealth of tactics used by you readers active in educational support. So drop us a one or two page note about your successes and plans, and we'll put them together in an upcoming issue.

In deference to potential problems with confusion of names, we've retitled our newest publication COMPUTE!'s Commodore Gazette. This should prevent any confusion with the quarterly magazine produced by Commodore and called Commodore. We've also pulled our release issue date for the new monthly to June 1983. I'm pleased to announce that Tom Halfhill of our staff, who many of you have come to appreciate as Features Editor of **COMPUTE!**, will be serving as Acting Editor of COMPUTE!'s Commodore Gazette.

Our COMPUTE! Books Division is currently undergoing substantial expansion as well. If you're presently working on a title or titles in the consumer computer end of the marketplace, we'd be interested in talking with you. Please contact

Scott Card, Senior Editor, Book Division at our home office. Our first titles for the Texas Instruments personal computer and the Radio Shack Color Computer will be released soon. Our thanks to you authors who have started contributing applications articles and materials to COMPUTE!.

We're currently investigating the possibilities for delivering portions of our printed software in machine readable form. **COMPUTE!** currently publishes more software in each issue than any magazine in the industry, and we're aware that some mechanism for electronic delivery might be helpful to our readers.

The variety of options range from direct sale of tapes and disks to resource centers such as CompuServe and The Source. We'd like your thoughts and suggestions as well. Short comments can be directed to us on the Editor's Feedback card in the back of the magazine. If you need more room, please feel free to write us a letter. As always, your thoughts and input are

invaluable to us.

Robert Jock

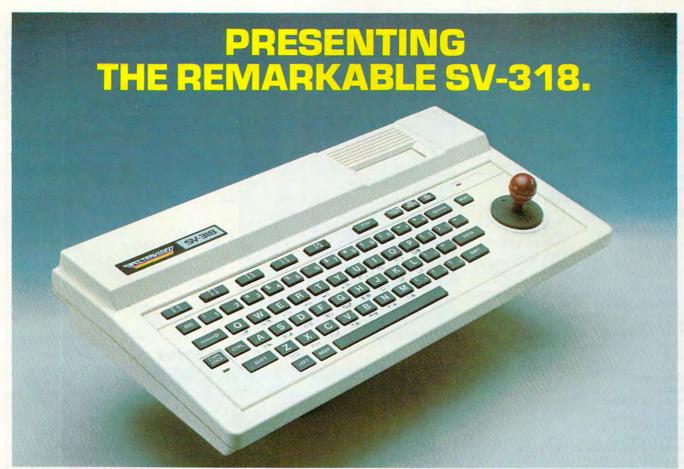

### © 1983 Spectra Video, Inc. THE PERSONAL COMPUTER YOU'LL GROW INTO, NOT OUT OF.

|                                          | SPECTRAVIDEO<br>SV-318 | APPLE II PLUS | ATARI 800           | COMMODORE 64      | NEC 6001        | RADIO SHACK<br>COLOR COMPUTER                                                                                                    |
|------------------------------------------|------------------------|---------------|---------------------|-------------------|-----------------|----------------------------------------------------------------------------------------------------|
| BASE PRICE                               | \$299                  | \$1,540       | \$899               | \$595             | \$399           | \$299                                                                                                    |
| COMPUTING POWER FEATURES                 |                        |               |                     |                   | 4.5             |                                                                                                    |
| BUILT-IN ROM                             | 32K                    | 12K           | 10K                 | 20K               | 16K             | 8K                                                                                                    |
| EXPANDABLE TO                            | 96K                    | NA            | 42K                 | N/A               | 32K             | 16K                                                                                                    |
| BUILT-IN EXTENDED MICROSOFT' BASIC       | YES                    | YES           | ADDITIONAL COST     | NO                | YES             | ADDITIONAL COS                                                                                                    |
| BUILT-IN RAM                             | 32K*                   | 48K           | 16K                 | 64K               | 16K             | 4K                                                                                                    |
| EXPANDABLE TO                            | 144K**                 | 64K           | 48K                 | N/A               | 32K             | 16K                                                                                                    |
| KEYBOARD FEATURES                        |                        |               |                     |                   |                 |                                                                                                    |
| NUMBER OF KEYS                           | 71                     | 51            | 61                  | 66                | 71              | 55                                                                                                    |
| USER DEFINE FUNCTIONS                    | 10                     | N/A           | 4                   | 8                 | 10              | NONE                                                                                                    |
| SPECIAL WORD PROCESSING                  | YES                    | NO            | NO                  | NO                | NO              | NO                                                                                                    |
| GENERATED GRAPHICS (FROM KEYBOARD)       | YES                    | NO            | YES                 | YES               | NO              | NO                                                                                                    |
| UPPER/LOWER CASE                         | YES                    | UPPER ONLY    | YES                 | YES               | YES             | YES                                                                                                    |
| GAME/AUDIO FEATURES                      |                        |               |                     |                   |                 |                                                                                                    |
| SEPARATE CARTRIDGE SLOTS                 | YES                    | NO            | YES                 | NO                | NO              | NO                                                                                                    |
| BUILT-IN JOYSTICK                        | YES                    | NO            | NO                  | NO                | NO              | NO                                                                                                    |
| COLORS                                   | 16                     | 15            | 128                 | 16                | 9               | 9                                                                                                    |
| RESOLUTION (PIXELS)                      | 256 x 192              | 280 x 160     | 320 x 192           | 320 x 200         | 256 x 192       | 128 x 64                                                                                                    |
| SPRITES                                  | 32                     | N/A           | 320 X 192           | 8                 | NIA             | N/A                                                                                                    |
| SOUND CHANNELS                           | 36                     | NA            | -                   | 0                 | 3               | 1                                                                                                    |
| OCTAVES PER CHANNEL                      | 8                      | 1             | -                   | 9                 | 8               | 10                                                                                                    |
| A.D.S.R. ENVELOPE                        | YES                    | NO            | NO                  | YES               | YES             | NO                                                                                                    |
|                                          | 160                    | 110           | 110                 | 16.0              | 160             |                                                                                                    |
| PERIPHERAL SPECIFICATIONS                |                        | CONTRACT.     | Company of the last | DOMESTICAL STREET | A CONTRACTOR OF | A SECOND PORT OF THE PARTY OF THE PARTY OF T |
| CASSETTE                                 | 2 CHANNEL              | 1 CHANNEL     | 2 CHANNEL           | 1 CHANNEL         | 1 CHANNEL       | 1 CHANNEL                                                                                                    |
| AUDIO IO                                 | YES                    | NO            | YES                 | NO                | NO              | NO                                                                                                    |
| BUILT-IN MIC                             | YES                    | NO            | NO                  | NO                | NO              | NO                                                                                                    |
| DISK DRIVE CAPACITY                      | 256K                   | 143K          | 96K                 | 170K              | N/A             | 170K                                                                                                    |
| (LOW PROFILE)                            | YES                    | NO            | NO                  | NO                | NO              | NO                                                                                                    |
| CP/M* COMPATIBILITY (80 column programs) | 1                      | The second    |                     |                   | Carlo.          |                                                                                                    |
| CP/M* 2.2                                | YES                    | NO ***        | NO                  | NO                | NO              | NO                                                                                                    |
| CP/M* 3.0                                | YES                    | NO:           | NO                  | NO                | NO              | NO                                                                                                    |

\*\* 16K user address able plus 16K graphic support

\*\*\* Apple II can accept modified 40 or 80 column CP/M

\*\*\* 128K user address able plus 16K graphic support

\*\*\*\* CP/M is a trademark of Digital Research, Inc.

\*\*\*\* CP/M is a trademark of Digital Research, Inc.

FOR UNDER \$300

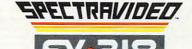

PERSONAL COMPUTER

SPECTRA VIDEO INC. 39 W. 37th St. N.Y. N.Y. 10018

Sadly, many personal computers will become tomorrow's junk in the attic. The SV-318 is one that will not. Because as you get better, it gets better. It does so because of its capability and expandability—both far beyond those of any other affordable computer.

CAPABILITY. The SV-318 isn't just more capable. It's much more capable. No other computer at even twice the price combines all these extraordinary features: 32K ROM expandable to 96K; 32K RAM expandable to 144K; Extended Microsoft Basic (the industry standard); even Standard CP/M 80-column capability so you can immediately utilize over 10,000 existing software programs. The SV-318 also has a unique built-in joystick/ cursor control—an immeasurably useful feature when it comes to playing your favorite video game.

**EXPANDABILITY.** As you become more and more skillful with computers, you'll love how the SV-318 "stretches" to meet your demands (and actually leads you in fascinating, new directions). For one thing, all eleven of our important peripherals are available immediately. With most other models, you have to wait months. For another, the SV-318 is beautifully designed to interface with new options as they become available.

AFFORDABILITY. The SV-318 is not only eminently affordable, it's the first true bargain of the computer age! Besides home budgeting, business applications, word processing, programming and self-teaching, the SV-318 is the best entertainment value in town. Not only can you use it with your TV to play hundreds of different video games, you can also use your SV-318 with a TV as a drawing tablet or music synthesizer. In play, as in work, the SV-318 will continually expand to meet your potential.

Whether you're just wetting your toes in computers, or fully asail on the waters, the SV-318 is a computer that will serve you for many, many years. You see, we believe that even in the computer age, you don't become an object of real value unless you're around for a while.

| Publisher/Editor-In-Chief<br>Publisher's Assistant | Robert C. Lock<br>Alice S. Wolfe                             |  |  |
|----------------------------------------------------|--------------------------------------------------------------|--|--|
| Senior Editor                                      | Richard Mansfield                                            |  |  |
| Managing Editor                                    | Kathleen E. Martinek                                         |  |  |
| Production Editor                                  | Gail Walker Tom R. Halfhill Offis R. Cowper                  |  |  |
|                                                    |                                                              |  |  |
| Features Editor                                    |                                                              |  |  |
| Technical Editor                                   |                                                              |  |  |
| Editorial Assistant                                | Charles Brannon                                              |  |  |
| Programming Assistant                              | Patrick Parrish                                              |  |  |
| Administrative Assistant                           | Vicki Jennings                                               |  |  |
| Assistant                                          | Laura McFadden                                               |  |  |
| Assistant Copy Editor                              | Juanita Lewis                                                |  |  |
| Copy Assistants                                    | Mary Parker<br>Becky Hall                                    |  |  |
| Associate Editors                                  | Jim Butterfield,                                             |  |  |
|                                                    | Toronto, Canada                                              |  |  |
|                                                    | Harvey Herman,<br>Greensboro, NC                             |  |  |
|                                                    | Fred D'Ignazio,<br>2117 Carter Rd. S.W.<br>Roanoke, VA 24015 |  |  |
|                                                    | David Thornburg                                              |  |  |
| P.O. Bo                                            | ox 1317, Los Altos, CA 94022                                 |  |  |
| Contributing Editor                                | Bill Wilkinson                                               |  |  |
| Art Director/                                      |                                                              |  |  |
| Production Manager                                 | Georgia Papadopoulos                                         |  |  |
| Assistant                                          | Irma Swain                                                   |  |  |
| Artists                                            | De Potter                                                    |  |  |
|                                                    | Jean Hendrix                                                 |  |  |
| Typesetting                                        | Terry Cash                                                   |  |  |
| Illustrator                                        | Harry Blair                                                  |  |  |
| Production Assistant                               | DaiRees                                                      |  |  |
| Associate Publisher/<br>National Advertising       |                                                              |  |  |
| Sales Manager                                      | Andy Meehan                                                  |  |  |
| Advertising Coordinator                            | Patti Williams                                               |  |  |
| Advertising Accounts                               | Bonnie Valentino                                             |  |  |
| Sales Assistant                                    | Rosemarie Davis                                              |  |  |
| 0 1 10 1                                           |                                                              |  |  |
| Operations/Customer<br>Service Manager             | CarolLock                                                    |  |  |
| Assistants                                         | Patty Jones                                                  |  |  |
| A33131G1113                                        | Shannon Meyer                                                |  |  |
| Dealer Coordinator                                 | Fran Lyons                                                   |  |  |
| Assistant                                          | Gail Jones                                                   |  |  |
| Assistants                                         | Christine Gordon                                             |  |  |
| Assistants                                         | Cassandra Robinson                                           |  |  |
|                                                    | Dorothy Bogan                                                |  |  |
|                                                    | Sharon Minor                                                 |  |  |
|                                                    | Chris Patty                                                  |  |  |
|                                                    | Rhonda Savage<br>Lisa Flaharty                               |  |  |
| Shipping & Receiving                               | Jim Coward                                                   |  |  |
| Shipping & Receiving                               | Larry O'Connor                                               |  |  |
|                                                    |                                                              |  |  |
| D. I - D                                           | Leon Stokes                                                  |  |  |
| Data Processing Manager<br>Assistant               |                                                              |  |  |
| Assistant                                          | Joan Compton                                                 |  |  |
| Assistant Accounting Manager                       | Joan Compton W. Jerry Day                                    |  |  |
| Assistant Accounting Manager Bookkeeper            | Joan Compton W. Jerry Day Ellen Day                          |  |  |
| Assistant Accounting Manager                       | Joan Compton  W. Jerry Day Ellen Day Linda Miller            |  |  |
| Assistant Accounting Manager Bookkeeper            | Joan Compton W. Jerry Day Ellen Day                          |  |  |

Small System Services, Inc. publishes:

Fmilie Covil

### COMPUTE!

### COMPUTE! Books

Corporate office:

505 Edwardia Drive Greensboro, NC 27409 USA

Mailing address: COMPUTE! Post Office Box 5406 Greensboro, NC 27403 USA

Telephone: 919-275-9809

Robert C. Lock, President W. Jerry Day, Vice-President and Comptroller Kathleen E. Martinek, Assistant To The President Sonja Whitesell, Executive Assistant

### Coming In May

Screen Graphics In Personal Computing

Making Boots For PET, VIC. **And 64** 

Inexpensive Multicolor **Plotters** 

**Four Great Games:** Deflect It, Jumping Jack, Starshot, And One On One

Screenprint For The Atari Wedge

Secret Messages On The **TRS-80 Color Computer** 

**Apple Hi-Res Painter** TI-99/4A One Liners

**Subscription Information** COMPUTE! Circulation Dept. P.O. Box 5406 Greensboro, NC 27403

> **TOLL FREE Subscription Order Line** 800-334-0868

### **COMPUTE! Subscription Rates** (12 Issue Year):

| US                                               | (one yr.) \$20<br>(two yrs.) \$36<br>(three yrs.) \$54 |
|--------------------------------------------------|--------------------------------------------------------|
| Canada and                                       |                                                        |
| Foreign Surface Mail                             | \$25                                                   |
| Air                                              |                                                        |
| Europe, Australia                                | \$38                                                   |
| Middle East, Central<br>America and North Africa | \$48                                                   |
| South America, South<br>Africa, Far East         | \$68                                                   |

**Advertising Sales** 

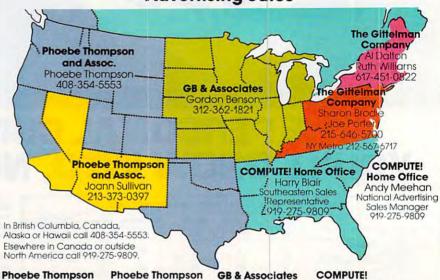

### **Phoebe Thompson** and Associates

101 Church Street Suite 13 Los Gatos, CA 95030 PHOEBE THOMPSON

Statler Office Building

Palos Verdes Estates, CA 90274 JOANN SULLIVAN

The Gittelman Company The Gittelman Company

and Associates

2556 Via Teion

**GB & Associates** P.O. Box 335

Libertyville, IL 60048 GORDON BENSON

COMPUTE! **Home Office** 505 Edwardia Drive

Greensboro, NC 27409 HARRY BLAIR

Address all advertising materials to: Patti Williams Advertising Production Coordinator

**COMPUTE!** Magazine 505 Edwardia Drive Greensboro, NC 27409

Suite 518 20 Providence Street Boston, MA 02116 AL DALTON **RUTH WILLIAMS** 

7266 Summit Avenue Fort Washington, PA 19034 SHARON BRODIE JOE PORTER

Summit Office Center

Authors of manuscripts warrant that all materials submitted to COMPUTE! are original materials with full ownership rights resident in said authors. By submitting articles to COMPUTEI, authors acknowledge that such materials, upon acceptance for publication, become the exclusive property of Small System Services, Inc. No portion of this magazine may be reproduced in any form without written permission from the publisher. Entire contents copyright © 1983, Small System Services, Inc. Rights to programs developed and submitted by authors are explained in our author contract. Unsolicited materials not accepted for publication in COMPUTE! will be returned if author provides a self-addressed, stamped envelope. Program listings should be provided in printed form (new ribbon) as well as machine readable form. Articles should be furnished as typed copy (upper- and lowercase, please) with double spacing. Each page of your article should bear the title of the article, date and name of the author. COMPUTE! assumes no liability for errors in articles or advertisements. Opinions expressed by authors are not necessarily those of COMPUTEI.

PET, CBM, VIC-20 and Commodore 64 are trademarks of Commodore Business Machines. Inc., and/or Commodore Electronics Limited Apple is a trademark of Apple Computer Company.

ATAPI is a trademark of Atari, Inc. 1199/4A is a trademark of Texas Instruments, Inc. Radio Shack Color Computer is a trademark of Tandy, Inc

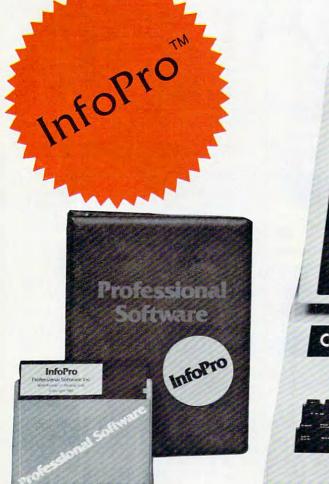

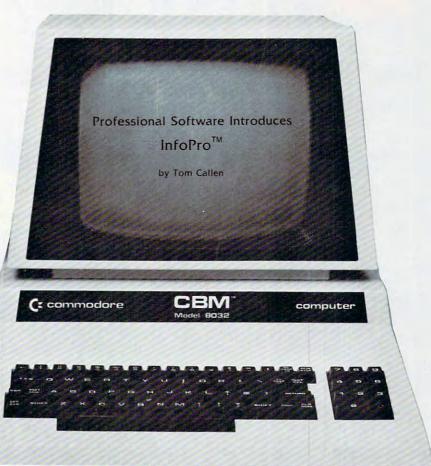

### AN INFORMATION MANAGEMENT SYSTEM FOR YOUR COMMODORE COMPUTER

InfoPro is a menu driven and interactive "information management" system for the Commodore 8032 computer. InfoPro uses "friendly" screen prompts that "guide" you from function to function. This makes InfoPro unusually easy to learn and just as easy to operate.

For Mailing List applications InfoPro can print up to 8 labels across and even has a built in "structure" with fields already pre-set. This structure can easily be changed to fit many other types of office jobs.

Another extremely powerful feature of InfoPro is Super Scan. The Super Scan feature acts like an "electronic filing cabinet" and provides the user with almost instantaneous access to the data stored in a file. The powerful Report Generator allows you to "select" information for printing based on up to 5 different parameters or criteria and to perform various math functions.

Another powerful and indispensable feature is InfoPro's ability to interact with the WordPro family of word processing programs. This provides the user with a "link" from the area of data information

management to the area of word processing, allowing the user to manipulate, sort, and select data by certain criteria, which can then be inserted into "personalized" letters, documents, overdue notices, etc. InfoPro will also allow you to ADD, DELETE or CHANGE your information "fields" any time you wish. This means that as your business changes, InfoPro has the flexibility to change with it.

As with all Professional Software products, InfoPro comes complete with a professionally written and fully-tested user oriented manual. InfoPro also includes a program ROM, and InfoPro System Diskette.

Start managing your information today.

Call us today for the name of the Professional Software dealer nearest you.

### Professional Software Inc.

51 Fremont Street Needham, MA 02194 Tel: (617) 444-5224 Telex: 951579

WordPro<sup>™</sup> and InfoPro<sup>™</sup> are registered trademarks of Professional Software

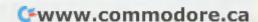

For the authorized Apple dealer nearest you, call 800-538-9696 (800-662-9238 in California.)

### Fruitful Connections.

There are more people in more places making more accessories and peripherals for Apples than for any other personal computer in the world.

Thanks to those people — in hundreds of independent companies — you can make the humblest 1978 Apple II turn tricks that are still on IBM's Wish List for 1984.

But now we're coming out with our very own line of peripherals and accessories for Apple® Personal Computers.

For two very good reasons.
First, compatibility. We've created a totally kluge-free family of products designed to take full advantage of all the advantages built into every Apple.

Second, service and support.

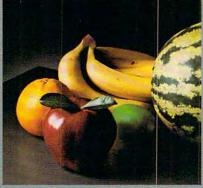

Now the same kindly dealer who keeps your Apple PC in the pink can do the same competent job for your Apple hard-disk and your Apple daisywheel printer.

So if you're looking to expand the capabilities of your Apple II or III, remember:

Now you can add Apples to Apples.

### A joy to behold.

The new Apple Joystick II is the ultimate hand control device for the Apple II.

Why is it such a joy to use?

With two firing buttons, it's the first ambidextrous joystick — just as comfortable for lefties as righties.

Of course, it gives you 360° cursor control (not just 8-way like some game-oriented devices) and full X/Y coordinate control.

And the Joystick II contains high-quality components and switches tested to over 1,000,000 life cycles.

Which makes it a thing of beauty. And a joystick forever.

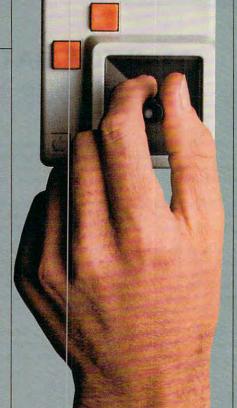

### Gutenberg would be proud.

Old Faithful Silentype® has now been joined by New Faithfuls, the Apple Dot Matrix Printer and the Apple Letter Quality Printer.

So now, whatever your budget and your needs, you can hook your Apple to a printer that's specifically designed to take advantage of all the features built into your

Apple. With no compromises.

The 7x9 Apple Dot Matrix
Printer is redefining "correspondence
quality" with exceptional legibility.
With 144x160 dots per square inch, it can
also create high resolution graphics.

The Apple Letter Quality Printer, which gets the words out about 33% faster than other daisywheel printers in its price range, also offers graphics capabilities. See your authorized

Apple dealer for more information and demonstrations. Because, unfortunately, all the news fit to print simply doesn't fit.

# Up the creek without a paddle?

Or lost in space? Or down in the dungeons?

Whatever your games, you'll be happy to know that someone has finally come out with game paddles built to hold up under blistering fire. Without giving you blisters.

Apple Hand Controller II game paddles were designed with one recent discovery in mind:

People playing games get excited and can squeeze very, very hard.

So we made the cases extra rugged. We used switches tested to 3,000,000 life cycles. We shaped them for holding hands and placed the firing button on the right rear side for maximum comfort.

So you'll never miss a shot.

### A storehouse of knowledge.

and reliability, you need only store If you work with so much data one word of wisdom: or so many programs that you find yourself shuffling diskettes con-Apple. stantly, you should take a look at Apple's ProFile™ the personal mass storage system for the Apple III Personal Computer. This Winchester-based 5-megabyte hard disk can handle as much data as 35 floppies. Even more important for some, it can access that data about 10-times faster than a standard floppy

So now your Apple III can handle jobs once reserved for computers costing thousands more.

As for quality

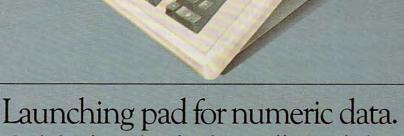

Good tidings for crunchers of numerous numbers:

Apple now offers a numeric keypad that's electronically and aesthetically compatible

with the Apple II
Personal Computer.
So you can enter
numeric data
faster than
ever before.

The Apple Numeric Keypad II has a standard calculatorstyle layout. Appropriate, because unlike some other keypads, it can actually function as a calculator.

The four function keys to the left of the numeric pad should be

of special interest to people who use VisiCalc." Because they let you zip around your work sheet more easily than ever, adding and deleting entries.

With one hand tied behind your back.

### **READERS' FEEDBACK**

The Editors and Readers of COMPUTE

### Make A TV Into A Monitor?

I have heard that it is possible to improve the picture quality of a computer output to a television by rewiring the TV as a monitor in some way. Would you outline the differences between a TV and a monitor for me? Is it possible and practical to convert a TV into a monitor?

Charles Coleman

It's possible, but not practical. You can bypass the receiver section of a television and route input directly to the video stages. However, this is an extremely unsafe practice. Contact with the voltages present inside a TV is likely to cause more than just an unpleasant tingle, and since many sets have a 'hot' chassis it is difficult to isolate these voltages from your computer. Why risk ruining your television and computer (and possibly yourself) when a true monitor costs no more than a regular TV?

### **Atari Revision B**

I have had an opportunity recently to upgrade my computer to a "new" version of Atari. Little did I realize at the time that a new version of the operating system was incorporated in the new Atari, rendering a large portion of my available software useless (e.g., Ghost Hunters by Arcade Plus).

Can other ways be devised to load the software other than via the operating system? Help?

G. Smyczynski

A few pieces of commercial software will not run on the Revision B Operating System (OS) due to illegal OS calls. Contact the software companies with regard to any updates. If you can acquire an extra 10K ROM board, you can choose either operating system (on the Atari 800 only) merely by changing boards.

### **Translating Programs For The TI**

I own a TI-99/4A home computer. I like your magazine, but I have tried and cannot convert the programs in **COMPUTE!** to run on the TI. Especially hard to figure out are the PEEK and POKE statements.

Could you please explain how to convert the

programs to TI? I do appreciate your new TI. column.

John Dobrinski

Texas Instruments appears to have developed their BASIC from a slightly different perspective than many other microcomputer BASICs. The PEEK and POKE commands allow programmers to examine and modify individual memory locations. While this may be a desirable feature on a personal computer, it could be undesirable on a large, multi-user system so no "mainframe" BASICs support these operations. TI BASIC shares this feature of minicomputer BASICs.

Fortunately, TI substitutes an impressive "library" of built-in ROM subroutines which accomplish most of the same things that PEEK and POKE are used for on other computers. For beginners this may even be an advantage, since the subroutine CALLs are usually more easily understood than the equivalent PEEKs and POKEs. For example, to read the TI joysticks you can type:

### 100 CALL JOYST(1,X,Y)

Contrast this with the equivalent for the VIC-20:

100 POKE 37154,127: X = (NOTPEEK(37151))AND 60 - ((PEEK(37152) AND 128) = 0) : POKE 37154,255

Other impressive features are CALL CHAR, RESEQUENCE, and NUMBER. These provide built-in character definition, renumber, and automatic line numbering utilities.

### Should I Buy A Computer?

Recently, my interest has turned toward finding out about home computers. As a start, I purchased **COMPUTE!**, and visited a few stores with home computers and software.

So far, my observations show that the home computer market is directed mostly toward games,

especially space and war games.

Since there is an eleven year old in the family, my interest is also in the educational aspect of home computers.

I have two basic concerns before I spend hundreds of dollars and find that a home computer is not a waste of money, a flash in the pan, or a pie-in-the-sky promise. Please advise me where local sales personnel and even some teachers are not able to answer me:

## THE ULTIMATE IN FAST ACTION FOR YOUR VIC-20.

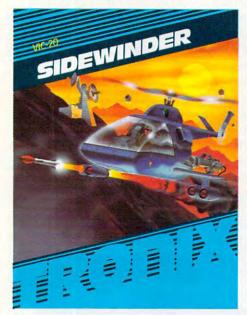

### Dive Into a Fearsome Fight!

Grab your gloves, survival pack and head-gear! Your Sidewinder commandos are whooshing off into the most frenzied fight in the far side of the galaxy! You've got to out-maneuver deadly Battle pods, dodge destructive Stalker bombs and go head-to-head with alien Oblitojets...all at speeds you wouldn't imagine possible!

Suggested Retail Price \$29.95

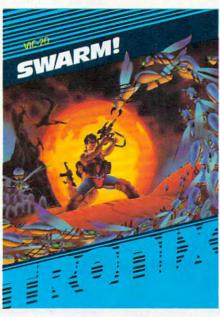

### Blast An Insect Invasion!

Dive into the most awesome all-out battle ever! You'll be attacked from all directions by a barrage of deadly android wasps and alien creatures like you've never encountered before! Any contact means instant destruction! If it's not the fastest game you've ever played, you're from another planet.

Suggested Retail Price \$29.95

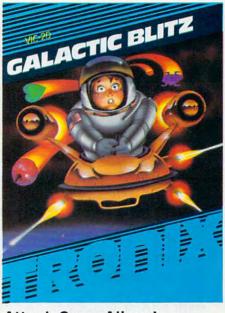

### **Attack Crazy Aliens!**

Fall back into the far fields of the galaxy! That bumbling formation coming at you is the crazy Galactic Blitz. These aliens have 15 different play patterns. And each time you take one out of the game they come back mad as ever! So go for the galactic score full speed ahead! If you're merely a spectator, find another sport.

Suggested Retail Price \$24.95

Dealer inquiries invited. Tronix games are available at your local store, or direct from us. Send a check or money order to Tronix Publishing, Inc., 701 W. Manchester Blvd., Inglewood, CA 90301.

VIC-20™ is a trademark of Commodore Electronics Limited.

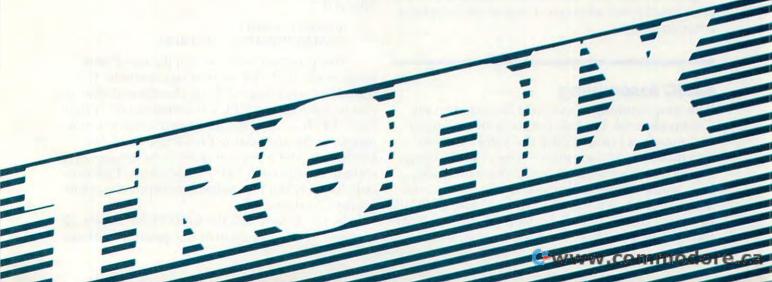

- a) guidance for a home computer, especially in education.
- b) how can I put the home computer to work to pay for itself?

I can see the use of the computer as a tool in industry and small business; however, visions of incessant space invaders and missile command games and their sound effects will create a home arcade that's bound to become boring and shelved after a short period of time.

Please help, and offer me your guidance.

Cas Piotrowski

This issue of **COMPUTE!** is representative of the mix of articles, applications, and programs we publish each month. There are two "arcade" style games, two educational games, and several dozen other programs. The majority of articles reflect the extraordinarily varied interests of **COMPUTE!**'s readers and testify to the variety of uses to which home computers can be put.

There are programs here which: teach touch typing, help you plan for retirement, create art on the computer screen, quickly search through records, alphabetize, draw charts and graphs, make music, assist in writing anything from a letter to a novel – and this is only one issue.

Few people buy a computer and then end up putting it in a closet with their abandoned hobbies. Personal computing can be a hobby, but is often much more. Many people find that they use personal computers as much as (even in preference to) TV. As to making your computer pay for itself, it will add speed and accuracy to virtually any mental activity. It can save you a significant amount of time organizing any of your leisure activities or assist you in your vocation. It can put you in touch with information on hundreds of subjects through the phone lines, when connected to an information service such as CompuServe or The Source. It can help you make decisions which could save consider-

It's not the computer games – educational, challenging, and just plain fun though they can be – which drive business and government toward ever-increasing computerization.

able amounts of money. (See the "Retirement Planner"

### **BASIC Assembling**

program in this issue.)

I am programming in machine language on my Commodore 64, but I do not have an assembler and therefore I must POKE the values directly into memory. My question is this: After loading the accumulator with an ASCII character code, how would I store it in screen memory, if screen memory starts at decimal 1024, and I cannot POKE in values greater than 255? (I already know about the subroutine at \$FFD2.) Also, how would I

execute a JMP or JSR using POKE commands?

Chris Coon

You seem to have addresses mixed up with values. It's true that any byte can only hold numbers up to 255. When machine language programmers send a character to the screen memory of the computer, they use two bytes to hold the target address. However, you can POKE from BASIC in the following way: POKE 1024,65. This will put the graphics symbol for a spade in your 64's screen. The POKE command will let you use any number less than 65536 as the address, followed by the value you want to send: POKE address, value.

Underlying your questions is an attempt to combine BASIC (POKE) with machine language (JSR, etc.). In the early days of computing, machine language programmers 'hand assembled,' constructing their programs with methods similar to POKEs. That was because computer memory was valuable and in short supply. Computers now have enough memory to hold an assembler and at the same time create machine language programs elsewhere in memory. An assembler is to machine language programming what BASIC is to BASIC programming — a program to make it easy to write programs.

You might want to get a book on machine language programming. Machine Language For Beginners is now available from **COMPUTE! Books**. It contains an assembler which works on Apple, Atari, and any Com-

modore machine.

### **Even More Perfect Commodore INPUT**

Blaine Standage's article "Perfect Commodore Inputs" is interesting, but even his simple method has a simplification. I, too, have read many articles and seen many programs that use elaborate methods to eliminate the return to READY difficulty that plagues novice users of PET programs. I found a very simple method of avoiding this which also allows you to make your prompts without the added "?" when I was fooling around with OPENing files to the screen and keyboard devices. This is it:

10 OPEN 1,3:CMD 1 20 INPUT"PROMPT?";A\$:PRINT

This program will perform the exact same thing as the INPUT# in Standage's article. It has the added advantage of being shorter and allowing you to use regular INPUT statements rather than INPUT#. In fact, you could easily convert entire programs by just adding the OPEN and CMD statements at the beginning and inserting a PRINT statement after each INPUT statement. I particularly like it when I want users to input at a colon prompt, and so on.

Here's how to exit the unRETURN mode. (If you BREAK the program at this point, it will con-

### Have A Great Playday!

Take your marble to the top. Pick your spot and let it drop. Hope for a flip instead of a flop. Once you get it, the fun never stops! It's FLIP OUT - a crazy new strategy game for one or two players. Each marble you drop causes a chain reaction, so take your time and plan carefully. Plan right and you'll flip, if you didn't you Flip Out!

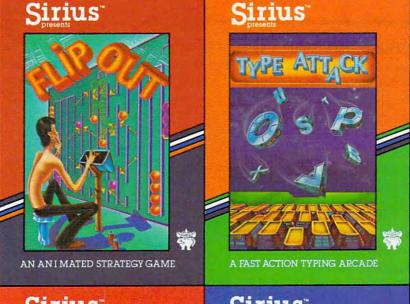

Turn your keyboard into a typing arcade! You can blast attacking letters and words right out of the sky. Type Attack was designed by a professional educator and the fast action game experts at Sirius. It features 39 preprogrammed lessons and 60 user defined lessons. Great sound, graphics and a realtime words per minute bar make improving your typing skills fun!

It is up to you to stop the invasion of the evil Quarriors and save Repton. You are armed with devastating Nuke Bombs, a Radar Screen, a Laser Gun and an Energy Shield. You'll need them all! You'll be attacked by Nova Cruisers and Single Saucers. You must avoid Spye Satellites and deadly Dyne-Beam Shooters and you must stop the Draynes from depleting the Reptonian power supply. Repton is a battle so thrilling you'll be relieved to find out you're still on earth when it's over!

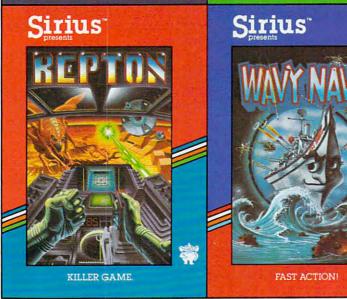

Talk about adventure on the high seas! You're blasting away at a squadron of enemy bombers and Kamikaze fighters from the deck of your P.T. boat. Suddenly you notice the sea is loaded with mines and an Exocet missile is screaming toward you on the horizon. Instinctively you jerk the joystick to the starboard, keeping your thumb on the fire button. Phew! That was close! Sometimes it's hard to believe Wavy Navy's just a video game.

### New Games For Your Apple II From Sirius™

Type Attack, Wavy Navy, Flip Out and Repton packages, programs, and audio visuals © 1982 Sirius. Type Attack, Wavy Navy, Flip Out, Repton and Sirius are trademarks of Sirius Software, Inc. Apple is a trademark of Apple Computer, Inc.

For more information contact your local Sirius dealer or distributor or contact us at 10364 Rockingham Drive, Sacramento, CA 95827, (916) 366-1195.

tinue to avoid sending CRLFs to the screen. That is, when you press RETURN, the information will get sent to the computer, but the cursor won't move to the next line.) So you need to: PRINT#1:CLOSE 1. Typing anything that gives you a SYNTAX ERROR also does the trick, but it isn't a particularly elegant way of exiting a program. So, at the end of the program, just put:

30 PRINT#1:CLOSE 1:END

Mits Hadeishi

### A Disk Drive For The Atari 400

I was in a computer store the other day and overheard a salesman say that you could not use a disk drive with the Atari 400. Is this because of the 16K memory or because of some hardware problem?

Tom Bigelow

There is just barely enough memory in a 16K Atari 400 to load the Disk Operating System (DOS). DOS is a program which the computer then uses to manage the various functions of the disk drive (much the way that the computer's Operating System (OS) handles house-keeping for the computer itself).

However, the 400 can be expanded up to 48K, or even up to 90K, using available commercial memory expansion boards. See the ads in **COMPUTE!**.

### What's Machine Language?

I recently received a program that works, but I cannot make any sense of it. Here it is:

100 DATA 169,64,24,105,1,32 110 DATA 210,255,201,90,208 120 DATA 246,169,13,76,210,255 130 FOR J = 828 TO 844:READ X 140 POKE J,X:NEXT J 200 FOR J = 1 TO 10 210 SYS 828 220 NEXT J

I have a number of questions....

C.P.

The questions, and Jim Butterfield's answers to them, are given below:

**1.** What do the numbers which follow the SYS statement reference?

This number – in this case 828 – is the address of the machine language subroutine to be called. It's a little like GOSUB 838 ... except that with SYS, the 828 is not a line number; it's the actual address where the machine code lies in the computer's memory.

2. When data numbers are POKEd into memory to accomplish machine language programming, what do those numbers mean?

In the case of your sample program, they are machine language instructions; you'll need a machine language

reference manual to sort them out – and even then, you'll probably need to translate the decimal numbers into hexadecimal.

169, for example, is LDA or Load A – it brings the following value (64) into an internal chip register called A (or sometimes the Accumulator). 24 is the CLC or Clear Carry instruction – it turns off an internal flag called Carry within the chip. 105 is the ADC, or Add with Carry instruction; it asked the processor to add the following value (1) into the Accumulator. And so on... there are a lot of niggling details here, but the individual instructions are not hard. Obviously, you'll need a guide; any 6502 reference book will do the trick.

3. As a separate matter: what is meant by "setting the pointers" which indicate where BASIC programming begins?

The BASIC program that you load or type in, together with any variables it might create, must fit into a block of memory called "BASIC RAM". This block is usually set up so that you get all the spare RAM memory that's available.

If you need to set RAM aside – sometimes for special screen activities, and sometimes for machine language – you must change either where BASIC RAM starts (in VIC and Commodore 64, this is recorded in addresses 43 and 44), or where BASIC RAM ends (in VIC/64, addresses 55 and 56). To make extra room, you must move the start location upward, to leave empty space below; or the end location downward, to leave empty space above.

The addresses for start and end are stored in two bytes. To read such an address, take the contents of the first byte and add it to 256 times the contents of the second byte. On a VIC or 64, you would type:

### PRINT PEEK(43) + 256\*PEEK(44)

to get the address where BASIC starts.

To move either pointer, you'll need to calculate the new values to be stored there, and there's extra work called for:

- When you move end-of-BASIC, follow this with a CLR command.
- When you move start-of-BASIC, store a zero just before the start location; move the pointer, and then say NEW.

To move the end-of-BASIC to 6144, we would POKE 55,0:POKE 56,24:CLR. To move the start-of-BASIC to 5121, we would POKE 5120,0:POKE 43,1:POKE 44,20:NEW. In either case, we'd cut down our available BASIC working space.

**COMPUTE!** welcomes questions, comments, or solutions to issues raised in this column. Write to: Readers' Feedback, **COMPUTE!** Magazine, P.O. Box 5406, Greensboro, NC 27403. **COMPUTE!** reserves the right to edit or abridge published letters.

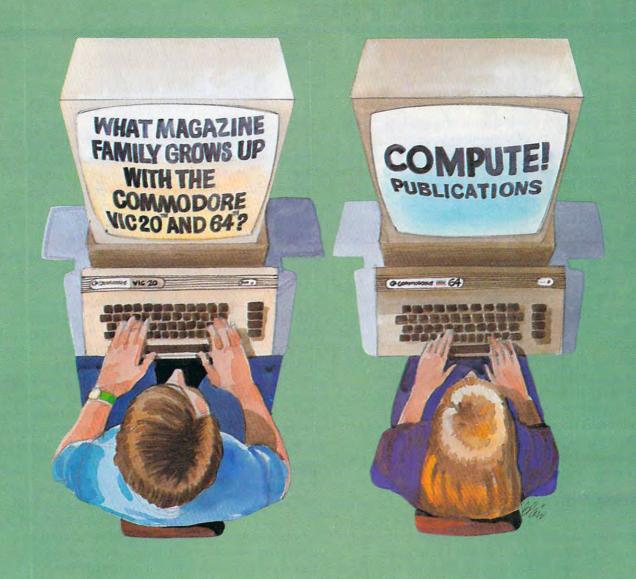

Our newest magazine, COMPUTE!'s Commodore Gazette, is written for the beginning consumer of personal computing. Each monthly issue will bring you interesting features, exciting news, intriguing new products, and more.

You'll find software news, best seller rankings in the recreational and educa-

tional areas, and interviews, overviews, and industry views.

Tutorials for beginners, advanced games for non-programmers, and intro-

ductory help for fledgling computer users.

And best of all you'll still find **COMPUTE!**, our monthly resource and applications magazine for intermediate and advanced users.

COMPUTE!'s Commodore Gazette and COMPUTE!. We won't outgrow

you... we'll grow with you.

Use the attached post card or call Toll Free 800-334-0868 today to reserve your premier issue of COMPUTE!'s Commodore Gazette.

12 monthly issues, Charter Subscription Price \$15 US, \$20 US in Canada,

elsewhere, Air Mail, \$45 US.

### THE BEGINNER'S PAGE

Richard Mansfield, Senior Editor

In the early days of electronic computing, there was only one type of computer program: governmental, especially military. The first electronic computer, the ENIAC, was built in Pennsylvania during World War II. Only governments could afford to build computers, and the major justification for spending money on these extraordinarily costly machines was that they could break secret codes, calculate missile trajectories, and assist in solving other war-related problems.

Four decades later, computers are becoming as common and as necessary as cars. Paralleling this is a constantly increasing array of software. Software means a program, a list of actions for the computer to take which, when followed, achieves whatever the programmer wants to achieve. PRINT 1+1 is a program, a piece of software, which would result in the computer displaying a "2" on a TV screen or printing it on a piece of paper. Hardware is the TV or printer or the computer itself. In cooking, hardware would be pans, spoons, and the stove. Software would be a recipe for stew or cupcakes.

### **Fifteen Categories**

To get a general idea of the kinds of jobs personal computers currently tackle, we can separate programs into fifteen broad types: 1. Graphics, 2. Music, 3. Word Processing, 4. Education, 5. Home Applications, 6. Games, 7. Accounting, 8. Financial Simulation, 9. Data Base Management, 10. Languages, 11. Operating Systems, 12. Disk Operating Systems, 13. Utilities, 14. Telecommunications, 15. Artificial Intelligence.

In the next couple of columns, let's go through these classifications one by one and describe, in general terms, the characteristics of each category.

### **Graphics**

For personal computers, graphics is most often found in game programs as an important part of the overall pleasure of the game itself. People do sometimes write "graphic demos," dazzling displays which are solely designed to be demonstrations of their computer's special color or high resolution abilities. But most graphics are written to improve a game.

Usually, the goal of graphics is to reproduce a visual concept as accurately as possible. In practice, this can require the use of *high resolution* 

graphics techniques. The more points of light on the TV screen (called *pixels*) that the programmer can control, the higher the resolution. Extremely high resolution can quickly use up the computer's free memory. The color and shade of each pixel has to be "remembered" in the computer's memory. A typical 21 inch color TV display would require control over roughly 500,000 pixels to achieve the resolution of broadcast TV. To animate this, you would need to change the picture 30 times per second!

There are a variety of techniques, however, which reduce the memory requirements and the programming necessary to create high resolution video. Home computer memory becomes larger and less expensive each year. The creators of the movie *TRON* demonstrated what computers can do visually. It is possible that personal computer programmers may, in the future, have that degree of control over the images on their home screens. Imagine the kinds of games we'll be playing then.

### Music

A Moog synthesizer is to computer music what *TRON* is to home computer art: a hint of what's coming. Computers lend themselves very well to composition and *synthesis* (creating sounds by changing waveforms, timing, and various other elements of noise). Once a computer has memorized the kind of sound you want (violin? piano? an instrument no one has ever heard before?), it can go on to remember the melodies and the chords of a song. Then, by changing a few numbers, you can move the whole piece up or down the scale, make a symphony exclusively for tubas, add echo, whatever. In other words, your computer can be a *music processor*, a synthesizer.

This technology is available now. The new Commodore 64 computer contains an advanced music synthesis capability, a "synthesizer on a chip." What's more, Commodore has announced that it will be marketing a keyboard with three additional synthesizer chips inside that can attach to the 64 to form a complete computer musical instrument. After you've heard the sounds that can come out of this computer, you will agree that the future of music software is going to be astounding.

Next month we'll continue this overview of the types of software now available for home computers.

Carrier of the commodore of the commodore of the commo

### OUR GAMES ARE WORLDS APART FROM THE ORDINARY.

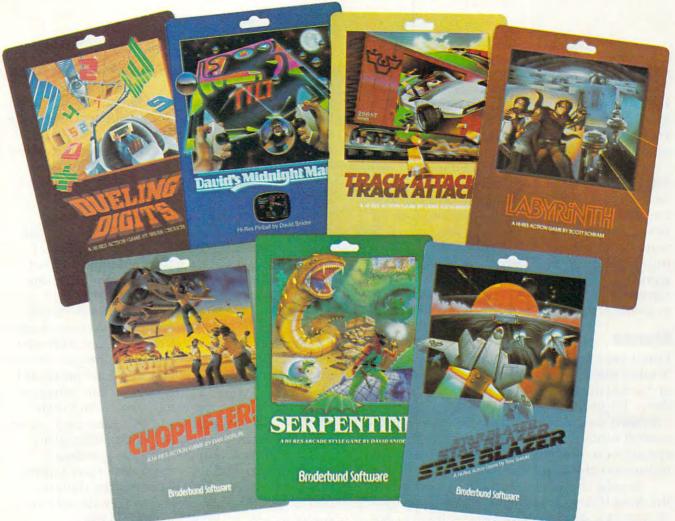

### Games for the Atari, Apple, IBM PC, and VIC-20 Computers

Gamesters everywhere are discovering the many worlds of Brøderbund Software, and they're not going back to anything less. Because Brøderbund's games offer pleasures and perils found nowhere else in the galaxy.

Only Brøderbund can take you on a desperate rescue mission aboard CHOPLIFTER, the #1 action best seller, then assault you with the aerial sting rays in A.E. Next, try battling the slithery monsters and mazes found only in SERPENTINE. Or enjoy the lively pinball action of DAVID'S MIDNIGHT MAGIC,

1983's Computer Game of the Year.\* Trouble shooters will find plenty of targets in STAR BLAZER, while candy lovers can taste the sweet life in GUMBALL. Finally, take on the ultimate challenge. THE ARCADE MACHINE lets you design your own game, with no programming knowledge required!

So, next time you're looking for new worlds to conquer, remember Brøderbund. With these games and more, you'll find the experience most extraordinary.

Call or write for our free catalog.

### Broderbund Software

\*Electronic Games Magazine

Brøderbund products are available at your retailer or by writing to: Brøderbund Software, Inc., 1938 Fourth Street, San Rafael, CA 94901, Tel: (415) 456-6424

Atari, Apple, IBM PC, and VIC-20 are registered trademarks of Atari, Inc., Apple Computer, Inc., International Business Machines, Inc., and Commodore International Ltd.

Cwww.commodore.ca

### **Computers And Society**

David D. Thornburg, Associate Editor

### **Jewels And Stones**

Many years ago I talked to a scientist from the Far East who had just finished evaluating a series of grant proposals. I asked him about their quality. He thought for a minute and said, "They are a

mixture of jewels and stones."

This January I attended the Winter Consumer Electronics Show in Las Vegas (our first impressions of this show appeared in **COMPUTE!** last month). In addition to all manner and form of new computer hardware, there were many software vendors in attendance as well. Because of my strong position in defense of certain video games, I want to devote some time to covering what I saw – it was clearly a collection of "jewels and stones."

### **Stones**

I can't say I'm surprised, but the introduction of X-rated video games has so passed the boundaries of good taste that I can't resist commenting on them. While most of the quality software vendors exhibited their wares in the main conference hall, several vendors had to place their booths in a special room that was otherwise devoted to the promotion of X-rated video tapes.

Several companies had games to show for the Atari Video Computer System. These games all had such similar characteristics that vendor differentiation was hard to detect. I won't glorify these offerings by mentioning the names of the vendors, but I will describe the products in the hope that interested readers will learn enough here without having to enhance the profits of companies who are producing pure trash.

I have several criticisms common to all the games I saw. The strongest criticism I have is that these games degrade women. I suppose that I should be pleased that one of the games was withdrawn before the show. Since this game allowed the player to participate symbolically in racism and rape, I might even stand and applaud its departure from the marketplace – but the games that were left were hardly much better.

In addition to the degrading manner in which the game figures are treated, the game play consists of nothing more novel than a simple variant of games like *Breakout*, *Kaboom*, or a cat and mouse maze game. If a civilization from another planet saw these cartridges, I'm sure they would wonder what motivation we have to procreate our species. I can only hope that an educated public will provide a clear message of disinterest in the current crop of X-rated "stones." Silicon is too valuable to waste on such trash.

### **Jewels**

I've said it before, and I'll say it again – video games can be powerful educational tools. Rising from the gutter level of the X-rated offerings, I was pleased to see several games that were not only educational, but which also reinforced the idea that people should help each other.

At first glance, Choplifter from Brøderbund (for the Apple and Atari computer systems) looks like another shoot-em-up rescue game. You pilot a helicopter that picks up stranded people who are under attack. You must dodge or fight tanks and airplanes on your rescue missions, but your goal is to pick up the people and carry them to safety. My first positive response to this game came when I saw the rescued people leave the helicopter – and one of them stopped to wave goodbye.

I then noticed something even more impressive. The player *doesn't* get points for shooting planes or tanks. The player gets points only for

rescuing people. What a pleasant idea!

Another Atari home computer game with nice goals is *Astro Chase* by Fernando Herrera (the author of the popular *My First Alphabet*). In this game, an astronaut has to protect Earth from migrating mine fields. Time wasted shooting other spaceships tends to spell an early death to Earth, so one learns quickly to focus on the task at hand. In addition to spectacular graphics, this game has some cute features. The first time the astronaut returns to Earth, he looks around and scratches his head because there is no welcoming committee. He then takes off to save Earth again. *This* time when he returns – wait – I don't want to spoil it for you. This is a very nice game.

You may recall that last year I spoke highly of software developed by CTW. At last, through their new division, Children's Computer Workshop (CCW), many fine educational games are appearing for machines as diverse as the Atari VCS and the Apple II. Atari was displaying an

FROM: CREATIVE SOFTWARE TO: VIC-20 OWNERS

RE: NEW TITLES - MARCH 1, 1983

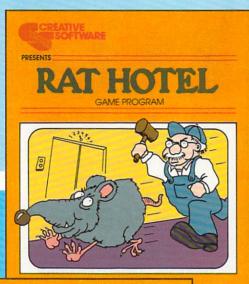

UIRED

VIC-20

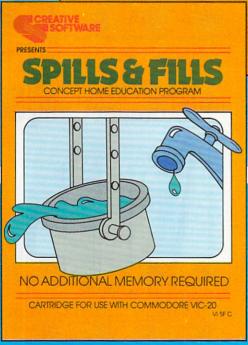

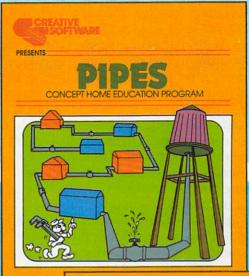

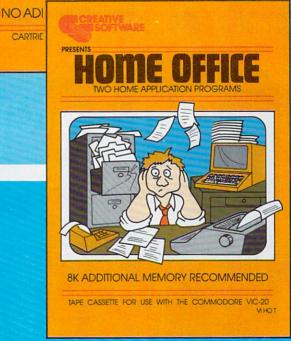

### HOW CAN YOU BE **CREATIVE** IF YOUR **SOFTWARE** ISN'T?

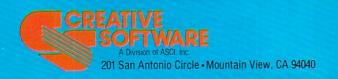

Copyright 1983 by Creative Software

"VIC-20" and "COMMODORE" are trademarks of COMMODORE ELECTRONICS, LTD.

excellent maze game in which you pick up cookies along the maze and put them in a cookie jar before the Cookie Monster gets to them. This entertaining game not only has high play value, but it also reinforces certain direction identification skills that help children learn to read. Tremendous effort has gone into these CCW designs, and the result is a line of software of great entertainment and educational value for young children.

You may also recall my interest in the EPYX games Jabbertalky and Ricochet. Added to my collection of EPYX favorites is Alien Garden, a game that requires a combination of mechanical skill and careful thought. In this game you control a bee-like Cosmic Critter that can bite, "wing," or sting a crystal flower. Each flower can grow, explode, change, or be eaten. Since each flower species responds differently to the same stimulus, it takes a lot of concentration to remember which type of flower should be handled in which way. Since this game provides constant motion, the player has to be good at thinking quickly.

I'm sure I missed seeing many other fine games, and I apologize to any vendor who feels left out. My point this month is that there is garbage on the shelves, and some terrific offerings as well. Anyone who dismisses *all* video games as a useless waste of time would benefit from playing any of the "jewels" listed above.

### Home Control System for the VIC 20

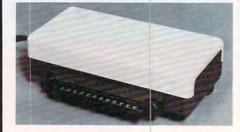

- \*Control up to 256 lights & appliances
- \*ON, OFF, ALLON, ALLOFF Commands
- \* 9 levels of Brightness
- \* Manual & Time Control Software
- \*Uses BSR remote switches
- \*Plugs into User Port

only \$5995

MasterCard or VISA Accepted Call 215-861-0850 to Order

### GENESIS COMPUTER CORP.

1444 Linden Street Bethlehem, PA 18018

## VIController

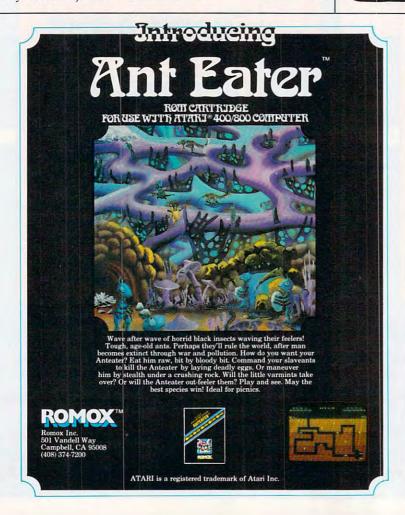

### Not Just Another Summer Camp.

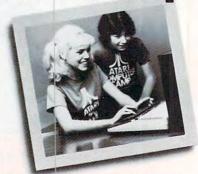

### Learning is part of the fun.

- Coed, ages 10-16 2, 4, or 8 week sessions • Convenient locations
- With or without computer skills
  - Traditional camp activities
  - Professional Camp Directors

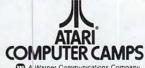

CALL TOLL FREE 800/847-4180

For more information and a free, color brochure, write to 40 East 34th Street, Dept.TT, New York, N.Y. 10016 (please include age and phone number). Outside U.S. or in New York State, call collect 212/889-5200. Staff applicants should apply in writing.

### MEET THE NEW KID ON THE BLOCK.

Catch-up with the newest, wackiest video game you've ever played! Kid Grid! But don't get caught with your guard down because the mischievous bullies Squashface, Thuggy, Muggy and Moose are after you in hot pursuit.

It's the wildest, fastest chase you've ever been in. You've got to connect all the dots on your grid: keep on the lookout for the mysterious bouncing question mark and don't slow down at corners! Squashface, Thuggy, Muggy and Moose are always on your shirttails. Your secret weapon—the joystick button. Press it and the bullies get zapped!

Press it and the bullies get zapped! When they turn white and freeze, make your escape. If the bullies finally catch you the results are explosive!

With Kid Grid you get all the sights, sounds and colors of arcade games. The better you get the faster and wackier Kid Grid becomes. Soon you'll be racing around at hyper-space speeds!

Kid Grid by Tronix. A hi-resolution video game written in 100% machine code. Designed for the Atari 400 & 800 home computer. Available now at your dealer for \$29.95 (suggested retail price).

So meet the new Kid on the block. He'll be your pal forever.

Tronix games are available at your local store, or direct from us. Send a check or money order to Tronix Publishing, Inc., 701 W. Manchester Blvd., Inglewood, CA 90301.

Dealer inquiries invited.

ATARI® is a registered trademark of Atari, Inc.

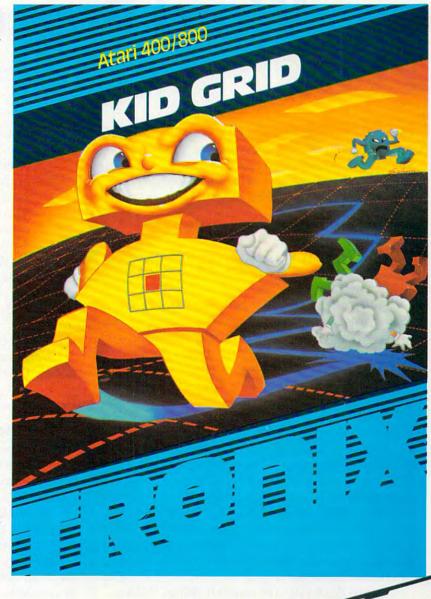

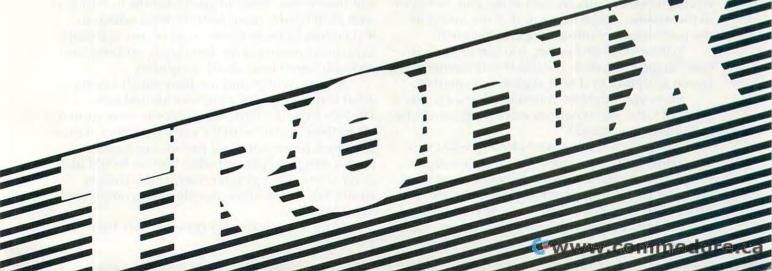

## Selecting The Right Word Processor

Tom R. Halfhill, Features Editor

One of the most useful and powerful applications for a personal computer is word processing. But the bewildering variety of word processing programs sometimes makes selecting the right one a difficult task. Here are some things to consider when making your choice.

Until the first day I used a word processor, my idea of the ultimate writing tool was an IBM Selectric typewriter.

As good as electric typewriters are, I realized that word processors are as far beyond typewriters as typewriters were beyond red crayons.

And as much as I like computers, as a writer I have to confess that if computers could do nothing else but word processing, it would justify their existence to me.

Obviously, this is one writer who is sold on word processing. Why?

Creative freedom, for one thing. With a word processor, you don't have to picture in your mind how the words will "read" on paper. You can just type them on the screen, and if they're awkward, zap them into oblivion with the delete key. No more piles of crumpled-up paper shuffling around your ankles. Less creative constraint while staring glumly at a blank page, reluctant to type for fear of another false start.

More flexibility, for another thing. With a word processor you can start at the end, or begin in the middle, and when you're done merge all the parts together into a uniform document.

With a word processor, you can tinker with text. Shape it. Mold it. It's like the difference between sculpting in clay or sculpting in marble.

Sure, you might be thinking, that's a writer's point of view. But what can word processing offer to the average person?

Plenty: you don't have to be a novelist or a journalist. Letters to Aunt Maude are enough. People are always asking what home computers are good for besides playing games, and word processing is one of the answers. If you can type, you can type better with a word processor. And if

you can't type, you need a word processor even more.

For a minimum extra investment, that home computer beneath your fingertips can be turned into a word processor that only a few years ago would have cost \$5000, \$10,000, or even \$20,000. The first word processor I used cost my newspaper several thousand dollars, lacked any disk or tape storage of its own, had rather crude editing functions, and contained only 2K of memory for text. The home computer I now use for word processing cost less, does more, and holds almost 16 times as much text.

Word processing is one of the most powerful applications you can implement on a microcomputer. That's one reason why there are scores of programs to choose from. Which is best for you? Here are some things to think about.

### **Fundamental Features**

Word processors are descended from *text editors*. Sometimes the terms are used interchangeably, but the phrase "text editor," when applied to a writing tool, is becoming less common.

Basically, text editors started out as utilities for editing programs. Programmers created text editors to help them modify their code before cursor keys and full screen editing became standard. Eventually, someone got the idea that writers could use the text-manipulation features to edit their prose. Since English has little in common with FORTRAN, more features were added to text editors to make them easier to use, especially since most writers at the time knew nothing (and probably cared less) about computers.

At first, writers did not have much say about what features a word processor should have. That's why some writers and typists were turned off by their contact with the early word processors. The short history of word processing has often been a struggle between what writers would like to have and what programmers think writers would like to have (few people are accomplished in both fields).

Since today's word processors owe their

### WORD PROCESSING HAS NEVER BEEN SIMPLER

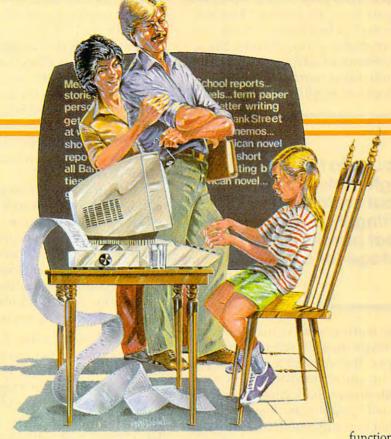

Brøderbund's Bank Street

Writer turns your Apple or Atari computer into a powerful word processor, with many of the advanced features you'd expect to find only in an expensive business system. Powerful, yet purposefully simple, Bank Street Writer has no complex

codes to memorize. The screen guides you every step of the way. It's everything you're ever likely to need in a word procesfunctions with password pro-

tection, • Document chaining allows you to print documents of unlimited length, • Page headers and automatic page numbering—top or bottom, • Highlighting of text, • Upper and lowercase without additional hardware.

Bank Street

Brøderbund's Bank Street Writer comes complete with Tutorial and Utility programs, a comprehensive reference man-

sor at a price you can afford. Here are just a few of its many features: • Add, move, insert and erase blocks of text,

Universal search and replace,
Automatic centering and indent,
Automatic word wrap, so you don't have to hyphenate or "return" at the end of each line,
Potent print format routines all in memory,
Disk storage and retrieve

WRITER

ual and a free back-up disk.

Student approved, the entire system has been extensively tested by Bank Street

College of Education and Intentional Educations.

Bank Street Writer. The ground-breaking, sensible combination of word processing power, thoughtful design, and exceptional value.

### The First Word Processor For The Entire Family.

Hardware requirements: Apple version requires Apple II or Apple II + with 48K and Applesoft in ROM of language card, DOS 3.3. Atari 400/800 version requires 48K and BASIC cartridge. Both versions require only one disk drive.

### Broderbund Software

1938 Fourth Street, San Rafael, California 94901, Telephone (415) 456-6424

Apple is a registered trademark of Apple Computer, Inc. Atari is a registered trademark of Atari, Inc.

parentage to text editors, there is still some family resemblance. For example, some word processors are *line-oriented*. Generally, the editing is done on lines of text, rather than on words. Often the editing in a line-oriented word processor is done in a different mode, apart from the writing. This is a holdover from the days of text editors, since programs are written in distinct lines of code. Many writers find word-oriented word processors more natural, because individual words – not lines – are the building blocks of English.

The ability to translate thoughts into words without irretrievably committing them to paper is a great psychological advantage for a writer.

The most basic feature of all word processors is that they let you type on a TV screen or monitor rather than on paper. If you make a mistake, you don't have to back up and strike it out with xxxxx's, or try to hide it with messy chalk correction sheets or white fluid. Usually you just backspace the cursor, erasing what you mistyped, and then type it again.

But this is more than merely a way to banish errors. The ability to translate thoughts into words without irretrievably committing them to paper is a great psychological advantage for a writer. A sentence can be experimentally worded several different ways, and the awkward versions

discarded.

There is a minus side to this feature. Since the words on the screen are not permanent, a sudden power failure (or even a split-second "wink") can wipe out everything you've written. The solution is to occasionally save your text to disk or tape, especially if it's important or hard to reconstruct.

Another universal feature of word processors is the ability to go back in your text and insert words, and even whole sentences or paragraphs, if you have second thoughts. Transitions can be smoothed, ambiguities clarified, rough edges polished. You can also go back and delete words, sentences, and paragraphs. To do these things on a typewriter, or when composing text longhand, you'd have to resort to striking over, crossing out, jotting in margins, and recopying the whole page to get a neat finished product. With a word processor, you do all your tinkering on the screen,

and simply print out a neat copy when you're done.

### **Advanced Features**

You can, of course, do very crude word processing without buying a word processing program at all. Using the built-in screen-editing functions found on nearly all home computers, you can write your text in a series of PRINT statements in BASIC, get everything just right, and then print it out.

You could also try programming a simple word processor in BASIC, perhaps storing the input in strings which are then PRINTed out. Program listings for BASIC word processors also have appeared in magazines, including **COMPUTE!**.

But for lots of writing, there are definite advantages to commercial word processors (when we say "word processors," we're speaking here of word processing programs for home/personal computers, not the *dedicated*, or single-purpose, word processing machines found in many offices). The best commercial software is in fast, efficient machine language and offers many advanced features. Some features to look for:

- Block Move. What if a sentence, paragraph, or even group of paragraphs somewhere in your document would work better somewhere else? Such as at the top, or maybe the end? A block move function replaces old-fashioned cutting and pasting. You can define a "block" of text and move it anywhere you want. Usually there is a limit on how much you can move, but you can move large sections in smaller chunks. Journalists like this feature because it lets them juggle the elements of their articles.
- Headers/Footers. A header is a short line of text which is automatically printed at the top of each page, and a footer is automatically printed at the bottom. For example, articles submitted to **COMPUTE!** for publication require a header atop each page that includes the author's last name, a one- or two-word article title, and the page number, such as "Smith/Memory Map/4." Most word processors allow you to define such a header (or a footer) once at the beginning of the document, and then automatically print it on each page.
- Page-Numbering. Sometimes this is called pagination, a term which more properly means something else (see below). Page-numbering means simply that pages will be automatically numbered if you wish. Often you can place the page number in a header or footer, or start from a number other than one (handy when adding something to an existing document).
- Pagination. Some people need to know exactly how the text will appear on paper. Perhaps

## Paper Clip

### Professional Word Processor at a Breakthrough Price

PaperClip™ performs all the advanced features found in Word Processors costing much more. . .

1) Full screen editing. 2) Copy/Transfer sentences and paragraphs. 3) Insert/Delete sentences and paragraphs.

4) Headers/Footers/Automatic page numbering. 5) Justification/Centering.

6) User defineable keyphrases.

7) Supports both cassette and disk.

8) Variable data – Form letters.

9) Horizontal scrolling up to

126 characters.

10) Insert/transfer/erase

Also available for Commodore 64

Requires Basic 4.0, 32K memory.

\$125 go

Dealer enquiries welcome

BATTERIES

71 McCaul Street Toronto, Ontario Canada M5T 2X1 (416) 596-1405 columns of numbers. 11) Add/subtract columns of numbers. 12) Supports most dot matrix and letter quality printers. In fact, a printer set-up routine is supplied to take the best advantage of the printer at hand. 13) French and Math technical

character sets available.

www.commodore.ca

the document contains columnar charts, or subheadings, or footnotes, or figures, which cannot be broken across two pages. Usually only expensive, dedicated word processing machines have screens which exactly simulate a sheet of typing paper. On other systems, especially home computers with less than 80-column wide screens, some advanced word processors allow the document to be "printed" to the screen, just as if the TV were a printer. This gives a preview of how the paper will appear. A word processor with pagination shows exactly where each page "breaks." If the break is undesirable, you can reformat the document, perhaps by changing the margins, and try again. If the format of documents is important to you, these features will save lots of paper.

• Text Buffer. This is a section of memory in which you can temporarily store a block of text. When you need it, you can recall the block and insert it anywhere in the document. Often this is separate from the buffer which handles block moves, but some word processors use one buffer for both functions. Sometimes buffers are used to rapidly delete large sections of text; the text is stored in the buffer and erased with a "block de-

lete" or "erase buffer" command.

• Chained Files. Sometimes a document will be too large to fit into the computer at once. The solution is to write the document in several parts, saving each one to disk or tape separately. A word processor with file-chaining allows you to print the entire document as if it were one piece. Some programs do this automatically; when the end of one part is reached, they load the next part and continue printing. Others require you to supervise the operation and issue commands yourself.

• Merged Files. This powerful feature lets you assemble a document on the screen from several parts stored separately on disks or tapes. You could write something in bits and pieces, as the mood strikes you, and fit it together later. Or you could create form letters, storing frequently used paragraphs and merging them as needed with whatever's on the screen. This is a real labor-saver for lawyers and businesses. On some word processors, it's as easy as positioning the cursor at the bottom of the screen text and loading the next file as usual.

• Justification. Although your printer automatically lines up the left margin, the right margin is generally left "ragged," or staggered. Most word processors allow you to automatically "justify," or line up, the right margin also. This can present a neater appearance. However, some people find unjustified text easier to read (the typesetting in **COMPUTE!** is unjustified, or "ragged right").

Global Search. With this powerful feature,
 you can give the word processor a word or phrase,

and it will search through all the text and find every occurrence. What is this good for? Authors love it for indexing their books. Or, if you want to locate a particular sentence or section in a very long document, you can use the search function to find a word which you know appears there. In combination with the *Replace* function described below, you can make quick, repetitive changes to long documents.

• Search And Replace. Let's say you've written a long document in which you refer dozens of times to someone named "Smith." Then you discover that Smith spells his name "Smythe." You could spend an hour trying to track down every Smith yourself, and you'd probably miss a few. But with Search And Replace, the word processor does it for you, in seconds. It automatically changes every "Smith" to "Smythe." Some word processors pause each time they find the target word and ask if you're sure you want it replaced. That way, somebody else referred to in your document who really does spell his name "Smith"

won't have his name misspelled, either.

 Horizontal Scrolling. Because the typical TV cannot clearly display more than 40 characters across a screen, virtually all home computers designed to work with TVs are limited to 40 columns or less. (There are 80-column adapters available for some computers, but they require a special computer monitor.) Since a standard sheet of typing paper accommodates up to 80 characters per line, what you see on the screen is not what you get on paper. To get around this, some word processors offer horizontal scrolling. The entire screen moves horizontally, right to left, as the cursor bumps against the right screen margin. In effect, the screen is a moving "window" looking onto a wider document. Some word processors scroll up to 140 columns horizontally, which is useful for business charts. The Atari Word Processor uses horizontal scrolling, and Commodore plans to market something similar for the Commodore 64.

• Parsing. Also known as word wrapping. On word processors, unlike typewriters, you can't hit a carriage return key at the end of each line. Instead, you just type continuously, pressing RETURN only at the end of paragraphs. When you reach the end of a screen line, some word processors break the last word wherever it happens to bump against the right screen margin. This leaves random word fragments at the beginning and end of each screen line. (The printer, of course, ignores this and prints the word whole.)

However, they instantly "jump" the word down to the next line as you type. The text appears on the screen "ragged-right." This is a highly personal feature. Some people say that parsing is distracting and wastes screen space; others believe that parsed, unbroken words are easier to proof-

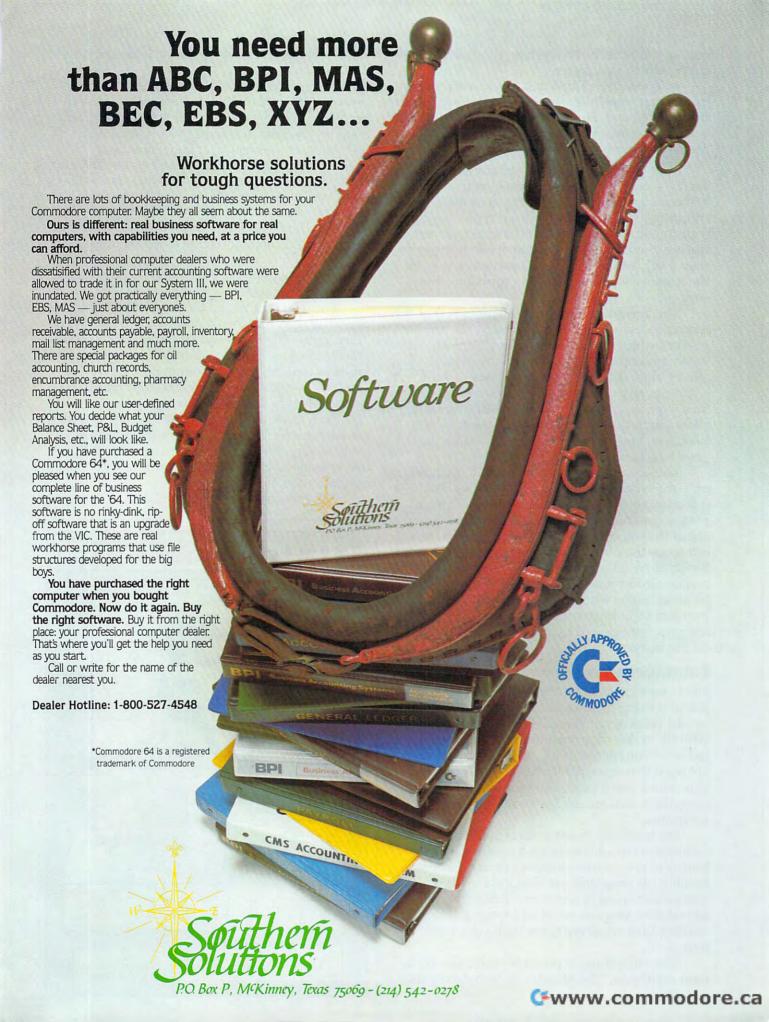

read on the screen. Try both methods before de-

ciding which you prefer.

• Superscripts, Subscripts. These are the tiny numbers printed slightly above or below the normal line of copy. For instance, the exponent in  $10^2$  is a superscript;  $H_2O$  has a subscript. Not all word processors can handle these.

Superscripts and subscripts are examples of special printing functions. Others may include boldfacing (printing in darker type), elongating (printing in larger, stretched-out type), condensing (printing in smaller type), underlining, proportional spacing (the printer uses less space to print an I than a W), and italics. Word processors vary in the number of special printing functions they support.

The important thing to remember is that the word processor must be matched to the printer you're using. Special printing functions are activated by sending control codes to the printer – usually by embedding special characters in your text – and not all printers use the same control codes. So it's quite possible that your word processor allows underlining, but your printer does not. Likewise, your printer might allow italics, but

your word processor might not.

This means you should carefully consider not only the word processor's features, but also how it works with your particular printer. If you're planning to buy a printer and a word processor at about the same time, decide which purchase will influence the other. Buying a certain printer will limit you to certain word processors; buying a certain word processor will limit you to certain printers. Some word processors get around this problem by being extremely flexible. They can be configured (modified) to match almost any printer on the market.

### **Enhancements**

Since word processors are becoming extremely popular in business, a number of enhancements, or add-on programs, are being designed to work with them. Word processing is only one part of today's "automated office." Microcomputers also are used to maintain data bases, files, and mailing lists. Some word processors for home/personal computers also are made to work with companion programs.

For instance, if you must regularly send out form letters to addresses on a mailing list, why bother to retype the addresses each time? Some mailing list programs are designed to work with compatible word processors. With only a few keystrokes, you can recall addresses from the mailing list and merge them with your form

letters.

The same thing is possible with some data base managers. The files can be transferred to a

word processor and merged with letters or other documents.

If you think you might need these features, consider them carefully when choosing a word processor. Almost always, the various programs must be specially designed to work together.

Another interesting enhancement is a spelling-checker program. This program links up with your word processor, compares your spelling to its own dictionary, and corrects any errors. Some programs even allow you to add your own words to the dictionary – those that you find especially troublesome, or technical words unique to your field. Only a few spelling checkers are available for home/personal computers, but more are becoming available.

And as if that weren't enough, Bell Laboratories – the research arm of American Telephone & Telegraph – is perfecting a program called Writer's Workbench. This program detects and corrects all kinds of writing errors – grammatical as well as spelling. A companion program, diplomatically dubbed Suggest, recommends changes.

Even more amazing, Writer's Workbench can actually rewrite text to remove gobbledygook. Conceivably, it could be applied to everything from business letters to legal documents to federal regulations.

Will this super-sophisticated copy editor-on-

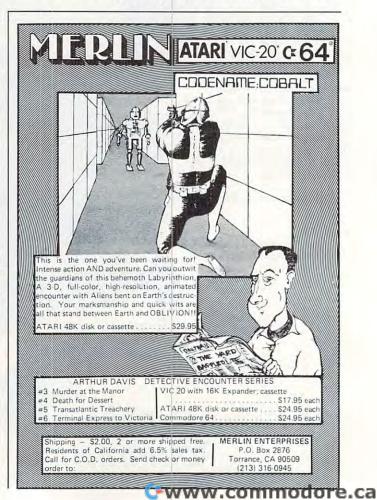

a-disk forever solve everybody's writing problems? Probably not. As an experiment, Bell scientists fed Abraham Lincoln's Gettysburg Address through *Writer's Workbench*. First, here's part of the familiar original:

Fourscore and seven years ago our fathers brought forth on this continent, a new nation, conceived in liberty, and dedicated to the proposition that all men are created equal. Now we are engaged in a great civil war, testing whether that nation or any nation so conceived and so dedicated can long endure. We are met on a great battlefield of that war. We have come to dedicate a portion of that field, as a final resting place for those who here gave their lives that that nation might live. It is altogether fitting and proper that we should do this.

### And now the computer's version:

Eighty-seven years ago, our grandfathers created a free nation here. They based it on the idea that everybody is created equal. We are now fighting a civil war to see if this or any similar nation can survive. On this battlefield we are dedicating a cemetery to those who died for their country. It is only right.

That's pretty fancy work for a computer program. But most would agree that something was lost in the translation. It will probably be a long while before writers are laid off by their word processors.

### FREE CATALOG!

Features Precision Tools and Equipment for Computers

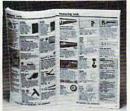

Jensen Tools Inc. Dept. 264, P.O. Box 22030 Tempe, Arizona 85282 Page after page of hard-to-find precision tools, test equipment, computer accessories and equipment. Send for your free copy today!

Name\_

Company \_

Address

City

State \_\_\_\_\_ Zip

### **COMPUTE!**

TOLL FREE Subscription Order Line 800-334-0868 In NC 919-275-9809

Be Sly.

GUICK
BROWN
FOX friendly
prolessional
word processing

Catch the Quick Brown Fox for \$65.

Quick Brown Fox word processing software has more features than WordStar and runs
on your standard VIC or Commodore 64. Plus you can easily expand your system
by adding memory, 80 column display, disks, and even a letter quality printer.
Let Quick Brown Fox 548 Broadway New York, NY 10012 [212] 925-8290

### Air Defense

T.L. Wahl

"Air Defense" is a challenging game for the 5K VIC-20, 16K Atari 400/800, unexpanded TRS-80 Color Computer, Apple II, TI-99/4A, and PET/CBM. Look in the article for special notes on your particular machine.

The object of the game of "Air Defense" is to defend your land (at the bottom of the screen) from falling bombs. The bombs appear at various places at the top of the screen. As they fall, the player must line up the crosshair of his gunsight and fire when the bomb and crosshair are aligned. On the VIC version press S to move up, X to move down, cursor down to move left, and cursor up to move right. Press SPACE to fire.

The player gets only one shot, and timing is critical. After 20 bombs have appeared, the game ends, and the player is given a score showing hits

and misses and a point score.

One of the unique features of the game is the increasing difficulty factor: as the player improves his skill, the crosshair is gradually moved toward the top of the screen, and quicker reflexes and improved technique are required to destroy the falling bombs. As a reward for increasing skill,

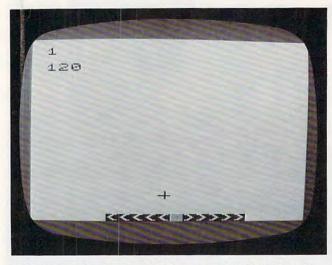

A bomb explodes in the VIC-20 version of "Air Defense" (PET/CBM and Apple versions are similar).

the player earns higher point values for successive hits. In addition, the player receives a higher score the sooner the falling bomb is destroyed.

### Program 1: VIC Version

100 X=RND(0)

|   |     | A=8152:B=38872:P=                      |                           |             |
|---|-----|----------------------------------------|---------------------------|-------------|
|   | 120 | PRINT" {CLEAR} {Ø7                     | DOMN }                    | AIR DEFENSE |
| S | 130 | PRINT" {Ø2 DOWN}                       | DO YOU                    | NEED"       |
|   | 140 | PRINT" {DOWN} I                        | NSTRUCTION                | S?"         |
| 1 | 150 | PRINT" {DOWN} TY                       | PE 'Y' OR                 | 'N'"        |
|   |     | FOR H=1TO1000:GET                      |                           |             |
|   |     | IF D\$="N" THEN 38                     |                           |             |
| , |     | IF D\$="Y" THEN 22                     | Ø                         |             |
|   | 190 | NEXT                                   | The state of the state of |             |
|   | 200 | PRINT" {CLEAR} {DOW<br>Y' OR 'N'."     | M}YOU DID                 | NOT PRESS ' |
|   | 210 | FOR K=1TO5000:NEX                      | m - COMO1 20              |             |
|   |     |                                        |                           | D MITE!     |
| 3 | 220 | PRINT" {CLEAR} YO PRINT" FALLING B     | OMP DY"                   | PTHE        |
|   | 230 | PRINT FALLING E                        | C TH TH"                  |             |
|   | 240 | PRINT" EXPLODIN PRINT" MID-AI          | G II IN                   |             |
|   | 250 | PRINT" [DOWN] MOVE                     | K.                        |             |
| S | 270 | PRINT (DOWN) MOVE PRINT" (DOWN) * (REV | THE CROSS                 | CIDCOD II/D |
|   |     | KEY"                                   |                           |             |
|   |     | PRINT" {DOWN} * {REV<br>R KEY"         |                           |             |
|   | 290 | PRINT" { DOWN } * { REV KEY"           | Pup{off}:w                | ITH THE 'S' |
|   | 300 | PRINT" {DOWN}* {REV<br>X' KEY"         | DOWN OFF                  | :WITH THE ' |
|   | 310 | PRINT"WHEN THE BO                      | MR AND THE                | ii          |
|   |     | PRINT"CROSSHAIR A                      |                           |             |
|   | 020 | PRESSING THESPACE                      |                           | I, IIKE DI  |
|   | 330 | PRINT" BAR."                           |                           |             |
|   |     | PRINT" {DOWN} PRESS                    | ANY KEY TO                | O START"    |
|   | 350 | GET D\$: IF D\$="" T                   | HEN 350                   |             |
|   | 360 | PRINT" {CLEAR} {10                     | DOMN }                    | GOOD LUCK!  |
|   | 370 | FOR I=1T02500 :NE                      | хт                        |             |
|   |     | IFT=20 THEN 860                        |                           |             |
|   | 390 | PRINT" {CLEAR} ":D=                    | INT(RND(1)                | *1Ø)        |
|   | 400 | T=T+1                                  |                           |             |
|   | 410 | E=D+7685                               |                           |             |
|   |     | F=D+384Ø5                              |                           |             |
|   |     | PRINTP*Q*10                            |                           |             |
|   | 440 | FOR I=1 TO 200:NE                      | XTI                       |             |
|   |     | POKE A,91:POKE B,                      | Ø                         |             |
|   |     | GET A\$                                |                           |             |
|   |     | IFA\$="S"THENA=A-2                     |                           |             |
|   | 480 | IF A\$="X"THEN B=B                     | +22:A=A+22                |             |
|   |     | Con                                    | ww.con                    | nmodore.ca  |
|   |     | - 71                                   |                           |             |

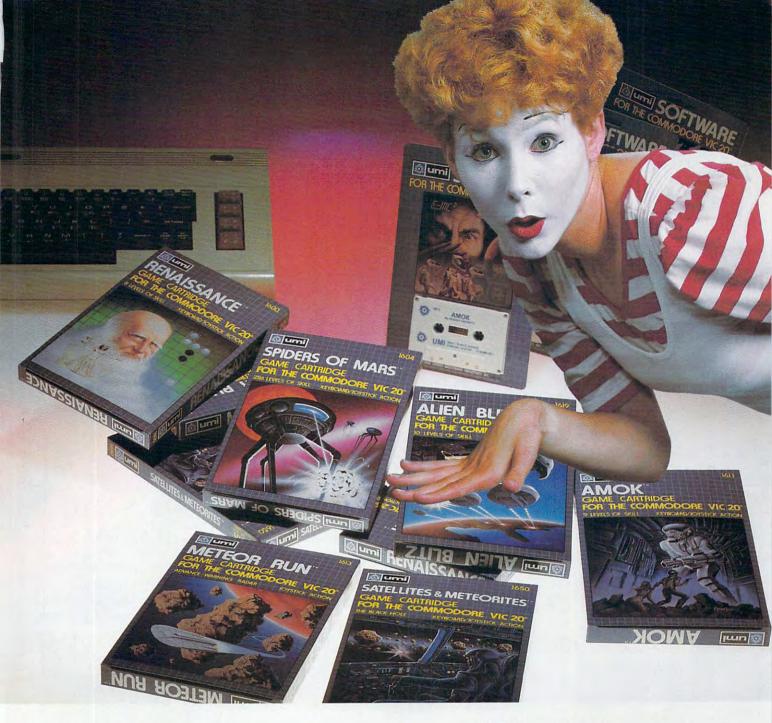

### UMI software...a world of choices

A World of Fun! They're hot! They're new! The exceptional graphics and challenging play of UMI's games have made United Microware the leader in arcade-quality recreational software.

A World of Help! UMI has created programs to help professionals and homeowners "take care of business." UMI can make your life a little easier with word processing, information storage, financial management, hobbyist programs, utilities and communication programs — all with easy-to-understand instructions.

A World of Choices! All programs come on cas-

settes or UMI's own durable cartridges, depending on your selection. If you're looking for fun, or for an easier way to manage your personal business, look to UMI... the leader you can trust. UMI products are available at your favorite computer products store.

Dealer inquiries invited.

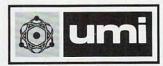

United Microware Industries, Inc. 3503-C Temple Avenue Pomona, California 91768 (714) 594-1351

**C**www.commodore.ca

### NOW! AWESDINE POWER

Data 20, the company that took the VIC-20\* to the max, has now expanded their line of peripherals to include both the VIC-20 and the new Commodore 64\*. Peripherals that will give you more power, more sophisticated capabilities and all are still easy to buy, easy to install, and easy to use. Just look.......

VIDEO PAK—Our VIC-20 original. Pick our PAK to give you a computer that outperforms systems costing twice as much. Plug our cartridge into your expansion port, and your display instantly goes to the

24 lines, with a choice of 40 or 80 characters in the full Commodore character set. You also increase memory to 20K or 70K to handle more sophisticated functions—including most 8032 software. Our package includes a terminal emulator and a screen print feature. And now with our WORD MASTER

industry-standard

software— FREE with any 16 or 64K VIDEO PAK. The 16K VIDEO PAK makes your VIC the most cost-effective system: \$299.95 including 16K or \$399.95 for 64K.

New VIDEO PAK 80 for Commodore 64. Use the industry-standard 80-column format on your CBM. Software control switches from 40 to 80 characters in black and white and back to 40 characters in color, VIDEO PAK 80 also

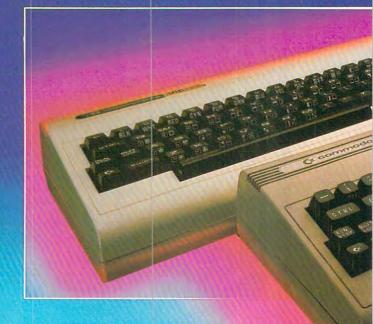

lets you take advantage of the terminal emulator mode and screen print feature through software we include. And it's great with word processing—see our new WORD MASTER. Suggested retail: \$179.95

New Z-80 VIDEO PAK brings CP/M® compatibility to your 64. This exciting package gives you all the VIDEO PAK 80 features described above.

Equally important, our built-in microprocessor and software give you CP/M compatibility for any programs formatted for the Commodore 1541\*

Disk Drive. The possibilities are truly awesome! Suggested retail: \$299.95

New VIDEO CABLE completes the installation.

Here's the easy way to connect the moni-

> tor on your VIC-20 or CBM 64 system to our VIDEO PAK. A must for 80 column use! Suggested retail: \$12.95

New WORD MASTER—most costeffective software system going.

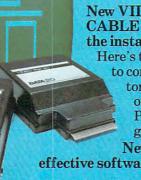

## FOR BOTH COMMODORES

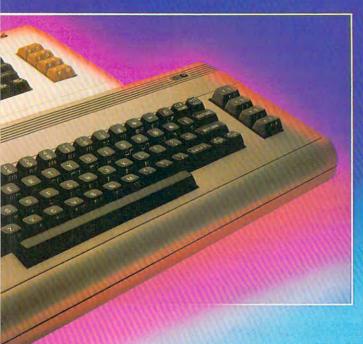

Use WORD MASTER
with our VIDEO PAKS to give
your VIC-20 features found only in
the most expensive systems. These
include a full-featured word processor, time manager, and mailing list
programs. The WORD MASTER is provided on tape, and can be loaded to disk.

Best of all—it's FREE with any 16 or 64K VIDEO PAK!

SERIAL PRINTER INTERFACE is simple, yet sophisticated. Flexibility, continuous visual monitoring of data transfer functions, and easy installation make this a smart buy for your VIC-20 or Commodore 64. A glance at the status lights tells if the printer is hooked up, if the data buffer is full, and if data is being transmitted. Easily configured DIP switches match your computer to most popular printers. Our interface comes with cable and connec-

tor, needs no assembly, and virtually troubleshoots its own installation. Suggested retail: \$69.95

EXPANSION CHASSIS lets you use 4 cartridges at once. Run a series of com-

patible memory, software or game cartridges of any make on your VIC-20. Just pop in any cartridge with the standard 22-pin edge connector. And don't worry about your computer's power supply—we protect it with a built-in 500ma fuse. Suggested retail: \$49.95

New MICRO EXPANSION CHASSIS for

VIC-20. Team this with our video expansion products

and software cartridges. It's a neat two-slot board with one 22-pin edge connector in the normal vertical configuration and another at a right angle. This design keeps the

42

VIDEO PAK in its

normal position and gives a clean, functional layout for your hardware. Suggested retail: \$34.95

MEMORY CARTRIDGE boosts VIC-20 brainpower to 20K. Here's an ideal first addon. And when we give you more memory, you can forget about headaches. Our cartridge is

housed in a rugged plastic case and features the finest quality components for reliability. Suggested retail: \$79.95

Check out our AWESOME peripherals. Ask your computer dealer for a first-hand look at our extensive capabilities, high quality, and very reasonable prices. Or send \$3.50 for a copy of our current catalog of Commodore compatibles. DATA 20 CORPORATION, 23011 Moulton Parkway, Suite B10, Laguna Hills,

CA 92033 Commodore 64, Commodore 1541, and VIC-20 are registered trademarks of Commodore Electronics, Ltd. CP/M is a registered trademark of Digital Research, Inc.

DATA STATES OF THE PROPERTY OF THE PROPERTY OF

Price/Performance Peripherals
NOW WITH FREE SOFTWARE!

-www.commodore.ca

490 IF A\$="{RIGHT}"THEN A=A+1:B=B+1 500 IF A\$="{DOWN}"THEN A=A-1:B=B-1 510 IF A<7680 THEN A=A+22:B=B+22 520 IF A>8163 THEN A=A-22:B=B-22 530 POKE E,42:POKE F,0 540 FOR I=1 TO 50:NEXT 55Ø IF E>8163 THEN GOTO 76Ø 560 IF A=ETHEN 580 57Ø E=E+22:F=F+22:PRINT"{CLEAR}":GOTO45Ø 580 GET B\$ 590 IFB\$=" "THEN 620 600 GOTO 570 610 REM BOMB IS DESTROYED 620 X=100:FORI=1T010:POKEE,X 630 POKE F,0 64Ø POKEE+21,X 65Ø POKEF+21,Ø 660 POKEE+24,X 67Ø POKEF+24,Ø 68Ø X=X+1 690 NEXT 700 NO=210:S1=-3:DU=60:GOSUB 960 71Ø P=P+1 72Ø Q=Q+22-INT((A-768Ø)/22) 73Ø A=A-22:B=B-22 740 GOTO380 750 REM BOMB GETS YOU! 760 POKE E,32:FOR I=1TO5 77Ø POKEE-I,188 78Ø POKEF-I,Ø 79Ø POKEE+I,19Ø 800 POKEF+I,0 810 FOR S=1 TO 50:NEXT 820 NEXT 830 M=M+1 840 NO=135:S1=-2:DU=100:GOSUB 960 85Ø GOTO38Ø 860 PRINT"{CLEAR}{DOWN} G 870 PRINT"{03 DOWN}DESTROYED"P 880 PRINT"{02 DOWN}MISSED"M GAME OVER" 890 PRINT" [02 DOWN] TOTAL POINTS"P\*Q\*10 900 FOR I=1 TO 30:GET D\$:NEXT I 910 PRINT" [04 DOWN] PRESS {REV}P (OFF) TO PL AY AGAIN" 920 GET D\$:IF D\$="" THEN 920 930 IF D\$="P" THEN 110 940 END 950 REM EXPLOSIONS 960 POKE 36877, NO 970 FOR I=15 TO 1 STEP S1 980 POKE 36878,I 990 FOR DELAY=1TODU:NEXTDELAY:NEXTI 1000 POKE 36877,0:POKE 36878,0

#### **Atari Notes**

1010 RETURN

Program 2 will run on any 16K Atari 400/800. Protect your multicolored city (designed by Harry Blair, **COMPUTE!**'s illustrator) from falling bombs. Move the crosshair with your joystick to intercept the bomb before it lands. You receive more points the higher up on the screen you intercept the bomb. The game ends when the city is finally pulverized.

#### **A Velocity Stick**

You'll probably notice that joystick response is a

little odd. When you move it just a bit, your cross-hair moves finely. But when you continue pressing it in a certain direction, the crosshair really takes off. This type of joystick response is called a *velocity stick*, or more accurately, an *acceleration stick*.

A velocity stick lets the player have fine control over his marker, but automatically speeds up response when the stick is pushed long enough. It's like the gas pedal in a car. A true acceleration stick would also coast a while when you let go, but not in Air Defense.

This game was an experiment of sorts. Among the novelties are realistic multicolored characters in IRG mode 5 (see the Atari Notes for "Thunderbird," **COMPUTE!**, January 1983, #32), and a multicolor player (the airplane) formed by overlaying two players to get three colors.

Of course, some machine language is necessary to move player/missile graphics (unless you use strings). A small routine moves players zero and one (the airplane) in tandem. BASIC is too slow to use two POKEs without some flicker. The other routines are more interesting. QUIKMOVE moves a series of bytes from one position to another. It is used here to move the shapes for the explosion (stored in the character set) into player four. It can only move up to 255 bytes.

#### **PMG ML Routine**

PMOVE is responsible for moving a player any number of spaces up or down. It does this by "scrolling" the player memory strip the number of specified times. It can move the player down the screen as many as 127 times, and move it up by adding 128 to the number of moves you want to go up (it makes more sense in machine language). It will only move the player vertically; and, if you move too much, the player will disappear (a good way to clear out a player is to move it 0 bytes, which is really 128 bytes). It's used in Air Defense to move the crosshair.

The syntax for SPOKE (Simultaneous POKE) is:

XX = USR(1719, N)

N is the new horizontal position of players zero and one.

The syntax for QUIKMOVE is:

XX = USR(1729, FROM, TO, LENGTH) FROM = source address, TO = destination address, and LENGTH = number of bytes to move.

The syntax for PMOVE is:

XX = USR(1664, ADR, N)

N is either 1-127 to move the player down, or 129-255 ((1-127)+128) to move the player up. ADR is the address of the player's first byte (player zero would be PMBASE+512 in double-resolution).

#### Products for VIC 20° and CBM 64°

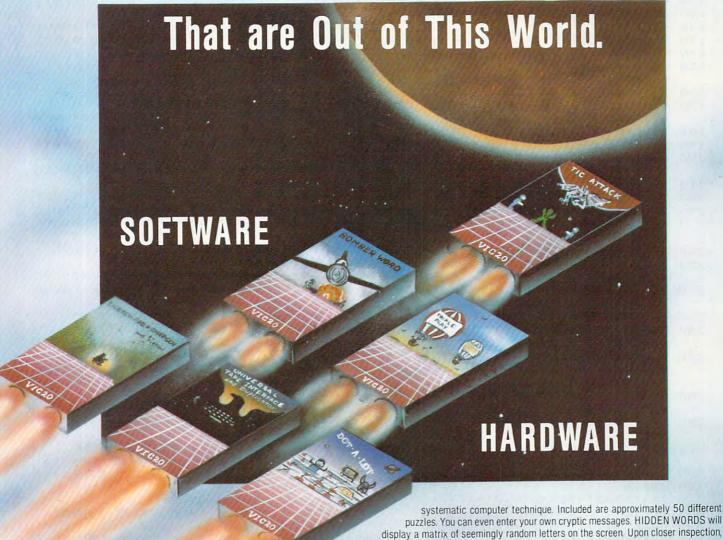

Word Wizard For The Vic 20®-(Requires at least 8K memory expansion) A user friendly WORD PROCESSOR with optional joystick control. Easy edit and string manipulation commands that follow the standard format. Full use of function keys for ease of use. 100% machine language with Delete Word, Search functions and Full Justification. Use VIC Graphic printer, or any centronics compatible printer connected to the user port. On Tape (supports disk).

ZAP!-Climbing the corporate ladder could be fun except for all that falling paperwork. This Hires arcade type game allows up to 4 players to advance through each floor and change levels to scale the corporate ranks. Be careful, it's easy to be ZAPPED! CARTRIDGE for VIC 20.

Bomber Word-A unique graphic word game on cartridge that provides the full thrill of arcade action. Complete with six modes of play options for added enjoyment. Play against the computer or another player. 6 to adult. For VIC 20®.

Tic Attack-A fast action arcade game on Cartridge that challenges all of your dexterity. Written in machine language for special audio & visual effects. Over 100 levels of play. High score indication. For VIC 20°.

Dot-A-Lot-As you wander through the maze of life collecting Berries, you happen upon some magical fruit. Pick one and the treasures appear, but the Meanies are out today looking to spoil your fun. Defeat them and continue on to a higher level. An ever changing maze plus arcade type animation and sound will provide a real winning CARTRIDGE for the VIC 20®

Triple Play-Three word games that are both fun and educational. The games that are included are CROSSWORDS (requires at least 8 K expansion). Five complete puzzles are included and each puzzle has up to 100 different words. CRYPTO-SOLVE will help you solve those cryptic messages found in newspapers, books, and magazines with a your printer through the user port. This cable and driver is only \$19.95. Our other model from TYMAC is more

extensive with graphic capabilities. Call or write for more information and

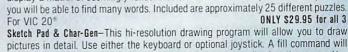

pictures in detail. Use either the keyboard or optional joystick. A fill command will allow you to fill a block and other commands allow you to easily clear the screen. You can also save and load pictures. Char-Gen is a simple to use custom character generator that will allow you to design different characters for each printable key on the computer. This program is an excellent device to design game creatures, foreign alphabets, secret symbols, or other special characters. One set is included and you can make and store others quite easily. Both for VIC 20°

#### HARDWARE

Expand-0-Ram-16K Expansion Board for the VIC 20° with reset, memory write protect, full memory allocation, plus TWO expansion slots. Like having 2 products in 1. Can even be used as a cartridge development system.

Universal Tape Interface & Duplicator-(Use on the CBM 64° and VIC 20°). With this device, you can easily load, save or even duplicate tapes easily with your recorder. Full 3 LED indication of Data transfer makes this the most reliable way to Load, Save and Duplicate. A complete I/O device with extras. NOTE: Duplication requires 2 Only \$49.95

Universal Parallel Interfaces-Now you can use most any parallel Centronics® type printer with your VIC 20°/CBM 64°. The inexpensive model will allow you to access

1342 B Rt. 23, Butler, NJ 07405 www.commodore.

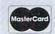

SOFTWARE

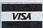

Dealer and Distributor Inquiries Invited

NOTE: We solicit hardware and software items for the VIC 20\* and CBM 64\*. Royalties, license fees, or outright purchases can be negotiated. CBM 64\* & VIC 20\* are Registered Trademarks of Commodore Business Machines Inc.

#### Program 2: Atari Version

- 110 REM Charles Brannon 1983
- 120 REM
- 130 GOSUB 590: REM Initialize game
- 140 PLANEPOS=30: BOMBFALLING=0
- 150 POSITION 28,0: IF DIFF=1 THEN ? EASY": GOTO 170
- 160 ? "hard"
- 170 K=PEEK(53279): IF K=5 THEN DIFF=3 -DIFF
- 180 IF K=PEEK(53279) THEN 180
- 190 IF K<>6 THEN 150
- 200 POSITION 28,0:? "{4 SPACES}":POK E 53278,0
- 210 IF PEEK (53279) = 6 THEN RUN
- 220 IF SELECTED>=0 THEN 240
- 230 SELECTED=INT(39\*RND(0)):IF CITY\$ (SELECTED+1, SELECTED+1) = CHR\$ (0) THEN 230
- 240 IF PLANEPOS>210 THEN PLANEPOS=30
- 250 A=USR(SPOKE, PLANEPOS): PLANEPOS=P LANEPOS+3
- 260 IF INT((PLANEPOS-48)/4)=SELECTED THEN YPOS=3:BOMBFALLING=1
- NOT BOMBFALLING THEN 300
- 280 COLOR 32: PLOT SELECTED, YPOS-DIFF :COLOR 64:PLOT SELECTED, YPOS
- 290 YPOS=YPOS+DIFF: SOUND 0, YPOS, 2, 4: SOUND 1, YPOS, 10, YPOS/1.4: IF YPOS >21 THEN 450
- 300 ST=STICK(0):GOSUB 400:IF ST=15 T HEN VEL=0
- 310 VEL=VEL+1: XD=(PTRIG(0)-PTRIG(1)) \*VEL
- 320 PX=PX+XD: IF PX<46 OR PX>200 THEN PX = PX - XD
- 330 POKE 53250, PX
- 340 YD=VEL\*(-((ST=14)+(ST=10)+(ST=6) )+((ST=9)+(ST=5)+(ST=13)))
- 350 IF YD=0 THEN 210
- 360 POKE 77,0:PY=PY+YD:IF PY<32 OR P Y>96 THEN PY=PY-YD:GOTO 210
- 370 D=YD: IF D<O THEN D=128-D
- 380 A=USR(PMOVE, P2, D)
- 390 GOTO 210
- 400 IF PEEK (53254) = 0 THEN RETURN
- 410 EX=PX:EY=PY:GOSUB 490:COLOR 32:P LOT SELECTED, YPOS-DIFF: BOMBFALLI NG=0:SELECTED=-1
- 420 SCORE=SCORE+(22-YPOS)\*10:POSITIO N 28,0:? SCORE;
- 430 PX=140\*RND(0)+48:POKE 53250,PX
- 440 POKE 53278,0:POP :GOTO 210
- 450 EY=104:EX=SELECTED\*4+44:POKE 532 59,1:COLOR 32:PLOT SELECTED, YPOS -DIFF: GOSUB 490: POKE 53259, 0: POK E 53278.0
- 460 BOMBFALLING=0:CITY\$(SELECTED+1,S ELECTED+1) = CHR\$ (0): SELECTED=-1
- 470 HIT=HIT+1: IF HIT=39 THEN 1020: RE M TOTAL DESTRUCTION
- 480 PX=140\*RND(0)+48:POKE 53250,PX:G **DTD 210**
- 490 REM DO EXPLOSION IN PLAYER 4
- 500 REM AT POSITION EX, EY
- 510 POKE 53251, EX: EP=P3+EY: POKE 5325
- 520 FOR I=1 TO LEN(EXPL\$)
- 530 POKE 707, PEEK (53770): IF FINAL TH

- EN POKE 53251, EX: EX=EX+4\*(EX<250
- 100 REM AIR DEFENSE ATARI VERSION 540 A=USR (QUIKMOVE, CHSET+ASC (EXPL\$(I )) \*8, EP, 7)
  - 550 SOUND 0, I \*5+YPOS\*2, 0, 13-I+FINAL\* 2:SOUND 1, I \* 10+FINAL \* 100, 0, 6.5-I
  - 560 NEXT I: POKE 53250, PX
  - 570 RETURN
  - 580 END
  - 590 REM TRITIAL ZALLON
  - 600 DIM EXPL\$(20): EXPL\$(1)=CHR\$(15): FOR I=2 TO 6: EXPL\$(I)=CHR\$(24+I) :NEXT I:EXPL\$ (7) = "; <=>?":EXPL\$ (1 2) = CHR\$ (0)
  - 610 CHSET=(PEEK(106)-16) \*256: IF PEEK (CHSET+8)=21 THEN 630
  - 620 GRAPHICS 2+16:SETCOLOR 4,9,4:SET COLOR 0,1,10:POSITION 5,5:? #6;" PLEASE WAIT": GOSUB 1120: GOSUB 86
  - 630 SPOKE=1719:QUIKMOVE=1729:PMOVE=1 664: DIFF=1
  - 640 GRAPHICS 0: POKE 756, CHSET/256:SC R=PEEK(88)+256\*PEEK(89):SETCOLOR 4,1,10:POKE 559,0
  - 650 DL=PEEK (560) +256\*PEEK (561) +4
  - 660 POKE DL-1,6+64: POKE DL+2,6
  - 670 FOR I=3 TO 22: POKE DL+I, 4: NEXT I :POKE DL+I,5:POKE DL+I+1,65:POKE DL+I+2, PEEK (560): POKE DL+I+3, PE EK (561)
  - 680 DIM CITY\$ (39)
  - 690 CITY\$="! ##\$%&'() \*+, .-\$#&\$')\$+'!( ).-#!(%\$'@\$',.":POSITION 0,21:? CITY\$;
  - 700 POSITION 5,0:? "BUR DEFENSE"
  - 710 PMB=PEEK(106)-16:PMBASE=PMB\*256: PO=PMBASE+512:P1=P0+128:P2=P1+12 8:P3=P2+128
  - 720 PY=60:PX=127:DY=PY
  - 730 FOR I=0 TO 3:POKE 53248+I,0:NEXT
  - 740 POKE 53277,3:POKE 54279,PMB:POKE 53256,1:POKE 53257,1:POKE 53258 . 0
  - 750 FOR I=0 TO 3:A=USR(PMOVE,P0+I\*12 8,0): NEXT I
  - 760 RESTORE 780: FOR I=0 TO 7: READ A: POKE PO+I+22, A: NEXT I: FOR I=0 7: READ A: POKE P1+I+22, A: NEXT I
  - 770 FOR I=O TO 7: READ A: POKE P2+PY+I A: NEXT I
  - 780 DATA 0,0,126,127,63,0,0,0
  - 790 DATA 176,216,0,42,0,24,48,0
  - 800 DATA 0,8,8,54,8,8,0,0
  - 810 POKE 53250, PX: POKE 623, 33: POKE 7 04,20:POKE 705,3\*16+2:POKE 706,3
  - 820 SETCOLOR 0,7,6:SETCOLOR 1,15,4:S ETCOLOR 2,0,10:SETCOLOR 4,0,0:PO KE 559,46
  - 830 RETURN
  - 840 GOTO 830
  - 850 GOTO 850
  - 860 RESTORE 870:FOR I=1664 TO 1752:R EAD A: POKE I, A: NEXT I: RETURN
  - 870 DATA 104,104,133,204,104,133
  - 880 DATA 203,104,104,170,48,20
  - 890 DATA 160,126,177,203,200,145 900 DATA 203, 136, 136, 16, 247, 169

Exterminator By Ken Grant Just about as action-packed and complex as is nufisically possible in your standard 5K VIC 20. This extremely well-written, machine code game is invariably praised by customers and has been called the second best tape game made for the VIC of 1982 (oh, no, not by us, we don't agree with that opinion). Rapidfire from the bottom of the screen at moving insects and creatures . . . anything that moves, and even anything that doesn't. Just don't be overrun by any or all. It's as much fun the hundredth time you play it as it was the first. This game plays stick or key and runs in standard 5K VIC 20.

3-D Man Not just another eat-thedots-in-a-maze game, this! Though you find yourself in an edible dotlittered floor plan that may seem vaguely familiar, we guarantee you have never looked at it from this perspective (eve level) before. The dots diminish into the distance as you race down a hallway eating them one after the other. The dot-remaining counter on the right clicks downward. Race through a 4-way intersection and whoops! Head to head with one of the ghosts that haunt these halls! Back quickly on the stick puts you facing the dotless hall you just cleaned out when ... another ghost! A quick left turn into that junction saves you, but in the confusion you've lost direction momentarily and must check the miniature radar plotting screen to set things straight. . . . Definitely, an ordinary maze game this one is not. 3-D Man requires a joystick and at least 3K extra memory.

Racefun Extensive use of multicolor character graphic capabilities of the VIC make this game very appealing to the eye. Fast all-machine language action, quick response to the stick or keyboard-controlled throttle, combine with the challenge of driving in ever-faster traffic to make it appeal to the rest of the body. Plays joystick or keyboard.

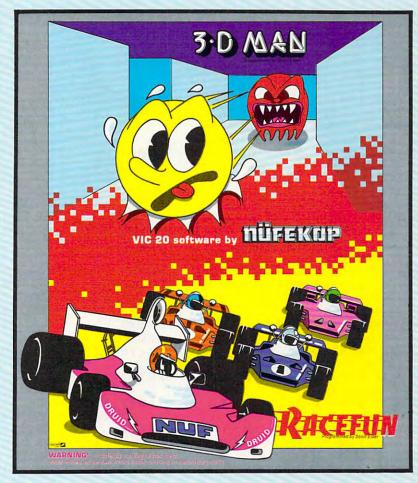

Antimatter Splatter! A more dastardly alien could scarcely be found than one who would wipe out an entire civilization by dropping antimatter anti-canisters, right? If your opinion of this alien troublemaker is the same as ours, probably your first thought was, get some matter! We say calm down! All is not lost. A mobile rapid splatter cannon capable of both breaking through his standard alien moving force fields and laying waste to the ever-increasing number of anti-canisters is even now hovering above us. If only our cannoneer hadn't called in sick...say, what are you doing today? Anti-Matter Splatter is 100% machine language and runs in standard 5K VIC.

Defender on Tri As pilot of the experimental Defender-style ship "Skyes Limited," you are the only hope for an advance party of scientists trapped in ancient alien sphere which suddenly (heat from collision course with sun presumably-G.E.) came to life. Four screens worth of unique defenses, on-off shields, fuel deposits, alien treasures, running timer, energy, score and very nice graphics display make this one that does not quickly wax old. Defender on TRI requires at least 3K memory expander, but will run with any memory add-on (8K, 16K, 24K, etc.) we have come across.

Alien Panic Standard 5K VIC 20/combination stick & keyboard. This arcade-type game pits you against time and an alien on a six level construction sight with ladders and pitfalls, but not to worry! You have a shovel.

#### And there's more ...

| Rescue  | From Nufon Adventure | \$12.95 |
|---------|----------------------|---------|
| Collide | Crunch               | \$12.95 |
| Vikman  | Classic              | \$12.95 |
| Search  | Challenging          | \$12.95 |

VIC is a trademark of Commodore Business Machines, Inc.

#### nüfekap

P.O. Box 156, Shady Cove, Oregon 97539-0156 C.O.D. Orders...call (503) 878-2113

> Mastercard and Visa cards accepted Ask for our new FREE catalog!

NOW: Two for the 64!

Call, write, check your stores and watch our ads!

910 DATA 0,168,145,203,202,208 149 1190 DATA 2,0,8,40,170,170,170,166,1 920 DATA 237,96,41,127,170,160 930 DATA 1,177,203,136,145,203 66 940 DATA 200,200,16,247,136,169 1200 DATA 3,85,85,125,85,125,85,125, 950 DATA 0,145,203,202,208,237 85 960 DATA 96,104,104,104,141,0 1210 DATA 4,80,82,242,82,242,82,242, 970 DATA 208,141,1,208,96,104 90 980 DATA 104,133,204,104,133,203 1220 DATA 5,0,1,1,17,17,81,101,105 990 DATA 104,133,206,104,133,205 1230 DATA 6,0,0,0,80,234,234,234,238 1000 DATA 104, 104, 168, 177, 203, 145 1240 DATA 7,80,80,80,89,189,189,189, 1010 DATA 205, 136, 16, 249, 96 189 1020 REM TOTAL DESTRUCTION 1250 DATA 8,170,186,238,186,238,186, 238,170 1030 POKE 53259, 3:PX=0:EY=104:FINAL= 1:FOR L=1 TO 4:EX=100\*RND(0)+32 1260 DATA 9,0,80,70,90,95,95,127,127 1270 DATA 10,10,138,139,74,75,74,75, :GOSUB 490:NEXT L 1040 POKE 53277, 0: FOR I=0 TO 2: POKE 1280 DATA 11,168,168,184,168,184,168 53261+I,0:NEXT I , 186, 170 1050 GRAPHICS 3+16:FOR I=0 TO 3:X=19 :FOR Y=0 TO 11:X=X-1:COLOR 3\*RN 1290 DATA 12,0,0,0,0,85,170,187,170 D(0):PLOT 19-X\*RND(0),12-Y:COLO 1300 DATA 13,16,20,92,84,94,85,93,85 1310 DATA 14,0,0,0,0,168,84,116,84 R 3\*RND(0) 1060 POKE 708, PEEK (53770): POKE 709, P 1320 DATA 15,0,0,0,24,60,24,0,0 EEK(53770): POKE 710, PEEK(53770) 1330 DATA 26,0,0,24,60,60,24,0,0 :POKE 712, PEEK (53770): SOUND I, 1 1340 DATA 27,0,0,60,126,126,60,0,0 00+I\*10,0,15-Y/2 1350 DATA 28,0,56,124,254,124,56,0,0 1070 PLOT 19+X\*RND(0),12-Y:COLOR 3\*R 1360 DATA 29,24,60,126,255,255,126,6 0,24 ND(0):PLOT 19-X\*RND(0),12+Y:COL OR 3\*RND(0):PLOT 19+X\*RND(0),12 1370 DATA 30,60,126,255,255,255,255, +Y:NEXT Y:NEXT I 126,60 1080 FOR W=1 TO 100:POKE 712, PEEK (53 1380 DATA 31, 126, 255, 255, 255, 255, 255 770): NEXT W , 255, 126 1090 FOR I=0 TO 1:SOUND I,0,0,0:NEXT 1390 DATA 32,0,195,235,40,40,20,0,0 DATA 59,126,255,255,231,231,255 1100 GRAPHICS 0: POKE DL+10,7: POSITIO 255,126 N 5,9:? "SCORE: "; SCORE; 1410 DATA 60,60,126,247,199,227,239, 1110 SETCOLOR 2,4,0:FOR W=1 TO 100:P 126,60 OKE 712,48+14\*RND(0):NEXT W:RUN 1420 DATA 61,60,102,219,189,189,219, 102,60 1120 FOR I=128 TO 207: POKE CHSET+I,P 1430 DATA 62,66,153,36,66,66,36,153, EEK (57344+I): NEXT I: FOR I=264 T 0 471:POKE CHSET+I, PEEK (57344+I 1440 DATA 63,60,102,195,129,129,195, ):NEXT I 102,60 1130 RESTORE 1170 1450 DATA 64,8,8,20,99,20,8,8,0 1140 READ A: IF A=-1 THEN RETURN 1460 DATA 65,0,0,126,127,63,0,0,0 1470 DATA 66,176,216,0,42,0,24,48,0 1150 FOR J=0 TO 7: READ B: POKE CHSET+ A\*8+J, B: NEXT J 1480 DATA 127,16,24,28,30,30,28,24,1 1160 GOTO 1140 1170 DATA 0,0,0,0,0,0,0,0,0 1490 DATA -1 1180 DATA 1,21,21,55,21,183,149,183,

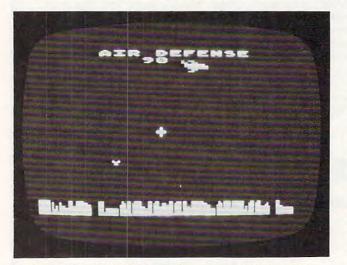

In the Atari version of "Air Defense," a multicolored jet drops bombs as you maneuver your defending crosshair.

## TRS-80 Color Computer Notes

Program 3 will run on unexpanded Color BASIC. Instructions are displayed when you RUN the game. Try to intercept the falling bombs with your crosshair cursor, and press the red fire button when they intersect. The higher up on the screen you detonate the bomb, the more points you receive.

#### Program 3: TRS-80 Color Computer Version

- 100 ' COLOR COMPUTER
- 110 ' AND DESENSE
- 120 CLS:PRINT@10, "POR DESERVE":PRINT
- 130 PRINT"SAVE YOUR CITY FROM FALLING
- 140 PRINT "BOMBS. USE THE RIGHT JOYS

ATARI is a registered trademark of ATARI Inc. 

VIC.20 is a registered trademark of Commodore 

APPLE is a trademark of APPLE Computer Inc.

FOR ATARI 400/800® · VIC-20® · SINCLAIR/TIMEX® · OSI · APPLE® PET/CBM

ELCOMP PUBLISHING, INC. 53 Redrock Lane, Pomona CA 91766 / USA Phone (714) 623-8314

Payment: Check, money order, VISA, Master Charge, Eurocheck Orders from outside USA: add 15 % shipping. CA-residents add 6.5 % tax.

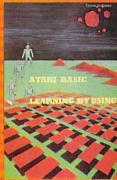

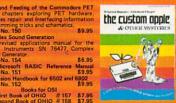

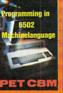

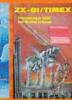

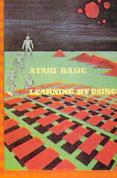

ATARI BASIC — Learning by Using
An excellent book for the beginner. Many
short programs and learning exercises.
Order-No. 164
S7-35
Games for the ATARI Company
Games for the ATARI Company
ing scholary to the ATARI Company
ing scholary to the hardware engines
Contains many ready-to-tun programs in
BASIC and one called GUNFIGHT in
machine language.
Order-No. 152
S7-95
How to program your ATARI in 880-7

BASIC and one called GUNTIGHT in machine language.

Order-No. 162

How to program your ATARI in 6502 machine language in 6502 machine language in 6502 machine language in 6502 machine language. Contains a modern of 6504 machine language. Contains a 6504 machine language. Contains a 6505 machine language. Contains a 6505 machine language. Contains a 6505 machine language. Contains a 6505 machine language.

Order-No. 173

FRINT on the ATARI-Learning by Using, Order-No. 170

ST,95

**HOW TO PROGRAM YOUR** 

in 6502 Machinelanguage

SAM D. ROSERTS

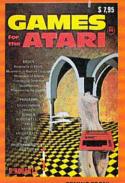

cluded) rder-No. 7221 \$29.95 UNFIGHT

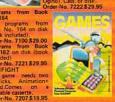

otable cassette. der-No. 7207 \$19.95 Hardware-ADD-ONs for ATARI EPROM BOARD (Catridge) Holds two 4k EPROMs (2552). EPROMs and included. # 7043 529.95

EPROM BOARD KIT Same as above but bare board only with description.
Order-No. 7224 \$14.95

Order-No. 2724
Printer Interface
Printer Interface
Printer Interface
Printer Interface
Printer Interface
Printer Interface
Printer Interface
Printer Interface
Printer Interface
Printer Interface
Printer Interface
Printer Interface
Printer Interface
Printer Interface
Printer Interface
Printer Interface
Printer Interface
Printer Interface
Printer
Printer
Printer
Printer
Printer
Printer
Printer
Printer
Printer
Printer
Printer
Printer
Printer
Printer
Printer
Printer
Printer
Printer
Printer
Printer
Printer
Printer
Printer
Printer
Printer
Printer
Printer
Printer
Printer
Printer
Printer
Printer
Printer
Printer
Printer
Printer
Printer
Printer
Printer
Printer
Printer
Printer
Printer
Printer
Printer
Printer
Printer
Printer
Printer
Printer
Printer
Printer
Printer
Printer
Printer
Printer
Printer
Printer
Printer
Printer
Printer
Printer
Printer
Printer
Printer
Printer
Printer
Printer
Printer
Printer
Printer
Printer
Printer
Printer
Printer
Printer
Printer
Printer
Printer
Printer
Printer
Printer
Printer
Printer
Printer
Printer
Printer
Printer
Printer
Printer
Printer
Printer
Printer
Printer
Printer
Printer
Printer
Printer
Printer
Printer
Printer
Printer
Printer
Printer
Printer
Printer
Printer
Printer
Printer
Printer
Printer
Printer
Printer
Printer
Printer
Printer
Printer
Printer
Printer
Printer
Printer
Printer
Printer
Printer
Printer
Printer
Printer
Printer
Printer
Printer
Printer
Printer
Printer
Printer
Printer
Printer
Printer
Printer
Printer
Printer
Printer
Printer
Printer
Printer
Printer
Printer
Printer
Printer
Printer
Printer
Printer
Printer
Printer
Printer
Printer
Printer
Printer
Printer
Printer
Printer
Printer
Printer
Printer
Printer
Printer
Printer
Printer
Printer
Printer
Printer
Printer
Printer
Printer
Printer
Printer
Printer
Printer
Printer
Printer
Printer
Printer
Printer
Printer
Printer
Printer
Printer
Printer
Printer
Printer
Printer
Printer
Printer
Printer
Printer
Printer
Printer
Printer
Printer
Printer
Printer
Printer
Printer
Printer
Printer
Printer
Printer
Printer
Printer
Printer
Printer
Printer
Printer
Printer
Pri

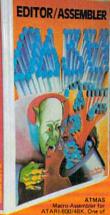

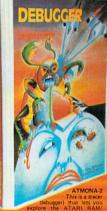

7049 cassette version \$49.95 7050 disk version \$54.00

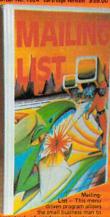

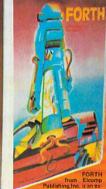

\$19.95

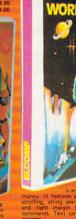

castette.
Order-No. 7210 cassette version \$29.95
Order-No. 7216 disk version \$34.95
Order-No. 7217 cartridge version \$59.00
A version for the B1T3-80 col. card is avail.
ATCASH-1 — Cash register for ATARI
Order-No. 7307 disk only \$4.95

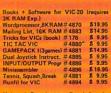

Software for SINCLAIR ZX-81 and TIMEX 1000

Machine Language Monitor
Order-No. 2399 \$9.95
Mailing List #2398 \$19.95

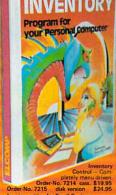

Order-No. 7215 disk version \$24.95 Invoice writing for Small Business This program makes writing invoices easy. Order-No. 7201 cassette version \$29.95 Order-No. 7200 disk version \$39.95 ATAMEMO – This is the date-block you always wanted. Makes affective time

planing easy! Order-No. 7212 cassette version \$19.95 Order-No. 7213 disk only \$29.95 Order-No. 7213 disk version \$24.95

TICK 150 PRINT"TO INTERCEPT BOMBS BEFORE T HEY 155 PRINT"LAND. THE SOONER YOU HIT T HE 157 PRINT"BOMB, THE BETTER YOUR SCORE IS. ": PRINT 160 PRINT"THE GAME CONTINUES 170 PRINT"UNTIL YOUR CITY IS GONE." 180 PRINT: PRINT"PRESS THE RED BUTTON TO BEGIN" 190 GOSUB 500: IF FIRE=0 THEN 190 195 CITY\$="CGKO" 200 CLSO: PRINT@481, ""; 210 FORI=1T030:PRINTCHR\$ (ASC (MID\$ (CIT Y\$,RND(4)))+64+8\*RND(7));:NEXT:PR INT 220 DIM CITY(63):FORI=1T063:CITY(I)=1 : NEXT CX=31:CY=15:OX=CX:OY=CY 250 BX=RND(60)+1:IFCITY(BX)=0THEN250 260 FOR B=1 TO 28STEP2 280 RESET(OX,OY):RESET(OX-1,OY+1):RES ET (0X+1,0Y+1): RESET (0X,0Y+2) 290 CX=JOYSTK(0):CY=JOYSTK(1)/2 300 IFCX<1THENCX=1 305 IFCX>62THENCX=62 310 IFCY<1THENCY=1 320 IFCY>25THENCY=25 322 SET(CX,CY,5):SET(CX+1,CY+1,5):SET (CX-1, CY+1, 5): SET(CX, CY+2, 5) 325 OX=CX:OY=CY IF (PEEK (65280) = 1260RPEEK (65280) = 2 54) ANDABS (CX-BX) < 1 ANDABS (CY-B) < 1 T **HEN1500** 330 SET(BX, B, RND(8)) 340 NEXT B 341 CITY(BX)=0 342 CITIES=CITIES+1: IFCITIES=60THEN10 00 350 REM EXPLOSION 351 GOSUB2000: SOUND250, 1: SOUND251, 1: S OUND253, 1: SOUND255, 1 355 FORI=1T05 360 SET(BX-2,B-2,8):SET(BX,B-2,2):SET 140 (BX+2,B-2,8):SET(BX-1,B-1,2):SET( 150 BX+1,B-1,2):SET(BX,B,4) 370 RESET(BX-2, B-2): RESET(BX, B-2): RES 160 ET (BX+2, B-2): RESET (BX-1, B-1): RESE T(BX+1,B-1):RESET(BX,B)380 NEXTI 390 GOT0250 499 END 500 REM JOYSTICK FIRE BUTTON ROUTINE 510 Z=PEEK(65280):FIRE=(Z=126)OR(Z=25 4) 520 RETURN 1000 REM GAME OVER 1010 FORI=0T031 1020 FORI=31TD0STEP-1 1030 FORJ=1T05 1040 SET(RND(63), I, RND(8)) 1050 NEXT: NEXT 1060 PRINTOO, "PRESS TO PLAY AGAI N": GOTO190 1500 GOSUB2000:SOUND240,5 1510 SCR=SCR+100-B\*100/31 1520 PRINT@490, INT (SCR); 1530 GOT0250 2000 FORI=B TO 0 STEP-2:RESET(BX, I):N

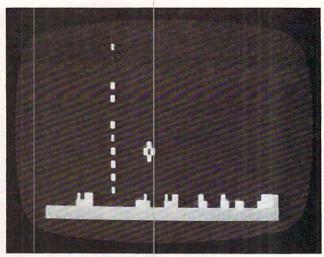

Falling bombs leave trails in the TRS-80 Color Computer version of "Air Defense," which also features a joystick-controlled crosshair.

#### **Apple II Notes**

The instructions for Program 4 are given when the program is run. You will find that the REPEAT key, along with the necessary crosshair controls and fire button (the space bar), can greatly improve your scores. The bomb number and score are displayed in the upper left corner.

#### Program 4: Apple Version

100 P = 0:M = 0:T = 0:Q = 0 FOR I = 0 TO 21: READ C5: POKE 768 110 + I,C5: NEXT I 120 DATA 169, 200, 133, 7, 173, 48, 192, 136 ,208,4 130 DATA 198, 7, 240, 7, 202, 208, 246, 162, 100, 100, 239, 96 TEXT : HOME VTAB 6: PRINT SPC( 14); "AIR DEFEN SE" VTAB 11: PRINT TAB ( 15) "DO YOU NE ED" 170 PRINT : PRINT TAB( 14) "INSTRUCTIO NS?" PRINT : PRINT 180 TAB( 13) "TYPE 'Y' 0 R 'N'" 190 PRINT : HTAB 20: GET D\$ 200 IF D\$ = "N" THEN 310 > "Y" THEN 210 IF D\$ < 220 HOME VTAB 3: PRINT 230 SPC( 14); "AIR DEFEN SE" PRINT : PRINT : PRINT : PRINT : PRINT 240 \*\* YOU MUST STOP THE FALLING BOM B" 250 PRINT SPC( 5) "BY EXPLODING IT IN MID-AIR. ": PRINT PRINT : PRINT SPC ( 9) "MOVE THE CR OSSHAIR: " 270 PRINT : PRINT SPC ( B) "LEFT WITH T HE '<-' KEY": FRINT SPC(8) "RIGHT WITH THE '->' KEY" PRINT SPC ( 8) "UP WITH THE 'S' KE' 280 ": PRINT SPC( 8) "DOWN WITH THE

EXT: RETURN

# Wabash diskettes as \$1.39 each!

Now...Get High Quality at a Low Price

Wabash means quality products that you can depend on. For over 16 years, Wabash has been making high quality computer products. Wabash diskettes are made to provide error-free performance on your computer system. Every Wabash diskette is individually tested and is 100% certified to insure premium performance.

Why Wabash is Special

The quality of Wabash diskettes is stressed throughout the entire manufacturing process. After coating, all Wabash diskettes go through a unique burnishing process that gives each diskette a mirror-smooth appearance. Wabash then carefully applies a lubricant that is specially formulated to increase diskette life. This saves you money, since your discs may last longer. It also assists your disk drives in maintaining constant speed which can reduce read and write errors.

Special Seal... Helps Prevent Contamination

To keep outforeign particles, a unique heat seal bonds the jacket and liner together. A special thermal seal which avoids contamination from adhesives, is then used to fold and seal the jacket. This results in outstanding performance and true reliability. Wabash then packages each diskette, (except bulk pack) in a super strong and tear resistant Tyvek® evelope. The final Wabash product is then shrink-wrapped to insure cleanliness and reduce contamination during shipment.

Each Diskette is 100% Critically Tested

Since each step in the Wabash diskette manufacturing process is subject to strict quality control procedures, you can be sure Wabash diskettes will perform for you. And every Wabash diskette meets the ultra-high standards of ANSI, ECMA, IBM and ISO in addition to the many critical quality control tests performed by Wabash. Wabash does all of this testing to provide you with consistently high quality diskettes. Reliability and data integrity – that's what Wabash quality is all about.

Flexible Disc Quantity Discounts Available

Wabash diskettes are packed 10 discs to a carton and 10 cartons to a case. The economy bulk pack is packaged 100 discs to a case without envelopes or labels. Please order only in increments of 100 units for quantity 100 pricing. With the exception of bulk pack, we are also willing to accommodate your smaller orders. Quantities less than 100 units are available in increments of 10 units at a 10% surcharge. Quantity discounts are also available. Order 500 or more discs at the same time and deduct 1%; 1,000 or more saves you 2%; 2,000 or more saves you 3%; 5,000 or more saves you 4%; 10,000 or more saves you 5%; 25,000 or more saves you 6%; 50,000 or more saves you 7% and 100,000 or more discs earns you an 8% discount off our super low quantity 100 price. Almost all Wabash diskettes are immediately available from CE. Our warehouse facilities are equipped to help us get you the quality product you need, when you need it. If you need further assistance to find the flexible disc that's right for you, call the Wabash diskette compatibility hotline. Dial toll-free 800-323-9868 and ask for your compatibility representative. In Illinois or outside the United States dial 312-593-6363 between 9 AM to 4 PM Central Time.

| SAVE ON WABASH DISKETTES Product Description        | Part # | CE quant.<br>100 price<br>per disc (\$) |
|-----------------------------------------------------|--------|-----------------------------------------|
| 8" SSSD IBM Compatible (128 B/S, 26 Sectors)        | F111   | 1.99                                    |
| 8" Same as above, but bulk pack w/o envelope        | F111B  | 1.79                                    |
| 8" SSSD Shugart Compatible, 32 Hard Sector          | F31A   | 1.99                                    |
| 8" SSDD IBM Compatible (128 B/S, 26 Sectors)        | F131   | 2.49                                    |
| 8" DSDD Soft Sector (Unformatted)                   | F14A   | 3.19                                    |
| 8" DSDD Soft Sector (256 B/S, 26 Sectors)           | F144   | 3.19                                    |
| 8" DSDD Soft Sector (512 B/S, 15 Sectors)           | F145   | 3.19                                    |
| 8" DSDD Soft Sector (1024 B/S, 8 Sectors)           | F147   | 3.19                                    |
| 51/4" SSSD Soft Sector w/Hub Ring                   | M11A   | 1.59                                    |
| 51/4" Same as above, but bulk pack w/o envelope     | M11AB  | 1.39                                    |
| 5¼" SSSD 10 Hard Sector w/Hub Ring                  | M41A   | 1.59                                    |
| 51/4" SSSD 16 Hard Sector w/Hub Ring                | M51A   | 1.59                                    |
| 5¼" SSDD Lanier No-problem compatible               | M51 F  | 2.99                                    |
| 51/4" SSDD Soft Sector w/Hub Ring                   | M13A   | 1.89                                    |
| 51/4" Same as above, but bulk pack w/o envelope     | M13AB  | 1.69                                    |
| 51/4" SSDD Soft Sector Flippy Disk (use both sides) | M18A   | 2.79                                    |
| 51/4" SSDD 10 Hard Sector w/Hub Ring                | M43A   | 1.89                                    |
| 51/4" SSDD 16 Hard Sector w/Hub Ring                | M53A   | 1.89                                    |
| 51/4" DSDD Soft Sector w/Hub Ring                   | M14A   | 2.79                                    |
| 51/4" DSDD 10 Hard Sector w/Hub Ring                | M44A   | 2.79                                    |
| 51/4" DSDD 16 Hard Sector w/Hub Ring                | M54A   | 2.79                                    |
| 51/4" SSQD Soft Sector w/Hub Ring (96 TPI)          | M15A   | 2.69                                    |
| 51/4" DSQD Soft Sector w/Hub Ring (96 TPI)          | M16A   | 3.79                                    |

SSSD = Single Sided Single Density; SSDD = Single Sided Double Density; DSDD = Double Sided Double Density; SSQD = Single Sided Quad Density; DSQD = Double Sided Quad Density; TPI = Tracks per inch.

**Buy with Confidence** 

To get the fastest delivery from CE of your Wabash computer products, send or phone your order directly to our Computer Products Division. Be sure to calculate your price using the CE prices in this ad. Michigan residents please add 4% sales tax or supply your tax I.D. number. Written purchase orders are accepted from approved government agencies and most well rated firms at a 30% surcharge for net 30 billing. All sales are subject to availability, acceptance and verification. All sales are final. Prices, terms and specifications are subject to change without notice. All prices are in U.S. dollars. Out of stock items will be placed on backorder automatically unless CE is instructed differently. Minimum prepaid order \$50.00. Minimum purchase order \$200.00. International orders are invited with a \$20.00 surcharge for special handling in addition to shipping charges. All shipments are F.O.B. Ann Arbor, Michigan. No COD's please. Non-certified and foreign checks require bank clearance.

For **shipping charges** add \$8.00 per case or partial-case of 100 8-inch discs or \$6.00 per case or partial-case of 100 51/4-inch mini-discs for U.P.S. ground shipping and handling in the con-

tinental United States.

Mail orders to: Communications Electronics, Box 1002, Ann Arbor, Michigan 48106 U.S.A. If you have a Master Card or Visa card, you may call and place a credit card order. Order toll-free in the U.S. Dial 800-521-4414. If you are outside the U.S. or in Michigan, dial 313-994-4444. Order your Wabash diskettes from Communications Electronics today.

Copyright 1982 Communications Electronics"

Ad #110582

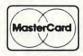

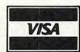

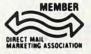

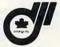

Order Toll-Free! 800-521-4414 In Michigan 313-994-4444 wabash error-free diskettes

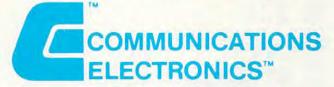

#### **Computer Products Division**

854 Phoenix 

Box 1002 
Ann Arbor, Michigan 48106 U.S.A.

Call TOLL-FREE (800) 521-4-14 or outside U.S.A. (313) 994-4444

COMMODIO PE.CA

```
PRINT : PRINT : PRINT " WHEN THE B
     OMB AND THE CROSSHAIR ARE IN": PRINT
     " LINE, FIRE BY PRESSING THE SPACE
      BAR."
300 FOR I = 1 TO 10000: NEXT : HOME : VTAB
     10: HTAB 15: FLASH : PRINT "GOOD L
     UCK!": FOR I = 1 TO 5000: NEXT : NORMAL
310 VC = 22
    IF T = 20 THEN 780
    HOME : VTAB 24: INVERSE : FOR I =
330
     2 TO 39: HTAB I: PRINT " ";: NEXT
     I: NORMAL
340 HC = 21:T = T + 1:VB = 0: VTAB 2: HTAB
     3: PRINT T
    VTAB 4: INVERSE : PRINT P * Q * 10
     : NORMAL
360 HB = INT ( RND (1) * 29) + 6
370 VB = VB + 1
    IF VB = 1 THEN 400
390 HTAB HB: VTAB VB - 1: PRINT "
400 OVCROSS = VC: OHCROSS = HC
        PEEK ( - 16384): POKE
410 A =
     ,0
    IF A - 128 = ASC ("S") THEN VC =
     VC - SGN (VC - 1)
430
     IF A - 128 = ASC ("X") THEN VC =
     VC
          SGN (22 - VC)
440
     IF A = 136 THEN HC = HC -
                                SGN (HC
       2)
450
     IF A = 149 THEN HC = HC +
                                SGN (39
      - HC)
440
     IF VC = OVCROSS AND HC = OHCROSS THEN
     480
470
     HTAB OHCROSS: VTAB OVCROSS: PRINT
480
    HTAB HC: VTAB VC: PRINT "+"
    HTAB HB: VTAB VB: PRINT "*"
490
     FOR I = 1 TO 50: NEXT I
500
     IF VB = 23 THEN 560
510
520
     IF VB = VC AND HB = HC THEN 540
     GOTO 370
530
540
    IF A - 128 = ASC (" ") THEN 650
550
     GOTO 370
560
    REM MISS
     VTAB VB: HTAB HB: PRINT " "
570
     VTAB 24: INVERSE : FOR I = 1 TO 5:
      HTAB HB - I: PRINT "<";: HTAB HB +
     I: PRINT ">";: NEXT I
590
     FOR K = 1 TO 100
600
     CALL 768
610
     NEXT K
     FOR I = 1 TO 100: NEXT I
620
630 M = M + 1: GOTO 320
    REM HIT
640
     HTAB HC - 1: VTAB VC - 1: PRINT
650
                                       CHR$
     (220);"/"
660
     HTAB HC - 1: VTAB VC: PRINT "- -"
     HTAB HC - 1: VTAB VC + 1: PRINT "/
670
      "; CHR$ (220)
680
     REM SOUND ROUTINE
690
     FOR K = 1 TO 20
700
    FOR I = 1 TO K
710
     CALL 768
720
     NEXT I
730
     NEXT K
740 Q = Q + 23 - VC
750 P = P + 1
760 VC = VC -
770
     GOTO 320
          GAME OVER
     REM
780
790
     HOME
     VTAB 8: HTAB 15: FLASH : PRINT "GA
800
     ME OVER": NORMAL
```

| 810 | VTAB 12: PRINT                        | TAB( 12) "DESTROYED |
|-----|---------------------------------------|---------------------|
| 820 |                                       | TAB( 15) "MISSED "M |
| 830 | VTAB 17: PRINT<br>E "P * Q * 10       | TAB( 11)"YOUR SCOR  |
| 840 | VTAB 20: HTAB 10<br>AME (Y/N) "; AN\$ | : INPUT "ANOTHER G  |
| 850 | IF AN\$ = "N" TH                      | EN 880              |
| 860 | IF AN\$ < > "Y"                       | THEN VTAB 20: HTAB  |
|     | 29: PRINT "                           | ": GOTO 840         |
| 870 | RUN                                   |                     |
| 880 | FND                                   |                     |

#### TI-99/4A Notes

The TI-99/4A version of Air Defense is similar to the VIC-20 version. In fact, scoring is calculated in the same manner: the sooner the bombs are destroyed, the higher the score. However, the TI-99/4A version's graphics are drawn with custom characters.

Most of the shapes in the game are custom characters that were designed with the aid of the character definition program in the TI-99/4A *User's Reference Guide* (pages III-26 and III-27). Custom characters created in this manner were then assigned ASCII code numbers in the range 122-136, which correspond to character sets 12, 13, and 14. Since no character set higher than 14 is referenced in the program, the Extended BASIC mode can be used for a faster, more challenging game.

#### Program 5: TI Version

340 PRINT

```
100 DIM BLOCK$(2), PLACE(2), BUILDING(
    32,2)
110 RANDOMIZE
120 REM BOMB CHARACTER
130 CALL CHAR(129, "001CBEFFFFBE1C00"
140 REM CROSSHAIR CHARACTER
150 CALL CHAR(130, "181818FFFF181818"
160 CALL CLEAR
170 CALL SCREEN(12)
180 FOR J=5 TO 8
190 CALL COLOR(J, 5, 16)
200 NEXT J
210 FOR J=9 TO 12
220 CALL COLOR(J, 2, 14)
230 NEXT J
240 T=0
250 P=0
260 Q=0
270 M=0
280 CALL CLEAR
290 PRINT "{8 SPACES}AIR DEFENSE"
300 PRINT
310 PRINT
320 PRINT
330 PRINT
            do you need instructions
```

```
350 PRINT "(8 SPACES)type Y or N"
                                       960 ROW=2
                                       970 COL=3
360 FOR I=1 TO 7
                                       980 GOSUB 2520
370 PRINT
                                       990 SCORE=P*Q*10
380 NEXT I
390 CALL KEY(3,Y,STATUS)
                                       1000 H$=STR$ (SCORE)
                                      1010 ROW=5
400 IF STATUS=0 THEN 390
                                   1010 ROW 2
1020 GOSUB 2520
410 IF Y=ASC("N") THEN 750
                                    1030 FOR I=1 TO 70
420 IF Y=ASC("Y") THEN 520
                                      1040 NEXT I
430 CALL CLEAR
440 PRINT
                                       1050 FOR I=2 TO 5 STEP 3
            you did not press Y or 1060 CALL HCHAR(I, 3, 32, 6)
450 PRINT "
                                      1070 NEXT I
460 FOR I=1 TO 13
                                       1080 OLDRCROSS=RCROSS
470 PRINT
                                      1090 OLDCCROSS=CCROSS
                                      1100 CALL KEY(0, A, STATUS)
480 NEXT I
                                      1110 IF A<>ASC("E") THEN 1130
490 FOR DELAY=1 TO 500
                                       1120 RCROSS=RCROSS-SGN(RCROSS-1)
500 NEXT DELAY
                                      1130 IF A(>ASC("X") THEN 1150
510 GOTO 280
                                       1140 RCROSS=RCROSS+SGN(22-RCROSS)
520 CALL CLEAR
530 PRINT "(3 SPACES)YOU MUST STOP T 1150 IF A<>ASC("D")THEN 1170
                                       1160 CCROSS=CCROSS+SGN(31-CCROSS)
    HE FALLING"
540 PRINT "BOMB BY EXPLODING IT IN M 1170 IF A<>ASC("S")THEN 1190
                                       1180 CCROSS=CCROSS-SGN(CCROSS-2)
    ID-AIR."
                                       1190 IF RBOMB=1 THEN 1210
550 PRINT
                                       1200 CALL VCHAR (RBOMB-1, CBOMB, 32)
560 PRINT
570 PRINT "{3 SPACES}-MOVE THE CROSS 1210 IF (RCROSS=OLDRCROSS)*(CCROSS=O
    HAIR-"
                                            LDCCROSS) THEN 1230
                                       1220 CALL VCHAR (OLDRCROSS, OLDCCROSS,
580 PRINT
            left :HOLD THE s KEY"
590 PRINT "
                                            32)
600 PRINT " right: HOLD THE d KEY" 1230 CALL VCHAR (RCROSS, CCROSS, 130)
610 PRINT "
             up (3 SPACES): HOLD THE e 1240 CALL VCHAR (RBOMB, CBOMB, 129)
     KEY"
                                      1250 RBOMB=RBOMB+1
620 PRINT " down :HOLD THE x KEY"
                                       1260 IF RBOMB=23 THEN 1540
                                       1270 IF (RCROSS=RBOMB-1)*(CCROSS=CBO
630 PRINT
640 PRINT "(3 SPACES) WHEN THE BOMB A
                                            MB) THEN 1290
                                       1280 GOTO 1080
    ND THE"
650 PRINT "CROSSHAIR ARE LINED UP," 1290 CALL KEY(0,B,STATUS)
660 PRINT "FIRE BY PRESSING THE SPAC 1300 IF B=32 THEN 1330
                                       1310 GOTO 1080
    E"
670 PRINT "BAR. THE SOONER YOU GET T 1320 REM BOMB DESTROYED
    HE"
                                       1330 RBOMB=RBOMB-1
680 PRINT "BOMB, THE HIGHER YOUR SCO 1340 CALL SCREEN(10)
                                       1350 CALL VCHAR (RBOMB, CBOMB, 32)
    RE."
                                       1360 CNT=0
690 PRINT
700 PRINT
                                       1370 C1=92
710 PRINT
                                       1380 C2=47
720 PRINT "{3 SPACES}PRESS any key T 1390 FOR I=-1 TO 1 STEP 2
                                      1400 CALL VCHAR (RBOMB+I, CBOMB+I, C1)
    O START"
730 CALL KEY(0,S,STATUS)
                                       1410 CALL VCHAR (RBOMB+I, CBOMB-I, C2)
                                      1420 NEXT I
740 IF STATUS=0 THEN 730
                                      1430 C1=32
750 CALL CLEAR
760 CALL COLOR(8,2,1)
                                       1440 C2=32
770 PRINT "(7 SPACES)GOOD LUCK!!!" 1450 IF CNT=1 THEN 1510
780 FOR I=1 TO 10
                                       1460 CNT=1
                                       1470 FOR VOL=10 TO 30 STEP 5
790 PRINT
                                       1480 CALL SOUND(100,-6,VOL)
1490 NEXT VOL
800 NEXT I
810 IF R=ASC("R") THEN 840
                                      1500 GOTO 1390
820 GOSUB 2090
830 GOTO 860
                                       1510 P=P+1
840 FOR I=1 TO 250
                                      1520 Q=Q+(23-RBOMB)
850 NEXT I
                                      1530 GOTO 880
860 CALL CLEAR
                                       1540 REM BOMB HITS THE CITY
                                     1550 CALL VCHAR(22, CBOMB, 32)
870 GOSUB 2300
                                     1560 CALL SCREEN(9)
880 IF T=20 THEN 1860
890 T=T+1
                                      1570 CALL COLOR(12,11,1)
900 CCROSS=16
                                       1580 CALL VCHAR (23, CBOMB-1, 122)
                                      1590 CALL VCHAR(23, CBOMB, 32)
910 RCROSS=21
                                    1600 CALL VCHAR(23, CBOMB+1, 123)
920 RBOMB=1
930 CALL SCREEN(6) 1610 CALL VCHAR(24, CBOMB-1, 124)
940 CBOMB=INT(RND*29)+2 1620 CALL VCHAR(24, CBOMB, 125)
950 H$=STR$(T)
950 H$=STR$(T)
                                      1630 CALL VCHAR (24, CBOMB+1, 126)
```

```
1640 FOR I=1 TO 20
1650 NEXT I
1660 CALL COLOR(12,7,1)
1670 CALL SCREEN(12)
1680 FOR I=1 TO 20
1690 NEXT I
1700 CALL SCREEN(7)
1710 FOR VOL=24 TO 1 STEP 4
1720 CALL SOUND (200, -7, VOL)
1730 NEXT VOL
1740 FOR DVOL=1 TO 24 STEP 4
1750 CALL SOUND (200, -7, DVOL)
1760 NEXT DVOL
1770 FOR J=23 TO 24
1780 FOR I=CBOMB-1 TO CBOMB+1
1790 CALL VCHAR(J, I, 32)
1800 NEXT I
1810 NEXT J
1820 CALL VCHAR(RCROSS,CCROSS,32)
1830 CALL COLOR(12,2,14)
1840 M=M+1
1850 GOTO 880
1860 CALL CLEAR
1870 CALL SCREEN(4)
1880 CALL COLOR(8,5,16)
1890 PRINT "(9 SPACES) GAME OVER"
1900 FOR I=1 TO 4
1910 PRINT
1920 NEXT I
1930 PRINT "(3 SPACES) DESTROYED
     (3 SPACES)";P
1940 PRINT
1950 F[0(,)!1(5 ,)"(3 SPACES)MISSED
     (6 SPACES)": M
1960 PRINT
1970 PRINT "(3 SPACES) TOTAL POINTS";
     P*Q*10
1980 FOR I=1 TO 4
1990 PRINT
2000 NEXT I
2010 PRINT "{3 SPACES}PRESS r TO PLA
     Y AGAIN"
2020 PRINT
2030 PRINT
2040 CALL KEY(O, R, STATUS)
2050 IF STATUS=0 THEN 2040
2060 IF R=ASC("R") THEN 160
2070 END
2080 REM READ CITY DATA
2090 FOR ROW=2 TO 1 STEP -1
2100 FOR COL=1 TO 32
2110 READ BUILDING (COL, ROW)
2120 NEXT COL
2130 NEXT ROW
2140 REM CUSTOM CHAR & COLORS
2150 CALL CHAR(136, "FFABFFABFFABFFFF
     ")
2160 CALL CHAR(128, "003C7EFFFFFF7E42
2170 CALL CHAR(131, "42665A6642427E66
2180 CALL CHAR(132, "6060606060606060
2190 CALL CHAR(133, "607858F8D8F8D8F8
     ")
2200 CALL CHAR(134, "F8A8F8A8F8A8F8F8
     ")
2210 CALL CHAR(135, "C3C3FFABFFABFFFF
     ")
2220 CALL COLOR(14,7,12)
2230 CALL CHAR (122, "8040201008040201 Defense."
```

11) 2240 CALL CHAR(123, "0102040810204080 ") 2250 CALL CHAR(124, "80E0F8FEFFFFFFF ") 2260 CALL CHAR(125, "814224180081C3E7 ") 2270 CALL CHAR(126, "01071F7FFFFFFFF ") 2280 RETURN 2290 REM SET UP CITY 2300 FOR ROW=2 TO 1 STEP -1 2310 FOR COL=1 TO 32 2320 BLOCK\$ (ROW) = BLOCK\$ (ROW) & CHR\$ (BU ILDING(COL, ROW)) 2330 NEXT COL 2340 NEXT ROW 2350 FOR ROW=2 TO 1 STEP -1 2360 FOR COL=1 TO 32 2370 PLACE(ROW) = ASC(SEG\$(BLOCK\$(ROW) , COL, 1)) 2380 CALL HCHAR (ROW+22, COL, PLACE (ROW 2390 NEXT COL 2400 NEXT ROW 2410 RETURN 2420 REM CITY DATA 2430 DATA 136,134,131,135,133,136,13 6,133 2440 DATA 135,136,136,136,133,136,13 6,135 2450 DATA 135,136,136,134,133,136,13 6,136 2460 DATA 135,132,136,32,131,135,132 , 135 2470 DATA 134,133,128,32,132,32,135, 32 2480 DATA 32,32,134,132,132,32,133,3 2490 DATA 32,32,128,32,132,32,133,13 2500 DATA 32,132,132,32,128,32,132,3 2510 REM HORIZONTAL # PRINTER 2520 FOR I=1 TO LEN(H\$) 2530 DIGIT=ASC(SEG\$(H\$,I,1)) 2540 CALL HCHAR (ROW, COL+I, DIGIT) 2550 NEXT I

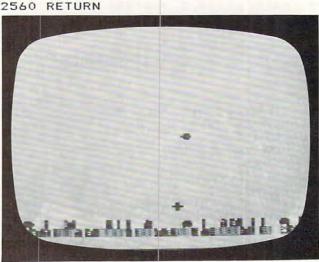

The crosshair stands ready to intercept a bomb descending toward multicolored buildings in the TI version of "Air Defense."

#### **PET/CBM Notes**

The PET/CBM version of Air Defense was written for machines with either 40- or 80-column screens. The program, as given, will run successfully on the 40-column PET. If you have an 80-column screen, simply remove the word "REM" at the beginning of line 120 and delete line 130. The 80-column screen requires you to cover a greater range of positions than does the 40-column screen, however, and you may find the wider screen somewhat difficult to maneuver on initially.

Instructions for the game are displayed when the program is run. The main principle to bear in mind while playing is that the more bombs which are picked off (and the quicker they are destroyed) the higher the score. Press the REPEAT key along with the crosshair controls or the fire button (the SPACE bar) to achieve much higher scores.

If either the 40- or 80-column version becomes too easy, the level of difficulty can be increased by modifying line 600. In line 600, the variable "A" refers to the screen memory location of the crosshair, "E" defines the position of the bomb, and "LL" is the screen width (line length). As written, this statement allows the bomb to be destroyed when the gun is fired within one space above or below or to the left or right of the positioned gunsight. By removing one or more of the conditional expressions in line 600 (starting with the second expression), you can significantly increase the challenge of the game.

```
Program 6: PET/CBM Version
100 POKE 59468,12:PRINT CHR$(142)
110 X=RND(-TI)
120 REM LL=80:R1=40:A=34632:A1=34767:REM F
    OR A 80-COLUMN SCREEN
130 LL=40:R1=20:A=33702:A1=33767:REM FOR A
     4Ø-COLUMN SCREEN
140 P=0:M=0:T=0:Q=0
150 PRINT" {CLEAR} {07 DOWN} {09 RIGHT}
                                          {R
    REV | AIR (OFF) { REV | DEFENSE { OFF } "
160 PRINT"{04 DOWN}{RIGHT}
                                DO YOU NEED
     INSTRUCTIONS?"
170 PRINT"{DOWN}{08 RIGHT}TYPE 'Y' OR 'N'"
180 FOR H=1TO1000:GETD$
190 IF D$="N" THEN 380
200 IF D$="Y" THEN 240
210 NEXT
220 PRINT"{CLEAR}{07 DOWN}{06 RIGHT}YOU DI
    D NOT PRESS 'Y' OR 'N'."
230 FOR K=1TO5000:NEXT:GOTO150
                             YOU MUST STOP ~
240 PRINT" {CLEAR} {02 DOWN}
    THE FALLING BOMB BY"
250 PRINT"
           EXPLODING IT IN MID-AIR."
260 PRINT" [02 DOWN]
                          -MOVE THE CROSSHA
    IR-"
270 PRINT" [DOWN]
                     *{REV}LEFT{OFF}: TAP T
    HE ' < ' KEY"
280 PRINT" [DOWN]
                     *{REV}RIGHT{OFF}: TAP
    THE '>' KEY"
```

\*{REV}UP{OFF}: TAP THE

290 PRINT" [DOWN]

```
'S' KEY"
300 PRINT" {DOWN}
                     *{REV}DOWN{OFF}: TAP T
    HE 'X' KEY"
310 PRINT" [02 DOWN] [02 RIGHT] WHEN THE BOMB
     AND THE CROSSHAIR ARE"
320 PRINT" [02 RIGHT] LINED UP, FIRE BY PRES
    SING THE"
330 PRINT" [02 RIGHT] SPACE BAR."
340 PRINT" [02 DOWN] [07 RIGHT] {REV} PRESS AN
    Y KEY TO START (OFF)"
350 GET D$:IF D$="" THEN 350
360 PRINT" [CLEAR] [10 DOWN]
                                         GOO
    D LUCK!"
37Ø FOR I=1TO25ØØ :NEXT
380 A=(A1-LL*1.5)-P*LL:IF T=20 GOTO 820
390 T=T+1
400 PRINT" {CLEAR} ":D=INT(RND(1)*R1)+LL/4
41Ø E=D+32768
420 PRINT" "; T
430 FOR I=1 TO 100:NEXT I
440 PRINT" {02 DOWN} {RIGHT}"; P*Q*10
450 FOR I=1 TO 200:NEXTI
460 POKE A,91
470 GET A$
480 IFA$="S"THENA=A-LL
490 IF AS="X"THEN A=A+LL
500 IF A$="."THEN A=A+1
510 IF A$=", "THEN A=A-1
520 IF A>A1 THEN A=A-LL
530 IF A<32768 THEN A=A+LL
540 POKE E,42
550 FOR I=1 TO 50:NEXT
560 IF E>Al-LL THEN GOTO 750
570 REM ADJUST DIFFICULTY LEVEL BY ELIMINA
    TING
580 REM CONDITIONS IN LINE 600
590 REM LINE 600 ALLOWS A HIT WITHIN ONE S
    PACE OF MISSILE
600 IF A=E OR A=E-1 OR A=E+1 OR A=E-LL OR ~
    A=E+LL THEN 620
610 E=E+LL:PRINT"{CLEAR}":GOTO460
62Ø GET B$
63Ø IFB$="
           "THEN 660
640 GOTO 610
650 REM BOMB IS DESTROYED
660 X=100:FORI=1TO10:POKEE,X
670 POKE E+LL-1,X
680 POKE E+LL+2,X
690 X=X+1
700 NEXT
71Ø P=P+1
720 Q=Q+24-INT((A-32768)/LL)
73Ø GOTO38Ø
740 REM BOMB GETS YOU!
750 POKE E,32:FOR I=1 TO 5
760 POKEE-I,188
770 POKEE+I,190
780 FOR S=1 TO 20:NEXT
790 NEXT
800 M=M+1
810 GOTO380
   PRINT" [CLEAR] [02 DOWN] [10 RIGHT]
    REV GAME OFF REV OVER OFF "
830 PRINT" [03 DOWN] [03 RIGHT] DESTROYED"P
840 PRINT" [02 DOWN] [03 RIGHT] MISSED"M
850 PRINT" [02 DOWN] [03 RIGHT] TOTAL POINTS"
    P*Q*10
860 FOR I=1 TO 30:GET D$:NEXT I
870 PRINT"{04 DOWN}{08 RIGHT}PRESS '{REV}P
{OFF}' TO PLAY AGAIN"
880 GET D$:IF D$="" THEN 880
890 IF D$="P" THEN 120
900 END
```

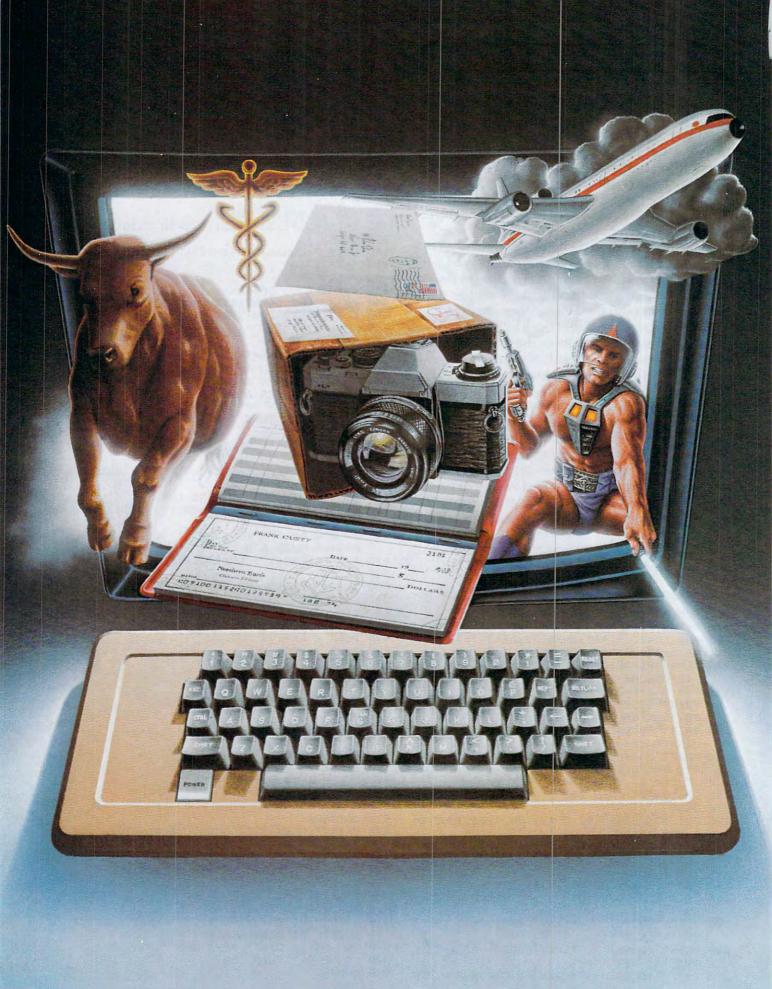

# We don't care which computer you own. We'll help you get the most out of it.

CompuServe puts a world of information, communications, and entertainment at your fingertips.

CompuServe is the versatile, easy to use interactive videotex service designed especially for the personal computer user. It's dynamic, growing and changing daily to satisfy its subscribers' needs. It's an industry leader, created and managed by the same communications professionals who provide business information and network services to over one fourth of the FORTUNE 500 companies.

From current events to current assets, CompuServe offers a wealth of useful, profitable

or just plain interesting information.

Electronic magazines and national news wires plus worldwide weather, current movie reviews, electronic banking and shop at home services, and some of the most sophisticated financial information available are

all offered to current subscribers.

From words to music. CompuServe offers a communications network that gives special

interest groups from hardware enthusiasts to computer composers a chance to get together. There's a bulletin board for selling, swapping, and personal notices and a CB simulator for real-time communications between subscribers. There's electronic mail, the fastest, surest, way to communicate with other users across the street or across the country, plus file retention and editing, and lots, lots more.

Fun and games are expected whenever computer users interact, and CompuServe has the best. Games you can play alone or with other CompuServe subscribers anywhere in the country. Classic puzzlers, sports and adventure games, and fantastic space games featuring MegaWars, the "ultimate computer conflict."

But, that's just the tip of the chip. CompuServe offers a menu of thousands of items that make subscribing educational, fun and sometimes downright profitable. If you'd like to know more about CompuServe, call toll free, 800-848-8199 to receive an illustrated guide to the CompuServe Information Service. A videotex service for you no matter which computer you own.

#### CompuServe

Consumer Information Service 2180 Wilson Rd., Columbus, Ohio 43228

800-848-8199

In Ohio Call 614-457-8650 An H&R Block Company

## VIC EDITYPE

# A Text Editing And Storage Program

Paul Bishop

This mini word processor for the VIC lets you enter, edit, and save text to tape. It works with the VIC 1515 printer and 3K memory expansion.

If you are at all like me, the minute you saw the VIC-20 sitting there on the showroom table flashing its upper-lowercase mode, you smiled to yourself and said what a wonderful text storage and manipulation device it would make. *Wonderful* in this context means inexpensive, and Commodore promised us no less in its literature.

This program is a miniature word processor. It will allow the user to input text, edit it (with certain limitations), and save it to tape. The text may be printed on any line length specified, though it will not right justify. The program uses a word wrapping scheme to minimize the VIC's limited display size and is meant to be used with the VIC 1515 printer and a 3K memory expansion.

#### **Entering Text**

The program is menu driven, and we will discuss the options in detail. New mode is used for entering text. It is also the mode in which the formatting features are selected. Centering is done by pressing the up-arrow (next to the restore key) at the beginning of the line that is to be centered. Remember to use the carriage return at the end of the line, and note that the line may not exceed the line length you intend to print.

The second function is an inset line length. This is selected by pressing the first bracket (shifted colon) at the start of the text to be inset. All text before the next return character will be printed on the alternate line length, which will be specified during printing. Line numbering is something that I use frequently. It is selected with the second bracket, and the line will be printed with a number (numbered sequentially by the computer) before and after the line. Examples of all the formatting options are represented in the demo text.

Backspacing in the New mode may only be done with the DEL key, and may only continue to

the first character of the line on which the cursor rests. Any further DELeting will result in an Illegal Quantity error. If a boo-boo is in an earlier line, it must be corrected in the edit mode. All keys repeat, and the pound symbol (next to CLR HOME) is used to return to the menu. Once the menu is chosen, no further text may be entered in the New mode. (This is something the user could change.)

A final note: text entry becomes progressively slower as memory fills, and subsequent printing is also adversely affected by large quantities (relatively speaking) of text. So, although the low memory warning should keep you from overtyping the machine's capacity, it is best to save the text and then continue when the word-wrap starts to slow down.

Text entered in the New mode can be reviewed and modified in the Edit mode. The mode has three options: Forward, Correct, and Return to Main Menu. The Forward option scrolls through the text one VIC screen line at a time. To make changes in entered text, use the Correct option. You will be given the prompt "error:", at which point you enter the characters you wish to change as they appear in the text. End your entry with the up-arrow (♠) key, not the RETURN key. The next prompt is "correction:". Enter the text as you wish it to appear in the corrected version. Again follow your input with the up-arrow key rather than RETURN. The computer will then search the text for the "error" and replace it with the "correction." If the search characters are not found in the text, the program will provide an error message.

#### **Saving And Printing**

The save mode is straightforward in operation: simply press the S key and RETURN and the text will be stored under the title you entered in the New mode. Load is just like it. If you include a file name, the cassette drive will search for that file; otherwise it will load the first file it comes to. The Load and Print mode is for files too long to be contained in memory and is fairly automatic. You

#### COMM\*DATA SOFTWARE

FOR THE COMMODORE 64°, PET; AND VIC 20°

#### TAKE AN EXCITING TRIP DOWN AVENUES OF ADVENTURE WITH:

- Pakacuda\*
- Escape\*
- Logger\*
- Ape Craze\*
- Centropods\*
- Supercuda\*
- Street Maze
- Caves of Annod
- Capture the Beast
- Market

#### THROUGH TRAILS OF CREATIVITY WITH:

- Sketch and Paint
- Music Mentor

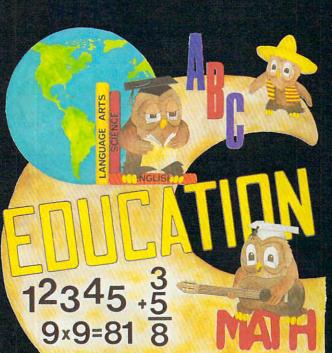

ARRANGE PASSAGE TODAY!

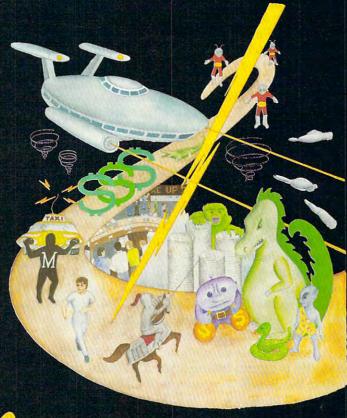

#### ALONG THE PATH TO KNOWLEDGE WITH:

- Wordspot
- Math Tutor Series
- Alphabet Tutor
- Geography Smash
- Gotcha Math
- English Invaders
- Math Invaders Series

ASK FOR COMM\*DATA
COMPUTER HOUSE SOFTWARE
AT YOUR LOCAL DEALER.

Or Send for FREE Complete Catalog:

**COMM\*DATA COMPUTER HOUSE** 

320 Summit Avenue Milford, Michigan 48042 (313) 685-0113

Dealer Inquiries Welcome.

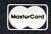

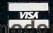

simply set the formatting in the print mode, and

let the computer do the rest.

The Print mode is also straightforward. First it asks for the normal line length. This may be any value up to 80, but between 40 and 70 are recommended. Next you are asked for the inset line length. Again, this should be between 40 and 70. Next you are asked for s for single or d for double spacing. Finally, the computer asks for the number at which it will begin the sequential line numbering. This may be set at any value, but usually will be one.

Obviously, this program will not meet everyone's writing needs. I am looking forward to further memory expansion which will allow me to implement further editing functions, as well as longer text entry. And you may wish to delete functions which you will not use and add others. That is the beauty of a word processor written in

BASIC.

Before we consider the program in detail, a few comments about operation will be in order here. First, the cursor does not function as well as it should. I am searching for a cure. In the meantime, if you find it more distracting than helpful, you may get rid of it by deleting POKE 204,0 from line 120. Also, from time to time, errors will happen which will cause the machine to default to BASIC. This is no cause for alarm. A few moments studying the program listing and a GOTO in the immediate mode will get you out of all but the worst spots. If in doubt, GOTO 51 (the menu).

**Program Structure** 

Since I have included no documentation in the body of the program, I will list the various parts of it here. You will want to keep this handy for reference, since every REM you add will cost you valuable memory space.

Line 42 is initial housekeeping, setting variables and DIMing the text string array.

Lines 51-67 are the menu.

Lines 100-280 are the text entry and word wrapping routine, including the delete routine in line 200.

Lines 3000-3350 are the string search and replace, the "Edit Mode."

Lines 3800-4710 are the print routine. Lines 4060-4095 are for getting a string of printing length. Lines 4200-4240 are used in the centering function. 4300-4710 are for tidying up the print strings and sending them to the printer.

Lines 5000-5080 are the load routine. Lines 6000-6080 are for saving text.

Lines 7000-7009 are for the page numbering function.

#### Variable List

A\$ is the actual text string (1 to 200).

C\$ is the get character string in the new mode.

C4\$ is the error string in the edit mode.

C5\$ is the correction string in the edit mode.

C6\$ is the right remainder of the string being searched for the error in the edit mode.

DE\$ is the string of the variable SL.

J\$ is the get character string for the correction string in edit mode.

M\$ is the string for the mode selection in the menu.

P\$ is the print string.

T1\$ is the leftover from P\$ after searching for a space at the end of the line.

T2\$ is the working string of A\$ in the print mode.

W\$ is the get string in the edit mode.

X\$ is the working character in getting an 80-character line for P\$.

**Z\$** is the get string for the load mode.

LA is the normal line length.

LB is the inset line length.

LC is the line count.

PC is the page count.

SL is the line numbering counter.

#### Sample Text

This is a page of demo text for "Editype." This is the normal line length. Note that there is no hyphenation of words in the print routine, so the edges may be somewhat ragged. Resetting the line length may help.

This is an inset line. Insets may be set to any length and may be longer than the normal line length if necessary.

This line is autocentered.

1. This is an example of a numbered line.

1.

Note that the computer keeps track of line numbers. The line above could have been given any number as a starting point and subsequent numbered lines would be renumbered from there.

# WHAT'S SMALLER THAN A BUSINESS CARD?

# FASTER THAN CASSETTES?

# AND FAR LESS EXPENSIVE THAN DISKS?

Why the ESF-20/64 Stringy Floppy from Exatron, of course. Our exciting little storage alternative gives you near floppy disk speed and reliability at a budget-minded price. Our high quality digital mass storage system is the perfect product to fill the gap between cassettes and floppy disks. And that's especially true in the case of the Commodore VIC-20® and Commodore 64® microcomputers.

The Exatron Stringy Floppy system is based on a small endless loop tape cartridge we call "The Wafer". This wafer measures only 2 3/4" x 1" x 3/16" — or about the dimensions of a standard business card. Wafer was born to run fast — at

around 7200 baud, or 14 times faster than a standard cassette and has a memory capacity of 64K bytes. The ESF-20/64 system costs less than \$200 and wafers are less than \$3.00 each. No wonder computer people call us the "poor man's disk system".

If you'd like to get the world on a string, and bring your VIC-20® or Commodore 64® into the 20th Century, just fill out the coupon below and mail it to EXATRON, 181 Commercial Street, Sunnyvale, CA 94086. If you need to place an order call (408) 737-7111, outside

California (800) 538-8559 and ask for Chrissy or Natalie.

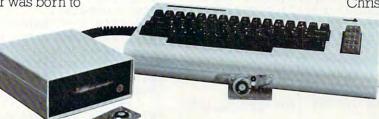

The ESF-20/64 Stringy Floppy System from Exatron for use with the Commodore VIC-20® and Commodore 64® microcomputer.

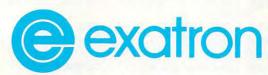

For exciting alternatives in mass storage.

| Name              |                                    |
|-------------------|------------------------------------|
| Address           |                                    |
| City/State/Zip    |                                    |
| Mail today for it | nformation on the ESF-20/64 from   |
| EXATRON, 181      | Commarcial St. Sunnyvale, CA 94086 |

```
42 PC=1:LC=1:F=0:PRINTCHR$(14):DIMA$(200)
                                                   )-1):GOTO3235
    :PRINT"{CLEAR}":POKE650,128
                                               323Ø C4$=C4$+J$
51 M$=""
                                               3235 PRINTJ$;
53 PRINT" {CLEAR}
                                               324Ø NEXTA
                    MODE SELECTION": PRINT:
    PRINT:PRINT"LP=LOAD AND PRINT":PR
                                               3250 PRINT: PRINT" CORRECTION: "
                                               326Ø FORA=1T08Ø
55 PRINT"N=NEW":PRINT:PRINT"E=EDIT":PRINT
                                               3270 GETJ$:IFJ$=""THEN3270
    :PRINT"P=PRINT
                                               328Ø IFJ$="1"THEN331Ø
    RINT:PRINT"S=SAVE :FRINT:
":PRINT:PRINT"C=CONTINUE"
":PRINT:PRINT"C=T MODE: "; M$
58 PRINT:PRINT"S=SAVE":PRINT:PRINT"L=LOAD
                                               3281 IFJ$=CHR$(20)THENC5$=LEFT$(C5$, LEN(C5$
                                                   )-1):GOTO329Ø
60 PRINT: INPUT "SELECT MODE:
                                               3285 C5$=C5$+J$
61 IFM$="E"THEN3010
                                               3290 PRINTJS:
62 IFM$="P"THEN38ØØ
                                               3300 NEXTA
63 IFM$="N"THEN100
                                               3310 PRINT"{CLEAR}
                                                                      {REV}CORRECTING{OFF}"
64 IFM$="L"THEN5000
                                               3320 FORA=1TO200
65 IFM$="S"THEN6000
                                               3325 FORB=1TOLEN(A$(A))
66 IFM$="LP"THEN3800
                                               3327 O=LEN(C4$)
67 IFM$="C"THENFORB=1TOK-1:PRINTA$(B):NEX
                                               3329 IFMID$(A$(A),B,O)=C4$THENOO=LEN(A$(A))
    TB: PRINTA$ (K); : GOTO120
                                                   -B+1-LEN(C4$)
68 GOTO51
                                               3330 IFMID$(A$(A),B,O)=C4$THENC6$=RIGHT$(A$
100 FORA=1T0200:A$(A)="":NEXTA
                                                    (A),00)
103 INPUT"TYPE FILE NAME"; V$
                                               3340 IFMID$(A$(A),B,O)=C4$THENA$(A)=LEFT$(A
105 PRINT"[CLEAR]
                         NEW MODE": K=1
                                                   $(A),B-1):GOTO3344
120 POKE204,0:POKE207,0:GETC$:IFC$=""THEN1
                                               3341 GOTO3346
                                               3344 A$(A)=A$(A)+C5$+C6$:C4$="":C5$=""
    2Ø:POKE2Ø4:2
130 IFC$="{DOWN} "THEN120
                                               3345 PRINT" {CLEAR} ": FORH=1TOA: PRINTA$ (H): NE
140 IFC$="{UP}"THEN120
                                                   XTH:Q=H::GOTO3Ø25
150 IFCS="{RIGHT}"THEN120
                                               3346 NEXTB
160 IFC$="{LEFT}"THEN120
                                               3347 NEXTA
17Ø IFC$="£"THEN51
                                               3348 PRINT" [CLEAR] [RED] [REV] ERROR NOT FOUND
171 IFC$="{HOME}"THEN120
                                                    {BLU} {OFF} ":PRINT:GOTO3025
172 IFC$="{CLEAR}"THEN120
                                               335Ø GOTO3Ø1Ø
                                               3800 PRINT:INPUT"NORMAL LINE LENGTH"; LA 3810 PRINT:INPUT "INSET LINE LENGTH"; LB
175 IFC$=CHR$(20)AND LEN(A$(K))=OTHEN120
18Ø PRINTC$;
                                               3903 PRINT"SINGLE OR DOUBLE
190 IFC$=CHR$(13)THENK=K+1:A$(K)=A$(K)+C$:
                                                                                   SPACE? S/D
    GOTO12Ø
200 IFC$=CHR$(20)THENA$(K)=LEFT$(A$(K),LEN
                                               39Ø4 INPUTSD$
                                               3905 INPUT"LINE NUMBERING #"; SL
    (A$(K))-1):GOTO120
210 A$(K)=A$(K)+C$:C$="":IFLEN(A$(K))<22TH
                                               4000 T1$="":N=1:LL=LA
                                               4002 OPEN4,4
                                               4003 T$="":T2$="":P$="":LC=1
220 IFRIGHT$(A$(K),1)=CHR$(32)THEN240
221 IFRIGHT$(A$(K),1)=CHR$(160)THEN240
                                               4010 PRINT#4:PRINT#4:PRINT#4
230 A$(K+1)=RIGHT$(A$(K),1)+A$(K+1):A$(K)=
                                               4016 LC=3
                                               4040 CLOSE4,4
4050 IFA$(N)=""ANDM$="LP"THEN5002
    LEFT$ (A$ (K), LEN(A$ (K))-1):GOTO220
                                               4051 IFA$(N)=""THEN4660
240 FORU=1TO22-LEN(A$(K)):PRINTCHR$(20);:N
                                               4059 T2$=A$(N)
    EXTU
250 IFLEN(A$(K)) <11THENPRINT,,
                                               4060 FORA=1TOLL-LEN(P$)
260 IFLEN(A$(K))>10THENPRINT,
                                               4061 IFT2$=""THEN4094
264 IFA$(K)=""THENA$(K)=" "
                                               4065 X$=LEFT$(T2$,1):T2$=RIGHT$(T2$,LEN(T2$
265 IFFRE(0) <600THENPRINT" {REV} MEMORY LOW {
                                               4075 IFX$="["THENLL=LB:GOTO4060
    OFF}":PRINT
                                               4076 IFX$="]"THENFL=1:GOTO4060
266 IFFRE(0) < 500THEN51
                                               4080 IFX$="1"THEN4200
270 K=K+1:PRINTA$(K);:GOTO120
                                               4085 IFX$=CHR$(13)THEN4660
28Ø GOTO51
3010 C4$="":C5$=""
3015 PRINT"{CLEAR}
                                               4090 P$=P$+X$
                        EDIT MODE":Q=1
                                               4094 IFLEN(T2$)=0THENN=N+1:GOTO4050
3025 PRINT:PRINT"F=FORWARD":PRINT"£=RETURN
                                               4095 NEXTA
TO MENU": PRINT"C=CORRECT"
3026 PRINT"SELECTION?
                                               4100 GOTO4610
                                               4200 FORA=1TOLA
                                               4210 X$=LEFT$(T2$,1):T2$=RIGHT$(T2$,LEN(T2$
3030 GETW$: IFW$=""THEN3030
3Ø4Ø IFW$="F"THENPRINTA$(Q):Q=Q+1:IFQ>199TH
                                                   )-1)
                                               4211 IFLEN(T2$)=ØTHENN=N+1:T2$=A$(N)
    EN51:GOTO3Ø3Ø
                                               4214 IFA$(N)=""ANDLEN(T2$)=ØTHENP$=P$+X$:GO
3055 IFW$="£"THEN51
3060 IFW$="C"THEN3200
3Ø61 GOTO3Ø3Ø
                                               4220 IFX$=CHR$(13)THEN4300
                                               4230 P$=P$+X$
3200 PRINT"ERROR:"
                                               4240 NEXTA
3210 FORA=1T080
3220 GETJ$:IFJ$=""THEN3220
                                               4300 IN=(80-LEN(P$))/2:GOTO4670
                                               4610 FORA=1TOLEN(P$)
3225 IFJ$="1"THEN3250
3226 IFJ$=CHR$(20)THENC4$=LEFT$(C4$,LEN(C4$ 4620 IFRIGHT$(P$,1)=CHR$(32)THEN4660
```

```
4622 IFRIGHT$(P$,1)=CHR$(160)THEN4660
                                            5015 PRINT"FILE OPEN, LOADING."
4630 T1$=RIGHT$(P$,1)+T1$:P$=LEFT$(P$,LEN(P 5020 FORA=1 TO 200
    $)-1)
                                             5Ø25 FORB=1TO22
4640 NEXTA
                                             5030 GET#1.Z$
4660 IFLEFT$(P$,1)=CHR$(32)THENP$=RIGHT$(P$ 5031 A$(A)=A$(A)+Z$
                                             5040 IFZ$=""THEN5065
    , LEN(P$)-1)
4661 IFLEFT$(P$,1)=CHR$(160)THENP$=RIGHT$(P 5042 NEXTB
    S. LEN(PS)-1)
                                             5050 NEXTA
4662 PRINTPS
                                             5065 CLOSE1:N=1
4665 IN=(8Ø-LL)/2
                                             5077 IFM$="LP"THENN=1:GOTO4050
4666 DE$=STR$(SL):IFFL=1THENOPEN4,4
                                             5Ø8Ø GOTO51
4667 IFFL=1THENPRINT#4, CHR$(17)DE$"."SPC(IN 6000 PRINT"{CLEAR}SAVE MODE"
    -LEN(DE$)-1)P$SPC(76-LEN(P$)-IN)D
                                             6010 OPEN1,1,1,V$
   E$"."
                                             6030 FORA=1TO200
4668 IFFL=1THENCLOSE4:LC=LC+1:SL=SL+1:P$="" 6040 PRINT#1,A$(A);
    :FL=Ø:P$=T1$:T1$="":GOTO4680
                                             6050 IFA$(A)=""THEN6075
4670 OPEN4,4:PRINT#4,CHR$(17)SPC(IN)P$:CLOS 6060 NEXTA
   E4,4:P$="":P$=T1$:T1$="":LC=LC+1
                                             6075 CLOSE1
4680 IFSD$="D"THENOPEN4,4:PRINT#4:CLOSE4:LC 6080 GOTO51
   =LC+1
                                             7000 OPEN4.4
4690 IFLC>60THEN7000
                                             7001 FORM=1T066-LC
4700 IFX$=CHR$(13)THENLL=LA
                                             7002 PRINT#4
4701 IFA$(N)=""ANDM$="LP"THENP$=P$+X$:GOTO5 7003 NEXTM
                                             7004 PRINT#4:PC=PC+1
47Ø5 IFA$(N)=""THEN51
                                             7005 PRINT#4, CHR$(17)SPC(70) "PAGE "PC
471Ø GOTO4Ø6Ø
                                             7006 PRINT#4
5000 INPUT"TYPE FILE NAME"; V$
                                             7007 CLOSE4
5002 FORA=1TO200:A$(A)="":NEXTA
                                             7008 LC=3
5005 PRINT"{CLEAR}
                        LOAD MODE"
                                             7009 GOTO4060
5010 OPEN1,1,0,V$
```

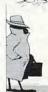

#### WANNA KNOW A SECRET?

WORD PROCESSING Full capability word processing. Word-oriented—not a line editor. Menu-driven. For VIC: TOTL TEXT 2.0 \$25.00 More powerful versions include footnotes, headings, footing, keyboard input, special printer control and more. For VIC + 16K or 24K: TOTL TEXT 2.5 \$35.00 For C-64: TOTL TEXT 2.6 \$40.00

MAILING LIST and LABELS Easy editing, automatically sorted, optimal nonprinting data line(s), browse and select functions. Menu-driven.

For VIC or 64: TOTL LABEL 2.0 \$20.00 **KEYWORD CROSS REFERENCE** Students and authors: keep track of reference notes and bibliographies. Quick reference by keyword. Requires printer.

For VIC: RESEARCH ASSISTANT 2.0 \$30.00 For C-64: RESEARCH ASSISTANT 2.0 \$35.00

**TIME MANAGEMENT** Keep track of activities by date (and time). Screen inquiry by date, person, project. 56 different bar chart formats available.

For VIC: TOTL TIME MANAGER 2.1 \$30.00 For C-64: TOTL TIME MANAGER 2.6 \$35.00

**BUSINESS ACCOUNTING** Accounts receivable and payable. Inventory and expense tracking, print invoices, statements, reports. Disk only.

TOTL Software for

#### VIC 20\* and COMMODORE 64\* the best deal in town!

All programs work with disk and/or tape, adaptable for 40 or 80 column formats and most printers. VIC programs require minimum 8K expansion

(Be sure to specify machine when ordering)

For VIC and C-64: Inquire for price.

# ANNOUNCING THE ONE MEGABYTE PLEZY DISKETTE

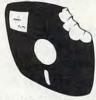

A Revolutionary New
Concept in User Support
—A soft-sectored novelty
pillow no serious computer
user should be without.
\$25.00 including full
documentation!

Mail Orders: Send check or money order (Calif. residents add 6% sales tax) to:

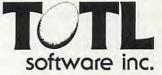

1555 Third Ave., Walnut Creek, CA 94596

VISA Call (415) 943-7877

\*VIC 20 and COMMODORE 64 are trademarks of Commodore Business Machines.

## Scriptor: An Atari Word Processor

Charles Brannon, Editorial Assistant

Scriptor is an easy-to-use, full-scrolling, characteroriented, multifunction word processor, requiring an Atari 400/800 with a minimum of 32K of memory (40K recommended), an Epson MX-80 or Atari 825 printer, and an Atari 810 disk drive. It is programmed in both BASIC and machine language. For instructions on typing in the program, see the section under: Typing It In.

#### **Through The Ruby**

Computers don't just calculate with numbers – they can also work with text. Five inch disks can replace stacks of files. Computers can sort, search, select, and update any kind of information. They can *focus* information. In this sense, the computer is like the ruby crystal in a laser. Ordinary random light waves are transformed and concentrated through the ruby into a tight, powerful beam. Computers can do the same for information.

#### **Word Processing**

Electronic text is more "liquid," easier to work with, than words solidified on paper (hardcopy). This is what makes word processing special: the extraordinary editing power it gives you. Distinctions between a rough draft and a final draft are meaningless; the work is typed, changed dynamically, and stored to disk. It can then later be recalled, revised, and printed out. Very little retyping is necessary. What a boon for anyone who writes.

Converts to word processing immediately notice an improvement in their writing. The entire manuscript becomes "alive," not committed to paper. Changing a word or a sentence, inserting a line or a paragraph are all accomplished with ease. For example, take just one key, the backspace key (called RUBOUT on some computers or terminals). When this key is struck, the last character typed is erased from the screen. Compare this to the frequently elaborate typewriter correction schemes.

Besides the disk file, which has already been mentioned and which will be explained in greater detail later, an important concept in word processing is the *cursor*. Named after the clear plastic slide on a slide rule, the cursor shows you where the next character you type is going to appear. It usually looks like an underline, "\_\_", or a solid square. Users familiar with any computer have already encountered the cursor. The computer itself doesn't need a cursor; but since you can type anywhere on the screen, the cursor is vital so that you can know where you "are."

The cursor can be moved up, down, left, and right with special keys, usually with arrows on them. To correct the following line:

The quick brown dox jumped#

you would either press backspace ten times, erasing the text as you go, or press cursor-left ten times. The cursor moves "over" the characters without erasing them. It is then resting on the "d":

The quick brown Box jumped

You can correct the error by typing "f," which overstrikes (replaces) the "d."

The quick brown fox jumped

The cursor can then be moved to the end of the line (ten cursor-rights), and typing resumed.

This sounds harder than it really is. Cursor editing becomes second nature after only hours of use. The cursor UP/DOWN keys can reach lines of text above and below the current line. It is like rolling a typewriter's platen up or down, but with one important difference – the "paper" is one continuous, long sheet.

#### **Getting Specific**

Two very special functions are *insert* and *delete*. Insert lets you add text in the middle of a line, by pressing INSERT to insert spaces in the text, and then typing in the word. For example:

To be or to be, that is the question.

The cursor is placed on the second "to," and INSERT is pressed four times (three for "n-o-t,"

# MUST TURN TO NIGHT BEFORE MANKIND DARES TO FIC

#### **Fantastic** action game for Atari\*

The elite corps known as the Nightraiders are trying to bring freedom to a conquered earth. Since they are few in number, compared to the enemy, they must operate under the cloak of darkness. As the group's leader, your mission is to fly over enemy strongholds . . . identify targets of opportunity and destroy them thoroughly.
While the invaders cannot

mount an air attack after the sun has set they do have weapons of awesome power . . . weapons which relentlesly track your flightpath and anticipate your

movements.

Success does not come easy. You must be able to maneuver like the crack of a whip . . . accelerate and decelerate in and out of hyperdrive . . . while carefully lining up the targets for your twin ion bombs. And always keep an eye on the special radar screen which spots enemy action for you.

Become a Nightraider and meet the most fascinating challenge of your space career!

#### \$29.95/Atari\*

400/800 with Disk Drive

and Joystick

At your computer store, or from:

#### **O DATAMOST**

8943 Fullbright Ave., Chatsworth, CA 91311

VISA/MASTERCARD accepted, \$2.00 shipping/handling charge. (California residents add 61/2% sales tax.)

'Atari is a registered trademark of Atari,

and one for a space):

To be or m to be, that is the question.

The word "not" is then typed:

To be or not to be, that is the question.

Delete is used to erase text. As distinguished from mere backspacing or spacing over a word, delete closes up the space after the deleted word:

Take out a words

- Take Dut a word (cursor is moved to "o")
- 2. Take 国t a word
  (DELETE typed; "o" disappears, "ut a word" moves left.)
  Take 国 word
  (DELETE is typed four times.)

Insert and delete can also act on words, sentences, lines, or entire paragraphs in a similar way.

#### **Disk Files**

A "file" is simply a permanent record of your text. When the computer's power is turned off, it forgets everything except what is "burned" (in ROM memory) into it permanently. Your text is obviously not "burned in," or you couldn't ever change it. If you have a blackout, or a fuse blows, say good-bye to your text.

Catastrophes aside, you certainly don't want to leave your computer on all the time, or keep the computer tied up with your text forever. Fortunately, you can save your text on disk, ready for any later revisions. You can type it one time, save your text, and print it out when convenient.

Since a disk can store more than one document (unless it's very long), you and the computer must have some way to distinguish and separate one file from another. This is usually done via a directory, a list of file names. You access a file by

giving the computer the file's name.

"Scriptor," the word processor program at the end of this article, has many features usually found only in professional word processors, but it lacks a few features such as search and replace, justification, data base merge, etc. Also, it is written in BASIC, so it can be rather slow at times. It is, however, aided by several machine language subroutines for time-critical situations such as disk input/output and some editing features.

#### Typing It In

Program 1 is the Scriptor program itself. Type it carefully, since it contains many critical machine language DATA statements. Extra time spent in typing it in will reward you with a smoother, bug-free word processor. Remember to use the

**COMPUTE!** Listing Conventions (see Typing In **COMPUTE!**'s Programs, published every issue). Use the Atari logo key to enter inverse video.

To give you more memory for text, Scriptor deletes a substantial portion of itself after it initializes (sets up). Don't worry – the program is busy running while the screen flashes; it just takes awhile. The set-up lines from 5000-6999 are automatically erased.

If you quit the program and try to run it again, the program will automatically try to re-RUN itself anew from disk. If you've changed disks, you'll need to reload it yourself. You should SAVE the program with the filename "D:SCRIPTOR" or change line 110 appropriately. Be sure to SAVE Scriptor after you've typed it, before you run it, or you will find a sizeable chunk of your typing erased when you exit. You can free up more memory for text by deleting the "help" function. Take out all lines from 1570 to 1700 and remove line 775. If you'd rather keep this handy aid, leave these lines alone.

If you get the message "Error in DATA statements" when you run the program, you need to check your typing on the bank of machine language DATA statements at the end of the program. Also make sure you haven't typed a letter "O" for a zero (the zero is thinner than the "O").

If you have an Atari 825 printer, you will need to type in the lines in Program 2. This will replace the lines used for the MX-80 with lines applicable to the 825 80 Column Printer. If you have another printer, refrain from using special characters such as underlining, and you will probably be able to get one of the sets of lines to work.

#### **Getting Started**

The Scriptor is a full-scrolling, character-oriented word processor. Usage of cursor control keys is similar to normal Atari editor functions, with these exceptions:

- 1. <RETURN> is used only to force a carriage return, as at the end of a paragraph, or to print a blank line. The computer will format your line when you print it out, so just type continuously. Do not press <RETURN> at the end of each line. Pressing <RETURN> prints a back-arrow at the end of the line, and erases all text to the end of that line.
- 2. Insert and Delete character (CTRL-INSERT/ CTRL-DELETE) work on whole "paragraphs." A paragraph is a block of lines from the cursor to a "back-arrow." If there is no back-arrow, one is assumed at the end of text. Therefore, insert and delete can be quite slow if you don't have a backarrow somewhere.
- Insert and Delete line work on the entire document. The screen will blank during this op-

# To the property of the county of the county

RETURN THE SCROLL and claim Camelot's Crown!
King Arthur has made you his heir.
But, gallant knight, to prove your worth, you must first journey forth
AND DEFY ALL PERILS!
Slay dragons; bargain with wizards;
explore magic kingdoms and enchanted forests; defeat the evil of Mordred...
FIND AND RETURN
TO ARTHUR
THE SCROLL OF TRUTH!

KING ARTHUR'S HEIR, designed by Marc Russell Benioff,

Offers...

Both Puzzle-Solving
 & Role-Playing Intrigue!

Superb Graphics, Sound,
 & Color Animation!

Hours of Challenging Heroics

Requires...

 ATARI 400/800 with 40K & Disk Drive or with 16K & Cassette Recorder

One Player & Joystick Controller

Comes with...

Game Program & Complete Instructions

EPYX 30/FOREVER WARRANTY

Now Available At Your Favorite Dealer . . . . . For the name of your nearest EPYX dealer write: "KING ARTHUR'S HEIR"
EPYX/Automated Simulations, Inc.
1043 Kiel Court, Sunnyvale, CA 94086

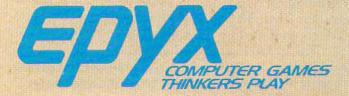

EPYX Temple of Apshai was the very first computer game ever to win the Hobby Industry award for excellence. EPYX pledges you that same excellence in every game you purchase from us...the VERY BEST in entertainment!

#### EPYX 30/FOREVER WARRANTY

Our 30-day Unconditional Guarantee: If your EPYX Game has any defect whatsoever within 30 days of purchase, return it to us or your dealer and we will replace it free.

Our Forever Warranty: If anything happens to your disk or cassette tape at any time after 30 days, for any reason, just send it back with \$5.00 for shipping and we will send you a replacement.

eration. This is normal and speeds up the process, as it can be slow on long documents.

- **4.** All TAB controls work normally, just a little slower. <CTRL-K> will clear all tab settings.
- CLEAR> will not clear the screen. It is used to erase all or part of the text. Press <CLEAR>
   to erase all text. Press the Atari logo key to abort the erase function.
- **6.** The break key is disabled. Use (CTRL-Q) to exit the program.
- 7. The ESC key enters the "mini-DOS." (See below.)
- The console keys are "live"; see a description of their functions later.
- **9.** The Atari logo key is disabled for normal typing. Within prompts, it acts as an "abort" key.

#### **Getting Control**

Since the Atari is not a dedicated word processor (that means it's just not a "word processing machine" like a Lanier, but is, rather, a generalpurpose computer), it does not have special keys to activate word processing functions. Instead, the (CTRL-key) combination is used. For example, to quit the program, you would hold down (CTRL) and press <Q>. The CTRL key stands for "Control" it is like a special shift key. The keys are linked mnemonically (easy to remember) to the commands they stand for, such as <P> for Print Text. To get a list of the commands and what they stand for at any time, just press (CTRL-?) (hold down CTRL and press the question mark) for a HELP menu. See Table 1 for a quick-reference chart of the commands.

#### **Going Around The Block**

An important feature in a word processor is block move and delete. Scriptor lets you "define" a series of up to 23 lines. You can then move these lines to another place in the text with Line Duplicate, or delete the defined lines with <CLEAR/D> (Erase: Defined lines). To define a block of lines, just place the cursor on the first line and press <CTRL-D>. A flashing arrow will appear to the left of the line. Press cursor-down, and another symbol will appear underneath. Press cursor-down until all the desired lines have an arrow to their left. Then press <RETURN>. If you make a mistake, just try again, or press cursor-up while defining.

To copy these lines to another place, position the cursor at the place you want the lines to appear, and press <CTRL-L>. If you haven't defined any lines, this command will be ignored. Note that you can press this key more than once to make many copies of the lines. You may want to delete the defined lines after you move them. Press <CLEAR>. You will see the prompt

"ERASE:". Press <D>. The lines will be deleted, just as if you used Delete line multiple times.

#### A Mini-DOS

The ESC key activates the "mini-DOS." It lets you look at the directory and scratch, rename, lock, or unlock files. When you press <ESC>, you will see:

Directory, Bock, Unlock, Bename, Scratch?

Press the appropriate key. For all except the directory, you will need to enter a file name. The cursor, a half box, will be at the top of the screen. The only editing key you can use here is backspace.

Remember that you can abort any time before pressing <RETURN> by pressing the logo key. While the directory is listed, you can press <ESC> again to keep the directory on the screen while you use one of the other functions. You can also press [SELECT] (see later) to save or recall a file while looking at the directory. If you get an error message at the top of the screen, check the disk and your entry and try again.

#### For The Record...

To save or recall a document, press [SELECT]. The screen will display:

Bave or Becall

Press the appropriate key, enter the file name, and the document will either be stored or retrieved. If you Recall a document, it loads starting at the line the cursor is on. This lets you add text to a document. Press START twice to home the cursor to the start of the text. If you get an error message, check to see you have the right disk, consult the DOS Manual, and try again. Remember that your file name must start with a capital letter and be followed by up to seven capital letters or numbers. You can optionally put a three-character "extension" on the file if you separate it with a period, e.g., EDITOR.DOC, DRAFT3.CGB, DUNGEON.MAP, etc. You should not enter the "D:" prefix.

#### Printer À La Mode

Different printers offer special print densities and formats such as boldface, underlining, super- and subscripts, double-width, condensed, proportional spacing, etc. To underline a word or phrase, enclose it in <CTRL-brackets>. In other words, <CTRL-,> is underlining on, and <CTRL-.> is underlining off. Underlining works only on the 825 printer. If you have GRAFTRAX installed in your MX-80, underlining produces italics.

The following is an advanced technique. You can "define" up to ten special characters and print them at any spot in your text. To define a character,

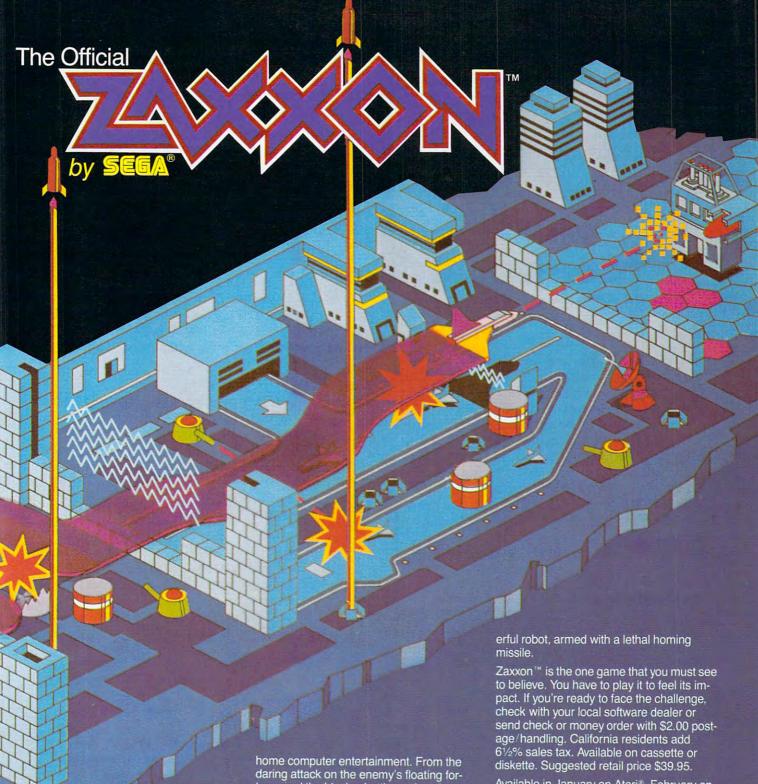

The game that puts space games in perspective. Zaxxon™, one of the most popular arcade games of 1982, is now available for use with your home computer system.

Zaxxon™ technology and creativity present a 3-dimensional-like playfield which sets Zaxxon™ apart from other computer games.

Zaxxon™ looks and sounds like aircraft flight, and players can soar to new levels of

home computer entertainment. From the daring attack on the enemy's floating fortress and the blazing battle against the enemy's fighter fleet to the final showdown with the deadly armored robot, Zaxxon™ challenges the skill and imagination of every player at every level of skill.

Imagine yourself the pilot, attacking the enemy fortress—climbing, diving, strafing to score points and extra fuel. The enemy fights back with a barrage of missiles and gunfire. Then you face a fleet of enemy fighters in a gripping dogfight of altitude strategy and flying skill. Survive this battle and the enemy's fortress, defended with laser barriers, then you've earned the ultimate challenge; a blazing confrontation with the pow-

Available in January on Atari®, February on Apple® and Radio Shack® Color, and April on TI 99/4A™ and NEC 6000™.

#### Datasoft Inc.

COMPUTER SOFTWARE

9421 Winnetka Avenue Chatsworth, CA 91311 (213) 701-5161 © 1982 Datasoft® Inc.

toda syfa fyzi syfaterad in dajn d činjtat x o tino fi⊕ . C⊘

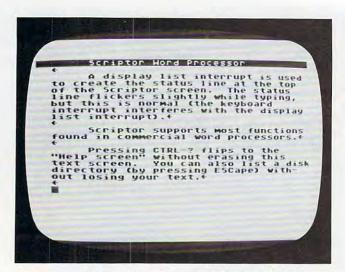

A sample text screen created with the "Scriptor" word processor.

set up a format line (see the discussion of format lines, below) with <CTRL-F> and enter your definitions such as "1=123:2=125:3=27", etc. You can then output the CHR\$ code of the defined characters by embedding a caret ("'") in your text, followed by the number (e.g., ^4). If you don't put a number after it, a caret will print; otherwise, the character associated with the number (0-9) will be output. You can also output ASCII characters from within a format line with the "as" format command. For example, "as27:as18" will activate proportional spacing on the 825 printer. Use "as27:as69" for emphasized mode on the MX-80.

#### Formatting Text

Since you are typing in the raw text, with no margins or line breaks, how does the computer print a nice formatted page? The computer assumes a left margin of five, a right margin of 75, single spacing, a page length of 66, and 50 lines to be printed per page. You can change these "default" values with a format line.

A format line is like an embedded command line. The line starts with a "format character" to prevent the line from being printed out. To get the format character, press (CTRL-F). You should get a right-pointed "wedge." Then type in your commands. All commands are two lowercase letters, usually followed by a number. You can put multiple commands on the same line if you separate them with colons. For example, the following line:

#### ▶1M18: FM78: 5P2€

will set the left margin to ten, the right margin to 70, and line spacing to two. Here is an explanation of each formatting command. Also see Table 2 for quick reference.

Note that n represents a number, with no space between the command and the number. No real errorchecking is performed on the number.

as n Send byte n to printer.

cm: Comment line. You can type one screen line of comments. They will not be printed to the printer. They are just for your convenience.

cn n Centering. If n = 1, then centering will be ON, and all following lines will be centered until reset by cn0. If n = 0, then centering is turned OFF.

fp Forced paging. Normally, the printer will "page," or go on to the next page, when the number of lines printed equals your lines per page (lp), which defaults to 50. Forced paging pages to the next page, regardless.

 $\operatorname{Im} n = \operatorname{left} \operatorname{margin}$ , which should be less than the right margin.

In n Print n blank lines.

**lp** n Sets lines per page to n - n should be less than the page length, to allow some blank space at the bottom of each page.

**nf:** *filename* Will "chain" to next specified file, permitting a document to be split up into many parts. The *nf* insures that they will all print as one big file. The formatting commands carry over to each file.

**pl** *n* Sets the page length, which is almost always (and defaults to) 66.

rm n = n right margin, which should be less than the maximum width and greater than the left margin.

**sp** n n = 1 single spacing, n = 2 double spacing, n = 3 triple spacing, etc.

#### **Start The Presses**

To print your document, press (CTRL-P). You should see:

PRIMT: (C/F)

To start printing, just press <RETURN>. The printer head should be positioned at about the start of the page. The 'C/F' indicates any selected option. "C" stands for Continuous Print. You would use this option with pinfeed or roll paper. It will automatically page to the start of each sheet. If you do not select continuous print, the computer will beep at the end of each page and pause. You should put in another sheet of paper and press <RETURN> to continue printing.

Note that pressing a key any other time during printing will abort the printout. The "F" option stands for Fast Printout. It will blank the screen during the printing, increasing printing speed better than 30%. Some people, however, find a

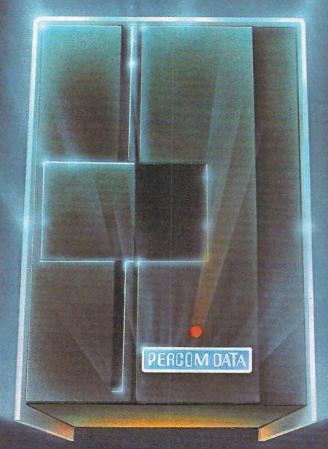

# We've Got More Than A Fond Attachment For Your **ATARI**We've Got A Disk Drive For \$488.

Percom Data Corporation believes your Atari\* home computer is more than just fun and games. We believe you should be able to get a single-density, floppy-disk-system for your Atari 400 or 800 at a price that will take you into the future without knocking you into the next galaxy.

Percom Data has been manufacturing disk-drive systems, and other accessories for personal computers since the mid-1970's and is the industry standard to follow when it comes to data separation and system compatibility

The Percom Data AT-88 combines Percom Data quality and reliability at a price that is not a budget-buster.

The Percom Data AT-88 offers 88 Kbytes (formatted) in single-density, with plugin ease of attachment to your Atari. The AT-88 has integral power supply, "no-patch" to Atari DOS and critical constant speed regulation.

Take advantage of this low introductory price of \$488 by calling Percom Data now to get more information, or the name of an authorized dealer nearby. Call toll-free 1-800-527-1222

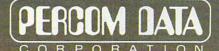

#### **Expanding Your Peripheral Vision**

DRIVES • NETWORKS • SOFTWARE

11220 Pagemill Road Dallas. Texas 75243 (214) 340-7081 1-800-527-1222

blank screen disconcerting. To select one of the options, press either "C" or "F." The appropriate letter will light up and flash. To reset the option (cancel it), press the key again. Press <RETURN> when you are ready to print the text.

#### **Customizing Scriptor**

The program is fairly well-structured, with separate sections for all functions. The control keys are executed via a branching IF/THEN "bucket brigade." Just patch in your own command where desired. Some functions you may want to add are: block transfer (performs both block insert and block delete), Search and Replace, Insert from Disk, simple data merge, etc. Machine language programmers may want to try their hand at speeding up certain aspects of the program, such as Insert Line, Delete Line, and even Print Text.

Some useful subroutines are: GOSUB 540

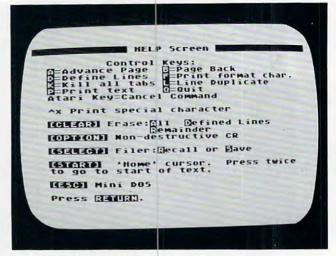

The HELP Screen in "Scriptor."

#### **Quick Reference**

#### **Table 1: Editing Commands**

#### Control Keys

- A Advance one screen forward
- B Back up one screen
- D Define Lines
- F Print Format Character
- G Go to specified line
- K Clear all tab settings
- L Duplicate defined lines
- P Print Document
- Q Quit Program

| SHIFT-INSERT | Insert a line     |
|--------------|-------------------|
| SHIFT-DELETE | Delete a line     |
| CTRL-INSERT  | Insert a space    |
| CTRL-DELETE  | Delete a characte |

CLEAR Erase:

A = All R = Remainder

D = Defined Lines Upper or lowercase

CAPS/LOWR Upper or lo ESC Mini DOS

Cursor keys Moves cursor with two-way scrolling [OPTION] Non-destructive carriage return

[SELECT] Save or Recall text
[START] "Home" cursor
[CTRL-,] Underlining ON
[CTRL-.] Underlining OFF
'x Print special character

#### **Table 2: Formatting Commands**

| Command | Description                        | Default    |
|---------|------------------------------------|------------|
| as n    | Send ASCII character n to printer. | _          |
| cm:xxxx | Commentline                        | _          |
| cn n    | Centering 1 = on, 0 = off          | 0 Off      |
| fp      | Forced Paging                      | -          |
| lm n    | Set left margin to n               | 5          |
| ln n    | Do n linefeeds                     | _          |
| lp n    | Set lines per page to n            | 50         |
| nf:file | Link to Next File                  | _          |
| pln     | Page length                        | 66         |
| rm n    | Set right margin to n              | 75         |
| sp n    | Set line spacing                   | 1 (single) |

returns the number of lines the user has typed (not necessarily the maximum number of lines) in EOT. GOSUB 600 clears the top line of the screen and positions the cursor at the first character, ready for a message. GOSUB 460 performs errorchecking and adjustments on the X-Y position of the cursor. GOSUB 2650 returns an adjusted (uppercase if AL = 1, no cursor controls, etc.) character in A. GOSUB 2730 is a pseudo-INPUT routine that returns IN\$. Variable MX controls the maximum number of characters.

TRAP 2170 will vector errors to an "I/O Error" message. There are two re-entry points for the editor proper: GOTO 650 which clears and "refreshes" the screen, and GOTO 680 which just adjusts the cursor and continues keyboard entry (faster).

Primary variables are: CL – the pointer to the top line (from 0-#lines) of the screen; X – the horizontal position of the cursor 2-39; Y – the vertical position of the cursor on the screen, 1-23; TX\$ – the string that contains all the text and is organized in 38 character substrings, one for each line; T\$ and T – "temporary variables"; A – usually a keystroke typed; SCR – the address of the screen memory origin; NL – number of defined lines; FRL – the starting line in text of the defined lines; RL – the starting line in TX\$ for reserved lines (the buffer). Several constants are Q0, Q1, Q23 – which return 0, 1, or 23 (saves memory); L2 = 38; L = 40; B\$ is 38 null (CHR\$(0)) characters.

#### Program 1.

| 100 | REM SCRIPTO                                               | NORD PROCESSOR      |
|-----|-----------------------------------------------------------|---------------------|
| 110 | GOTO 5000                                                 |                     |
| 455 | RUN "D: SCRIPT                                            | OR"                 |
| 460 | PF=QO: IF X<2                                             | THEN X=39: Y=Y-Q1   |
| 470 | IF X>39 THEN                                              | X=2:Y=Y+Q1          |
| 480 | IF Y <q1 td="" then<=""><td>Y=Q1:CL=CL-Q1:PF=Q1</td></q1> | Y=Q1:CL=CL-Q1:PF=Q1 |
| 490 | IF Y>Q23 THEN                                             | Y=Q23:CL=CL+Q1:PF=  |
|     | 01                                                        |                     |

# EEIMINATOR

Now for the Now for the ATARI APPLE APPLE TRS-80

You're the pilot of The Eliminator, a space fighter of the Defender Class. Your ship can respond with lightning speed, and it's armed to the teeth with awesome firepower.

But you're outnumbered! And your attackers are relentless. Your only options are victory or a grave in space. FEATURING SPECTACULAR

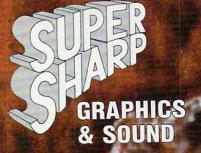

"THE BEST ARCADE-TYPE GAME I'VE SEEN . . . GREAT FIRE POWER!"

ROB McCONNELL,
ARCADER

"NOTHING MATCHES ELIMINATOR FOR SHEER FUN. I CAN'T STOP PLAYING!"

> PAT HENDERSON, ARCADER

Adventure 1981

INTERNATIONAL
A DIVISION OF SCOTT ADAMS, INC.
BOX 3435, LONGWOOD FL 32750
(305) 862-6917 (QUESTIONS)
DER FROM YOUR FAVORITE DEALEF

ORDER FROM YOUR FAVORITE DEALER

Of CALL TOLL FREE (800) 327-7172 (ORDERS ONLY PLEASE)
SHIPPING & HANDLING ARE EXTRA, PRICES SUBJECT TO CHANGE WITHOUT NOTICE
WRITE FOR OUR FREE 150 PROGRAM CATALOG

APPLE VERSION BY JOHN ANDERSON ATARI VERSION BY STEVE COLEMAN TRS-80 VERSION BY WAYNE WESTMORELAND & TERRY GILMAN

APPLE 2 - 48K DISK (DOS 3.3 REQ'D.)

ATARI - 16K TAPE

ATARI - 32K DISK

TRS-80 - 16K TAPE MODEL 1 OR 3

TRS-80 - 32K DISK MODEL 1 OR 3

O12-0134

\$29.95

\$24.95

TRS-80 - 32K DISK MODEL 1 OR 3

O12-0134

\$24.95

|      |                                                                                                 |      | CONTRACTOR OF THE PARTY OF THE PARTY OF THE |
|------|-------------------------------------------------------------------------------------------------|------|----------------------------------------------------------------------------------------------------|
|      | O IF CL <qo cl="QO&lt;/td" then=""><td>1050</td><td>A=USR(EDCOM, ADR(TX\$((CL+Y-Q1)*L</td></qo> | 1050 | A=USR(EDCOM, ADR(TX\$((CL+Y-Q1)*L                                                                                                    |
|      | O IF CL>(MXL-Q23) THEN CL=MXL-Q23                                                               |      | 2+X-Q1)), ADR (TX\$ (MXL*L2+37)), Q0                                                                                                    |
|      | O IF PF=QO THEN RETURN                                                                          |      | )                                                                                                    |
| 53   | O LOC=CL*L2+Q1:T=USR(SCRZAP,ADR(TX                                                              |      |                                                                                                    |
|      | \$(LOC))):RETURN                                                                                | 1070 | IF A<>254 THEN 1100                                                                                                    |
|      | O REM *** FIND END OF TEXT                                                                      | 1080 | A=USR(EDCOM, ADR(TX\$((CL+Y-Q1)*L                                                                                                    |
| 55   | O P=ADR(TX\$):T=P+RL*L2-Q1                                                                      |      | 2+X-Q1)), ADR (TX\$ (MXL*L2+37)), Q1                                                                                                    |
|      | O A=USR(EDCOM, T, P, 2): A=A-P                                                                  |      | )                                                                                                    |
| 57   | O LC=A:EOT=INT(A/L2)                                                                            | 1090 | GOTO 650                                                                                                    |
| 1.00 | O RETURN                                                                                        |      | IF A<>157 THEN 1160                                                                                                    |
|      | O REM *** ERASE TOP LINE                                                                        | 1110 | GOSUB 590:? "Insert Line";                                                                                                    |
| 60   | O COLOR 32:PLOT Q1,Q0:DRAWTO L2,Q0                                                              | 1120 | GOSUB 540: POKE 559.00                                                                                                    |
|      | :PLOT Q1,Q0:RETURN                                                                              | 1130 | FOR I=EOT+(EOT <mxl) cl+y="" ste<="" td="" to=""></mxl)>                                                                                                    |
| 51   | O REM *** START OF EDITOR                                                                       |      | P -Q1: T\$=TX\$((I-Q1)*L2+Q1, I*L2)                                                                                                    |
|      | 1 MXL=INT(FRE(Q0)/40)-25:RL=MXL+1                                                               |      | :TX\$(I*L2+Q1, I*L2+L2)=T\$:NEXT I                                                                                                    |
| 61   | 2 DIM TX\$((MXL+Q23)*L2):? CHR\$(125                                                            | 1140 | T=(CL+Y-Q1) *1 2 • TY \$ (T+Q1 T+12) -P                                                                                                    |
|      | );                                                                                              |      | \$                                                                                                    |
| 61   | 3 TX\$=CHR\$(Q0):TX\$((MXL+Q23)*L2)=T                                                           | 1150 | X=2:POKE 559 44:GOTO 450                                                                                                    |
|      | X\$: TX\$(2)=TX\$                                                                               | 1160 | IF A=159 THEN GOSUB 590:? "Tab                                                                                                    |
| 62   | O SCR=PEEK(88)+256*PEEK(89):POKE 5                                                              |      | set at "; X-Q1:TF=Q1:TB\$(X-Q1,X-                                                                                                    |
|      | 59,46:POKE 842,12                                                                               |      | Q1)="*":GOTO 740                                                                                                    |
| 63   | 0 X=2:Y=Q1:CL=Q0:PBKE 702,Q0                                                                    | 1170 | IF A=158 THEN GOSUB 590:? "Tab                                                                                                    |
|      | O REM *** ENTRY FOR EACH PAGE                                                                   | 11/0 | cleared at ": X-Q1:TF=Q1:TB\$(X-Q                                                                                                    |
|      | 0 POKE 54286,192                                                                                |      | 1,X-Q1)=CHR\$(Q0):GOTO 740                                                                                                    |
|      | 5 POSITION DO, DO: ? "(7 SPACES) Scri                                                           | 1100 | 1, A-01/-CHR#(00):00/0 /40                                                                                                    |
| 0.5  | ptor Word Processor";:COLOR 32:D                                                                | 1100 | IF HOME THEN 1230                                                                                                    |
|      | RAWTO L2,Q0:PLOT 32,Q0                                                                          | 1170 |                                                                                                    |
| 44   | 1 100-01 *1 2+01.T-1100 (0007AD ADD /TV                                                         |      | tabs set":TF=01:GOTO 740                                                                                                    |
| 0.0  | D LOC=CL*L2+Q1:T=USR(SCRZAP,ADR(TX \$(LOC)))                                                    | 1200 | FOR I=X TO L2:IF TB\$(I,I)=CHR\$(                                                                                                    |
|      | O IF TE THEN TE=QO:GOTO 810                                                                     |      | QO) THEN NEXT I:T=L2:X=2:Y=Y+Q1                                                                                                    |
|      |                                                                                                 |      | :GOSUB 460:GOTO 1200                                                                                                    |
| 0/   | 5 IF FIRST=Q0 THEN POSITION 31,Q0:                                                              | 1210 | T=I:I=L2:NEXT I                                                                                                    |
|      | ? MXL;" Free";:TF=Q1:FIRST=Q1                                                                   | 1220 | X=T+Q1:GOTO 680                                                                                                    |
|      | O POKE 53248, X*4+44                                                                            | 1230 | IF A<>156 THEN 1290                                                                                                    |
|      | O IF Y=OY THEN 740                                                                              | 1240 | GOSUB 590:? "Delete Line":                                                                                                    |
|      | O ADJOY=0Y*4+16:ADJY=Y*4+16                                                                     | 1250 | GOSUB 540: POKE 559, QO                                                                                                    |
| 72   | A=USR(CURSOR, PMB+ADJOY, QO): A=USR                                                             |      | FOR I=CL+Y-Q1 TO EOT: T\$=TX\$((I+                                                                                                    |
|      | (CURSOR, PMB+ADJY, 15): OY=Y                                                                    |      | Q1) *L2+Q1, (I+2) *L2): TX\$(I*L2+Q1                                                                                                    |
|      | O K=PEEK(53279):IF K<7 THEN 2570                                                                |      | , I*L2+L2) = T\$: NEXT I                                                                                                    |
| 77   | O T=PEEK(764):IF T=255 OR T=39 OR                                                               | 1270 | T=E0T*L2:TX\$(T+Q1,T+L2)=B\$                                                                                                    |
|      | T=154 THEN 740                                                                                  |      | X=2:POKE 559,46:GOTO 650                                                                                                    |
| 77   | 5 IF T=166 THEN POKE 764,255:GOTO                                                               |      | IF A=11 THEN GOSUB 590:TF=Q1:?                                                                                                    |
|      | 1570                                                                                            |      | "Clear all tabs":TB\$=B\$:GOTO 74                                                                                                    |
|      | POKE 694,00: A=USR (GCHAR)                                                                      |      | 0                                                                                                    |
| 80   | O IF TF THEN 650                                                                                | 1320 | IF A<>125 THEN 1450                                                                                                    |
| 01   | O IF A<32 OR A>122 OR A=96 THEN 88                                                              | 1330 | GOSUB 590:? "Erase: ":                                                                                                    |
| 81   | 0                                                                                               |      | GOSUB 2650                                                                                                    |
| 02   | D A=A-32*(A<96)                                                                                 |      | IF A=155 THEN 650                                                                                                    |
|      |                                                                                                 |      | IF A<>65 THEN 1370                                                                                                    |
| 83   |                                                                                                 |      | ? ":: GOSUB 2540                                                                                                    |
|      | TX\$(LOC,LOC)=CHR\$(A)                                                                          |      | GOTO 613                                                                                                    |
|      | X=X+Q1-BF:GOSUB 460                                                                             |      | IF A<>82 THEN 1380                                                                                                    |
|      | ) RF=Q0:60TO 680                                                                                |      | ? "Remainder - "::GOSUB 2540:GO                                                                                                    |
|      |                                                                                                 | 10,1 | SUB 2640                                                                                                    |
| 88   | O IF A<>155 THEN 910<br>O GOSUB 2640:POKE SCR+X+L*Y,94:TX\$                                     | 1375 |                                                                                                    |
| 89   | / DD   DC   2 V   D1   - D4 - V - 2 - V - V - V - V - V - V - V - V                             | 10/0 | *L2) = CHR\$ (Q0): TX\$ (LOC+Q1) = TX\$ (L                                                                                                    |
|      |                                                                                                 |      | DC):60TO 650                                                                                                    |
| 90   | TX\$(LOC,LOC)=CHR\$(94):GOSUB 460:                                                              |      | İF A<>68 OR NL=-Q1 THEN 650                                                                                                    |
|      | GOTO 650                                                                                        |      | ? "Defined Lines - ";                                                                                                    |
| 91   | O IF A=6 THEN A=127:GOTO 830<br>O IF A=28 THEN Y=Y-Q1:GOSUB 460:GO                              |      |                                                                                                    |
| 92   |                                                                                                 | 1410 | 0                                                                                                    |
| Leve | TO 680                                                                                          | 1420 |                                                                                                    |
| 93   | O IF A=29 THEN Y=Y+Q1:GOSUB 460:GO                                                              | 1420 | L+Q1)*L2+Q1, (I+NL+2)*L2):TX\$(I*                                                                                                    |
|      | TO 680                                                                                          |      |                                                                                                    |
| 94   | O IF A=30 THEN X=X-Q1:GOSUB 460:GO                                                              | 1470 | FOR I=EOT-NL TO EOT: TX\$(I*L2+Q1                                                                                                    |
|      | TO 680                                                                                          | 1450 | , I*L2+L2)=B\$: NEXT I: NL=-Q1                                                                                                    |
| 95   | O IF A=96 THEN A=74:GOTO 830                                                                    | 1000 |                                                                                                    |
| 96   | 0 IF A=31 THEN X=X+Q1:GOSUB 460:GO                                                              | 1440 | TE AZA THEN 1010                                                                                                    |
|      | TO 680                                                                                          |      | IF A<>4 THEN 1810                                                                                                    |
| 97   | O IF A=Q0 THEN A=72:GOTO 830                                                                    | 1460 | GOSUB 590:? "Define Lines";                                                                                                    |
| 98   | O IF A=126 THEN X=X-Q1:GOSUB 460:A                                                              | 14/0 | DONE CCD+1+1 * (ED+NI ) 223                                                                                                    |
|      | =Q0:BF=Q1:GOTO 830                                                                              |      | POKE SCR+1+L*(FR+NL),223<br>LOC=CL*L2+(FR+NL-Q1)*L2:T=RL*L2                                                                                                    |
| 10   | 40 IF A<>255 THEN 1070                                                                          | 1470 | LUC-CLACZT(FRTNL-WI)ALZ; I-RLALZ                                                                                                    |
|      |                                                                                                 |      |                                                                                                    |

```
+NL*L2:T$=TX$(LOC+Q1,LOC+L2):TX 2080 MX=12:AL=Q1:GOSUB 2720
     $ (T+Q1, T+L2) = T$
                                       2090 T$(3)=IN$:T$(1,2)="D:":POSITION
1500 GOSUB 2650
                                             10.00:? DEL$(1,15);
1510 IF A=29 AND FR+NL<22 THEN NL=NL
                                       2100 TRAP 2170: IF J=33 THEN POSITION
     +Q1:GOTO 1480
                                             24,Q0:GOSUB 2540:COLOR 32:PLOT
1520 IF A=28 AND FR+NL>FR THEN POKE
                                             24, QO: DRAWTO 38, QO
     SCR+1+L*(FR+NL), QO:NL=NL-Q1
                                       2110 TRAP 2170: XIO J, #2, Q0, Q0, T$: TRA
1530 IF A=155 THEN 1550
                                            P 40000
1540 GOTO 1500
                                       2120 TRAP 40000: GOTO 650
1550 FOR I=Q0 TO NL:POKE SCR+1+L*(FR 2130 GOSUB 590:? "NEXIME>Current nam
                                            e? ":: MX=12: GOSUB 2720: T$(3) = IN
     +I).QO:NEXT I:GOTO 650
                                            $: T$(1,2) = "D:"
1570 POKE 53248, QO: PRINT CHR$ (125): P
     OSITION 13,00:? " HELP Screen " 2140 GOSUB 590:? "RENDME New name? "
                                            :: MX=12: GOSUB 2720: T$ (LEN (T$)+Q
1580 ? "(DOWN) (TAB) (3 SPACES) Control
                                            1) = ", ": T$ (LEN(T$)+Q1) = IN$
      Keys: "
1590 ? "E=Advance Page E=Page Back" 2150 TRAP 2170:XIO 32,#2,Q0,Q0,T$:TR
1595 ? "D=Define Lines
                                            AP 40000
                         Print form
                                       2160 GOTO 650
     at char."
1610 ? "Œ=Kill all tabs Œ=Line Dupli
                                       2170
                                            TRAP 2170: POKE 559, 46: CLOSE #2:
                                            CLOSE #3: GOSUB 590: ? CHR$ (253);
     cate"
                                            "I/O Error #": PEEK (195) :: TF=Q1:
     ? "E=Print text(4 SPACES) @=Quit
                                            GOTO 740
                                       2180 GOSUB 590:? "Flave or Recall":
1630 ? "Atari Key=Cancel Command":?
     ? "^x Print special character"
                                       2190 ICCOM=834+48:ICBAL=ICCOM+2:ICBL
1635
1640 ? "(DOWN) TOTAL Erase: [1] Def
                                            L=ICBAL+4:ICSTAT=835+48:REM IOC
                                            B#3
     ined Lines": POKE 85,16:? "Temai
     nder"
                                       2200 GOSUB 2650: IF A=155 THEN 1380
                                       2210 IF A<>ASC("S") THEN 2290
1650
     ? "TOPAROTTI Non-destructive CR"
                                       2220 GOSUB 600:? "SAVE: (3 SPACES) Fil
1660 ? "(DOWN) Filer: Fecall
                                            e name? ";:MX=12:GOSUB 2720:T$(
                                            3) = IN$: T$(1,2) = "D: ": GOSUB 550
     ? "(DOWN) START 'Home' cursor
1670
                                       2230 POSITION 5,0:? DEL$(1,12);"ING"
        Press twice to go to start
     of text."
                                       2232 TRAP 2238: OPEN #3,4,Q0,T$: CLOSE
     ? "{DOWN} Mini DOS"
1680
                                             #3:60SUB 600:? "REPERCE:
                                                                         ": IN
1700 ? "(DOWN) Press [ : A=USR(G
                                            $;" - ";:GOSUB 2540
     CHAR): GOTO 650
                                       2233 GOSUB 600:? "REPLACING ": IN$: GO
1810 IF A<>12 THEN 1910
1820 GOSUB 590:? "Duplicate defined
                                            TO 2240
                                       2238 CLOSE #3: IF PEEK(195)<>170 THEN
     lines":
1830 IF NL<Q0 THEN 650
                                             2170
                                       2240 TRAP 2170: OPEN #3,8,Q0,T$
1840 FOR I=Q0 TO NL
1850 IF CL+Y+I-Q1>MXL THEN I=NL:GOTO 2250 POKE ICCOM, 11:P=ADR(TX$):POKE I
                                            CBAL+Q1, INT (P/256): POKE ICBAL, P
      1900
1860 T=RL*L2+I*L2
                                            -(INT(P/256)*256)
                                       2260 LN=(CL+EOT+Q1) *L2:POKE ICBLL+Q1
1870 T2=CL*L2+(Y+I-Q1)*L2
                                            , INT(LN/256): POKE ICBLL, LN-(INT
1880 T$=TX$(T+Q1,T+L2)
1890 TX$(T2+Q1, T2+L2)=T$
                                            (LN/256) *256)
1900 NEXT I:Y=Y+NL+Q1:GOSUB 460:GOTO
                                       2270 A=USR(ADR(CIO$),48):ERR=PEEK(IC
      650
                                            STAT): POKE 195, ERR: IF ERR>1 THE
1910 IF A<>27 THEN 2400
                                            N 2170
1920 POSITION 2, QO:? "Eirectory, @ock
                                       2280 CLOSE #3:TRAP 40000:POKE 53279,
     , Inlock, Eename, Ecratch?"
                                            QO: GOTO 650
1930 GOSUB 2650: J=A
                                       2290 IF A<>ASC("R") THEN 650
1940 IF J<>76 AND J<>85 AND J<>83 AN
                                       2300 LK=Q0
     D J<>68 AND J<>82 THEN 1930
                                       2310 GOSUB 590:? "RECALL: Filename?
     IF J<>ASC("D") THEN 2020
                                            ";:MX=12:GOSUB 2720:T$(3)=IN$:T
1960 ? CHR$(125):POKE 53248,Q0
                                            $(1,2)="D:"
1970 TRAP 2170: OPEN #2,6,Q0,"D: *. *"
                                       2315 LOC=(CL+Y-Q1)*L2+Q1:TX$(LOC)=CH
1980 INPUT #2, T$: ? T$: IF LEN(T$)<17
                                            R$(Q0):TX$((MXL+Q23)*L2)=CHR$(Q
     THEN 2000
                                            0):TX$(LOC+Q1)=TX$(LOC)
1990 GOTO 1980
                                       2320 TRAP 2170:POSITION 8,0:? DEL$(1
2000 CLOSE #2:TRAP 40000:GOSUB 590:?
                                            ,8);"ING";:OPEN #3,4,Q0,T$
      "Press a key.. ";:OK=1:GOSUB 2
                                       2330 ICCOM=834+48:ICBAL=ICCOM+2:ICBL
     650: IF A=27 THEN 1920
                                            L=ICBAL+4
                                       2340 POKE ICCOM, 5: P=ADR(TX$((CL+Y-Q1
2010 GOTO 650
                                            )*L2+Q1)):POKE ICBAL+Q1, INT(P/2
2020 GDSUB 590:J=A
                                            56):POKE ICBAL,P-(INT(P/256) *25
2030 IF J=76 THEN ? " LOCK >":: J=35
2040 IF J=83 THEN ? "SERTIOH>":: J=33
        J=85 THEN ? " UNEDEX>";: J=36 2350 LN=(MXL-(CL+Y-Q1))*L2:POKE ICBL
2050 IF
                                            L+Q1, INT(LN/256): POKE ICBLL, LN-
        J=ASC("R") THEN 2130
2060 IF
                                             (INT(LN/256) *256)
2070 ? "Enter Filename:";
```

Çwww.∕@oฅฅฅ७dore.ca

| 2340                                                                                                    |                                                                                                    |                                                                                                    | THE PARTY OF THE PARTY OF THE P |
|----------------------------------------------------------------------------------------------------|----------------------------------------------------------------------------------------------------|----------------------------------------------------------------------------------------------------|----------------------------------------------------------------------------------------------------|
| 2000                                                                                                    | A=USR(ADR(CIO\$),48):ERR=PEEK(IC                                                                                                    | 2840                                                                                                    | REM *** Printer Output                                                                                                    |
|                                                                                                    | STAT): POKE 195, ERR: IF ERR>1 AND                                                                                                    | 2850                                                                                                    | GOSUB 590:? "PRINT: (C/F)"                                                                                                    |
|                                                                                                    | ERR<>136 THEN 2170                                                                                                    | 2860                                                                                                    | CON=Q0:F=Q0:FOR I=Q0 TO 9:PC(I)                                                                                                    |
| 2370                                                                                                    | CLOSE #3: POKE 53279, QO: TRAP 400                                                                                                    |                                                                                                    | =48+I:NEXT I                                                                                                    |
|                                                                                                    | 00: IF LK=Q0 THEN 650                                                                                                    | 2870                                                                                                    | GOSUB 2650: IF A=155 THEN 2910                                                                                                    |
| 2380                                                                                                    | CL=Q0:Y=Q1:X=2:T=USR(SCRZAP,ADR                                                                                                    |                                                                                                    |                                                                                                    |
| 2360                                                                                                    | (TX\$))                                                                                                    |                                                                                                    | 10,Q0:? CHR\$(67+128*CON);:GOTO                                                                                                    |
| 2700                                                                                                    | GOTO 2950                                                                                                    |                                                                                                    | 2870                                                                                                    |
|                                                                                                    |                                                                                                    | 2890                                                                                                    | IF A=70 THEN F=1-F:POSITION 12,                                                                                                    |
|                                                                                                    | IF A<>17 THEN 2410                                                                                                    | 2070                                                                                                    | Q0:? CHR\$(70+128*F):GOTO 2870                                                                                                    |
| 2403                                                                                                    | GOSUB 600:? "TUTE: ";:GOSUB 254                                                                                                    | 2222                                                                                                    |                                                                                                    |
|                                                                                                    | 0                                                                                                    |                                                                                                    | GOTO 2870                                                                                                    |
| 2405                                                                                                    | POKE 53277, QO: POKE 53248, QO: POK                                                                                                    |                                                                                                    | TRAP 2170: OPEN #2,8,Q0,"P:"                                                                                                    |
|                                                                                                    | E 53774,192:POKE 16,192:GRAPHIC                                                                                                    | 2920                                                                                                    | GOSUB 590:? "Printing"                                                                                                    |
|                                                                                                    | S QO:POKE 702,64:END                                                                                                    | 2930                                                                                                    | LM=5:RM=75:CN=Q0:NL=Q0                                                                                                    |
| 2410                                                                                                    | IF A=16 THEN 2840                                                                                                    | 2940                                                                                                    | SP=1:PL=66:LP=50:C=LM                                                                                                    |
|                                                                                                    | IF A=Q1 THEN CL=CL+Q23:Y=Q1:GOS                                                                                                    | 2950                                                                                                    | GOSUB 540: IF F=1 THEN POKE 559,                                                                                                    |
| - alexan                                                                                                    | UB 460:GOTO 650                                                                                                    | 2750                                                                                                    | QO                                                                                                    |
| 2430                                                                                                    | IF A=2 THEN CL=CL-Q23:Y=Q1:GOSU                                                                                                    | 2040                                                                                                    | FOR P=Q1 TO LC                                                                                                    |
| 2450                                                                                                    | B 460:GDTO 650                                                                                                    |                                                                                                    | IF PEEK (764) <255 THEN GOSUB 265                                                                                                    |
| DECO                                                                                                    | GOTO 640                                                                                                    | 2970                                                                                                    | 0:POP :GOTO 3140                                                                                                    |
|                                                                                                    |                                                                                                    | -                                                                                                    | 0:PDP :GUTU 3140                                                                                                    |
| 2540                                                                                                    | ? "Are you sure?";:GOSUB 2650:I                                                                                                    |                                                                                                    |                                                                                                    |
|                                                                                                    | F 1-(A=121 OR A=89) THEN POP :G                                                                                                    |                                                                                                    |                                                                                                    |
|                                                                                                    | OTO 650                                                                                                    | 3000                                                                                                    | IF Z<62 OR (Z>96 AND Z<123) THE                                                                                                    |
| 2550                                                                                                    | RETURN                                                                                                    |                                                                                                    | N 3070                                                                                                    |
| 2570                                                                                                    | REM *** Handle console keys                                                                                                    | 3010                                                                                                    | IF Z=94 THEN GOSUB 3210:GOSUB 3                                                                                                    |
| 2580                                                                                                    | POKE 764, 130: A=USR (GCHAR): POKE                                                                                                    |                                                                                                    | 150:GOTO 3120                                                                                                    |
|                                                                                                    | 77,00                                                                                                    | 3020                                                                                                    | IF Z=72 THEN UL=Q1:PUT #2,27:PU                                                                                                    |
| 2590                                                                                                    | IF K=5 THEN 2180                                                                                                    | 0020                                                                                                    | T #2,52:GOTO 3120                                                                                                    |
|                                                                                                    | IF K=3 THEN X=2:Y=Y+Q1:GOSUB 46                                                                                                    | 7070                                                                                                    |                                                                                                    |
| 2000                                                                                                    |                                                                                                    | 3030                                                                                                    |                                                                                                    |
|                                                                                                    | 0:GOTO 680                                                                                                    |                                                                                                    | T #2,53:60T0 3120                                                                                                    |
| 2610                                                                                                    | IF K=6 AND Y=Q1 AND X=2 THEN CL                                                                                                    | 3040                                                                                                    | T=ASC(TX\$(P+Q1)): IF Z=62 AND T>                                                                                                    |
|                                                                                                    | =Q0:X=2:GOTO 650                                                                                                    |                                                                                                    | 15 AND T<26 THEN PUT #2,PC(T-16                                                                                                    |
| 2620                                                                                                    | IF K=6 THEN Y=Q1: X=2: GOTO 650                                                                                                    |                                                                                                    | ):P=P+1:GOTO 3120                                                                                                    |
|                                                                                                    | GDTO 740                                                                                                    | 3060                                                                                                    | IF Z=127 THEN 3230                                                                                                    |
| Anna Tallanda                                                                                                |                                                                                                    | 3070                                                                                                    | IF C=LM THEN FOR I=Q1 TO LM:PUT                                                                                                    |
|                                                                                                    | LOC=(CL+Y-Q1)*L2+X-Q1:RETURN                                                                                                    |                                                                                                    | #2,32:NEXT I                                                                                                    |
| Section 1 and 1 and 1                                                                                        | T=QO:REM GET A KEY                                                                                                    | 3080                                                                                                    | C=C+1                                                                                                    |
| 2660                                                                                                    | IF PEEK(20)>20 THEN T=Q1-T:POKE                                                                                                    |                                                                                                    | PUT #2, Z+32*(Z<64)                                                                                                    |
|                                                                                                    | 20,Q0:POKE 755,T*2                                                                                                    |                                                                                                    |                                                                                                    |
| 2645                                                                                                    |                                                                                                    |                                                                                                    | T-DO-TE DM CN-10 TUEN 7110                                                                                                    |
| 2000                                                                                                    | IF OK THEN IF PEEK (53279) = 5 THE                                                                                                    |                                                                                                    | T=Q0:IF RM-C>=10 THEN 3110                                                                                                    |
| 2000                                                                                                    |                                                                                                    |                                                                                                    | FOR I=1 TO LEN(BRK\$): IF Z+32<>A                                                                                                    |
| 2000                                                                                                    | N POKE 755, 2: POKE 559, 46: POP : P                                                                                                    |                                                                                                    | FOR I=1 TO LEN(BRK\$): IF Z+32<>A<br>SC(BRK\$(I,I)) THEN NEXT I:GOTO                                                                                                    |
| 2003                                                                                                    | N POKE 755,2:POKE 559,46:POP :P<br>OKE 764,130:A=USR(GCHAR):OK=0:G                                                                                                    | 3105                                                                                                    | FOR I=1 TO LEN(BRK\$):IF Z+32<>A<br>SC(BRK\$(I,I)) THEN NEXT I:GOTO<br>3110                                                                                                    |
|                                                                                                    | N POKE 755,2:POKE 559,46:POP :P<br>OKE 764,130:A=USR(GCHAR):OK=0:G<br>OTO 2180                                                                                                    | 3105                                                                                                    | FOR I=1 TO LEN(BRK\$): IF Z+32<>A<br>SC(BRK\$(I,I)) THEN NEXT I:GOTO                                                                                                    |
| 2670                                                                                                    | N POKE 755,2:POKE 559,46:POP :P<br>OKE 764,130:A=USR(GCHAR):OK=0:G<br>OTO 2180<br>IF PEEK(764)=255 THEN 2660                                                                                                    | 3105                                                                                                    | FOR I=1 TO LEN(BRK\$):IF Z+32<>A<br>SC(BRK\$(I,I)) THEN NEXT I:GOTO<br>3110                                                                                                    |
| 2670<br>2680                                                                                                 | N POKE 755,2:POKE 559,46:POP:P<br>OKE 764,130:A=USR(GCHAR):OK=0:G<br>OTO 2180<br>IF PEEK(764)=255 THEN 2660<br>IF PEEK(764)=154 THEN 2660                                                                                                    | 3105                                                                                                    | FOR I=1 TO LEN(BRK\$):IF Z+32<>A<br>SC(BRK\$(I,I)) THEN NEXT I:GOTO<br>3110<br>TT=ASC(TX\$(P+Q1)):IF TT=Q0 OR T                                                                                                    |
| 2670<br>2680                                                                                                 | N POKE 755,2:POKE 559,46:POP:P<br>OKE 764,130:A=USR(GCHAR):OK=0:G<br>OTO 2180<br>IF PEEK(764)=255 THEN 2660<br>IF PEEK(764)=154 THEN 2660<br>IF PEEK(764)=39 THEN POKE 764,2                                                                                                    | 3105                                                                                                    | FOR I=1 TO LEN(BRK\$):IF Z+32<>A<br>SC(BRK\$(I,I)) THEN NEXT I:GOTO<br>3110<br>TT=ASC(TX\$(P+Q1)):IF TT=Q0 OR T<br>T=94 OR Z=Q0 OR Z=13 THEN I=LEN<br>(BRK\$):NEXT I:GOSUB 3150:T=Q1                                                                                                    |
| 2670<br>2680                                                                                                 | N POKE 755,2:POKE 559,46:POP:POKE 764,130:A=USR(GCHAR):OK=0:GOTO 2180  IF PEEK(764)=255 THEN 2660  IF PEEK(764)=154 THEN 2660  IF PEEK(764)=39 THEN POKE 764,2 55:SOUND Q0,5,12,4:POP:FOR T=1                                                                                                    | 3105                                                                                                    | FOR I=1 TO LEN(BRK\$):IF Z+32<>A SC(BRK\$(I,I)) THEN NEXT I:GOTO 3110 TT=ASC(TX\$(P+Q1)):IF TT=Q0 OR T T=94 OR Z=Q0 OR Z=13 THEN I=LEN (BRK\$):NEXT I:GOSUB 3150:T=Q1 IF T=Q1 AND ASC(TX\$(P+Q1))=Q0 T                                                                                                    |
| 2670<br>2680                                                                                                 | N POKE 755,2:POKE 559,46:POP:POKE 764,130:A=USR(GCHAR):OK=0:GOTO 2180  IF PEEK(764)=255 THEN 2660  IF PEEK(764)=154 THEN 2660  IF PEEK(764)=39 THEN POKE 764,2  55:SOUND QO,5,12,4:POP:FOR T=1  TO 5:NEXT T:SOUND QO,QO,QO,QO;                                                                                                    | 3105<br>3107<br>3110                                                                                                    | FOR I=1 TO LEN(BRK\$):IF Z+32<>A SC(BRK\$(I,I)) THEN NEXT I:GOTO 3110 TT=ASC(TX\$(P+Q1)):IF TT=Q0 OR T T=94 OR Z=Q0 OR Z=13 THEN I=LEN (BRK\$):NEXT I:GOSUB 3150:T=Q1 IF T=Q1 AND ASC(TX\$(P+Q1))=Q0 T HEN P=P+Q1:IF P <lc 3110<="" td="" then=""></lc>                                                                                                    |
| 2670<br>2680<br>2690                                                                                         | N POKE 755,2:POKE 559,46:POP:POKE 764,130:A=USR(GCHAR):OK=0:GOTO 2180  IF PEEK(764)=255 THEN 2660  IF PEEK(764)=154 THEN 2660  IF PEEK(764)=39 THEN POKE 764,2  55:SOUND QO,5,12,4:POP:FOR T=1  TO 5:NEXT T:SOUND QO,QO,QO,QO:GOSUB 2710:GOTO 650                                                                                                    | 3105<br>3107<br>3110<br>3120                                                                                                    | FOR I=1 TO LEN(BRK\$):IF Z+32<>A SC(BRK\$(I,I)) THEN NEXT I:GOTO 3110 TT=ASC(TX\$(P+Q1)):IF TT=Q0 OR T T=94 OR Z=Q0 OR Z=13 THEN I=LEN (BRK\$):NEXT I:GOSUB 3150:T=Q1 IF T=Q1 AND ASC(TX\$(P+Q1))=Q0 T HEN P=P+Q1:IF P <lc 3110="" next="" p<="" td="" then=""></lc>                                                                                                    |
| 2670<br>2680<br>2690                                                                                         | N POKE 755,2:POKE 559,46:POP:POKE 764,130:A=USR(GCHAR):OK=0:GOTO 2180  IF PEEK(764)=255 THEN 2660  IF PEEK(764)=154 THEN 2660  IF PEEK(764)=39 THEN POKE 764,2  55:SOUND QO,5,12,4:POP:FOR T=1  TO 5:NEXT T:SOUND QO,QO,QO,QO;                                                                                                    | 3105<br>3107<br>3110<br>3120<br>3130                                                                                                    | FOR I=1 TO LEN(BRK\$):IF Z+32<>A SC(BRK\$(I,I)) THEN NEXT I:GOTO 3110 TT=ASC(TX\$(P+Q1)):IF TT=Q0 OR T T=94 OR Z=Q0 OR Z=13 THEN I=LEN (BRK\$):NEXT I:GOSUB 3150:T=Q1 IF T=Q1 AND ASC(TX\$(P+Q1))=Q0 T HEN P=P+Q1:IF P <lc 3110="" 3150<="" gosub="" next="" p="" td="" then=""></lc>                                                                                                    |
| 2670<br>2680<br>2690                                                                                         | N POKE 755,2:POKE 559,46:POP:POKE 764,130:A=USR(GCHAR):OK=0:GOTO 2180  IF PEEK(764)=255 THEN 2660  IF PEEK(764)=154 THEN 2660  IF PEEK(764)=39 THEN POKE 764,2  55:SOUND QO,5,12,4:POP:FOR T=1  TO 5:NEXT T:SOUND QO,QO,QO,QO:GOSUB 2710:GOTO 650                                                                                                    | 3105<br>3107<br>3110<br>3120<br>3130                                                                                                    | FOR I=1 TO LEN(BRK\$):IF Z+32<>A SC(BRK\$(I,I)) THEN NEXT I:GOTO 3110 TT=ASC(TX\$(P+Q1)):IF TT=Q0 OR T T=94 OR Z=Q0 OR Z=13 THEN I=LEN (BRK\$):NEXT I:GOSUB 3150:T=Q1 IF T=Q1 AND ASC(TX\$(P+Q1))=Q0 T HEN P=P+Q1:IF P <lc #2:close="" #2:poke="" 3110="" 3150="" 559,46:t<="" gosub="" next="" p="" print="" td="" then=""></lc>                                                                                                    |
| 2670<br>2680<br>2690                                                                                         | N POKE 755,2:POKE 559,46:POP:POKE 764,130:A=USR(GCHAR):OK=0:GOTO 2180  IF PEEK(764)=255 THEN 2660  IF PEEK(764)=154 THEN 2660  IF PEEK(764)=39 THEN POKE 764,2 55:SOUND QO,5,12,4:POP:FOR T=1 TO 5:NEXT T:SOUND QO,QO,QO,QO:GOSUB 2710:GOTO 650  TRAP 2700:A=USR(GCHAR):TRAP 400                                                                                                    | 3105<br>3107<br>3110<br>3120<br>3130<br>3140                                                                                                 | FOR I=1 TO LEN(BRK\$):IF Z+32<>A SC(BRK\$(I,I)) THEN NEXT I:GOTO 3110 TT=ASC(TX\$(P+Q1)):IF TT=Q0 OR T T=94 OR Z=Q0 OR Z=13 THEN I=LEN (BRK\$):NEXT I:GOSUB 3150:T=Q1 IF T=Q1 AND ASC(TX\$(P+Q1))=Q0 T HEN P=P+Q1:IF P <lc #2:close="" #2:poke="" 3110="" 3150="" 40000:goto="" 559,46:t="" 650<="" gosub="" next="" p="" print="" rap="" td="" then=""></lc>                                                                                                    |
| 2670<br>2680<br>2690<br>2700                                                                                 | N POKE 755,2:POKE 559,46:POP:POKE 764,130:A=USR(GCHAR):OK=0:GOTO 2180  IF PEEK(764)=255 THEN 2660  IF PEEK(764)=154 THEN 2660  IF PEEK(764)=39 THEN POKE 764,2  55:SOUND QO,5,12,4:POP:FOR T=1  TO 5:NEXT T:SOUND QO,QO,QO,QO:GOSUB 2710:GOTO 650  TRAP 2700:A=USR(GCHAR):TRAP 400  OO:IF A>96 AND A<123 THEN A=A-3  2*AL                                                                                                    | 3105<br>3107<br>3110<br>3120<br>3130<br>3140<br>3150                                                                                         | FOR I=1 TO LEN(BRK\$):IF Z+32<>A SC(BRK\$(I,I)) THEN NEXT I:GOTO 3110  TT=ASC(TX\$(P+Q1)):IF TT=QO OR T T=94 OR Z=QO OR Z=13 THEN I=LEN (BRK\$):NEXT I:GOSUB 3150:T=Q1 IF T=Q1 AND ASC(TX\$(P+Q1))=QO T HEN P=P+Q1:IF P <lc #2:close="" #2:next="" #2:poke="" 3110="" 3150="" 40000:goto="" 559,46:t="" 650="" for="" gosub="" i="Q1" i<="" next="" p="" print="" rap="" sp:print="" td="" then="" to=""></lc>                                                                                                    |
| 2670<br>2680<br>2690<br>2700                                                                                 | N POKE 755,2:POKE 559,46:POP:POKE 764,130:A=USR(GCHAR):OK=0:GOTO 2180  IF PEEK(764)=255 THEN 2660  IF PEEK(764)=154 THEN 2660  IF PEEK(764)=39 THEN POKE 764,2  55:SOUND QO,5,12,4:POP:FOR T=1  TO 5:NEXT T:SOUND QO,QO,QO,QO:GOSUB 2710:GOTO 650  TRAP 2700:A=USR(GCHAR):TRAP 400  OO:IF A>96 AND A<123 THEN A=A-3  2*AL  POKE 755,2:POKE 559,46:RETURN                                                                                                    | 3105<br>3107<br>3110<br>3120<br>3130<br>3140<br>3150                                                                                         | FOR I=1 TO LEN(BRK\$):IF Z+32<>A SC(BRK\$(I,I)) THEN NEXT I:GOTO 3110 TT=ASC(TX\$(P+Q1)):IF TT=Q0 OR T T=94 OR Z=Q0 OR Z=13 THEN I=LEN (BRK\$):NEXT I:GOSUB 3150:T=Q1 IF T=Q1 AND ASC(TX\$(P+Q1))=Q0 T HEN P=P+Q1:IF P <lc #2:close="" #2:poke="" 3110="" 3150="" 40000:goto="" 559,46:t="" 650<="" gosub="" next="" p="" print="" rap="" td="" then=""></lc>                                                                                                    |
| 2670<br>2680<br>2690<br>2700<br>2710<br>2720                                                                 | N POKE 755,2:POKE 559,46:POP:POKE 764,130:A=USR(GCHAR):OK=0:GOTO 2180  IF PEEK(764)=255 THEN 2660  IF PEEK(764)=154 THEN 2660  IF PEEK(764)=39 THEN POKE 764,2  55:SOUND QO,5,12,4:POP:FOR T=1  TO 5:NEXT T:SOUND QO,QO,QO,QO:GOSUB 2710:GOTO 650  TRAP 2700:A=USR(GCHAR):TRAP 400  OO:IF A>96 AND A<123 THEN A=A-3  2*AL  POKE 755,2:POKE 559,46:RETURN  REM *** PSEUDO-INPUT                                                                                                    | 3105<br>3107<br>3110<br>3120<br>3130<br>3140<br>3150<br>3160                                                                                 | FOR I=1 TO LEN(BRK\$):IF Z+32<>A SC(BRK\$(I,I)) THEN NEXT I:GOTO 3110  TT=ASC(TX\$(P+Q1)):IF TT=QO OR T T=94 OR Z=QO OR Z=13 THEN I=LEN (BRK\$):NEXT I:GOSUB 3150:T=Q1 IF T=Q1 AND ASC(TX\$(P+Q1))=QO T HEN P=P+Q1:IF P <lc #2:close="" #2:next="" #2:poke="" 3110="" 3150="" 40000:goto="" 559,46:t="" 650="" c="LM:NL=NL+SP:IF" cn="Q1&lt;/td" cn<qo="" for="" gosub="" i="" next="" p="" print="" rap="" sp:print="" then="" to=""></lc>                                                                                                    |
| 2670<br>2680<br>2690<br>2700<br>2710<br>2720<br>2730                                                         | N POKE 755,2:POKE 559,46:POP:POKE 764,130:A=USR(GCHAR):OK=0:GOTO 2180  IF PEEK(764)=255 THEN 2660  IF PEEK(764)=154 THEN 2660  IF PEEK(764)=39 THEN POKE 764,2  55:SOUND QO,5,12,4:POP:FOR T=1  TO 5:NEXT T:SOUND QO,QO,QO,QO:GOSUB 2710:GOTO 650  TRAP 2700:A=USR(GCHAR):TRAP 400  OO:IF A>96 AND A<123 THEN A=A-3  2*AL  POKE 755,2:POKE 559,46:RETURN  REM *** PSEUDO-INPUT  IN\$=""                                                                                                    | 3105<br>3107<br>3110<br>3120<br>3130<br>3140<br>3150<br>3160                                                                                 | FOR I=1 TO LEN(BRK\$):IF Z+32<>A SC(BRK\$(I,I)) THEN NEXT I:GOTO 3110  TT=ASC(TX\$(P+Q1)):IF TT=Q0 OR T T=94 OR Z=Q0 OR Z=13 THEN I=LEN (BRK\$):NEXT I:GOSUB 3150:T=Q1 IF T=Q1 AND ASC(TX\$(P+Q1))=Q0 T HEN P=P+Q1:IF P <lc #2:close="" #2:next="" #2:poke="" 3110="" 3150="" 40000:goto="" 559,46:t="" 650="" c="LM:NL=NL+SP:IF" cn="&lt;/td" cn<q0="" for="" gosub="" i="" next="" p="" print="" rap="" sp:print="" then="" to=""></lc>                                                                                                    |
| 2670<br>2680<br>2690<br>2700<br>2710<br>2720<br>2730<br>2740                                                 | N POKE 755,2:POKE 559,46:POP:POKE 764,130:A=USR(GCHAR):OK=0:GOTO 2180  IF PEEK(764)=255 THEN 2660  IF PEEK(764)=154 THEN 2660  IF PEEK(764)=39 THEN POKE 764,2  55:SOUND QO,5,12,4:POP:FOR T=1  TO 5:NEXT T:SOUND QO,QO,QO,QO:GOSUB 2710:GOTO 650  TRAP 2700:A=USR(GCHAR):TRAP 400  OO:IF A>96 AND A<123 THEN A=A-3  2*AL  POKE 755,2:POKE 559,46:RETURN  REM *** PSEUDO-INPUT  IN\$=""  ? CHR\$(21);CHR\$(30);:GOSUB 2650                                                                                                    | 3105<br>3107<br>3110<br>3120<br>3130<br>3140<br>3150<br>3160<br>3170                                                                         | FOR I=1 TO LEN(BRK\$):IF Z+32<>A SC(BRK\$(I,I)) THEN NEXT I:GOTO 3110  TT=ASC(TX\$(P+Q1)):IF TT=QO OR T T=94 OR Z=QO OR Z=13 THEN I=LEN (BRK\$):NEXT I:GOSUB 3150:T=Q1 IF T=Q1 AND ASC(TX\$(P+Q1))=QO T HEN P=P+Q1:IF P <lc #2:close="" #2:next="" #2:poke="" 3110="" 3150="" 40000:goto="" 559,46:t="" 650="" c="LM:NL=NL+SP:IF" cn="Q1&lt;/td" cn<qo="" for="" gosub="" i="" next="" p="" print="" rap="" sp:print="" then="" to=""></lc>                                                                                                    |
| 2670<br>2680<br>2690<br>2700<br>2710<br>2720<br>2730<br>2740                                                 | N POKE 755,2:POKE 559,46:POP:POKE 764,130:A=USR(GCHAR):OK=0:GOTO 2180  IF PEEK(764)=255 THEN 2660  IF PEEK(764)=154 THEN 2660  IF PEEK(764)=39 THEN POKE 764,2  55:SOUND QO,5,12,4:POP:FOR T=1  TO 5:NEXT T:SOUND QO,QO,QO,QO:GOSUB 2710:GOTO 650  TRAP 2700:A=USR(GCHAR):TRAP 400  OO:IF A>96 AND A<123 THEN A=A-3  2*AL  POKE 755,2:POKE 559,46:RETURN  REM *** PSEUDO-INPUT  IN\$=""  ? CHR\$(21);CHR\$(30);:GOSUB 2650  :? CHR\$(32);CHR\$(30);                                                                                                    | 3105<br>3107<br>3110<br>3120<br>3130<br>3140<br>3150<br>3160<br>3170                                                                         | FOR I=1 TO LEN(BRK\$):IF Z+32<>A SC(BRK\$(I,I)) THEN NEXT I:GOTO 3110  TT=ASC(TX\$(P+Q1)):IF TT=Q0 OR T T=94 OR Z=Q0 OR Z=13 THEN I=LEN (BRK\$):NEXT I:GOSUB 3150:T=Q1 IF T=Q1 AND ASC(TX\$(P+Q1))=Q0 T HEN P=P+Q1:IF P <lc #2:close="" #2:next="" #2:poke="" 255<="" 3110="" 3150="" 40000:goto="" 559,46:t="" 650="" c="LM:NL=NL+SP:IF" cn="Q1" cn<q0="" con="Q0" for="" gosub="" i="Q0" if="" next="" nl<lp="" p="" print="" rap="" return="" sp:print="" td="" then="" to=""></lc>                                                                                                    |
| 2670<br>2680<br>2690<br>2700<br>2710<br>2720<br>2730<br>2740<br>2750                                         | N POKE 755,2:POKE 559,46:POP:POKE 764,130:A=USR(GCHAR):OK=0:GOTO 2180  IF PEEK(764)=255 THEN 2660  IF PEEK(764)=154 THEN 2660  IF PEEK(764)=39 THEN POKE 764,2  55:SOUND QO,5,12,4:POP:FOR T=1  TO 5:NEXT T:SOUND QO,QO,QO,QO:GOSUB 2710:GOTO 650  TRAP 2700:A=USR(GCHAR):TRAP 400  OO:IF A>96 AND A<123 THEN A=A-3  2*AL  POKE 755,2:POKE 559,46:RETURN  REM *** PSEUDO-INPUT  IN\$=""  ? CHR\$(21);CHR\$(30);:GOSUB 2650  :? CHR\$(32);CHR\$(30); IF A=155 THEN 2820                                                                                                    | 3105<br>3107<br>3110<br>3120<br>3130<br>3140<br>3150<br>3160<br>3170                                                                         | FOR I=1 TO LEN(BRK\$):IF Z+32<>A SC(BRK\$(I,I)) THEN NEXT I:GOTO 3110  TT=ASC(TX\$(P+Q1)):IF TT=Q0 OR T T=94 OR Z=Q0 OR Z=13 THEN I=LEN (BRK\$):NEXT I:GOSUB 3150:T=Q1 IF T=Q1 AND ASC(TX\$(P+Q1))=Q0 T HEN P=P+Q1:IF P <lc #2:close="" #2:next="" #2:poke="" 17:sound="" 255="" 3110="" 3150="" 40000:goto="" 559,46:t="" 650="" c="LM:NL=NL+SP:IF" cn="Q1" cn<q0="" con="Q0" for="" gosub="" i="Q0" if="" next="" nl<lp="" p="" print="" q0,255-i,10,15-in<="" rap="" return="" sp:print="" step="" td="" then="" to=""></lc>                                                                                                    |
| 2670<br>2680<br>2690<br>2700<br>2710<br>2720<br>2730<br>2740<br>2750                                         | N POKE 755,2:POKE 559,46:POP:POKE 764,130:A=USR(GCHAR):OK=0:GOTO 2180  IF PEEK(764)=255 THEN 2660  IF PEEK(764)=154 THEN 2660  IF PEEK(764)=39 THEN POKE 764,2  55:SOUND QO,5,12,4:POP:FOR T=1  TO 5:NEXT T:SOUND QO,QO,QO,QO:GOSUB 2710:GOTO 650  TRAP 2700:A=USR(GCHAR):TRAP 400  OO:IF A>96 AND A<123 THEN A=A-3  2*AL  POKE 755,2:POKE 559,46:RETURN  REM *** PSEUDO-INPUT  IN\$=""  ? CHR\$(21);CHR\$(30);:GOSUB 2650  :? CHR\$(32);CHR\$(30); IF A=155 THEN 2820  IF A=126 AND LEN(IN\$)>1 THEN IN                                                                                                    | 3105<br>3107<br>3110<br>3120<br>3130<br>3140<br>3150<br>3160<br>3170                                                                         | FOR I=1 TO LEN(BRK\$):IF Z+32<>A SC(BRK\$(I,I)) THEN NEXT I:GOTO 3110  TT=ASC(TX\$(P+Q1)):IF TT=Q0 OR T T=94 OR Z=Q0 OR Z=13 THEN I=LEN (BRK\$):NEXT I:GOSUB 3150:T=Q1 IF T=Q1 AND ASC(TX\$(P+Q1))=Q0 T HEN P=P+Q1:IF P <lc #2:close="" #2:next="" #2:poke="" 17):next="" 17:sound="" 255="" 3110="" 3150="" 40000:goto="" 559,46:t="" 650="" c="LM:NL=NL+SP:IF" cn="Q1" cn<q0="" con="Q0" for="" gosub="" i="Q0" i:t="USR(GCHAR):GOT&lt;/td" if="" next="" nl<lp="" p="" print="" q0,255-i,10,15-in="" rap="" return="" sp:print="" step="" t(i="" then="" to=""></lc>                                                                                                    |
| 2670<br>2680<br>2690<br>2700<br>2710<br>2720<br>2730<br>2740<br>2750                                         | N POKE 755,2:POKE 559,46:POP:POKE 764,130:A=USR(GCHAR):OK=0:GOTO 2180  IF PEEK(764)=255 THEN 2660  IF PEEK(764)=154 THEN 2660  IF PEEK(764)=39 THEN POKE 764,2  55:SOUND QO,5,12,4:POP:FOR T=1  TO 5:NEXT T:SOUND QO,QO,QO,QO:GOSUB 2710:GOTO 650  TRAP 2700:A=USR(GCHAR):TRAP 400  OO:IF A>96 AND A<123 THEN A=A-3  2*AL  POKE 755,2:POKE 559,46:RETURN  REM *** PSEUDO-INPUT  IN\$=""  ? CHR\$(21);CHR\$(30);:GOSUB 2650  :? CHR\$(32);CHR\$(30); IF A=155 THEN 2820  IF A=126 AND LEN(IN\$)>1 THEN IN \$=IN\$(1,LEN(IN\$)-Q1):? CHR\$(A);                                                                                                    | 3107<br>3110<br>3120<br>3130<br>3140<br>3150<br>3160<br>3170<br>3180                                                                         | FOR I=1 TO LEN(BRK\$):IF Z+32<>A SC(BRK\$(I,I)) THEN NEXT I:GOTO 3110 TT=ASC(TX\$(P+Q1)):IF TT=Q0 OR T T=94 OR Z=Q0 OR Z=13 THEN I=LEN (BRK\$):NEXT I:GOSUB 3150:T=Q1 IF T=Q1 AND ASC(TX\$(P+Q1))=Q0 T HEN P=P+Q1:IF P <lc #2:close="" #2:next="" #2:poke="" 17):next="" 17:sound="" 255="" 3110="" 3150="" 3200<="" 40000:goto="" 559,46:t="" 650="" c="LM:NL=NL+SP:IF" cn="Q1" cn<q0="" con="Q0" for="" gosub="" i="Q0" i:t="USR(GCHAR):GOT" if="" next="" nl<lp="" o="" p="" print="" q0,255-i,10,15-in="" rap="" return="" sp:print="" step="" t(i="" td="" then="" to=""></lc>                                                                                                    |
| 2670<br>2680<br>2690<br>2700<br>2710<br>2720<br>2730<br>2740<br>2750<br>2760                                 | N POKE 755,2:POKE 559,46:POP:POKE 764,130:A=USR(GCHAR):OK=O:GOTO 2180  IF PEEK(764)=255 THEN 2660  IF PEEK(764)=154 THEN 2660  IF PEEK(764)=39 THEN POKE 764,2 55:SOUND QO,5,12,4:POP:FOR T=1 TO 5:NEXT T:SOUND QO,QO,QO,QO:GOSUB 2710:GOTO 650  TRAP 2700:A=USR(GCHAR):TRAP 400  OO:IF A>96 AND A<123 THEN A=A-3 2*AL POKE 755,2:POKE 559,46:RETURN REM *** PSEUDO-INPUT IN\$="" ? CHR\$(21);CHR\$(30);:GOSUB 2650 :? CHR\$(32);CHR\$(30); IF A=155 THEN 2820 IF A=126 AND LEN(IN\$)>1 THEN IN \$=IN\$(1,LEN(IN\$)-Q1):? CHR\$(A); :GOTO 2740                                                                                                    | 3107<br>3110<br>3120<br>3130<br>3140<br>3150<br>3160<br>3170<br>3180                                                                         | FOR I=1 TO LEN(BRK\$):IF Z+32<>A SC(BRK\$(I,I)) THEN NEXT I:GOTO 3110  TT=ASC(TX\$(P+Q1)):IF TT=Q0 OR T T=94 OR Z=Q0 OR Z=13 THEN I=LEN (BRK\$):NEXT I:GOSUB 3150:T=Q1 IF T=Q1 AND ASC(TX\$(P+Q1))=Q0 T HEN P=P+Q1:IF P <lc #2:close="" #2:next="" #2:next<="" #2:poke="" 17):next="" 17:sound="" 255="" 3110="" 3150="" 3200="" 40000:goto="" 559,46:t="" 650="" c="LM:NL=NL+SP:IF" cn="Q1" cn<q0="" con="Q0" for="" gosub="" i="Q1" i:t="USR(GCHAR):GOT" if="" next="" nl<lp="" o="" p="" pl-lp:print="" print="" q0,255-i,10,15-in="" rap="" return="" sp:print="" step="" t(i="" td="" then="" to=""></lc>                                                                                                    |
| 2670<br>2680<br>2690<br>2700<br>2710<br>2720<br>2730<br>2740<br>2750<br>2760                                 | N POKE 755,2:POKE 559,46:POP:POKE 764,130:A=USR(GCHAR):OK=0:GOTO 2180  IF PEEK(764)=255 THEN 2660  IF PEEK(764)=154 THEN 2660  IF PEEK(764)=39 THEN POKE 764,2  55:SOUND QO,5,12,4:POP:FOR T=1  TO 5:NEXT T:SOUND QO,QO,QO,QO:GOSUB 2710:GOTO 650  TRAP 2700:A=USR(GCHAR):TRAP 400  OO:IF A>96 AND A<123 THEN A=A-3  2*AL  POKE 755,2:POKE 559,46:RETURN  REM *** PSEUDO-INPUT  IN\$=""  ? CHR\$(21);CHR\$(30);:GOSUB 2650  :? CHR\$(32);CHR\$(30); IF A=155 THEN 2820  IF A=126 AND LEN(IN\$)>1 THEN IN \$=IN\$(1,LEN(IN\$)-Q1):? CHR\$(A);                                                                                                    | 3105<br>3107<br>3110<br>3120<br>3130<br>3140<br>3150<br>3160<br>3170<br>3180                                                                 | FOR I=1 TO LEN(BRK\$):IF Z+32<>A SC(BRK\$(I,I)) THEN NEXT I:GOTO 3110 TT=ASC(TX\$(P+Q1)):IF TT=Q0 OR T T=94 OR Z=Q0 OR Z=13 THEN I=LEN (BRK\$):NEXT I:GOSUB 3150:T=Q1 IF T=Q1 AND ASC(TX\$(P+Q1))=Q0 T HEN P=P+Q1:IF P <lc #2:close="" #2:next="" #2:poke="" 17):next="" 17:sound="" 255="" 3110="" 3150="" 3200="" 40000:goto="" 559,46:t="" 650="" c="LM:NL=NL+SP:IF" cn="Q1" cn<q0="" con="Q0" for="" gosub="" i="Q1" i:t="USR(GCHAR):GOT" i<="" if="" next="" nl<lp="" o="" p="" pl-lp:print="" print="" q0,255-i,10,15-in="" rap="" return="" sp:print="" step="" t(i="" td="" then="" to=""></lc>                                                                                                    |
| 2670<br>2680<br>2690<br>2700<br>2710<br>2720<br>2730<br>2740<br>2750<br>2760                                 | N POKE 755,2:POKE 559,46:POP:POKE 764,130:A=USR(GCHAR):OK=O:GOTO 2180  IF PEEK(764)=255 THEN 2660  IF PEEK(764)=154 THEN 2660  IF PEEK(764)=39 THEN POKE 764,2 55:SOUND QO,5,12,4:POP:FOR T=1 TO 5:NEXT T:SOUND QO,QO,QO,QO:GOSUB 2710:GOTO 650  TRAP 2700:A=USR(GCHAR):TRAP 400  OO:IF A>96 AND A<123 THEN A=A-3 2*AL POKE 755,2:POKE 559,46:RETURN REM *** PSEUDO-INPUT IN\$="" ? CHR\$(21);CHR\$(30);:GOSUB 2650 :? CHR\$(32);CHR\$(30); IF A=155 THEN 2820 IF A=126 AND LEN(IN\$)>1 THEN IN \$=IN\$(1,LEN(IN\$)-Q1):? CHR\$(A); :GOTO 2740                                                                                                    | 3105<br>3107<br>3110<br>3120<br>3130<br>3140<br>3150<br>3160<br>3170<br>3180                                                                 | FOR I=1 TO LEN(BRK\$):IF Z+32<>A SC(BRK\$(I,I)) THEN NEXT I:GOTO 3110 TT=ASC(TX\$(P+Q1)):IF TT=Q0 OR T T=94 OR Z=Q0 OR Z=13 THEN I=LEN (BRK\$):NEXT I:GOSUB 3150:T=Q1 IF T=Q1 AND ASC(TX\$(P+Q1))=Q0 T HEN P=P+Q1:IF P <lc #2:close="" #2:next="" #2:poke="" 17):next="" 17:sound="" 255="" 3110="" 3150="" 3200="" 40000:goto="" 559,46:t="" 650="" c="LM:NL=NL+SP:IF" cn="Q1" cn<q0="" con="Q0" for="" gosub="" i="" i:t="USR(GCHAR):GOT" if="" next="" nl="Q0:RETURN&lt;/td" nl<lp="" o="" p="" pl-lp:print="" print="" q0,255-i,10,15-in="" rap="" return="" sp:print="" step="" t(i="" then="" to=""></lc>                                                                                                    |
| 2670<br>2680<br>2690<br>2700<br>2710<br>2720<br>2730<br>2740<br>2750<br>2760                                 | N POKE 755,2:POKE 559,46:POP:POKE 764,130:A=USR(GCHAR):OK=O:GOTO 2180  IF PEEK(764)=255 THEN 2660  IF PEEK(764)=154 THEN 2660  IF PEEK(764)=39 THEN POKE 764,2 55:SOUND QO,5,12,4:POP:FOR T=1 TO 5:NEXT T:SOUND QO,QO,QO,QO:GOSUB 2710:GOTO 650  TRAP 2700:A=USR(GCHAR):TRAP 400 OO:IF A>96 AND A<123 THEN A=A-3 2*AL POKE 755,2:POKE 559,46:RETURN REM *** PSEUDO-INPUT IN\$="" ? CHR\$(21);CHR\$(30);:GOSUB 2650 :? CHR\$(32);CHR\$(30); IF A=155 THEN 2820 IF A=126 AND LEN(IN\$)>1 THEN IN \$=IN\$(1,LEN(IN\$)-Q1):? CHR\$(A); :GOTO 2740 IF A=126 AND LEN(IN\$)=Q1 THEN ? CHR\$(A);:GOTO 2730                                                                                                    | 3105<br>3107<br>3110<br>3120<br>3130<br>3140<br>3150<br>3160<br>3170<br>3180<br>3190<br>3200<br>3210                                         | FOR I=1 TO LEN(BRK\$):IF Z+32<>A SC(BRK\$(I,I)) THEN NEXT I:GOTO 3110 TT=ASC(TX\$(P+Q1)):IF TT=Q0 OR T T=94 OR Z=Q0 OR Z=13 THEN I=LEN (BRK\$):NEXT I:GOSUB 3150:T=Q1 IF T=Q1 AND ASC(TX\$(P+Q1))=Q0 T HEN P=P+Q1:IF P <lc #2:close="" #2:next="" #2:poke="" ***="" 17):next="" 17:sound="" 255="" 3110="" 3150="" 3200="" 40000:goto="" 559,46:t="" 650="" blanks<="" c="LM:NL=NL+SP:IF" cn="Q1" cn<q0="" con="Q0" for="" gosub="" i="" i:t="USR(GCHAR):GOT" if="" next="" nl="Q0:RETURN" nl<lp="" o="" p="" pl-lp:print="" print="" q0,255-i,10,15-in="" rap="" rem="" return="" skip="" sp:print="" step="" t(i="" td="" then="" to="" trailing=""></lc>                                                                                                    |
| 2670<br>2680<br>2690<br>2700<br>2710<br>2720<br>2730<br>2740<br>2750<br>2760<br>2770<br>2780                 | N POKE 755,2:POKE 559,46:POP:POKE 764,130:A=USR(GCHAR):OK=O:GOTO 2180  IF PEEK(764)=255 THEN 2660  IF PEEK(764)=154 THEN 2660  IF PEEK(764)=39 THEN POKE 764,2 55:SOUND QO,5,12,4:POP:FOR T=1 TO 5:NEXT T:SOUND QO,QO,QO,QO:GOSUB 2710:GOTO 650  TRAP 2700:A=USR(GCHAR):TRAP 400  OO:IF A>96 AND A<123 THEN A=A-3 2*AL POKE 755,2:POKE 559,46:RETURN REM *** PSEUDO-INPUT IN\$="" ? CHR\$(21);CHR\$(30);:GOSUB 2650 :? CHR\$(32);CHR\$(30); IF A=155 THEN 2820 IF A=126 AND LEN(IN\$)>1 THEN IN \$=IN\$(1,LEN(IN\$)-Q1):? CHR\$(A); :GOTO 2740 IF A=126 AND LEN(IN\$)=Q1 THEN ? CHR\$(A);:GOTO 2730 IF LEN(IN\$)=MX THEN 2740                                                                                                    | 3105<br>3107<br>3110<br>3120<br>3130<br>3140<br>3150<br>3160<br>3170<br>3180<br>3190<br>3200<br>3210                                         | FOR I=1 TO LEN(BRK\$):IF Z+32<>A SC(BRK\$(I,I)) THEN NEXT I:GOTO 3110 TT=ASC(TX\$(P+Q1)):IF TT=Q0 OR T T=94 OR Z=Q0 OR Z=13 THEN I=LEN (BRK\$):NEXT I:GOSUB 3150:T=Q1 IF T=Q1 AND ASC(TX\$(P+Q1))=Q0 T HEN P=P+Q1:IF P <lc #2:close="" #2:next="" #2:poke="" 17):next="" 17:sound="" 255="" 3110="" 3150="" 3200="" 40000:goto="" 559,46:t="" 650="" c="LM:NL=NL+SP:IF" cn="Q1" cn<q0="" con="Q0" for="" gosub="" i="" i:t="USR(GCHAR):GOT" if="" next="" nl="Q0:RETURN&lt;/td" nl<lp="" o="" p="" pl-lp:print="" print="" q0,255-i,10,15-in="" rap="" return="" sp:print="" step="" t(i="" then="" to=""></lc>                                                                                                    |
| 2670<br>2680<br>2690<br>2700<br>2710<br>2720<br>2730<br>2740<br>2750<br>2760<br>2770<br>2780                 | N POKE 755,2:POKE 559,46:POP:POKE 764,130:A=USR(GCHAR):OK=O:GOTO 2180  IF PEEK(764)=255 THEN 2660  IF PEEK(764)=154 THEN 2660  IF PEEK(764)=39 THEN POKE 764,2 55:SOUND QO,5,12,4:POP:FOR T=1 TO 5:NEXT T:SOUND QO,QO,QO,QO:GOSUB 2710:GOTO 650  TRAP 2700:A=USR(GCHAR):TRAP 400  OO:IF A>96 AND A<123 THEN A=A-3 2*AL POKE 755,2:POKE 559,46:RETURN REM *** PSEUDO-INPUT IN\$="" ? CHR\$(21);CHR\$(30);:GOSUB 2650 :? CHR\$(32);CHR\$(30); IF A=155 THEN 2820 IF A=155 THEN 2820 IF A=126 AND LEN(IN\$)>1 THEN IN \$=IN\$(1,LEN(IN\$)-Q1):? CHR\$(A); :GOTO 2740 IF A=126 AND LEN(IN\$)=Q1 THEN ? CHR\$(A);:GOTO 2730 IF LEN(IN\$)=MX THEN 2740 IF (A<32 OR A>90) AND A<96 OR A                                                                                                    | 3105<br>3107<br>3110<br>3120<br>3130<br>3140<br>3150<br>3160<br>3170<br>3180<br>3190<br>3200<br>3210                                         | FOR I=1 TO LEN(BRK\$):IF Z+32<>A SC(BRK\$(I,I)) THEN NEXT I:GOTO 3110 TT=ASC(TX\$(P+Q1)):IF TT=Q0 OR T T=94 OR Z=Q0 OR Z=13 THEN I=LEN (BRK\$):NEXT I:GOSUB 3150:T=Q1 IF T=Q1 AND ASC(TX\$(P+Q1))=Q0 T HEN P=P+Q1:IF P <lc #2:close="" #2:next="" #2:poke="" ***="" 17):next="" 17:sound="" 255="" 3110="" 3150="" 3200="" 40000:goto="" 559,46:t="" 650="" blanks<="" c="LM:NL=NL+SP:IF" cn="Q1" cn<q0="" con="Q0" for="" gosub="" i="" i:t="USR(GCHAR):GOT" if="" next="" nl="Q0:RETURN" nl<lp="" o="" p="" pl-lp:print="" print="" q0,255-i,10,15-in="" rap="" rem="" return="" skip="" sp:print="" step="" t(i="" td="" then="" to="" trailing=""></lc>                                                                                                    |
| 2670<br>2680<br>2690<br>2700<br>2710<br>2720<br>2730<br>2740<br>2750<br>2760<br>2770<br>2780<br>2790         | N POKE 755,2:POKE 559,46:POP:POKE 764,130:A=USR(GCHAR):OK=O:GOTO 2180  IF PEEK(764)=255 THEN 2660  IF PEEK(764)=154 THEN 2660  IF PEEK(764)=39 THEN POKE 764,2 55:SOUND QO,5,12,4:POP:FOR T=1 TO 5:NEXT T:SOUND QO,QO,QO,QO:GOSUB 2710:GOTO 650  TRAP 2700:A=USR(GCHAR):TRAP 400 OO:IF A>96 AND A<123 THEN A=A-3 2*AL POKE 755,2:POKE 559,46:RETURN REM *** PSEUDO-INPUT IN\$="" ? CHR\$(21);CHR\$(30);:GOSUB 2650 :? CHR\$(32);CHR\$(30); IF A=126 AND LEN(IN\$)>1 THEN IN \$=IN\$(1,LEN(IN\$)-Q1):? CHR\$(A); :GOTO 2740 IF A=126 AND LEN(IN\$)=Q1 THEN ? CHR\$(A);:GOTO 2730 IF LEN(IN\$)=MX THEN 2740 IF (A<32 OR A>90) AND A<96 OR A >122 THEN 2740                                                                                                    | 3105<br>3107<br>3110<br>3120<br>3130<br>3140<br>3150<br>3160<br>3170<br>3180<br>3190<br>3200<br>3210<br>3220                                 | FOR I=1 TO LEN(BRK\$):IF Z+32<>A SC(BRK\$(I,I)) THEN NEXT I:GOTO 3110  TT=ASC(TX\$(P+Q1)):IF TT=QO OR T T=94 OR Z=QO OR Z=13 THEN I=LEN (BRK\$):NEXT I:GOSUB 3150:T=Q1 IF T=Q1 AND ASC(TX\$(P+Q1))=QO T HEN P=P+Q1:IF P <lc #2:close="" #2:next="" #2:poke="" ***="" 17):next="" 17:sound="" 255="" 2:return<="" 3110="" 3150="" 3200="" 40000:goto="" 559,46:t="" 650="" blanks="" c="LM:NL=NL+SP:IF" cn="Q1" cn<qo="" con="QO" for="" gosub="" i="" i:t="USR(GCHAR):GOT" if="" next="" nl="QO:RETURN" nl<lp="" o="" p="" pl-lp:print="" print="" qo,255-i,10,15-in="" rap="" rem="" return="" skip="" sp:print="" step="" t="INT(P/L2):P=(T+Q1-(P/L2=T))*L" t(i="" td="" then="" to="" trailing=""></lc>                                                                                                    |
| 2670<br>2680<br>2690<br>2700<br>2710<br>2720<br>2730<br>2740<br>2750<br>2760<br>2770<br>2780<br>2790         | N POKE 755,2:POKE 559,46:POP:POKE 764,130:A=USR(GCHAR):OK=O:GOTO 2180  IF PEEK(764)=255 THEN 2660  IF PEEK(764)=154 THEN 2660  IF PEEK(764)=39 THEN POKE 764,2 55:SOUND QO,5,12,4:POP:FOR T=1 TO 5:NEXT T:SOUND QO,QO,QO,QO:GOSUB 2710:GOTO 650  TRAP 2700:A=USR(GCHAR):TRAP 400 OO:IF A>96 AND A<123 THEN A=A-3 2*AL POKE 755,2:POKE 559,46:RETURN REM *** PSEUDO-INPUT IN\$="" ? CHR\$(21);CHR\$(30);:GOSUB 2650 :? CHR\$(32);CHR\$(30); IF A=155 THEN 2820 IF A=126 AND LEN(IN\$)>1 THEN IN \$=IN\$(1,LEN(IN\$)-Q1):? CHR\$(A); :GOTO 2740 IF A=126 AND LEN(IN\$)=Q1 THEN ? CHR\$(A);:GOTO 2730 IF LEN(IN\$)=MX THEN 2740 IF (A<32 OR A>90) AND A<96 OR A >122 THEN 2740 ? CHR\$(A);:IN\$(LEN(IN\$)+Q1)=CHR                                                                                                    | 3105<br>3107<br>3110<br>3120<br>3130<br>3140<br>3150<br>3160<br>3170<br>3180<br>3190<br>3210<br>3220<br>3230                                 | FOR I=1 TO LEN(BRK\$):IF Z+32<>A SC(BRK\$(I,I)) THEN NEXT I:GOTO 3110  TT=ASC(TX\$(P+Q1)):IF TT=Q0 OR T T=94 OR Z=Q0 OR Z=13 THEN I=LEN (BRK\$):NEXT I:GOSUB 3150:T=Q1 IF T=Q1 AND ASC(TX\$(P+Q1))=Q0 T HEN P=P+Q1:IF P <lc #2:close="" #2:next="" #2:poke="" ***="" 17):next="" 17:sound="" 255="" 2:return="" 3110="" 3150="" 3200="" 40000:goto="" 559,46:t="" 650="" blanks="" c="LM:NL=NL+SP:IF" cn="Q1" cn<q0="" con="Q0" for="" formatting<="" gosub="" handle="" i="" i:t="USR(GCHAR):GOT" if="" next="" nl="Q0:RETURN" nl<lp="" o="" p="" pl-lp:print="" print="" q0,255-i,10,15-in="" rap="" rem="" return="" skip="" sp:print="" special="" step="" t="INT(P/L2):P=(T+Q1-(P/L2=T))*L" t(i="" td="" then="" to="" trailing=""></lc>                                                                                                    |
| 2670<br>2680<br>2690<br>2700<br>2710<br>2720<br>2730<br>2740<br>2750<br>2760<br>2770<br>2780<br>2790<br>2800 | N POKE 755,2:POKE 559,46:POP:POKE 764,130:A=USR(GCHAR):OK=O:GOTO 2180  IF PEEK(764)=255 THEN 2660  IF PEEK(764)=154 THEN 2660  IF PEEK(764)=39 THEN POKE 764,2 55:SOUND QO,5,12,4:POP:FOR T=1 TO 5:NEXT T:SOUND QO,QO,QO,QO:GOSUB 2710:GOTO 650  TRAP 2700:A=USR(GCHAR):TRAP 400 OO:IF A>96 AND A<123 THEN A=A-3 2*AL POKE 755,2:POKE 559,46:RETURN REM *** PSEUDO-INPUT IN\$="" ? CHR\$(21);CHR\$(30);:GOSUB 2650 :? CHR\$(32);CHR\$(30); IF A=155 THEN 2820 IF A=126 AND LEN(IN\$)>1 THEN IN \$=IN\$(1,LEN(IN\$)-Q1):? CHR\$(A); :GOTO 2740 IF A=126 AND LEN(IN\$)=Q1 THEN ? CHR\$(A);:GOTO 2730 IF LEN(IN\$)=MX THEN 2740 IF (A<32 OR A>90) AND A<96 OR A >122 THEN 2740 ? CHR\$(A);:IN\$(LEN(IN\$)+Q1)=CHR\$(A)                                                                                                    | 3105<br>3107<br>3110<br>3120<br>3130<br>3140<br>3150<br>3160<br>3170<br>3180<br>3190<br>3200<br>3210<br>3220<br>3230<br>3240                 | FOR I=1 TO LEN(BRK\$):IF Z+32<>A SC(BRK\$(I,I)) THEN NEXT I:GOTO 3110  TT=ASC(TX\$(P+Q1)):IF TT=QO OR T T=94 OR Z=QO OR Z=13 THEN I=LEN (BRK\$):NEXT I:GOSUB 3150:T=Q1 IF T=Q1 AND ASC(TX\$(P+Q1))=QO T HEN P=P+Q1:IF P <lc #2:close="" #2:next="" #2:poke="" ***="" 17):next="" 17:sound="" 255="" 2:return="" 3110="" 3150="" 3200="" 4000:goto="" 559,46:t="" 650="" blanks="" c="LM:NL=NL+SP:IF" cn="Q1" cn<qo="" con="QO" for="" formatting="" gosub="" handle="" i="" i:t="USR(GCHAR):GOT" if="" next="" nl="QO:RETURN" nl<lp="" o="" p="P+Q1&lt;/td" pl-lp:print="" print="" qo,255-i,10,15-in="" rap="" rem="" return="" skip="" sp:print="" special="" step="" t="INT(P/L2):P=(T+Q1-(P/L2=T))*L" t(i="" then="" to="" trailing=""></lc>                                                                                                    |
| 2670<br>2680<br>2690<br>2700<br>2710<br>2720<br>2730<br>2740<br>2750<br>2760<br>2770<br>2800<br>2810         | N POKE 755,2:POKE 559,46:POP:POKE 764,130:A=USR(GCHAR):OK=O:GOTO 2180  IF PEEK(764)=255 THEN 2660  IF PEEK(764)=154 THEN 2660  IF PEEK(764)=39 THEN POKE 764,2 55:SOUND QO,5,12,4:POP:FOR T=1 TO 5:NEXT T:SOUND QO,QO,QO,QO:GOSUB 2710:GOTO 650  TRAP 2700:A=USR(GCHAR):TRAP 400 OO:IF A>96 AND A<123 THEN A=A-3 2*AL POKE 755,2:POKE 559,46:RETURN REM *** PSEUDO-INPUT IN\$="" ? CHR\$(21);CHR\$(30);:GOSUB 2650 :? CHR\$(32);CHR\$(30); IF A=126 AND LEN(IN\$)>1 THEN IN \$=IN\$(1,LEN(IN\$)-Q1):? CHR\$(A); :GOTO 2740 IF A=126 AND LEN(IN\$)=Q1 THEN ? CHR\$(A);:GOTO 2730 IF LEN(IN\$)=MX THEN 2740 IF (A<32 OR A>90) AND A<96 OR A >122 THEN 2740 ? CHR\$(A);:IN\$(LEN(IN\$)+Q1)=CHR\$(A) GOTO 2740                                                                                                    | 3105<br>3107<br>3110<br>3120<br>3130<br>3140<br>3150<br>3160<br>3170<br>3180<br>3190<br>3210<br>3220<br>3230<br>3240<br>3250                 | FOR I=1 TO LEN(BRK\$):IF Z+32<>A SC(BRK\$(I,I)) THEN NEXT I:GOTO 3110  TT=ASC(TX\$(P+Q1)):IF TT=Q0 OR T T=94 OR Z=Q0 OR Z=13 THEN I=LEN (BRK\$):NEXT I:GOSUB 3150:T=Q1 IF T=Q1 AND ASC(TX\$(P+Q1))=Q0 T HEN P=P+Q1:IF P <lc #2:close="" #2:next="" #2:poke="" ***="" 17):next="" 17:sound="" 255="" 2:return="" 3110="" 3150="" 3200="" 40000:goto="" 559,46:t="" 650="" blanks="" c="LM:NL=NL+SP:IF" cm\$='TX\$(P,P+Q1):T\$=""&lt;/td' cn="Q1" cn<q0="" con="Q0" for="" formatting="" gosub="" handle="" i="" i:t="USR(GCHAR):GOT" if="" next="" nl="Q0:RETURN" nl<lp="" o="" p="P+Q1" pl-lp:print="" print="" q0,255-i,10,15-in="" rap="" rem="" return="" skip="" sp:print="" special="" step="" t="INT(P/L2):P=(T+Q1-(P/L2=T))*L" t(i="" then="" to="" trailing=""></lc>                                                                                                    |
| 2670<br>2680<br>2690<br>2700<br>2710<br>2720<br>2730<br>2740<br>2750<br>2760<br>2770<br>2800<br>2810         | N POKE 755, 2: POKE 559, 46: POP: POKE 764, 130: A=USR (GCHAR): OK=0: GOTO 2180  IF PEEK (764) = 255 THEN 2660  IF PEEK (764) = 154 THEN 2660  IF PEEK (764) = 39 THEN POKE 764, 25: SOUND QO, 5, 12, 4: POP: FOR T=1  TO 5: NEXT T: SOUND QO, QO, QO, QO: GOSUB 2710: GOTO 650  TRAP 2700: A=USR (GCHAR): TRAP 400  OO: IF A>96 AND A<123 THEN A=A-32*AL  POKE 755, 2: POKE 559, 46: RETURN REM *** PSEUDO-INPUT  IN\$=""  CHR\$ (21); CHR\$ (30); : GOSUB 2650: CHR\$ (32); CHR\$ (30);  IF A=155 THEN 2820  IF A=126 AND LEN (IN\$)>1 THEN IN\$=10\$ (10, LEN (IN\$)-Q1): CHR\$ (A);  GOTO 2740  IF A=126 AND LEN (IN\$)=Q1 THEN CHR\$ (A);  CHR\$ (A);: GOTO 2730  IF LEN (IN\$)=MX THEN 2740  IF (A<32 OR A>90) AND A<96 OR A>122 THEN 2740  CHR\$ (A);: IN\$ (LEN (IN\$)+Q1)=CHR\$ (A)  GOTO 2740  AL=Q1: IF IN\$="" THEN POP: GOTO | 3105<br>3107<br>3110<br>3120<br>3130<br>3140<br>3150<br>3160<br>3170<br>3180<br>3190<br>3200<br>3210<br>3220<br>3230<br>3240<br>3250<br>3260 | FOR I=1 TO LEN(BRK\$):IF Z+32<>A SC(BRK\$(I,I)) THEN NEXT I:GOTO 3110  TT=ASC(TX\$(P+Q1)):IF TT=Q0 OR T T=94 OR Z=Q0 OR Z=13 THEN I=LEN (BRK\$):NEXT I:GOSUB 3150:T=Q1 IF T=Q1 AND ASC(TX\$(P+Q1))=Q0 T HEN P=P+Q1:IF P <lc #2:close="" #2:next="" #2:poke="" ***="" 17):next="" 17:sound="" 255="" 2:return="" 3110="" 3150="" 3200="" 40000:goto="" 559,46:t="" 650="" blanks="" c="LM:NL=NL+SP:IF" cm\$='TX\$(P,P+Q1):T\$=""' cn="Q1" cn<q0="" con="Q0" for="" formatting="" gosub="" handle="" i="P+2" i:t="USR(GCHAR):GOT" if="" lc<="" next="" nl="Q0:RETURN" nl<lp="" o="" p="P+Q1" pl-lp:print="" print="" q0,255-i,10,15-in="" rap="" rem="" return="" skip="" sp:print="" special="" step="" t="INT(P/L2):P=(T+Q1-(P/L2=T))*L" t(i="" td="" then="" to="" trailing=""></lc>                                                                                                    |
| 2670<br>2680<br>2690<br>2700<br>2710<br>2720<br>2730<br>2740<br>2750<br>2760<br>2770<br>2800<br>2810         | N POKE 755,2:POKE 559,46:POP:POKE 764,130:A=USR(GCHAR):OK=O:GOTO 2180  IF PEEK(764)=255 THEN 2660  IF PEEK(764)=154 THEN 2660  IF PEEK(764)=39 THEN POKE 764,2 55:SOUND QO,5,12,4:POP:FOR T=1 TO 5:NEXT T:SOUND QO,QO,QO,QO:GOSUB 2710:GOTO 650  TRAP 2700:A=USR(GCHAR):TRAP 400 OO:IF A>96 AND A<123 THEN A=A-3 2*AL POKE 755,2:POKE 559,46:RETURN REM *** PSEUDO-INPUT IN\$="" ? CHR\$(21);CHR\$(30);:GOSUB 2650 :? CHR\$(32);CHR\$(30); IF A=126 AND LEN(IN\$)>1 THEN IN \$=IN\$(1,LEN(IN\$)-Q1):? CHR\$(A); :GOTO 2740 IF A=126 AND LEN(IN\$)=Q1 THEN ? CHR\$(A);:GOTO 2730 IF LEN(IN\$)=MX THEN 2740 IF (A<32 OR A>90) AND A<96 OR A >122 THEN 2740 ? CHR\$(A);:IN\$(LEN(IN\$)+Q1)=CHR\$(A) GOTO 2740                                                                                                    | 3105<br>3107<br>3110<br>3120<br>3130<br>3140<br>3150<br>3160<br>3170<br>3180<br>3190<br>3200<br>3210<br>3220<br>3230<br>3240<br>3250<br>3260 | FOR I=1 TO LEN(BRK\$):IF Z+32<>A SC(BRK\$(I,I)) THEN NEXT I:GOTO 3110  TT=ASC(TX\$(P+Q1)):IF TT=Q0 OR T T=94 OR Z=Q0 OR Z=13 THEN I=LEN (BRK\$):NEXT I:GOSUB 3150:T=Q1 IF T=Q1 AND ASC(TX\$(P+Q1))=Q0 T HEN P=P+Q1:IF P <lc #2:close="" #2:next="" #2:poke="" ***="" 17):next="" 17:sound="" 255="" 2:return="" 3110="" 3150="" 3200="" 40000:goto="" 559,46:t="" 650="" blanks="" c="LM:NL=NL+SP:IF" cm\$='TX\$(P,P+Q1):T\$=""' cn="Q1" cn<q0="" con="Q0" for="" formatting="" gosub="" handle="" i="P+2" i:t="USR(GCHAR):GOT" if="" lc<="" next="" nl="Q0:RETURN" nl<lp="" o="" p="P+Q1" pl-lp:print="" print="" q0,255-i,10,15-in="" rap="" rem="" return="" skip="" sp:print="" special="" step="" t="INT(P/L2):P=(T+Q1-(P/L2=T))*L" t(i="" td="" then="" to="" trailing=""></lc>                                                                                                    |
| 2670<br>2680<br>2690<br>2700<br>2710<br>2720<br>2730<br>2740<br>2750<br>2760<br>2770<br>2800<br>2810<br>2820 | N POKE 755, 2: POKE 559, 46: POP: POKE 764, 130: A=USR (GCHAR): OK=0: GOTO 2180  IF PEEK (764) = 255 THEN 2660  IF PEEK (764) = 154 THEN 2660  IF PEEK (764) = 39 THEN POKE 764, 25: SOUND QO, 5, 12, 4: POP: FOR T=1  TO 5: NEXT T: SOUND QO, QO, QO, QO: GOSUB 2710: GOTO 650  TRAP 2700: A=USR (GCHAR): TRAP 400  OO: IF A>96 AND A<123 THEN A=A-32*AL  POKE 755, 2: POKE 559, 46: RETURN REM *** PSEUDO-INPUT  IN\$=""  CHR\$ (21); CHR\$ (30); : GOSUB 2650: CHR\$ (32); CHR\$ (30);  IF A=155 THEN 2820  IF A=126 AND LEN (IN\$)>1 THEN IN\$=10\$ (10, LEN (IN\$)-Q1): CHR\$ (A);  GOTO 2740  IF A=126 AND LEN (IN\$)=Q1 THEN CHR\$ (A);  CHR\$ (A);: GOTO 2730  IF LEN (IN\$)=MX THEN 2740  IF (A<32 OR A>90) AND A<96 OR A>122 THEN 2740  CHR\$ (A);: IN\$ (LEN (IN\$)+Q1)=CHR\$ (A)  GOTO 2740  AL=Q1: IF IN\$="" THEN POP: GOTO | 3105<br>3107<br>3110<br>3120<br>3130<br>3140<br>3150<br>3160<br>3170<br>3180<br>3190<br>3200<br>3210<br>3220<br>3230<br>3240<br>3250<br>3260 | FOR I=1 TO LEN(BRK\$):IF Z+32<>A SC(BRK\$(I,I)) THEN NEXT I:GOTO 3110  TT=ASC(TX\$(P+Q1)):IF TT=Q0 OR T T=94 OR Z=Q0 OR Z=13 THEN I=LEN (BRK\$):NEXT I:GOSUB 3150:T=Q1 IF T=Q1 AND ASC(TX\$(P+Q1))=Q0 T HEN P=P+Q1:IF P <lc #2:close="" #2:next="" #2:poke="" ***="" 17):next="" 17:sound="" 255="" 2:return="" 3110="" 3150="" 3200="" 40000:goto="" 559,46:t="" 650="" blanks="" c="LM:NL=NL+SP:IF" cm\$='TX\$(P,P+Q1):T\$=""&lt;/td' cn="Q1" cn<q0="" con="Q0" for="" formatting="" gosub="" handle="" i="" i:t="USR(GCHAR):GOT" if="" next="" nl="Q0:RETURN" nl<lp="" o="" p="P+Q1" pl-lp:print="" print="" q0,255-i,10,15-in="" rap="" rem="" return="" skip="" sp:print="" special="" step="" t="INT(P/L2):P=(T+Q1-(P/L2=T))*L" t(i="" then="" to="" trailing=""></lc>                                                                                                    |

```
)=CHR$(ASC(TX$(I,I))+32):NEXT I 5120 T=Q0:OY=Q0:CL=Q0:L=40:NL=-Q1
                                      5130 PMB=PEEK(106)-8:POKE 559,46:POK
3280 V=Q0:P=I:TRAP 3290:V=VAL(T$)
3290 TRAP 2170: IF CM$="cn" THEN CN=V
                                           E 53248, QO
                                      5140 POKE 54279, PMB: POKE 53277, 3
3300 IF CM$="1n" THEN FOR J=Q1 TO V:
                                      5150 PMB=PMB*256+512:POKE 704,56
     GOSUB 3150: NEXT J
                                      5160 FOR I=Q0 TO 255:POKE PMB+I,Q0:P
    IF CM$="sp"
                 THEN SP=V
3310
                                            OKE 708+3*RND(Q0), PEEK(53770):N
3320 IF CM$="p1" THEN PL=V
                                            EXT I
3330 IF CM$="1p" THEN LP=V
3340 IF CM$="1m" AND V>0 THEN LM=V:C 5180 SETCOLOR 4,8,2
                                      5250 FOR I=0 TO 70:READ A:POKE 1280+
                                            I, A: CHECKSUM=CHECKSUM+A: POKE 70
3350 IF CM$="rm" AND V>0 THEN RM=V
                                            8+3*RND(Q0), PEEK(53770): NEXT I
3360 IF CM$="fp" THEN GOSUB 3180:POK
                                      5290 FOR I=0 TO 247: READ A: POKE 1536
     E 559,46-46*F
                                            +I, A: CHECKSUM=CHECKSUM+A: POKE 7
3370 IF CM$="as" THEN PUT #2, V
                                            08+3*RND(Q0), PEEK(53770): NEXT I
3380 IF CM$="cm" THEN FOR I=P TO P+7
                                      5300 IF CHECKSUM<>47765 THEN PRINT C
     9: IF TX$(I, I) <> "^" THEN NEXT I:
                                            HR$(253); "Error in DATA stateme
     I = I - Q 1
                                            nts...":END
3390 IF CM$="cm" THEN P=I+Q1:GOTO 34
                                       5310 DATA 72,138,72,169,10,162,2,141
     50
                                            ,10,212,141,24,208,141,26,208,1
3400 IF CM$<>"nf" THEN 3430
                                            42,23,208,104,170,104,64
3410 T$="D:":FOR I=QO TO 11: Z=ASC(TX
                                       5320 DATA 104,173,252,2,201,255,240,
     $(P+I,P+I)): IF Z<>94 AND P+I<=L
                                            249, 133, 124, 162, 255, 142, 252, 2, 3
     C THEN T$ (3+1) = CHR$ (Z+32* (Z(63)
                                            2,51,5,32,254,246,133,212,169,0
     ):NEXT I
                                            ,133,213,96
3415 TX$(Q1)=CHR$(Q0):TX$((MXL+Q23)*
                                       5330 DATA 162,0,142,0,210,162,15,142
     L2) = CHR$ (Q0): TX$ (2) = TX$
                                            ,1,210,160,0,234,200,208,252,20
3420 POKE 559,46:GOSUB 590:? "Printi
                                            2,16,244,96
     ng ";T$:LK=Q1:CL=Q0:Y=Q1:GOTO 2
                                       5340 DATA 216,104,104,133,213,104
     320
3430 IF ASC(CM$)>15 AND ASC(CM$)<26
                                       5350 DATA 133,212,104,133,204,104
     THEN PC(ASC(CM$)-16)=V
                                       5360 DATA 133,203,104,104,208,47
3440 IF TX$(P,P)<>"^" AND P<LC THEN
                                       5370 DATA 32,109,6,165,205,76
     3240
                                       5380 DATA 43,6,160,0,177,205
3450 GOSUB 3220:P=P+Q1:GOTO 2970
                                       5390 DATA 200,145,205,198,205,165
3460 REM ***
              CENTER STRING
                                       5400 DATA 205,201,255,208,2,198
3470 LN=Q0:FOR I=P TO P+79:IF TX$(I,
                                       5410 DATA 206, 197, 212, 208, 235, 165
     I) <>"^" THEN LN=LN+Q1: NEXT I
                                       5420 DATA 206,197,213,208,229,160
3480 WIDTH=RM-LM:UL=QO:IF TX$(P,P)=C
                                       5430 DATA 0,177,205,200,145,205
     HR$ (72) THEN UL=Q1
                                       5440 DATA 136,152,145,205,96,201
3490 FOR I=Q1 TO (WIDTH-LN)/2+LM:PUT
                                      5450 DATA 1,240,3,76,221,6
      #2,32:NEXT I
                                       5460 DATA 32,109,6,76,91,6
3500 C=C+I:CN=-Q1:GOTD 2990
                                       5470 DATA 160,1,177,212,136,145
5000 REM INITIALIZATION
                                       5480 DATA 212,230,212,208,2,230
5010 GRAPHICS 17: SETCOLOR 4,1,10
                                       5490 DATA 213,165,213,197,206,208
5020 DL=PEEK(560)+256*PEEK(561)+4:PD
                                       5500 DATA 237,165,212,197,205,208
     KE DL+5,7:POKE DL+10,7:POKE DL+
                                       5510 DATA 231,169,0,168,145,212
     14.7
                                       5520 DATA 96,165,212,133,205,165
5030 POSITION 6,4:? #6; "SCPIPIOS": PO 5530 DATA 213,133,206,160,0,177
     SITION 3,7:? #6; "MORD PROCESSOR 5540 DATA 205,201,94,240,18,230
                                       5550 DATA 205,208,2,230,206,165
5040 ? #6:? #6;" ";CHR$(136);CHR$(22 5560 DATA 206,197,204,208,238,165
     7); CHR$(137); " [ CHR$ 5570 DATA 205,197,203,208,232,96
     (145); CHR$(153); CHR$(152); CHR$( 5580 DATA 165,88,133,203,165,89
     147)
                                       5590 DATA 133,204,104,104,133,206
5045 ? #6:? #6; " small systems svcs"
                                      5600 DATA 104,133,205,162,24,76
     ; CHR$ (14);
                                       5610 DATA 188,6,160,0,177,205
     ? #6:? #6;"(3 SPACES)CHARLES BR 5620 DATA 200,200,145,203,136,192
5050
     ANNON"
                                       5630 DATA 38,208,245,24,169,38
5070 Q0=0:Q1=1:Q23=23:RL=MXL+Q1:SCRZ 5640 DATA 101,205,133,205,144,2
     AP=1680:CURSOR=1739:EDCOM=1536:
                                      5650 DATA 230,206,24,169,40,101
     AL=1:L2=38:GCHAR=1303:SND=1331
                                       5660 DATA 203,133,203,144,2,230
5080 DIM T$(79), IN$(20), B$(L2), TB$(L
                                      5670 DATA 204,202,208,218,96,104
     2), CM$(2), BRK$(8), PC(9), DEL$(20
                                      5680 DATA 104,133,204,104,133,203
     ),CIO$(7)
                                      5690 DATA 104,168,104,145,203,200
5090 B$=CHR$(Q0):B$(L2)=B$:B$(2)=B$:
                                      5700 DATA 192,4,208,249,96,160
     DEL$=CHR$(254):DEL$(20)=DEL$:DE 5710 DATA 0,177,212,208,20,198
     L$(2)=DEL$
                                      5720 DATA 212,165,212,201,255,208
5100 TB$=B$:BRK$=" ,.!?;:-":CIO$="hh 5730 DATA 2,198,213,197,203,208
     h":CIO$(4)=CHR$(170):CIO$(5)="L 5740 DATA 238,165,213,197,204,208
     V":CIO$(7)=CHR$(228)
                                      5750 DATA 232,96
5110 OPEN #1,4,Q0,"K:"
                                      6000 GRAPHICS 0: POKE 559, QO: POKE 16.
```

👺www.commodore.ca

64:POKE 53774,64

6010 FOR I=5000 TO 5900 STEP 100:? C
 HR\$(125):POSITION 2,3:FOR J=I+9
 O TO I STEP -10:? J:NEXT J:? 11
 O:? "CONT"

6020 POKE 712,PEEK(53770):POKE 842,1
 3:POSITION 0,0:STOP

6030 POKE 842,12:NEXT I

6040 SETCOLOR 2,12,QO:SETCOLOR 4,8,1
 O:SETCOLOR Q1,QO,12:POKE 752,Q1

6050 POKE PEEK(560)+256\*PEEK(561)+3,
 194:POKE 512,0:POKE 513,5

6060 ? CHR\$(125):? :? :FOR I=6000 TO
 6060 STEP 10:? I:NEXT I:? "GOT
 0610":POSITION 0,0:POKE 842,13:

#### **Program 2:** Change these lines of Program 1 if you have an 825 Printer.

3020 IF Z=72 THEN UL=Q1:PUT #2,15:GOT O 3120
3030 IF Z=74 THEN UL=Q0:PUT #2,14:GOT O 3120
3070 IF C=LM THEN PUT #2,14:FOR I=Q1 TO LM:PUT #2,32:NEXT I:PUT #2,15

#### ATARI®800® OWNERS

with 3 16K Memory Boards

#### Question:

How do you squeeze 2 Atari memory boards into one memory slot to have an open slot?

- A. Use a hammer.
- B. Pliers.
- C. The Mosaic Adapter.
- D. Weld them together.
- E. None of the above.

Answer: THE MOSAIC ADAPTER<sup>114</sup>. The RAM chips from two Atari RAM boards fit onto one Mosaic adapter board. This gives you 48K RAM with an open slot 3. Call now for your nearest MOSAIC<sup>114</sup> dealer at I-800-547-2807.

# PINBALL NOW AVAILABLE ATARI

#### Features:

STOP

\*UL

- 10 selectable modes of play, including Easy, Competition, High Speed, and Cosmic.
- 40 user-adjustable parameters: create and save your own custom games.
- an instruction card, a hi-score disk label, and a 16-page manual explaining all of the variations available.
- all for only \$29.95 (for the Apple, \$34.95)

#### SubLOGIC

713 Edgebrook Drive Champaign, IL 61820 (217) 359-8482 Telex: 206995

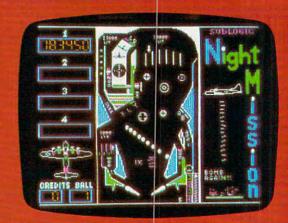

#### See your dealer . . .

or for direct orders, specify ATARI 400/800 (32K) cassette or disk. APPLE II (48K) disk. Add \$1.5t and indicate UPS or first class mail. Illinois residents add 5% sales tax. Visa and MasterCard accepted.

"Apple" is the registered trademark of Apple Computer Inc.

www.commodore.ca

## **Retirement Planner**

Steve Hamilton

There are versions here for VIC (any memory size), Apple, Atari, TI-99, and TRS-80 Color Computer. This program asks you for an estimate of future interest rates, your current financial situation, and your age at retirement. It then assists you in determining how much you should invest each year towards a retirement nest egg so that you can maintain your present standard of living.

Trying to plan for financial requirements at retirement is a little like entering a contest at a local candy store and trying to guess the number of jelly beans in that five gallon jar behind the counter. Fortunately, there are some tools available to aid in retirement planning. If we are able to anticipate the future based on what has happened in the past, we can at least begin to make a reasonable estimate of our needs.

This program is one tool for retirement planning and is designed to help determine how much you should invest each year from now until retirement. The program assumes two critical factors: the first is that you can estimate the average inflation rate from now until retirement, and the second is that you can predict the average earning rate of investment over that time frame. Although these figures will be highly speculative, we can still use available information to make the best judgment possible.

The program begins by asking for the anticipated average inflation rate until retirement, your current age, and your expected age at retirement. A series of questions follows concerning current monthly expenses. Using answers to these questions, a subroutine at line 580 figures what these expenses will be at retirement. The prompts are self-explanatory. When asked for the anticipated inflation and interest rates, remember to use the decimal form of these figures. For example, if the expected interest rate is 12%, enter it as: .12.

The total savings required will be displayed following the command at line 320. The next prompt will be for the number of years until retirement: be sure to enter only 10, 15, 20, 25, 30, or 35. The input from this prompt is used to determine which factor will figure the amount you must invest each year until retirement. I obtained the factors from my local banker.

When the program is finished, a figure will

be displayed representing the amount you must invest each year – at the anticipated earning rate – in order to reach the total savings figure specified from line 320.

#### Program 1: VIC Version

```
100 PRINT" {CLEAR}"
110 PRINT" {REV} RETIREMENT NEEDS"
120 FOR YR=1T06: READ F(YR): NEXT YR
130 INPUT"AVE.INFL.RATE"; I
140 INPUT"YOUR AGE"; A
150 INPUT"RETIREMENT AGE"; R
16Ø Y=R-A
17Ø PRINT"MONTHLY UTILITIES COST"
18Ø GOSUB 58Ø
190 PRINT"MONTHLY FOOD COSTS"
200 GOSUB580
210 PRINT"MONTHLY HOUSING COSTS"
22Ø GOSUB58Ø
23Ø PRINT"MONTHLY TRANSPORTATION"
24Ø GOSUB58Ø
250 PRINT"MONTHLY MEDICAL COSTS"
26Ø GOSUB 58Ø
270 PRINT"MONTHLY TAXES & INSUR."
28Ø GOSUB58Ø
290 PRINT"MONTHLY MISC."
300 GOSUB580
310 PRINT"{CLEAR}"
320 PRINT"ANTICIPATED MONTHLY"
330 PRINT"EXPENSES=$"; INT(LE)
340 PRINT"ANTICIPATED YEARLY"
350 PRINT"SOCIAL SECURITY"
360 INPUT"INCOME"; SS
370 REM LINE 280 FIGURES ANNUAL
380 REM LIVING EXPENSES.
39Ø AL=LE*12
400 PRINT"ANTICIPATED AVE."
410 INPUT"INTEREST RATE"; AI
420 PRINT" {CLEAR}"
430 PRINT"TOTAL SAVINGS REQ .= "
440 SR=INT((AL-SS)/AI)
450 PRINT"$"; SR
460 PRINT"NO. OF YEARS TO"
470 PRINT"RETIREMENT? (ENTER"
480 PRINT"ONLY 10,15,20,25
490 PRINT"30 OR 35)"
500 INPUTYR:YR=YR/5-1
510 Q = (F(YR)*AI)/.12
520 PRINT"SAVINGS ALREADY"
530 INPUT"ACCUMULATED"; S1
540 W=(SR-S1)/Q
550 PRINT"ANNUAL SAVINGS REQ .= "
560 PRINT"$"; INT(W)
57Ø END
580 INPUTX: Z=X*(1+I) TY: LE=LE+Z: RETURN: REM ~
    LE=MONTHLY RETIREMENT EXPENSES
```

590 DATA 20.28498,43.86578,86.45534

600 DATA 163.37683,302.30558,553.22637

-www.commodore.ca

#### Program 2: Apple Version HOME : VTAB 2: HTAB 14: INVERSE : PRINT "RETIREMENT NEEDS": NORMAL 110 FOR YR = 1 TO 6: READ F(YR): NEXT YR VTAB 6: INPUT "AVE. INFLATION RATE? "; I 120 130 INPUT "YOUR AGE? "; A INPUT "RETIREMENT AGE? "; R 150 Y = R - A: PRINT : PRINT : A\$ = "MONTHLY UTILITIES COSTS": GOSUB 460 **GOSUB 430** 160 INPUT "MONTHLY FOOD COSTS=\$"; X 170 GOSUB 430 180 190 A\$ = "MONTHLY HOUSING COSTS": GOSUB 460 GOSUB 430 200 210 INPUT "MONTHLY TRANSPORTATION COSTS=\$"; GOSUB 430 220 230 A\$ = "MONTHLY MEDICAL COSTS": GOSUB 460 GOSUB 430 250 INPUT "MONTHLY TAXES AND INSURANCE=\$"; X GOSUB 430 260 270 A\$ = "MONTHLY MISCELLANEOUS": GOSUB 460 GOSUB 430 VTAB 20: PRINT "\*\* ANTICIPATED MONTHLY EXPENSES=";: INVERSE : PRINT "\$"; INT ( LE);: NORMAL : PRINT " \*\*" PRINT : HTAB 5: PRINT "--PRESS ANY KEY 300 TO CONTINUE -- ": GET B\$ HOME : PRINT : PRINT " ANTICIPATED YEAR 310 LY SOCIAL SECURITY": INPUT " INCOME=\$ " 320 AL = LE \* 12: REM CALCULATES ANNUAL LIV ING EXPENSES PRINT : INPUT " ANTICIPATED AVE. INTERE ST RATE? "; AI 340 SR = INT ((AL - SS) / AI) PRINT : PRINT : PRINT : PRINT " \*\* ";: INVERSE : PRINT "TOTAL SAVINGS REQUIRE D=":: NORMAL : PRINT "\$"; SR; " \*\*" PRINT : PRINT : PRINT " NUMBER OF YEARS 360 UNTIL RETIREMENT (ENTER" 370 INPUT " ONLY 10,15,20,25,30, OR 35)?";Y R: YR = YR / 5 - 1 380 Q = (F(YR) \* AI) / .12 390 PRINT : INPUT " SAVINGS ALREADY ACCUMUL ATED=\$ "; S1 400 W = (SR - S1) / Q 410 PRINT : PRINT : PRINT " \*\* ";: INVERSE : PRINT "ANNUAL SAVINGS REQUIR ED=";: NORMAL : PRINT "\$"; INT (W);: PRINT " \*\*" 420 END 430 Z = X \* (1 + I) ^ Y:LE = LE + Z: RETURN : REM LE=MONTHLY RETIREMENT EXPENSES DATA 20.28498, 43.86578, 86.45534 DATA 163.37683,302.30558,553.22637 450 INVERSE : PRINT A\$:: NORMAL : INPUT "=\$

## "; X: RETURN Program 3: TI Version

100 DIM F(6)
110 GOSUB 710
120 FOR YR=1 TO 6
130 READ F(YR)
140 NEXT YR
150 INPUT "AVE. INFLATION RATE?":I
160 INPUT "YOUR AGE?":A
170 INPUT "RETIREMENT AGE?":R
180 PRINT
190 PRINT
200 Y=R-A
210 PRINT "MONTHLY UTILITIES COSTS"
220 GOSUB 650
230 PRINT "MONTHLY FOOD COSTS"

250 PRINT "MONTHLY HOUSING COSTS" 260 GOSUB 650 270 PRINT "MONTHLY TRANSPORTATION COS TS" 280 GOSUB 650 290 PRINT "MONTHLY MEDICAL COSTS" 300 GOSUB 650 310 PRINT "MONTHLY TAXES AND INSURANC E" 320 GDSUB 650 330 PRINT "MONTHLY MISCELLANEOUS" 340 GOSUB 650 350 PRINT 360 PRINT "ANTICIPATED MONTHLY EXPENS ES=\$";INT(LE)
370 INPUT "PRESS enter TO CONTINUE":G 380 GOSUB 710 390 PRINT "ANTICIPATED YEARLY SOCIAL" 400 INPUT "SECURITY INCOME?":SS 410 REM(3 SPACES)LINE 430 FIGURES ANN UAL (4 SPACES) 420 REM LIVING EXPENSES 430 AL=LE\*12 440 PRINT "ANTICIPATED AVE. INTEREST" 450 PRINT 460 INPUT "RATE?": AI 470 PRINT 480 PRINT "TOTAL SAVINGS REQUIRED=" 490 SR=INT((AL-SS)/AI) 500 PRINT "\$"; SR 510 PRINT 520 PRINT "NO. OF YEARS TO RETIREMENT 530 PRINT "(ENTER ONLY 10,15,20,25,30 540 INPUT "OR 35)": YR 550 YR=YR/5-1 560 Q=(F(YR)\*AI)/.12 570 PRINT 580 INPUT "SAVINGS ALREADY ACCUMULATE D?": S1 590 W=(SR-S1)/Q 400 PRINT 610 PRINT "ANNUAL SAVINGS REQUIRED=" 620 PRINT "\$"; INT(W) 630 END 640 REM LE=MONTHLY RETIREMENT EXPENS ES 650 INPUT X 660 Z=X\*(1+I)^Y 670 LE=LE+Z 680 RETURN 690 DATA 20.28498,43.86578,86.45534 700 DATA 163.37683,302.30558,553.2263 710 CALL CLEAR 720 FOR J=9 TO 11 730 CALL COLOR(J, 2, 7) 740 NEXT J 750 PRINT "{5 SPACES} retirement needs 760 FOR I=1 TO 15 770 PRINT 780 NEXT I 790 RETURN Program 4: TRS-80 Version

10 DIM F(6)
20 CLS
30 PRINT0200
40 PRINT"(7 SPACES) REPRESE REPRESE RE

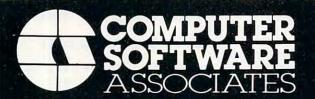

#### **PRODUCTS**

PRACTICALC®: The response to this program has been overwhelming. With PractiCalc, features once only associated with much larger computers are now available on the VIC-20 (16K Ram) and 64.

Over 20 Mathematical Functions.

- Alpha/numeric sorting Variable column width
  - Saves and stores spreadsheet
- Available in both disc and cassette versions.

\$39.95

#### **Games for Timex**

EPHEMERIS: An observer's guide to the solar system (1975-2000). Provides you with all the information required for planetary, solar, and lunar observation. Input date, time, longitude, and latitude. Then select one of the heavenly bodies from the menu and EPHEMERIS computes and prints local sidereal time, right ascension and declination, altitude and azimuth, distance from earth (sun and planets), angular diameter and phase (moon and planets), parallax (moon), rise and set times (sun and planets).

#### Order direct by calling 1-800-343-1078

Computer Software Associates products come from around the world and are priced for exceptional value. We offer a complete selection of software to meet your most demanding needs. Ask your local retailer for a catalog of over sixty programs or write us directly for more information.

CSA is searching for programmers who are creating software for Commodore and Timex. We offer a world-wide distribution network as well as generous royalties. Contact us in care of the address below.

Micro Software International, Inc. is the exclusive worldwide distributor of CSA products.

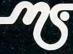

Micro Software International, Inc. 50 Teed Drive Randolph, MA 02368

Abbots Mead, Framsden Road Pettaugh, Stowmarket, IP14 6DU Suffolk, England

DEALER INQUIRIES WELCOME

## END TAX TRAUMA

| Sun | Mon | Tue | Wed | Thu | Fri<br>1 | Sat 2 |
|-----|-----|-----|-----|-----|----------|-------|
| 3   | 4   | 5   | 6   | 7   | 8        | 9     |
| 10  | 11  | 12  | 13  | 14  | (15      | 6     |
| 17  | 18  | 19  | 20  | 21  | 22       | 23    |
| 24  | 25  | 26  | 27  | 28  | 29       | 30    |

We have the perfect way to breeze through the most dreaded task of the year. And you can do it on your computer — even if you're a complete novice.

It's called The Tax Advantage™ It's fast and it's a cinch to use.

The program takes you

line-by-line through Form 1040 and the other most common tax forms. It asks you for information in plain English, and you type in the numbers. That's all there is to it.

The Tax Advantage<sup>™</sup> does complex operations like income averaging with a few simple commands. Not only that, but as tax laws change, you can easily update the tax tables for a nominal sum.

Another terrific feature is that it automatically computes your taxes with each entry you make. So you know exactly how each line affects your overall tax picture.

Pick up The Tax Advantage.™ Simply stated, it's the best way to do your taxes.

But hurry. April's almost here.

The Tax Advantage<sup>™</sup> is available for the Apple II and Atari 400/800, Price \$59,95.

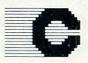

#### Continental Software

A Division of Arrays, Inc.

Continental Software Co., 11223 South Hindry Avenue, Los Angeles, California 90045 Telephone (213) 417-8031

Apple II is a registered trademark of Apple Computer, Inc. Atari 400/800 are registered trademarks of Atari, Inc., a division of Warner Communications, Inc.

The Tax Advantage

- 70 INPUT"AVE. INFLATION RATE": I 80 INPUT"YOUR AGE"; A 90 INPUT"RETIREMENT AGE";R 100 PRINT: Y=R-A **OSUB** 370 120 PRINT"MONTHLY FOOD COSTS";: GOSUB 370 **UB** 370 **SUB 370 UB** 370 160 PRINT"MONTHLY TAXES AND INSUR.";: GOSUB 370 170 PRINT" MONTHLY MOSC. ";: GOSUB370 180 PRINT: PRINT" ENHOGERAGE MONTHLY
- 110 PRINT" MONTHLY UTILITIES COSTS"; : G 130 PRINT" MONTHLY HOUSTNE COSTS";: GOS 140 PRINT"MONTHLY TRANSPORTATION";: GO 150 PRINT "MONTHLY MEDICAL COSTS";: GOS EXPENSES=" 190 PRINT INT(LE) 200 PRINT: PRINT" (3 SPACES) PRESS FINES TO CONTINUE"; 210 IF INKEY\$="" THEN 210 220 CLS: PRINT" AND CUPATED WERR Y SOCI [:]=" 230 INPUT "SECURETY INCOME": SS 240 AL=LE\*12: REM CALCS ANNUAL LIVING EXPENSES 250 PRINT: PRINT "ANTICIPATED AVERAGE" 260 INPUT"INTEREST RATE"; AI 270 SR=INT((AL-SS)/AI) 280 PRINT: PRINT" TOTAL SAUGRES REC. = \$" ; SR 290 PRINT: PRINT"NO. OF YEARS TO RETIR EMENT? 300 PRINT" (ENTER DNLY 10, 15, 20, 25, 30 310 INPUT" OR 35) "; YR: YR=YR/5-1 320 Q=F(YR)\*AI/.12 330 PRINT: PRINT" SAUTINGS BUREADY BOOLE COMPREC": INPUT S1 340 W=(SR-S1)/Q 350 PRINT: PRINT" ENNUAL SAUTHES REC. = \$ ": INT (W) 360 END 370 INPUT X: Z=X\*(1+I)^Y: LE=LE+Z: RETUR N: REM LE=MONTHLY RETIREMENT EXPEN

#### SES 380 DATA 20.28498,43.86578,86.45534 390 DATA 163.37683,302.30558,553.2263

#### Program 5: Atari Version

90 DIM F(6): OPEN #1,4,0,"K:" 100 GRAPHICS 2+16

110 POSITION 2,5:? #6; "RETIREMENT NEE DS"

120 FOR I=1 TO 1000: NEXT I

130 FOR YR=1 TO 6: READ F: F(YR) =F: NEXT YR

140 PRINT "(3 DOWN) AVE. INFLATION RAT E";: INPUT I

150 PRINT "YOUR AGE"; : INPUT A

160 PRINT "RETIREMENT AGE";: INPUT R

170 Y=R-A: PRINT "(DOWN) CONTENT CONTENT 1135 COSTS ";: GOSUB 650

180 PRINT "MONTHLY FOOD COSTS ";: GOSU B 650

190 PRINT "MONTHLY HOUSTING COSTS ";: G **OSUB** 650

200 PRINT "MONTHLY TRANSPORTATION ";: GOSUB 650

210 PRINT "CONTHEY MEDICAL COSTS ";: 6 **OSUB 650** 

- 220 PRINT "MONTHLY TAXES AND INSUR. " :: GOSUB 650
- 230 PRINT "MONTHLY MISCELLANEOUS ";:G **OSUB 650**

240 PRINT "{3 DOWN} \*\* ANTICIPATED MONT HLY EXPENSES=\$"; INT(LE); "\*\*"

250 PRINT "(2 DOWN) PRESS ANY KEY TO CONTINUE: ";

260 GET #1, A

280 GRAPHICS O: PRINT "(2 DOWN) ANTICI PATED YEARLY SOCIAL SECURITY": PRI NT " INCOME=\$ ";: INPUT SS

290 AL=LE\*12: REM CALCULATES ANNUAL LI VING EXPENSES

300 PRINT "(DOWN) ANTICIPATED AVE. INT EREST RATE";: INPUT AI

310 SR=INT ((AL-SS) /AI)

320 PRINT "{2 DOWN} \* TOTAL SEVENSS E ERUPARED=\$";SR;" \*"

330 PRINT "{3 DOWN} NUMBER OF YEARS U NTIL RETIREMENT"

340 PRINT " (ENTER ONLY 10,15,20,25,3 0, OR 35) ";: INPUT YR: YR=YR/5-1

350 Q=F(YR)\*AI/0.12

360 PRINT "{DOWN} SAVINGS ALREADY ACC UMULATED=\$";: INPUT S1

370 W=(SR-S1)/Q

390 END

440 DATA 20.28498, 43.86578,86.45534 450 DATA 163.37683,302.30558,553.2263

650 INPUT X: Z=X\*(I+1)^Y: LE=LE+Z: RETUR N : REM LE=MONTHLY RETIREMENT EXPE NSES 0

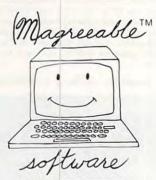

#### List HELPER"

Allows you to enter, edit, and sort lists by fields which you define.

#### Stock HELPER

Using the Sunday paper, you can track and analyze several stocks. Stock HELPER calculates several popular technical analysis measures.

#### Check HELPER

Helps you balance your checkbook and provides a limited double-entry bookkeeping system. Check HELPER produces a cassette or diskette file acceptable by Tax HELPER for the 1983 Federal Income Tax.

> Available from your dealer for Commodore VIC-20 and 64 Atari 400/800

#### (M)agreeable software, inc.

5925 Magnolia Lane • Plymouth, MN 55442 (612) 559-1108

Computer names are generally trademarks of the Manufacturing Company

# PROTECT YOUR INVESTMENT WITH PROTECT YOUR INVESTMENT QUALITY.

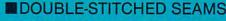

- **■CUT-OUTS FOR WIRING**
- ■NYLON THREAD
- ■SOFT, STRONG, 27 OZ. VINYL

11

11

11

11

11

11

11

11

11

11

11

11

11

11

11

11

11

11

11

- **■CUSTOM STITCHER FIT**
- ■100% WORKMANSHIP WARRANTY
- THOUSANDS SOLD WITHOUT A RETURN

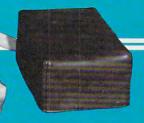

© Copyright 1982 by STITCHER Inc.

810 11.89 III Keyboard 13.89 6.89 III Stack 39.89 820 13.89 Disk Drive 825 8.89 17.89 Stacked Pair 12.89 IBM-PC\* Monitor 25.89 15.89 Keyboard FRANKLIN\* Monitor 21.89 1000 18.89 Memory Unit 25.89 12.89 Keyboard Mon. & Mem. 39.89 OKIDATA\* T.I.\* 17.89 82A 99/4A 14.89 83A 24.89 Monitor 25.89 PERCOM\* **COMMODORE\*** Master 9.89 13.89 Slave 8.89 13.89 Pair 11.89 Datasette 7.89 Dual 11.89 Disk Drive 11.89 ZENITH\* **EPSON\*** 25.89 MX70-MX80 17.89 Green MX80 FT 18.89 MX100 24.89 SANYO\* 18.89 APPLE\* Green 18.89 II Keyboard 12.89 COLORS II Stack 39.89 WHEAT

18.89

7.89

APPLE\*

11

11

11

11

11

11

11

11

!!

11

11

11

11

11

11

11

11

11

11

11

11

11

11

11

11

11

11

11

11

11

11

11

11

11

11

11

11

11

11

11

11

11

11

11

11

11

11

11

11

11

11

11

11

11

11

.....

(without monitor stand)

(with monitor stand)

II Stack

ATARI\*

400

800

410

Registered trademarks of Apple Computer Inc., Atari Inc., Commodore Electronics Ltd., Espon of America Inc., Franklin Computer Corp., International Business Machines Inc., OKI Electric Industry Company, Percom Data Corp., Sanyo Electric Ltd., Texas Instruments Inc., Zenith Data Systems.

39 89

**BROWN** 

BLACK

CHARCOAL

NOW AVAILABLE IN OVER 50 STORES NATIONWIDE Dealers Call Collect: 1-313-979-1698

| Inc.                  | Name  |       | eights, MI. 48078 |         |     |
|-----------------------|-------|-------|-------------------|---------|-----|
| Payment Method  Check | City  |       |                   |         |     |
|                       | State |       | Zip               |         |     |
| Master                |       | /isa  | E                 | хр      |     |
| MFR/MODEL             | QTY.  | COLOR | PRICE EA.         | PRICETO | TAL |
|                       |       |       |                   |         |     |
| (In Michigan add 4%   | Tax.) | Pos   | tage and Handling | \$1     | 50  |

# Typing Teacher

Alan McCright

For Atari, VIC, TI-99/4A, and Apple. Typing in program listings is far easier if you really know the keyboard and don't need to watch your fingers. The typing program given here helps you learn the keyboard, and will give you a score based either on characters per minute or in words per minute.

Those who must rely on hunt-and-peck typing have likely discovered just how tedious it can be, especially when you are typing in programs. This program is a self-teacher that will help familiarize you with keyboard layout and help you learn to

touch type.

The idea is to let your fingers find the correct key, and not to look at the keyboard. When this program is RUN, a representation of the keyboard layout appears on the screen. The characters are printed in an approximation of their keyboard positions. Check the key's location on the display, and try to get your finger to move there without

looking down at the keyboard.

The Atari version starts the clock at memory location 19 and will print a non-SHIFTed character on the upper center of the screen. It will then wait for your response, flash the screen character that corresponds to your typed key, and check to see if it matches the test character. If so, your score will be incremented by one. After one minute, the test will end, your score in characters per minute will be printed, and you will be asked to try again. If you are not using the Atari version of this program, see the notes specific to your computer.

Getting the proper screen character to flash was a problem. I know of no way to read the keyboard in x,y, and a data READ after each GET was much too slow. Finally, I hit upon the idea of POKEing the screen characters' x,y positions into page six at the locations corresponding to the characters' ATASCII values times two and their values times two plus one (lines 160 and 400). Since the GET function returns the ATASCII value, a simple algorithm and a couple of PEEKs will fetch the proper screen coordinates.

The four DATA statements contain the ATASCII values of the characters in their relative keyboard positions (line 1000 = keyboard row 1).

At line 100, the screen y coordinate starts at

row 5. This is incremented by one at the end of each DATA statement.

Line 120 is set to 3 at the beginning of each row, incremented by 1 after each READ, and is POKEd into memory as the screen x position.

Line 160 POKEs this data into the appropriate

memory location.

Line 170 then uses these values to print the character in its proper screen position before going to the next READ.

The rows are put on the screen beginning at column 3. The last two DATA lines are padded with spaces (32) at the beginning, to position those rows one column over.

If you prefer to see your score in words per minute, make these changes:

500 POSITION 9,2: ?#6;CHARCNT/5 510 POSITION 3,3: ?#6;"WORDS PER MINUTE"

This assumes that the average English word is five letters long. However, since the characters are chosen at random (which I found ideal for learning to type in programs), each individual character has to be recognized rather than recalled as part of a word. Thus, scoring in words per minute will lead to some appallingly low, though

accurate, scores, even for good typists.

How fast can the program run? In the word-per-minute mode, by deleting line 360 and all of the REMs, and holding down any key after RUNning, a score of 60-70 words per minute is typical. However, when you are actually testing, your own reaction time will keep you from reaching that level. You might want to modify the routine using word lists instead of random characters to get an idea of your true secretarial speed.

#### **Program 1: Atari Version**

10 GRAPHICS 2+16

20 POSITION 2,0:? #6; "TYPING TEACHE R":REM INVERSE VIDEO

30 OPEN #1,4,0,"K:"

40 CHARCNT=0:REM ZERO CHARACTER COUN

99 REM \*\* ROUTINE TO ENTER CHARACTER
POSITION DATA \*\*

100 FOR ROW=5 TO 8: REM ROW DATA TO P

120 FOR COL=3 TO 15:REM COLUMN DATA TO POKE

130 READ CHAR

#### **BUSICALC**

#### **BUSICALC A Honey of an Electronic Spreadsheet**

Why electronic spreadsheet programs?

Electronic spreadsheet programs allow the user to create a gridsheet, spreadsheet, worksheet, or any other table of information, using the memory of the computer as pencil and paper. The computer display or terminal acts as a window through which the user views the information as it is entered. Textual information (such as headings), numerical values, and formulas can easily be entered into the spreadsheet.

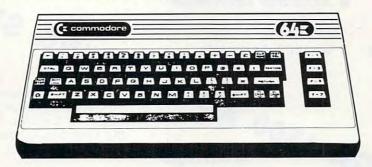

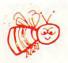

For Commodore 64
For Commodore VIC 20
For Commodore PET/CBM 40 columns
For Commodore CBM 80 column/SuperPet

#### **BUSICALC** Your Computer Drone for Repetitive Calculations

The outstanding advantage of using a computer is that it acts not only as a pencil and paper but as a perfect eraser and an automatic calculator. The user can quickly and easily make any number of alterations to the data within the table. The BUSICALC will evaluate any formula using the data that has been entered. Further, it retains the formulas and displays the resulting value. With BUSICALC controlling the entry of data, providing a comprehensive memory, and performing arithmetic, the preparation of a spreadsheet is faster and more accurate than if it were prepared by hand.

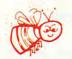

#### **BUSICALC** With the Sting Removed from the Prices

| BUSICALC 20 | only <b>\$49.00</b> for the VIC 20                 |
|-------------|----------------------------------------------------|
| BUSICALC 64 | only <b>\$69.00</b> for the CBM 64                 |
| BUSICALC 40 | only \$79.00 for the original 40 column PET/CBM    |
|             | 9.00 for the original 80 column CBMs and SuperPets |

BUSICALC AVAILABLE NOW FROM YOUR LOCAL DEALER (800) 227-9998 FOR THE NAME OF YOUR NEAREST DEALER

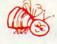

California, Canada, Alaska and Hawaii please call (415) 965-1735

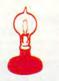

Skyles Electric Works 231G South Whisman Road Mountain View, CA 94041

## COMMODORE 64

## HERE IT IS !!!

Only \$395.00 !

- General Ledger
- Accounts Payable
- **Automatic Aging**

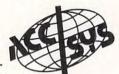

- GA 1600 ACCOUNTING SYSTEM · Six fixed accounts: Cash, Accounts Receivable, Accounts Payable, Sales Tax Payable, Owner Equity and Income Summary.
  - 135 open accounts you select the numbers and titles to suit your specific requirements.

Journals

· The Cash Receipts, Cash Disbursements, Sales, and Purchases feature automatic posting of half of each entry - the operator makes a single entry and the system produces standard doubleentry records.

Posting

 Posting to the General Ledger is completely automatic — the operator NEVER posts to the General Ledger.

Conforms with

the Generally Accepted Accounting Principles (GAAP)

established primarily by the American Institute of Certified Public Accountants and the Financial Accounting Standards Board.

#### **Automatic Financial Statements**

- · Post Closing Trial Balance · Balance Sheet
- Monthly Income Summary Year to Date Income Statement

**Automatic Adjusting Entries Automatic Closing Entries** 

Works with two 1541 Disk Drives/1525E Printer or 4040 Dual Disk Drive/CBM Printer with IEEE interface.

NOW AVAILABLE ON THE 64

## Type-Share Inc. Type-Share Inc.

CompuServe and Type-Share combine services to give you typesetting capability with your computer.

Here's how it works:

CODED TEXT IS PREPARED BY USER

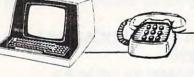

TEXT FILE(S) IS TRANSMITTED TO COMPUSERVE

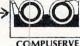

COMPUSERVE

**FILES ARE PRODUCED INTO** 

TYPESET GALLEYS

ANY COMPUTER CAN TYPESET WITH TYPE-SHARE

SAVED/EARNED

TYPESET GALLEYS ARE SHIPPED BACK TO USER

Call or write for more information

8315 Firestone Blvd. Downey, CA 90241 213/923-9361

CBM™, COMMODORE™, and COMMODORE 64™ are trademarks of Commodore Business Machines, Inc.

ES

**Data Equipment Supply Corp.** 8315 Firestone Blvd., Downey, CA 90241

FILES ARE READ FROM COMPUSERVE

## (x commodore

#### SOFTWARE **DES-VILLE**

division of DES Data Equipment Supply Corp.

#### BONZO (c) by Kavan

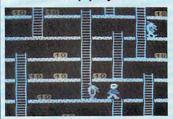

One of the most popular games in Europe. You control Bonzo as he climbs the ladders and picks up point blocks. Watch out for the alien guards. Excellent graphics & sound. 100% machine code. Joystick or keyboard. 11K+.

#### HOPPER

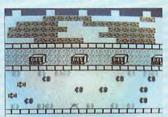

Rated a five star game by Creative Computing. Avoid the cars, buildings, logs and other obstacles to bring the frog home. Machine language. Joystick. 5K. \$20.00

#### LASER COMMAND

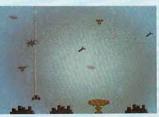

You are the commander of a squadron of laser ships. It is your duty to defend the cities of earth against incoming alien attack. Spectacular graphics and machine code for super fast arcade fun. Joystick. 5K. \$20.00

#### ASTRO-MINERS

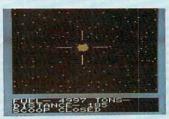

Pilot your craft to scoop up asteroids and fill your craft with ore. Be careful of oversized or fast moving asteroids, they can destroy you. Don't take too long or you will run out of fuel. Get enough ore for another trip. Hi-res graphics & sound. Joystick & keyboard. 11K+ \$17.00

\$20.00

#### **Lunar Command**

Descend in your lunar module. Rescue the astronauts on the surface. Watch out for meteors racing across the sky, and bad terrain. Smooth graphics. Joystick or keyboard. 5K.

#### Snackin

Very fast. Hi-res graphics & sound. Four different mazes. Joystick or keyboard. 11K+ \$20.00

#### Star Defender

Very fast. Hi-res graphics & sound. Can you save your citizens from the aliens? Joystick, 11K+.

#### Black Castle \$20.0 Adventure! Travel the countryside. You

quest for magic rings that will open the doors to the Black Castle. 1-9 players.

#### Boss (c) by Kayan

Best computer chess on the market. 10 levels, 2 clocks. Hi-res graphics. 100% machine code. 11K+.

#### \$18.00

Bonzo is back again as he takes money out of the pit. Hi-res graphics & sound. 100% machine code. Joystick or keyboard, 5K.

Blockade by (c) Kavan \$18.0 Alien ships are attacking your ship. Destroy them with your laser blaster. Machine code. Keyboard. 5K.

#### Vic Yahtzee

Solitaire version of famous dice game. Requires skill & strategy, 5K

Escape from the labyrinth shown in 3-D perspective. Keyboard. 5K.

Race across the U.S.A. \$15.0 Text racing adventure! Can you get across the U.S.A. ? Keyboard. 8K+.

#### Program Pack I

Sub Killer - sink subs with depth

Alien Attack - breakout and destroy the Bombardier - level a city with bombs

from your plane. Mix-a-word - guess the mixed up

#### words.

#### Program Pack II \$20.00

Frustration - guess the shapes & sequences. ortune teller - ask the Vic questions.

Code Practice - practice your Morse Old English character set - use in your

#### programs.

#### Star Command \$18.00 by Martian Software

Fast action 3-D. Shoot alien ships out of the sky. Joystick. 5K.

#### PAL® Programmers Aids and Logs

#### Contains the following:

Border & Screen Full-Color Combinatin Rainhow

- EZ-Key Quick guide to all keys and characters
- · EZ-Note Sound music chart and
- BASIC-ly EZ condensed basic dictionary Create-a-Character programmable
- characters worksheets EZ Screen tearout screen layout and
- design forms
- EZ Graph graphics programming aid . Doc-U-Ment program flow charting
- worksheets EZ Flow program flow charting
- worksheets Software Listing log sheets
- Tape Cassette log book
   BASIC-AID quick reference card
- . FUNCTION-AID function key templates

#### COMMODORE 64 SOFTWARE

#### 64 YAHTZEE - cassette

Computerized version of the famous dice game. Up to 10 players may play at one time. Keeps track of all players and high score. Uses sprites & sound.

#### 64 KENO - cassette

versions of Keno in this game. Complete with odds chart. Very good, loads of fun.

#### 64 BLACKJACK - cassette

rules of play. One player. Sound & graphics. 64 FINANCE - cassette

prospectus'.

Play blackjack with the 64. Las Vegas

Enter the exciting world of finance. Buy and sell stocks on the market, view Menu driven. Excellent stock simulation game. Try your skill at 64 Finance.

#### **64 CHECKBOOK MANAGER**

#### disk

\$15.00

#### cassette

\$40.00 \$35.00

A checkbook journal simple enough for the home user and large enough for business. With a capacity of 400 checks, 200 deposits and 100 account charges available in a single file, 64 Checkbook Manager can handle even the most active of accounts. With built-in security, unauthorized information cannot be obtained without the correct password, an added plus for large businesses. This is the program that makes your 64 work for

64 COMPILER (c) by Kavan \$100.00

#### 64 MAILING LIST - disk

cassette

\$35.00 \$30.00

A complete mailing list for the Commodore 64. It has full sort capabilities. Print or review an individual entry, a sorted version of the file or the entire file. Full editing on screen for adding, deleting, or correcting addresses. Holds 250 names and addresses per file.

#### 64 DISK CLONE - disk

Will backup an entire disk in one pass programs, files, et. al. Requires two 1541 disk drives set as devices 8 & 9.

#### 64 MIND BOGGLER - cassette

This a frustrating game. Guess the numbers and the sequence they are in. How many guesses will you take? Good screen display.

#### Dealers Welcome - Call for Dealer Pack

Authors Wanted - Call for information

VIC™, VIC-20™, and Commodore 64™ are trademarks of Commodore Business Machines, Inc.

D ES

Data Equipment Supply Corp. 8315 Firestone Blvd., Downey, CA 90241

## Apple, VIC, And TI-99/4A Notes

#### **Apple**

Because the Apple lacks a realtime clock, a special counter routine must be employed in this version of the program. Incrementing occurs in line 320 while waiting for a keyboard response, and again in line 350 to account for the time required to process each response. After approximately a minute, a certain counter value will be reached (in line 330) and the testing routine will be halted and a score displayed. As in the Atari version, your score can be given in words per minute by making line 440 read:

#### 440 HTAB12:VTAB7:INVERSE:PRINT"WORDS/ MINUTE=";"";CCNT/5:NORMAL

If you modify this program, be sure to check the timing for you may have affected it. If so, adjust line 350.

#### VIC

The VIC version of "Typing Teacher" POKEs the X,Y coordinates for each character used on the screen keyboard in an area of memory normally used as a "cassette buffer" (to hold items coming into or going out from the cassette during SAVEs or LOADs). Typing skill can be evaluated on a words per minute basis by changing line 580 to read:

580 PRINT"[HOME][06 DOWN][04 RIGHT]
[REV]WORDS/MINUTE[OFF]";"=";CCNT/5

#### TI-99/4A

The TI-99/4 version, much like the Apple version, uses an incrementing counter to time the speed of keyboard response. This process occurs in lines 570 and 640. Since POKEs aren't allowed in TI BASIC, the X,Y coordinates for the characters in the keyboard displayed on the screen must be stored in an array. The TI-99/4 is somewhat slower in processing, and the sorting that is required to flash the correct keyboard response in lines 770 to 850 causes further delay. Processing speed for each keyboard response can be increased somewhat by changing line 650 to read:

#### 650 IF CR↔N THEN 860

so that the character flashing routine on the screen-formatted keyboard is not executed. If this change is made in the program, line 640 should be changed to:

#### 640 TIME = TIME + 4

since processing time has been reduced. Unfortunately, however, you may still find yourself pushing the speed limits of the TI-99/ 4. Line 680 can be changed to:

#### 680 PRINT" words/minute = ";CHARCNT/5

if a words per minute score is desired.

If you modify the program, see if the timing went off and make any necessary adjustments to line 640.

- 140 IF CHAR=0 THEN NEXT ROW: GOTO 120
- 150 IF CHAR=-1 THEN 200
- 160 POKE 1536+(CHAR\*2),COL:POKE 1536 +(CHAR\*2)+1,ROW:REM POKE POSITIO N DATA
- 170 POSITION COL, ROW: ? #6; CHR\$ (CHAR+ 128): REM PRINT CHAR TO SCREEN
- 180 NEXT COL
- 190 GOTO 120
- 199 REM \*\*START CLOCK AND SELECT RAN DOM CHARACTER \*\*
- 200 POSITION 2,10:? #6; "ANY KEY TO S TART":GET #1, CHAR: POSITION 2,10: ? #6; "(16 SPACES)":REM 16 SPACES
- 210 POKE 19,0:REM ZERO & START TIME COUNTER
- 220 N=INT((RND(0)\*49)+42):REM CHOOSE A RANDOM CHARACTER
- 230 IF N=63 OR N=64 OR N=58 OR N=OLD CHAR THEN 220:REM IGNORE CERTAIN CHARACTERS
- 240 OLDCHAR=N
- 250 POSITION 9,3:? #6;CHR\$(N):REM PR INT RANDOM NUMBER CHARACTER
- 260 IF PEEK(19)>=14 THEN 500:REM TIM E UP?

- 295 IF PEEK (764) = 255 THEN 260
- 299 REM \*\*PROCESS YOUR RESPONSE\*\*
- 300 GET #1, CHAR
- 305 SOUND 0,10,10,8:CHARCNT=CHARCNT+ 1:REM ADD ONE TO TOTAL
- 310 SOUND 0,0,0,0:GOSUB 400
- 320 ? #6; CHR\$ (CHAR): REM FLASH CHARAC TER...
- 330 FOR X=1 TO 10:NEXT X
- 340 GOSUB 400
- 350 ? #6; CHR\$ (CHAR+128): REM ... AND R ETURN TO NORMAL
- 360 IF CHAR<>N THEN SOUND 0,150,12,8 :FOR X=1 TO 10:NEXT X:SOUND 0,0, 0,0:CHARCNT=CHARCNT-1:REM YOU ER RED
- 370 GOTO 220
- 399 REM \*\* POSITION CURSOR OVER TYPE
  D CHARACTER \*\*
- 400 TRAP 360:POSITION PEEK(1536+(CHA R\*2)), PEEK(1536+(CHAR\*2)+1)
- 410 RETURN
- 499 REM \*\* CALCULATE AND PRINT SCORE
  \*\*
- 500 POSITION 9,2:? #6; CHARCNT
- 510 POSITION 1,3:? #6; "CHARACTERS/MI

## Richvale Telecommunications

10610 BAYVIEW (Bayview Plaza) RICHMOND HILL, ONTARIO, CANADA L4C 3N8 (416) 884-4165

RTC

## C64-LINK The Smart 64

RTC

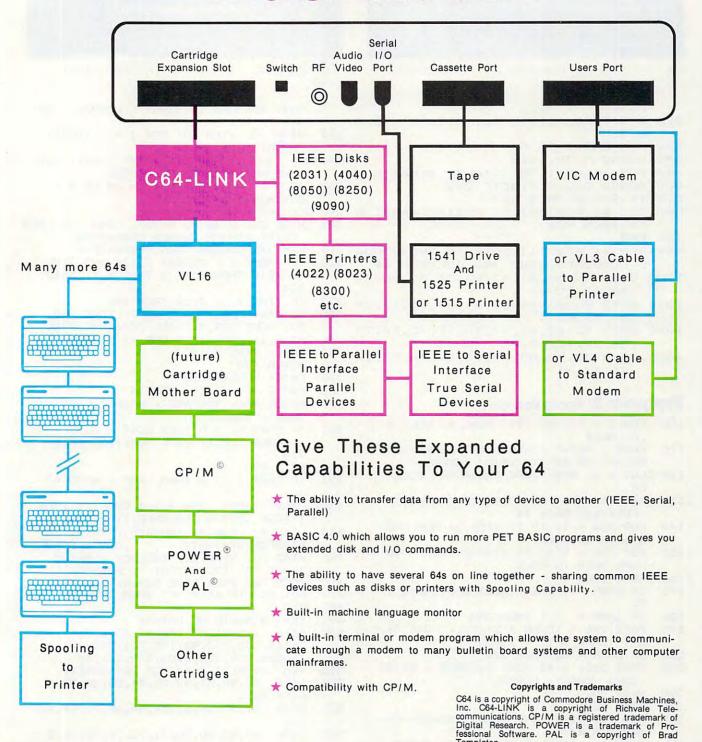

www.commodore.ca

Templeton.

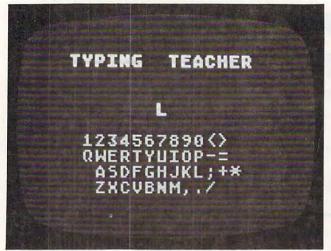

The Atari version of "Typing Teacher" uses large-size GRAPHICS 2 characters.

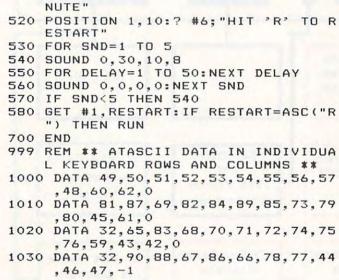

Program 2: Apple Version 100 FOR I = 770 TO 795: READ M: POKE I , M: NEXT HOME : PRINT : HTAB 14: INVERSE : PRINT "TYPING TEACHER": NORMAL 120 CCNT = 0: REM ZERO CHARACTER COUNT REM \*\* ROUTINE TO ENTER CHARACTER 130 POSITION DATA \*\* FOR ROW = 11 TO 17 STEP 2: REM W DATA TO POKE FOR COL = 9 TO 33 STEP 2: REM 150 CO LUMN DATA TO POKE 160 READ CHAR IF CHAR = 0 THEN NEXT ROW: GOTO 1 170 180 IF CHAR = - 1 THEN 250 POKE 796 + (CHAR \* 2), COL: POKE 79 190 6 + (CHAR \* 2) + 1, ROW IF CHAR = 32 THEN 220 200 HTAB COL: VTAB ROW: INVERSE : PRINT 210 CHR\$ (CHAR): NORMAL 220 NEXT COL

REM \*\* TIMER AND SELECT RANDOM CH

HTAB 10: VTAB 20: INVERSE : PRINT

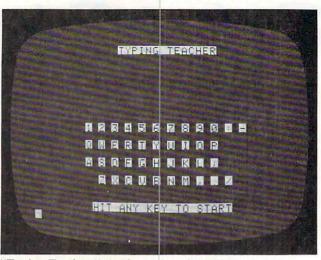

"Typing Teacher," Apple version. (TI-99/4A version similar.)

"HIT ANY KEY TO START": NORMAL : GET A\$ HTAB 10: VTAB 20: FOR I = 1 TO 20: 260 PRINT " ";: NEXT I 270 N = INT (( RND (1) \* 47) + 44): REM CHOOSE A RANDOM CHARACTER 280 IF N > = 60 AND N < = 64 DR N = OLDCHAR THEN 270 290 OLDCHAR = N HTAB 20: VTAB 7: PRINT CHR\$ (N): REM 300 PRINT RANDOM NUMBER CHARACTER 310 REM \*\*PROCESS YOUR RESPONSE\*\* 320 IF PEEK ( - 16384) < 128 AND TIME < 2710 THEN TIME = TIME + 1: GOTO 320 330 IF TIME > = 2710 THEN 440 GET A\$: CHAR = ASC (A\$): POKE 768, 30: POKE 769,1: CALL 770:CCNT = CC NT + 1: REM \*ADD ONE TO TOTAL\* 350 TIME = TIME + 10 GOSUB 420 360 370 PRINT CHR\$ (CHAR) 380 FOR I = 1 TO 10: NEXT I 390 GOSUB 420: INVERSE : PRINT CHR\$ ( CHAR): NORMAL 400 IF CHAR < > N THEN CCNT = CCNT -1: POKE 768,1: POKE 769,175: CALL 770 **GOTO 270** 410 IF CHAR ( > N THEN POP : GOTO 40 420 430 HTAB ( PEEK (796 + 2 \* CHAR)): VTAB ( PEEK (797 + 2 \* CHAR)): RETURN HTAB 9: VTAB 7: INVERSE : PRINT "C 440 HARACTERS/MINUTE ="; " "; CCNT: NORMAL 450 HTAB 10: VTAB 20: INVERSE : PRINT " HIT 'R' TO RESTART ": NORMAL POKE 768,250: POKE 769,2: CALL 770 GET A\$: IF A\$ = "R" THEN RUN 460 470 480 END 490 REM \*\*MUSIC ML DATA\*\* 500 DATA 172,01,03,174,01,03,169,04,3 2, 168, 252, 173, 48, 192, 232, 208, 253, 1 36,208,239,206,0,03,208,231,96 510 REM \*\*ASCII DATA FOR KEYBOARD\*\* DATA 49,50,51,52,53,54,55,56,57,4 520 8,58,45,0 530 DATA 81,87,69,82,84,89,85,73,79,8

65,83,68,70,71,72,74,75,76,5

Cwww.commodore.ca

0,0

9,0

DATA

540

230

240

250

GOTO 150

ARACTER \*\*

## Why use other computer media when you could be using

# Scotch bigh quality error free media?

Get Scotch Diskettes Directly From Communications Electronics There's a lot of valuable data stored on the diskettes in your computer or word processing system. In 1981, a diskette manufacturer calculated that the "true cost of a diskette" was \$186.50 after data loading. With inflation, the actual cost is well over \$200.00 today. That is why you don't want to use just any diskette, you want the high reliability and quality of Scotch diskettes. You can trust Scotch diskettes to deliver that accuracy because each diskette is tested before it leaves the factory and is certified error-free. That means fewer errors and less lost data. Flexible discs may look alike, but they don't all perform alike. Scotch diskettes can deliver all the performance you'll ever need. The low abrasivity of Scotch diskettes, 32% below industry average, saves wear and tear on your read/write heads, which means fewer service calls due to head problems. Longer and more reliable service is yours when you buy Scotch diskettes since they far exceed the industry standard durability tests. Finally, your Scotch diskettes are packaged in units of 10, complete with color-coded labels (except bulk product) to make your filing easier.

#### Flexible Disc Quantity Discounts Available

Scotch diskettes are packed 10 discs to a carton and five cartons to a case. Please order only in increments of 100 units for quantity 100 pricing. We are also willing to accommodate your smaller orders. Quantities less than 100 units are available in increments of 10 units at a 10% surcharge. Quantity discounts are also available. Order 500 or more discs at the same time and deduct 1%; 1,000 or more saves you 2%; 2,000 or more saves you 3%; 5,000 or more saves you 4%; 10,000 or more saves you 5%; 25,000 or more saves you 6%; 50,000 or more saves you 7% and 100,000 or more discs earns you an 8% discount off our super low quantity 100 price. Almost all Scotch diskettes are immediately available from CE. Our warehouse facilities are equipped to help us get you the quality product you need, when you need it. If you need further assistance to find the flexible disc that's right for you, call the 3M/Scotch flexible disc compatibility hotline. Dial tollfree 800-328-1300 and ask for the Data Recording Products Division. In Minnesota or outside the United States dial 612-736-9625 between 9 AM to 4 PM Central Time.

| SAVE ON SCOTCH FLEXIBLE DISCS Product Description | Part #     | CE quant.<br>100 price<br>per disc (\$) |
|---------------------------------------------------|------------|-----------------------------------------|
| 8" SSSD IBM Compatible (128 B/S, 26 Sectors)      | 740-0      | 2.19                                    |
| 8" Same as above, but bulk pack w/o envelope      | 740-0B     | 1.99                                    |
| 8" SSSD Shugart Compatible, 32 Hard Sector        | 740-32     | 2.19                                    |
| 8" SSSD CPT 8000 Compatible, Soft Sector          | 740-0-8000 | 2.89                                    |
| 8" SSDD IBM Compatible (128 B/S, 26 Sectors)      | 741-0      | 2.89                                    |
| 8" DSDD Soft Sector (Unformatted)                 | 743-0      | 3.49                                    |
| 8" DSDD Soft Sector (256 B/S, 26 Sectors)         | 743-0/256  | 3.49                                    |
| 8" DSDD Soft Sector (512 B/S, 15 Sectors)         | 743-0/512  | 3.49                                    |
| 8" DSDD Soft Sector (1024 B/S, 8 Sectors)         | 743-0/1024 | 3.49                                    |
| 5¼" SSDD Soft Sector w/Hub Ring                   | 744D-0RH   | 2.34                                    |
| 51/4" Same as above, but bulk pack w/o envelope   | 744D-0RHB  | 2.14                                    |
| 51/4" SSDD 10 Hard Sector w/Hub Ring              | 744D-10RH  | 2.34                                    |
| 51/4" SSDD 16 Hard Sector w/Hub Ring              | 744D-16RH  | 2.34                                    |
| 5¼" DSDD Soft Sector w/Hub Ring                   | 745-ORH    | 3.09                                    |
| 5¼" DSDD 10 Hard Sector w/Hub Ring                | 745-10RH   | 3.09                                    |
| 51/4" DSDD 16 Hard Sector w/Hub Ring              | 745-16RH   | 3.09                                    |
| 51/4" SSQD Soft Sector w/Hub Ring (96 TPI)        | 746-ORH    | 2.99                                    |
| 51/4" DSQD Soft Sector w/Hub Ring (96 TPI)        | 747-ORH    | 3.99                                    |

SSSD = Single Sided Single Density; SSDD = Single Sided Double Density; DSDD = Double Sided Double Density; SSQD = Single Sided Quad Density; DSQD = Double Sided Quad Density; TPI = Tracks per inch.

#### Save on Scotch Static Control Floor Mats

Scotch Velostat Electrically Conductive Floor Mats, drain static charge before it can cause serious problems with computer or word processing equipment. Order number 1853 is a black 4' x 5' size mat with lip. Cost is \$170.00 each. Order number 9453 is the same mat, but the color is earthtone brown, which is designed to blend with any office decor. Cost on the 9453 mat is \$259.00 each. All Velostat mats come complete with 15 feet of ground cord. All mats are shipped freight collect.

#### Save on Scotch Data Cartridges

Scotch Data Cartridges are available from CE in three different configurations. The DC100A data cartridge is a small version of the DC300A data cartridge. The DC100A contains 140 feet of 0.150" tape in a package measuring 2.4 x3.2 x 0.5 inches. Cost is \$14.00 each. The DC300A is a pre-loaded tape cartridge containing 300 feet of one mil thick by ¼" computer tape. The DC300A costs \$18.00 each. The DC300XL is an extra length data cartridge with 450 feet of tape. It is the same size and interchangeable with the DC300A. The DC300XL provides a total storage capacity of 34.5 million bits at 1600 BPI. The cost of the DC300XL is \$22.00 each.

Scotch Head Cleaning Diskettes – Helps Cut Downtime When the read/write heads on information processing machines are dirty, that can cause you a lot of grief. Now...with Scotch brand head cleaning diskettes, you can clean the read/write heads on the diskette drives yourself in just 30 seconds and as often as they need it. Simply apply the cleaning solution to the special white cleaning fabric. Insert the cleaning diskette into the drive and access the heads for 30 seconds. That's all there is to it. Regular use of the head cleaning diskettes can save you much of the grief caused by dirty heads. We recommend you use them once a week, or more often if your system gets heavy use. Each kit contains two head cleaning diskettes, and enough solution for 30 cleanings. Order # 5-CLE is for 5\%" drives and order # 8-CLE is for 8" drives. Only \$25.00 each plus \$3.00 shipping per kit.

#### **Buy with Confidence**

To get the fastest delivery from CE of your Scotch computer products, send or phone your order directly to our Computer Products Division. Be sure to calculate your price using the CE prices in this ad. Michigan residents please add 4% sales tax or supply your tax I.D. number. Written purchase orders are accepted from approved government agencies and most well rated firms at a 30% surcharge for net 30 billing. All sales are subject to availability, acceptance and verification. All sales are final. Prices, terms and specifications are subject to change without notice. All prices are in U.S. dollars. Out of stock items will be placed on backorder automatically unless CE is instructed differently. Minimum prepaid order \$50.00. Minimum purchase order \$200.00. International orders are invited with a \$20.00 surcharge for special handling in addition to shipping charges. All shipments are F.O.B. Ann Arbor, Michigan. No COD's please. Non-certified and foreign checks require bank clearance.

For **shipping charges** add \$8.00 per 100 diskettes and/or any fraction of 100 8-inch diskettes, or \$6.00 per 100 diskettes and/or any fraction of 100 5½-inch mini-discs. For cleaning kits, add \$3.00 per kit. For tape data cartridges, add \$1.00 per cartridge, for U.P.S. ground

shipping and handling in the continental United States.

Mail orders to: Communications Electronics, Box 1002, Ann Arbor, Michigan 48106 U.S.A. If you have a Master Card or Visa card, you may call and place a credit card order. Order toll-free in the U.S. Dial 800-521-4414. If you are outside the U.S. or in Michigan, dial 313-994-4444. Order your Scotch computer products from Communications Electronics today.

Copyright \$1982 Communications Electronics\*

Ad #120182

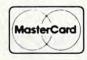

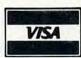

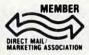

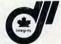

Order Toll-Free! (800) 521-4414

In Michigan (313) 994-4444

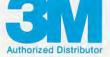

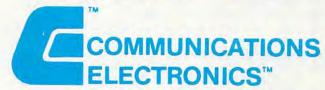

**Computer Products Division** 

854 Phoenix 
Box 1002 Ann Arbor, Michigan 48106 U.S.A.
Call TOLL-FREE (800) 521-4 14 to purple U.S.O (873) 31 Call TO.

#### **Program 3: VIC Version**

- 100 PRINT"{CLEAR}{03 DOWN}{04 RIGHT}{REV}T
   YPING{OFF} {REV}TEACHER{OFF}{06 DOWN}"
- 110 CCNT=0:POKE 36878,10:X=RND(-TI):REM ZE RO CHAR COUNTER AND SET VOLUME
- 120 S2=36875:S4=36877:REM SPEAKER NUMBERS
- 130 REM \*ROUTINE TO ENTER CHARACTER POSITI ON DATA\*
- 140 FOR ROW=1 TO 4: REM ROW DATA TO POKE
- 150 PRINT" [05 RIGHT]";
- 160 FOR COL=1 TO 12:REM COLUMN DATA TO POK
- 170 READ CHAR
- 180 IF CHAR=0 THEN NEXT ROW: GOTO 160
- 190 IF CHAR=-1 THEN 260
- 200 POKE 828+CHAR\*2, COL:POKE 829+CHAR\*2, RO W:REM POKE DATA POSITION
- 210 IF CHAR=32 THEN PRINT" ";:GOTO 230
- 220 PRINT" {REV}"; CHR\$ (CHAR);
- 230 NEXT COL
- 240 PRINT" [DOWN]"
- 25Ø GOTO 16Ø
- 260 PRINT" {OFF} "
- 270 REM \*\*ZERO TIMER AND SELECT RANDOM CHA R\*\*
- 280 PRINT" [03 DOWN] {RIGHT} {REV} HIT ANY KEY TO START {OFF}"
- 290 GET A\$:IF A\$="" THEN 290
- 300 PRINT" {UP}";:FOR I=1 TO 21:PRINT" ";:N EXT I
- 310 TI\$="000000"
- 320 N=INT((RND(1)\*49)+42): REM CHOOSE A RAN DOM CHARACTER
- 330 IF N=60 OR N=62 OR N=63 OR N=OLDCHAR T HEN 320
- 340 OLDCHAR=N
- 350 PRINT" {HOME} {06 DOWN}"; SPC(10); CHR\$(N)
- 360 IF TI>3600 THEN 580: REM TIME UP?
- 370 REM \*\*PROCESS YOUR RESPONSE\*\*
- 380 GET A\$:IF A\$="" THEN 360
- 390 REM\*PLEASANT SOUND\*
- 400 CHAR=ASC(A\$):POKE S2,225:FOR I=1 TO 5: NEXT I:POKE S2,0
- 410 CCNT=CCNT+1
- 420 IF CHAR<>N THEN 490
- 43Ø GOSUB 52Ø
- 440 PRINT CHR\$ (CHAR)
- 450 FOR I=1 TO 10:NEXT I
- 460 GOSUB 520:PRINT" {REV}"; CHR\$ (CHAR); "{OF OFF}"
- 47Ø GOTO 32Ø
- 480 REM \*YOU ERRED\*
- 490 CCNT=CCNT-1:POKE S4,130:FOR I=1 TO 10 ~ :NEXT I:POKE S4,0
- 500 GOTO 320
- 510 REM\*POSITION CURSOR OVER TYPED CHAR\*
- 520 PRINT" [HOME] [09 DOWN]";
- 530 FOR I=2 TO PEEK(829+CHAR\*2)\*2:PRINT:NE XT I
- 540 PRINT" { 04 RIGHT } ";
- 550 FOR J=1 TO PEEK(828+CHAR\*2):PRINT"{
  RIGHT}";:NEXT J
- 560 RETURN
- 570 REM\*\*CALC AND PRINT SCORES\*\*
- 580 PRINT" [HOME] [06 DOWN] [04 RIGHT] [REV] CH AR/MINUTE[OFF]"; "="; CCNT

- 590 PRINT"{HOME}":FOR I=1 TO 18:PRINT:NEXT I:PRINT"{RIGHT}{REV} HIT 'R' TO ~ RESTART {OFF}"
- 600 REM \*SCORE SOUND\*
- 610 FOR I=244 TO 252 STEP 2:POKE S2,I:FOR ~ J=1 TO 50:NEXT J:NEXT I:POKE S2,0
- 620 GET A\$:IF A\$="" THEN 620
- 63Ø IF A\$="R" THEN RUN
- 64Ø END
- 650 REM\*ASCII DATA FOR KEYBOARD\*
- 660 DATA 49,50,51,52,53,54,55,56,57,48,43,
- 670 DATA 81,87,69,82,84,89,85,73,79,80,64, 42,0
- 680 DATA 65,83,68,70,71,72,74,75,76,58,59,
- 690 DATA 32,90,88,67,86,66,78,77,44,46,47,

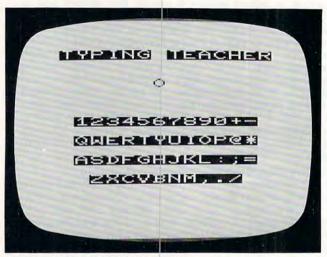

"Typing Teacher," VIC-20 version.

#### Program 4: TI Version

- 100 DIM CHAR (23, 30)
- 110 RANDOMIZE
- 120 D=20
- 130 F1=300
- 140 F2=4000
- 150 V1=10
- 160 V2=2
- 170 CALL CLEAR
- 180 FOR J=9 TO 12
- 190 CALL COLOR (J, 2, 14)
- 200 NEXT J
- 210 FOR J=2 TO 8
- 220 CALL COLOR(J, 2, 15)
- 230 NEXT J
- 240 IF R=82 THEN 270
- 250 RESTORE
- 260 CALL CLEAR
- 270 PRINT "{6 SPACES}typing teacher"
- 280 FOR I=1 TO 18
- 290 PRINT
- 300 NEXT I
- 310 REM ZERO CHARACTER COUNTER AND TIME
- 320 CHARCNT=0
- 330 TIME=0
- 340 REM ROUTINE TO ENTER CHARACTER POSITION DATA
- 350 FOR ROW=11 TO 23 STEP 3

670 PRINT TAB(4); 360 FOR COL=6 TO 30 STEP 2 680 PRINT "characters/minute= "; CHAR 370 READ CHAR (ROW, COL) 380 IF CHAR(ROW, COL) = 0 THEN 450 CNT 690 PRINT CHAR (ROW, COL) =-1 THEN 460 390 IF 400 IF CHAR(ROW, COL) =32 THEN 430 700 PRINT "(5 SPACES)HIT r TO RESTAR 410 CALL HCHAR (ROW, COL, CHAR (ROW, COL) T": 710 CALL KEY (3, R, STATUS) 720 IF STATUS=0 THEN 710 420 GOTO 440 730 IF R=ASC("R") THEN 250 430 PRINT " "; 750 END 440 NEXT COL 760 IF CR<>N THEN 860 450 NEXT ROW FOR ROW=11 TO 23 STEP 3 770 460 PRINT FOR COL=6 TO 30 STEP 2 PRESS any key TO START" 780 470 PRINT " IF CHAR (ROW, COL) = N THEN 820 790 800 NEXT COL 480 CALL KEY (3, S, STATUS) 810 NEXT ROW 490 IF STATUS=0 THEN 480 820 CALL HCHAR (ROW-1, COL, N) 500 CALL HCHAR (24, 5, 32, 22) CALL HCHAR (ROW-1, COL, 32) 830 \*CHOOSE A RANDOM NUMBER\* 510 REM 840 CALL HCHAR (ROW-1, COL, N) 520 N=INT((RND\*47)+44) 850 **GOTO 520** 530 IF (N>=60) \* (N<=64) + (N=45) + (N=58) 860 CHARCNT=CHARCNT-1 + (N=OLDCHAR) THEN 520 CALL SOUND (D, F2, V2) 870 540 OLDCHAR=N 880 GOTO 520 550 CALL VCHAR (7, 16, N) \*ASCII DATA FOR KEYBOARD\* 890 REM \*\*PROCESS YOUR RESPONSE\*\* REM 900 DATA 49,50,51,52,53,54,55,56,57, TIME=TIME+1 570 48,61,0 580 IF TIME>900 THEN 670 910 DATA 81,87,69,82,84,89,85,73,79, 590 CALL KEY (O, CR, STATUS) 600 IF STATUS=0 THEN 570 80,47,0 920 DATA 65,83,68,70,71,72,74,75,76, 610 CALL SOUND (D,F1,V1) 620 CHARCNT=CHARCNT+1 59,0 930 DATA 32,90,88,67,86,66,78,77,44, ADD ONE TO TOTAL 630 REM 640 TIME=TIME+12 46,-1 650 GOTO 760

#### IS YOUR VIC-20 OR 64 JUST PLAYING GAMES?

### PUT IT TO WORK WITH SOFTWARE FROM RAYMAC:

SOFT-WRITER — Word processing program. Full editing capabilities, including block moves, and inserts. A large program that really does something. Uses cassette or disk, Commodore or RS232 Printer. (VIC-20 requires 16K add-on memory.) \$24.95

ACCOUNT-MASTER — More than a checkbook program. Manages all your accounts in groups of up to 50. Closes at end of period, prints summaries of transactions. Not a true accounting program, but incredibly useful. Uses cassette or disk, Commodore or RS232 Printer. (VIC-20 requires 16K add-on memory.) \$24.95

QUIZMASTER — Why buy ten educational programs for ten subjects? With this simple program, you can create quizzes on any subject, of any length and save them on cassette. Runs on VIC-20 with 5K memory, and 64, and TRS-80 Model 1. \$9.95

All programs available for VIC-20 and 64 Computers on cassette.

Send check or money order to:

#### RAYMAC Software Group

495 Band Road Boulder Creek, CA 95006 (408) 338-9848

California residents add 6% sales tax.

Dealer inquires welcome.

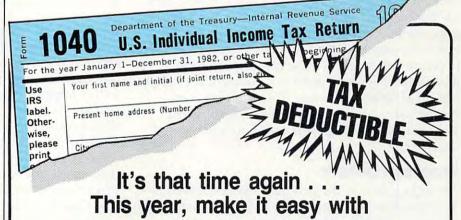

## TAX-MAN

#### Commodore 64 And VIC-20

The Tax-Man is friendly, easy-to-follow, and generous! Program computes tax table, sched. XYZ, income averaging rates, and finds your lowest tax rate! Available in diskette or cassette and

includes 1040 and Schedule G forms. Fits standard printers, 10-pitch/6 lpi.

\$39.95

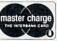

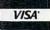

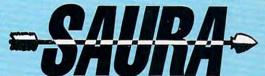

Computer Software & Consulting 7510 Foxridge Way Anchorage, Alaska 99502 (907) 272-1373

## **Chutes For Atari**

Matt Giwer

Did you ever wonder how to write a game in 3-D? This fast-paced game illustrates how to use Atari's "size registers" to create realistic three-dimensional graphics.

You are in a hyperdimensional universe. You are piloting an inter-dimensional exploration ship. In this universe there are only three tracks that you can follow with your ship; the rest are too narrow. There is only the flat surface you fly on; there is no up and no down. You can only go forward, and left and right. You must pass through this universe, but others would stop you – they are the Risen Ones of this universe, the RAM-ships.

They roar down the Chutes off in the distance and come at you. Once down their Chutes, they cannot leave the surface either. Fortunately for you, they come only in groups of three, and if you can dodge them you will live. However, there is one problem: each wave comes at you faster and faster. As if that were not enough, the faster the RAM-ship, the longer is its invisible, antimatter exhaust. If you dodge too close astern, your exhausts will collide, and you will both be destroyed.

#### **Program Details**

At the beginning, the program execution at line 10 immediately falls through to line 30, which is a series of GOSUBs. The first subroutine at line 30000 sets up the graphics mode, turns off the cursor, and sets MVB, MVC, and MVD, which are the initial movements of the RAM-ships, to two P/M graphics increments. The second subroutine at 30200 sets up the P/M graphics and the machine language subroutine for the movement of the players.

Registers of interest to be used later are in line 30210. These control the sizes, the horizontal width of each of the four players used in this game. Later, these sizes will be changed to give the illusion that the players become larger as they come closer.

The machine language routine POKEd into page six (published in **COMPUTE!**, February 1982)

is an excellent routine to use for producing vertical motion in the players. (Note that when a game restarts, GAM>0, this routine is skipped by line 30237.) Finally, we read in the shapes of the players.

The subroutine at line 30400 draws the background graphics for the playing field. This routine is called later in the game when there has been an explosion and the background has been disturbed.

The execution of the game is contained in two sets of lines which are nearly identical. These are the routines in lines 4000-5100. However, the opening of the game is found at line 4002, which directs execution to the lines above 6000. (At this point, it may be best to enter the program in order to follow the rest of the discussion.)

#### **Movement And Graphics**

The lines between 6000-6200 produce a random start for the attackers. From the top of the screen, the attackers begin moving down the Chutes which appear to be in the distance. They remain points on the screen until they level off and begin their head-on attack run at you. The IF control statements in this routine are set to 20, 20 being the "leveling off" location down from the top of the screen, the X position. When the Graphics 7 pixels have a location value greater than 20, the P/M Graphic is substituted for the pixel. (To help you follow this listing, the variables B, C, D, and MVB, MVC, MVD, and so forth refer to Players 2, 3, and 4, respectively. "A" is used later to control you, Player 1.)

The horizontal position POKEs, registers 53249 and 53251 in lines 6074 and 6094, provide the cross mapping required to keep the P/M locations of 0 to 255 and the Graphics 7 locations of 0 to 179 related.

No correction is needed in line 6084, as this path is down the center and corresponds directly to GR.7 X position of 159. The others need correcting because they move diagonally down the screen. These rather complicated values POKEd into the registers keep the attacking players moving down the centers of their respective

#### NOT EVERYONE CAN TEACH THEIR ATARI™NEW TRICKS...

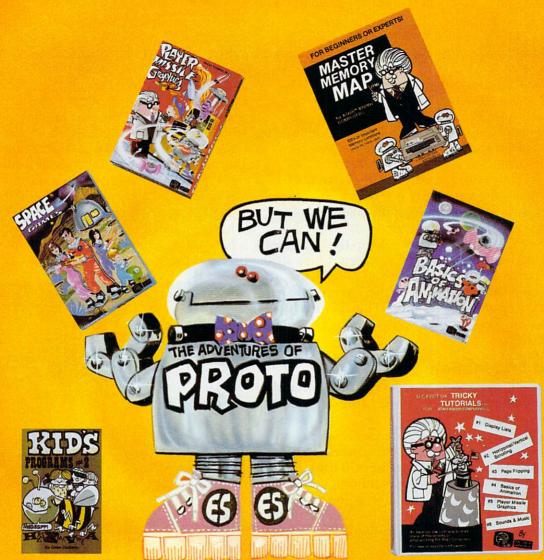

### WE MAKE USING AND LEARNING ABOUT COMPUTERS FUN!

PROGRAMMING GUIDE FOR BEGINNERS OR EXPERTS — MASTER MEMORY MAP.™ A 32 page book with hundreds of hints on how to use your computer. Over 500 memory locations! \$6.95.

LEARN SOUND AND GRAPHICS with our exciting lessons called TRICKY TUTORIALS.™ Each comes with a tape or disk full of examples. and a 12 to 64 page manual written in an easy to understand manner. #1 DISPLAY LISTS - Put several graphics modes on your screen at once. #2 SCROLLING - Move text or graphics smoothly up, down, sideways, or diagonally. #3 PAGE FLIPPING - Change TV screens as quickly as flipping pages in a book. #4 BASICS OF ANIMATION — A beginner's lesson in animation using PLOT, PRINT, and a surprise game. #5 PLAYER MISSILE GRAPHICS - Learn the basics of writing your own arcade games. #6 SOUND & MUSIC - Simple methods to play complete songs, with graphics. Includes PLAYER PIANO free! #7 DISK UTILITIES - 7 programs to help you use your disk drive. 32K. #8 CHARACTER GRAPHICS — The best editor available with examples using special characters YOU CREATE and ANIMATE. #9 GTIA. GRAPHICS 9 to 11 - New tricks you can do with these 16 color modes. #10 SOUND EFFECTS — Many examples, from rainfall to laser blasts.

with ample explanation. **#11 MEMORY MAP TUTORIAL** — 30 colorful examples of tricks your computer can do.

TUTORIALS 1 to 4 are \$19.95 each. Numbers 5 to 11 are \$29.95 each. 16K Tape or 24K disk. SPECIAL: Tutorials 1 through 6 for \$119.95. SAVE \$20.00!

WRITE FOR A CATALOG OR CALL FOR ORDERING INFORMATION VISA/MC/COD: (800) 692-9520 OR (408) 476-4901

**OUR GUARANTEE: Your money back if unsatisfied!** 

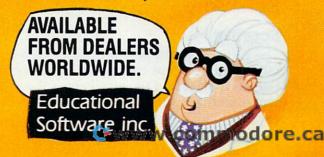

Chutes.

When all three players are greater than the Y position of 20, tested by line 6100, program execution reverts to the routine at the 4000 lines. Since the limits of the random selection of the start position at the beginning of the 6000 lines does not permit a collision before they have all cleared the 20 position, there is no need for additional tests.

Line 4003 converts the variable of the 6000 routine to the 4000 and 6000 line routines. Line 4010 starts a routine that is closed by line 4900. This group of lines will continue to execute until a collision occurs as tested by line 4028. Which collision has occurred is determined by lines 5002, 5003, and 5004 after the GOSUB has been executed. Here the variable A is introduced – this is Player 1, *you*, at the bottom of the playing field above the alphanumeric window.

Lines 4021, 4023, and 4025 keep the attackers moving on diagonals down the screen. Lines 4030 to 4040 control the size registers as the players move down the screen; the further down the screen, the larger they become. This, along with the radiating lines, provides the illusion of perspective.

#### **Speed And Motion**

When a collision occurs (you have lost the round), the player you have collided with stops moving, but the rest continue to move. This is accomplished by the use of nearly identical routines in the lines between 5000-6000. This second routine is required because the instructions in the subroutine at 4000 have slowed the motion enough so that the differences in the subroutine at 5000 (if incorporated as additional conditions in the 4000 subroutine) would make the game too slow and/or too jerky.

The explosion resulting from the collision is generated randomly by line 5020. If the round has fallen through to this routine, the variable JUMP is set; and, among other things, the background lines will be redrawn since the explosion graphics lines are difficult both to store as variables and to generate quickly. Lines 5045-5047 shut off the sound of the attackers as they leave the screen.

What else must the game do? The subroutine at 8000 keeps rolling up the current score into the bottom alphanumeric window. The subroutine at 9000 keeps track of your current score and the high score for the session.

#### Scoring

The game scores by session and keeps a running tally of the score for each game. We have a rolling perspective view of the attackers as they come at you from the far distance until they pass close enough to hit you; those that miss keep on going.

We have the rules of translation from GR.7 graphics to P/M graphics locations on the screen. We have several setup routines, one of which is called later when it is necessary to redraw the screen.

This game demonstrates the uses of the P/M size registers and shows how to use them to give a three-dimensional effect to the screen. These registers are little utilized in most Atari games and deserve further exploitation. As a matter of interest, when the players become larger as a result of the POKEs, they become larger from the lefthand edge. That is, if it is in the middle of the screen, the player will not stretch out to the left and the right. Rather it will extend further to the right, but the left edge will not move. Keeping this in mind will keep your players from jerking to the right each time that you change the size. (This technique is well demonstrated in Star Raiders where the machine language code makes the motion and the size transitions much smoother.)

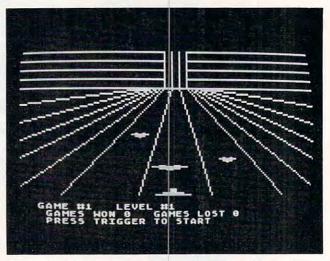

Oncoming alien saucers rush toward you in "Chutes."

- 6 RESTORE
  10 GOSUB 30
  12 GOTO 10
  30 GOSUB 30000:GOSUB 30200:GOSUB 304
  00
  31 LEV=1:GAM=1:WIN=0:SCR=0
  32 ?:? "GAME #";GAM;"(3 SPACES)L
  EVEL #";LEV
  33 ? "GAMES WON ";WIN;"(3 SPACES)GA
  MES LOST ";GAM-WIN-1
  34 ? "PRESS TRIGGER TO START";
  35 IF STRIG(0)=1 THEN 35
  40 GOSUB 8000
  50 NW=0
  90 RETURN
  4000 REM MOVEMENT
- 4002 POKE 53256,3:POKE PLY,184:POKE PLX,109:GOSUB 6000 4003 B=BB:C=CD:D=DD:POKE 53278,255 4010 IF STICK(0)=1 AND A<>69 THEN A =A-40 4012 IF STICK(0)=7 AND A<>149 THEN A

=A+40

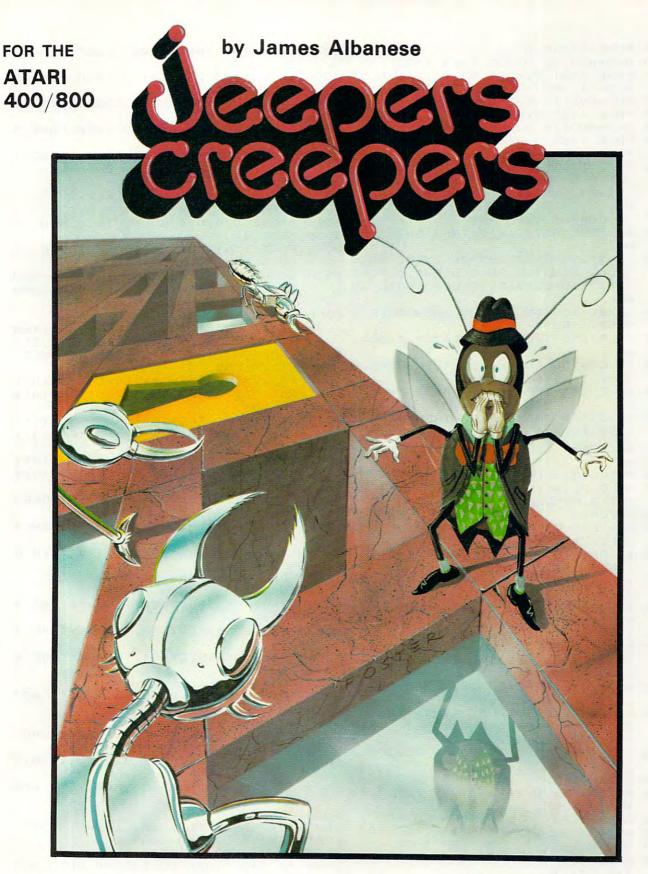

Nail-biting arcade excitement!
Available on diskette or cassette.
Requires 32K of user memory.
At your ATARI software dealer—\$29.95

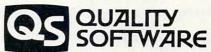

6660 Reseda Blvd., Suite 105 Reseda, CA 91335 (213) 344-6599

Cwww.commodore.ca

|         | POKE 53248,A                                                   | 5039 | IF B>150 THEN POKE 53257,3:BC=1        |
|---------|----------------------------------------------------------------|------|----------------------------------------|
|         | B=B+MVB: IF B>255 THEN 4022                                    |      | 6                                      |
| 4021    |                                                                | 5040 | IF C<=150 AND C>100 THEN POKE 5        |
|         | *(B-71)-BC                                                     | 2020 | 3258,1:CC=4                            |
|         | C=C+MVC: IF C>255 THEN 4024                                    | 5041 | IF C>150 THEN POKE 53258,3:CC=1        |
|         | POKE 1782, C: POKE 53250, 123-CC                               |      | 6                                      |
|         | D=D+MVD: IF D>255 THEN 4026                                    |      | IF D>100 AND D<=150 THEN POKE 5        |
| 4023    | POKE 1783, D: POKE 53251, 129+0.29                             |      | 3259,1:DC=4                            |
| 1024    | *(D-71)-DC<br>IF B>255 OR C>255 OR D>255 THEN                  |      | IF D>150 THEN POKE 53259,3:DC=1        |
| 4020    | POKE 53257,0:POKE 53258,0:POKE                                 |      | 15 BARROTHEN COUNTY 1 0 0 0            |
|         | 53259,0:BC=0:CC=0:DC=0:GOTO 49                                 | 5044 | IF C)230 THEN SOUND 2 0 0 0            |
|         | 85                                                             |      |                                        |
| 4027    | IF JUMP=1 THEN 4030                                            |      | IF D>230 THEN SOUND 3,0,0,0            |
| 4028    | IF PEEK(53260)<>0 THEN GOSUB 50                                | 5050 | SOUND 0,0,0,0:SOUND TS,0,0,0           |
|         | 00                                                             |      | POKE 1781,0:POKE 1782,0:POKE 17        |
| 4029    | IF B>255 OR C>255 OR D>255 THEN                                | 3073 | 83.0                                   |
|         | POKE 53257.0:POKE 53258.0:POKE                                 | 5100 | SOUND 0,0,0,0:SOUND 1,0,0,0:SOU        |
|         | 53259,0:BC=0:CC=0:DC=0:GOTO 49                                 | 5100 | ND 2,0,0,0:SDUND 3,0,0,0:RETURN        |
|         | 85                                                             |      | ND 2,0,0,0.355ND 3,0,0,0.KETOKN        |
| 4030    | IF B<=150 AND B>100 THEN POKE 5                                | 6000 | REM ATTACK PATTERN                     |
|         | 3257,1:BC=4                                                    |      | BB=71:CD=71:DD=71:TEMPBY=-1:TEM        |
| 4032    | IF B>150 THEN POKE 53257, 3: BC=1                              |      | PCY=-1: TEMPDY=-1: POKE 53278.255      |
|         | 6                                                              |      | TEMP=INT(RND(0)*3):JUMP=0:POKE         |
| 4034    | IF C<=150 AND C>100 THEN POKE 5                                |      | 53278,255                              |
|         | 3258,1:CC=4                                                    | 6020 | IF TEMP=0 THEN B=-59:C=-59+INT(        |
| 4036    | IF C>150 THEN POKE 53258, 3:CC=1                               |      | RND(0) *20+20): D=-59+INT(RND(0) *     |
|         | 6                                                              |      | 40+10)                                 |
| 4038    | IF D>100 AND D<=150 THEN POKE 5                                | 6030 |                                        |
|         | 3259,1:DC=4                                                    |      | RND(0) *30+16): D=-59+INT(RND(0) *     |
| 4040    | IF D>150 THEN POKE 53259, 3: DC=1                              |      | 20+26)                                 |
|         | 6                                                              | 6040 | IF TEMP=2 THEN D=-59:B=-59+INT(        |
| 4900    | GOTO 4010                                                      |      | RND(0) *20+20): C=-59+INT(RND(0) *     |
| 4985    | POKE PLX+1,0:POKE PLX+2,0:POKE                                 |      | 30+10)                                 |
|         | PLX+3,0:POKE PLX,0                                             | 6044 | POKE 53256,3:POKE PLY,184:POKE         |
| 4990    | RETURN                                                         |      | PLX,109:A=109                          |
|         | REM EXPLOSION                                                  | 6045 | IF STICK(0)=11 AND A<>69 THEN A        |
| 5001    | EXPY=79                                                        |      | =A-40                                  |
| 5002    | IF PEEK (53260) = 2 THEN MVB=0:TS=                             | 6046 | 1F STICK(0)=/ AND AC 149 THEN A        |
|         | 1:EXPX=41                                                      | 1017 | =A+40                                  |
| 5003    | IF PEEK (53260) =4 THEN MVC=0:TS=                              | 4047 | COLOR 3                                |
| 200 0 2 | 2:EXPX=79 IF PEEK(53260)=8 THEN MVD=0:TS=                      | 6050 | TRAP 4052: PLOT 74. TEMPRY: TRAP 4     |
| 5004    |                                                                | 0000 | 0000                                   |
| E00/    | 3:EXPX=119                                                     | 6052 | TRAP 6054: PLOT 80, TEMPCY: TRAP 4     |
| 5008    | JUMP=1<br>FOR I=1 TO 2:POKE 710,15:POKE 7                      |      | 0000                                   |
| 5007    | 12 15 COUND 0 250 0 15 SOUND TS                                | 6054 | TRAP 6056:PLOT 84, TEMPDY: TRAP 4      |
|         | ,200,0,15:Q=1^1                                                |      | 0000                                   |
| 5009    | POKE 710,0:POKE 712,0:SOUND 0,0                                | 6056 | COLOR 1                                |
| 2000    | ,0,0:SDUND TS,0,0,0:NEXT I                                     | 6069 | IF B>20 THEN BB=BB+MVB:GOTO 607        |
| 5020    | FOR THE TO TO TO PLOT EXPY EXPY: DR                            |      | 4                                      |
|         | AWTO EXPX+INT(RND(0) *20-10), EXP                              | 6070 | B=B+MVB                                |
|         |                                                                |      |                                        |
| 5022    | SOUND 0,250,0,15:SOUND TS,200,0                                | 6073 | TEMPBY=B: GUTU 60/9                    |
|         | , 15                                                           | 60/4 | TORE ITOI, SELL SILE SILE SILE         |
| 5030    | B=B+MVB: IF B>255 THEN 5032                                    | 1070 | 9*(BB-71)                              |
| 5031    | POKE 1781, B: POKE 53249, 119-0.29                             | 80/9 | IF C>20 THEN CD=CD+MVC:GOTO 608        |
|         | *(B-71)-BC                                                     |      | C=C+MVC                                |
| 5032    | C=C+MVC: IF C>255 THEN 5034                                    |      | TRAP 6083:PLOT 80, C:TRAP 40000        |
| 5033    | POKE 1782, C: POKE 53250, 123-CC                               |      | TEMPCY=C:GOTO 6089                     |
| 5034    | D=D+MVD:IF D>255 THEN 5036<br>POKE 1783,D:POKE 53251,129+0.29  | 6084 | POKE 1782.CD:POKE 53250,123            |
| 5035    |                                                                | 6089 | IF D>20 THEN DD=DD+MVD:GOTO 609        |
|         | *(D-71)-DC                                                     |      | 4                                      |
| 5036    | IF B>255 OR C>255 OR D>255 THEN POKE 53257,0:POKE 53258,0:POKE | 6090 | D=D+MVD                                |
|         | FIRE 0-PC-0-CC-0-DC-0-GOTO 50                                  | 4002 | TRAP 6093:PLOT 84, D:TRAP 40000        |
|         |                                                                |      | TEMPDY=D:GOTO 6100                     |
| 5077    | 95<br>TE B>255 OR C>255 OR C>255 THEN                          |      | POKE 1783, DD: POKE 53251, 129+0.2     |
| 3037    | 5095                                                           | 5574 | 9*(DD-71)                              |
| 5039    | IF B<=150 AND B>100 THEN POKE 5                                | 6100 |                                        |
| 3030    | 3257,1:BC=4                                                    |      | 6200                                   |
|         |                                                                |      | Cwww.commodore.ca                      |
| 90 COMP | UTEI April 1983                                                |      | ************************************** |
|         |                                                                |      |                                        |

# DYNACOMP

The Leading Distributor Of Microcomputer Software

#### PRESENTS

#### PERSONAL FINANCE SYSTEM:

One of the most complete financial management packages available. Keeps track of all tax deductible items, bank deposits, monthly charges, cash payments and

Personal Finance System automatically deducts check fees, gives complete financial summaries for any category on a per item, monthly or yearly basis, prints results in detail or summary form, and even plots results on a monthly bar graph. Available on diskette/disk only. Price \$39.95 (diskette); \$42.45 (disk).

#### THE TAX OPTIMIZER

Evaluates various tax alternatives and selects the most advantageous method for preparation of individual Federal Income Tax.

With Tax Optimizer you can easily determine the advantages and disadvantages of projected financial decisions and actions.

Tax Optimizer evaluates several filing approaches and calculates the resulting tax liability for each one. This can be done for a series of years, so you can choose the approach with the overall best tax advantage. Comes with a 14 page instruction manual. Available on diskette/disk only. *Price* \$59.95 (diskette); \$62.45 (disk).

#### THESE ARE ONLY TWO OF THE HUNDREDS OF PROGRAMS AVAILABLE FROM THE DYNACOMP LIBRARY OF SOFT-WARE PROGRAMS:

- Business/Utilities
- Education
- Engineering

- Adventure
- Thought Provokers
- And Much, Much More!

- Personal Finance
- Statistics
- Games
- Card Games

Besides being the leading distributor of microcomputer software, DYNACOMP currently distributes software in over 60 countries. DYNACOMP provides FRIENDLY, ACCESSIBLE CUSTOMER SERVICE through our highly qualified and knowledgeable staff. WE'RE AS NEAR AS YOUR TELEPHONE.

DYNACOMP'S prices are highly competitive and we promise prompt processing of every order!

#### WRITE FOR A FREE, DETAILED CATALOG

Daytime Toll Free Order Phones: (800) 828-6772 (800) 828-6773

24 Hour Message and Order Phone: (716) 442-8731

Office Hotline: 9-5 E.S.T. (716) 442-8960

DYNACOMP, INC.

1427 Monroe Avenue • Rochester, NY 14618 commodore.ca

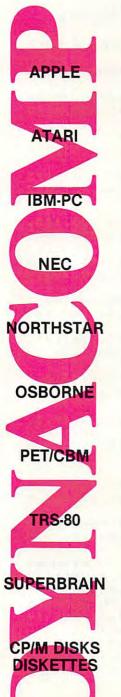

|                                                            | A CANADA CONTRACTOR OF CONTRACTOR OF CONTRAC |
|------------------------------------------------------------|----------------------------------------------------------------------------------------------------|
| 6130 GOTO 6045                                             | SIZES                                                                                                    |
| 6200 RETURN                                                | 30212 POKE 623,8:REM PRIORITY PF OVE                                                                                                    |
| 8000 REM                                                   | R PL                                                                                                    |
|                                                            | 30214 MYPMBASE=256*(PEEK(106)-32):RE                                                                                                    |
| *2+1:POKE 53278,255<br>8040 GOSUB 4000:GAM=GAM+1:LEV=INT(G | M NEW PM BASE GA 30215 IF ZZZ=0 THEN ? "Please Wait                                                                                                    |
| M/5)+1:SETCOLOR 1,LEV+1,8                                  | ."::FOR I=1024 TO 2047:POKE MY                                                                                                    |
| 8050 IF LEV=7 THEN 9000                                    | PMBASE+I,O:NEXT I:ZZZ=1                                                                                                    |
| 8055 IF NW=1 THEN 8200                                     | 30230 POKE 704,150:POKE 705,199:POKE                                                                                                    |
| 8060 IF JUMP=0 THEN WIN=WIN+1:SCR=5                        |                                                                                                    |
| R+LEV*2:GOTO 8082                                          | 8. (PEEK(106) -28): REM START OF                                                                                                    |
| 8069 GOSUB 30000: GOSUB 30200: GOSUB                       |                                                                                                    |
| 0400                                                       | 30232 SETCOLOR 1, LEV+1, 10: POKE 710,0                                                                                                    |
| 8082 ? :? "GAME #";GAM;"                                   | :POKE 711,29:POKE 712,0                                                                                                    |
| (3 SPACES)LEVEL #";LEV                                     | 30236 REM VBLANK INTERUPT ROUTINE                                                                                                    |
| 8083 ? " GAMES WON "; WIN; "                               | 30237 IF GAM>0 THEN 30390                                                                                                    |
| (3 SPACES) GAMES LOST "; GAM-WIN                           | - 30238 FOR I=1536 TO 1706:READ A:POKE                                                                                                    |
| 1                                                          | I,A:NEXT I                                                                                                    |
| 8084 ? "(5 SPACES)SCORE :";SCR                             | 30240 FOR I=1774 TO 1787:POKE I,0:NE                                                                                                    |
| 8085 ? " PRESS TRIGGER TO START                            | XT I                                                                                                    |
| (BELL)";                                                   | 30242 DATA 162,3,189,244,6,240,89,56                                                                                                    |
| 8086 IF STRIG(0)=1 THEN 8086                               | ,221,240,6,240,83,141,254,6,10                                                                                                    |
| 8090 GOTO 8010                                             | 6,141                                                                                                    |
| 8100 GOSUB 4000                                            | 30244 DATA 255,6,142,253,6,24,169,0,                                                                                                    |
| 8200 RETURN                                                | 109, 253, 6, 24, 109, 252, 6, 133, 204                                                                                                    |
| 8990 RETURN                                                | , 133                                                                                                    |
| 9000 REM NEW GAME                                          | 30246 DATA 206,189,240,6,133,203,173                                                                                                    |
| 9012 POKE PLX, 0: POKE PLX+1, 0: POKE F                    |                                                                                                    |
| X+2,0:POKE PLX+3,0                                         | 32,46,255                                                                                                    |
| 9014 SOUND 0,0,0,0:SOUND 1,0,0,0:SC                        | OU 30248 DATA 6,144,16,168,177,203,145,                                                                                                    |
| ND 2,0,0,0:SOUND 3,0,0,0                                   | 205, 169, 0, 145, 203, 136, 202, 208,                                                                                                    |
| 9016 IF SCR>HSCR THEN HSCR=SCR                             | 244,76,87                                                                                                    |
| 9020 GRAPHICS 18                                           | 30250 DATA 6,160,0,177,203,145,205,1                                                                                                    |
| 9030 ? #6;" CONGRATULATIONS"                               | 69,0,145,203,200,202,208,244,1                                                                                                    |
| 9035 ? #6                                                  | 74.253.6                                                                                                    |
| 9040 ? #6; "(3 SPACES) YOUR SCORE IS"                      | 30252 DATA 173,254,6,157,240,6,189,2                                                                                                    |
| REM inverse video                                          | 36,6,240,48,133,203,24,138,141                                                                                                    |
| 9045 ? #6                                                  | ,253,6                                                                                                    |
| 9050 ? #6;"(8 SPACES)";SCR                                 | 30254 DATA 109,235,6,133,204,24,173,                                                                                                    |
| 9055 ? #6<br>9056 ? #6;"(3 SPACES) HIGH SCORE IS           | 253,6,109,252,6,133,206,189,24                                                                                                    |
| REM inverse video                                          | 0,8,133                                                                                                    |
| 9057 ? #6                                                  | 30256 DATA 205,189,248,6,170,160,0,1                                                                                                    |
| 9058 ? #6; "(8 SPACES)"; HSCR                              | 77,203,145,205,200,202,208,248                                                                                                    |
| 9059 ? #6                                                  | ,174,253,6                                                                                                    |
| 9060 ? #6;" press trigger for": REM                        | 30258 DATA 169,0,157,236,6,202,48,3,                                                                                                    |
| nverse video                                               | 76,2,6,76,76,226,0,0,104,167                                                                                                    |
|                                                            | 30260 DATA 7,162,6,160,0,32,92,228,9                                                                                                    |
| 9070 ? #6; "(3 SPACES) another round                       |                                                                                                    |
| REM inverse video                                          | 30262 S=USR(1696)<br>30276 PLX=53248:PLY=1780:PLL=1784                                                                                                    |
| 9075 Q=1^1^1^1^1^1^1^1<br>9080 IF STRIG(0)=1 THEN 9080     | 30278 POKE PLL,8:POKE PLL+1,6:POKE P                                                                                                    |
| 9080 IF SIRIG(0)=1 THEN 9080                               | LL+2,6:POKE PLL+3,6                                                                                                    |
| 9090 RETURN                                                | 30280 POKE MYPMBASE+1280,1:POKE MYPM                                                                                                    |
| 13000 FOR I=MYPMBASE+1024 TO MYPMBA                        | 그 그 그 그 그 그 그 그 그 그는 그는 그는 그는 그는 그는 그는 그                                                                                                    |
| E+2048:POKE I.O:NEXT I                                     | ,1                                                                                                    |
| 13001 STDP                                                 | 30282 FOR I=MYPMBASE+1024 TO MYPMBAS                                                                                                    |
| 29990 STOP                                                 | E+1031:READ A:POKE I,A:NEXT I                                                                                                    |
| 30000 REM SETUP                                            | 30283 DATA 8,8,8,8,28,28,62,62                                                                                                    |
| 30005 POKE 53278,255                                       | 30284 FOR I=MYPMBASE+1280 TO MYPMBAS                                                                                                    |
| 30015 GRAPHICS 7:POKE 752,1                                | E+1285:READ A:POKE I,A:POKE I+                                                                                                    |
| 30020 MVB=2:MVC=2:MVD=2                                    | 256, A: POKE I+512, A: NEXT I                                                                                                    |
| 30190 RETURN                                               | 30285 DATA 20,62,62,28,28,8                                                                                                    |
| 30200 REM PM SETUP                                         | 30286 POKE PLY+1,58:POKE PLY+2,78:PO                                                                                                    |
| 30204 POKE 53277,3:REM GRACTL PLAYS                        |                                                                                                    |
| ISS                                                        | 30390 RETURN                                                                                                    |
| 30206 POKE 559,62: REM DMACTL, 1LINE,                      | P 30400 REM DRAW CHUTES                                                                                                    |
| LAY, MIS, NORM FIELD                                       | 30401 COLOR 1                                                                                                    |
| 30208 POKE 54279, (PEEK (106) -32) : REM                   | 30407 PLOT 78,20:DRAWTO 78,0:PLOT 82                                                                                                    |
| 32PAGE RESERVE                                             | ,20:DRAWTO 82,0:PLOT 74,20:DRA                                                                                                    |
| 30210 POKE 53256,0:POKE 53257,0:POK                        | (E WTO 74,0:PLOT 86,20:DRAWTO 86,                                                                                                    |
| 53258,0:POKE 53259,0:REM PLA                               |                                                                                                    |
|                                                            |                                                                                                    |

30408 FOR I=0 TO 15 STEP 5:PLOT 0.I: DRAWTO 74, I: NEXT I: FOR I=0 TO 15 STEP 5: PLOT 86, I: DRAWTO 159 I:NEXT I 30409 PLOT 0,20: DRAWTO 159,20 30410 PLOT 78.20: DRAWTO 60,79: PLOT 8 2,20:DRAWTD 100,79 30420 PLOT 74,20: DRAWTO 20,79: PLOT 8 6,20: DRAWTO 140,79 30422 PLOT 70,20:DRAWTO 0,59:PLOT 90 ,20: DRAWTO 159,59 30424 PLOT 66,20:DRAWTO 0,39:PLOT 94 ,20: DRAWTO 159,39 30426 PLOT 72,20: DRAWTO 0,75: PLOT 88 ,20: DRAWTO 159,75 30428 PLOT 68,20: DRAWTO 0,49: PLOT 92 ,20: DRAWTO 159,49 30430 PLOT 64,20:DRAWTO 0,29:PLOT 96 ,20: DRAWTO 159,29 30590 RETURN

#### COMPUTE!

TOLL FREE Subscription Order Line 800-334-0868 In NC 919-275-9809

### At Last, A Program to

## Test Your Programming Potential

Give yourself or your family the opportunity to be

in demand in the job market.

PASE, Programmer Aptitude Self Evaluation, can allow you, at home on your own Atari 400 or 800 to measure your potential for the field of computer programming. For the first time, this program offers the novice a try at programming with absolutely no prior computer experience or knowledge of a computer language.

Presented in a game format, PASE will instruct you through every step of a first program to give you a feel for what actual computer programming is like. PASE is suitable for both adults and children, excluding no one from discovering their aptitude for a field that has nowhere to go but up!

For the ATARI Home Computer 16K Tape

\$19°°

Send Check or money order to

#### **RIDATA** CORPORATION

COMPUTER PROFESSIONALS

3057 College Heights Blvd., Allentown, Pa. 18104 (215) 820-9577

#### A simple equation:

ATARI® 800/400 (or RS-232 terminal)

+

#### ATR8000

=

64k RAM, Z80, 4MHz, Double Density, CP/M 2.2 computer

+

#### CO-POWER-88

=

All of the above AND an 8088, 16-bit coprocessor with up to 256k RAM and CP/M-86 or MSDOS.

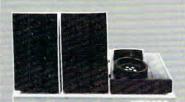

Sebast Palernia in

**The ATR8000** is a 4MHz Z80 double density disk interface with 64k RAM for the ATARI 800/400 or a RS-232 terminal. Its FLOPPY DISK port accepts up to four drives of mixed definition: single or double-sided, single or double or quad density, 5¼" or 8." It has a parallel PRINTER port and a RS-232 port that can be configured for a serial printer, a modem, or for communications with another terminal (serial and parallel printer drivers are included).

**CP/M 2.2** with a special BIOS comes with the ATR8000. A standard CP/M manual is included along with several double density CP/M disk utility programs. The ATR8000 and the ATARI 800/400 also run ATARI DOS and OS/A+ (a double density ATARI DOS). A thorough instruction manual is included. (The ATR8000 is enclosed in an attractive two-toned tan box. Dimensions: 12½" x 11½" x 2½")

CO-POWER-88 is a 16-bit, 8088 coprocessor available in three RAM sizes: 64k, 128k and 256k. It runs CP/M-86 or MSDOS, the standard operating system of the IBM-PC. Simple commands move the user between the Z80|CP/M 2.2 system and the 8088|CP/M-86, MSDOS system. The CO-POWER-88 RAM can be used as a "memory" drive while the system is running CP/M 2.2. Programs compiled or run in memory save disk access time, therefore, speed up job operation time. (CO-POWER-88 is available for nearly all Z80 or 8080 computers using CP/M 2.2.)

PRICING:

64k ATR8000 ..... 750.00 4-conn Dr. Cable ..... 35.00 256k CO-POWER-88 . 1049.95 5¼" Drive...... 399.95 2-conn Dr. Cable ..... 25.00 with CP/M-86..... 1250.00 8" Dr. Adapter ..... 19.95 CP/M-86 for C-P-88.. 250.00 8" Drive . . . . . - CALL-64k CO-POWER-88 ... 699.95 MSDOS for C-P-88 .. -CALL-OS/A+, Vers. 4 . . . . . 49.95 Printer Cable ..... 29.00 \*Add-on RAM units .. -CALL-128k CO-POWER-88 ... 799.95

CONTACT:

#### SOFTWARE PUBLISHERS, INC.

2500 E. Randol Mill Rd., Suite 125 Arlington, TX 76011 (817) 469-1181

CP/M and CP/M-86 are trademarks of Digital Research, Inc. ATARI 800 & 400 are trademarks of ATARI, Inc. Z-80 is a trademark of Zilog. MSDOS is a trademark of Microsoft. IBM-PC is a trademark of IBM.

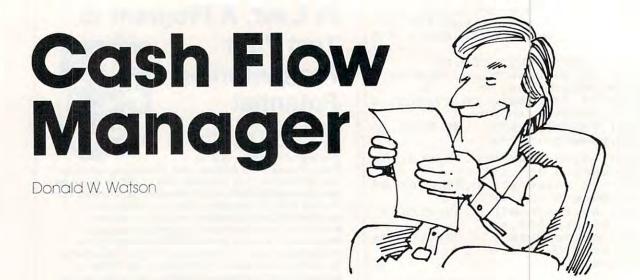

Your home computer, VisiCalc, and an inexpensive printer are all the tools you need to produce a monthly cash report and forecast on a single 8½ x 11" sheet of paper. You can set up this reporting system in a couple of hours and spend less than an hour producing a new report each month.

With this one-sheet, monthly cash report, you'll easily find ways to control and conserve your cash and to make the monthly bill-paying chore seem like a game – almost a pleasure. And as a bonus, your tax return will be easier to prepare at year's end with the December cash report to use as a guide.

The cash report, based on simple and practical ideas, requires only the most ordinary arithmetic:

- In any month, Income less Expense equals Cash Flow; Cash Flow can be positive or negative in any month.
- Cash Assets at the end of any month equals Cash Assets at the beginning of the month plus (or minus) Cash Flow for that month.

Cash Assets includes cash in your pocket or under the mattress, money on deposit in ordinary savings accounts, your checking account balance, and any investments you might have which are quickly (within a few days) convertible to cash. Money tied up in certificates of deposit, loans, and other relatively long-term investments should not be considered as part of Cash Assets.

Table 1 displays a cash report as it might appear at mid-year (June 1983) for a typical family. At the beginning of the year, all month-column headings are enclosed in parentheses. As each monthly report is prepared, the current month's parentheses are removed, leaving current and past months easily distinguishable from future

months.

Monthly expense lines are grouped separately from the lines for Non-monthly expense and Taxes. One advantage here, for convenience in building initial full-year forecast data, is that all January entries for the Monthly group can be "replicated" with a single VisiCalc command to February through December. Another advantage is that the pattern of Non-monthly expense becomes obvious; redistribution of these expenses to avoid low (or negative) Cash Flow months can easily be planned in advance.

The Income Statement group can (and in this case, does) provide for more than one wage or Salary source, for Investment income, and for Miscellaneous income sources.

The Cash report lines are simple. In any month, Net Cash Flow is Total Income less Total Expense; Cumulative Cash Flow is the sum of Net Cash Flow for each month from the beginning of the year.

Perhaps the most informative line is Net Cash Assets, which gives an accurate monthly statement of the family cash position – and a forecast of that position through the rest of the year.

#### Setting Up Your Cash Report

If you have VisiCalc in your software library and a 9½ inch paper width printer capable of printing 132 characters per line (in compressed print mode), you can set up your cash report system immediately, using the following steps as a guide:

- 1. Set the global column width at eight characters per column; GC8 is the VisiCalc command sequence. Sixteen columns will be used, allowing 128 characters per line in the report format.
- Enter the report title and column headings; see Table 1 for the correct format.

#### INVESTMENT TAX ANALYST Apple® II Version

Developed by Advanced Investment Strategies, Inc.

#### Tax planning made simple.

Take the number crunching out of investment strategy, with this easy-to-use tax analyst. Used as a template for VisiCalc®, it lets you instantly project the profitability of any investment (even series of investments) for any period up to six years. Calculates "before and after" tax liability and savings... analyzes the impact of tax credits and interest limitations...and calculates net cost, present value, and internal rate of return. For the Apple® II, 64K memory using VisiCalc. One 51/4" disk with documentation. \$150.00

#### USING VISICALC® Getting Down To Business Book/Disk Set

Developed by Carol Klitzner & Matthew Plociak, Jr.

#### You don't have to be a computer, wiz to get all the computing power your VisiCalc was designed to deliver.

Now you can exploit every time-saving feature and management function built into VisiCalc. This unique book/software package explains all its functions and commands, and gives you ready-to-run layouts for financial planning and forecasting, cash flow analysis, inventory management, financial ratios, break-even analysis, and a host of other applications. 288-page book and one 51/4" disk for the Apple II, 48K memory using VisiCalc. \$56.90

#### SCHEDULER/CALENDAR

Apple® II Version

Developed by Ellen Montrose Cohen

#### Turn your Apple into a tireless, efficient electronic secretary.

A must for every busy professional. Simple, dependable, and easy-to-use, this total time management system lets you enter, find, display, delete, add to, and print an appointment or entire day's schedule in seconds...move appointments when there's a cancellation...interface with other files (such as phone numbers or addresses)... annotate your schedule ... even print labels. "reminder" cards, and simple bills. One 51/4" disk with documentation for the Apple II, 48K memory. Available in May.

#### MULTIGRAPH

Apple® II Version

Developed by Robert Abey

#### A powerful, versatile, extremely friendly computer graphics package.

Need to display financial or other numerical data clearly, quickly, and conveniently? Just select the type of graph you want-bar or line, pie charts or scatter diagrams-input the values, and MULTIGRAPH does the rest. Change the values, the graphs change automatically. You can even change from one type of graph to another...and print at the touch of a button. One 51/4" disk with documentation for the Apple II, 48K memory. Available in May. \$85.00

#### **GOLDEN DELICIOUS GAMES** FOR THE APPLE® COMPUTER

Book/Disk Set

Howard M. Franklin, Joanne Koltnow, LeRoy Finkel Mind-challenging fun for the Apple® II. Ready-to-run game programs, plus techniques and subroutines more experienced programmers can use to plug into existing games or build new ones, 150-page book plus two 51/4" disks for the Apple II. 32K memory. \$47.90

#### APPLE® BASIC **Data File Programming** Book/Disk Set

LeRoy Finkel and Jerald Brown

How to create and maintain your own data files for billings, inventories, mailing lists, numerical and statistical data, and moreplus ready-to-run file programs, 303-page book plus one 51/4" disk for the Apple II. 48K memory. \$34.90

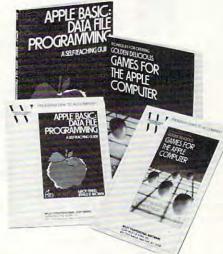

Ask for Wiley Professional Software at your local computer store. Or order directly from us with this coupon—and use any program free for 15 days.

#### WILEY PROFESSIONAL SOFTWARE

a division of John Wiley & Sons, Inc. 605 Third Avenue New York, N.Y. 10158

Apple\* is a registered trademark of Apple Computer, Inc. VisiCalc\* is a registered trademark of VisiCorp.

For faster service CALL TOLL FREE: 800-526-5368. In New Jersey, call collect: (201) 797-7809. Order Code 3-9890 VISA, MasterCard, American Express accepted on phone orders.

| • | Mail to: Wiley Professional Software |
|---|--------------------------------------|
|   | P.O. Box 092                         |
|   | Somerset, N.J. 08873                 |

Please send me the software indicated to use free for 15 days. If not completely satisfied. I may return any software within the trial period and owe nothing. (Restricted to continental U.S. and Canada.)

| Payment enclosed plus sales tax.        |
|-----------------------------------------|
| Wiley pays normal bookrate postage/     |
| handling. We normally ship within 10    |
| days. If shipment cannot be made within |
| 90 days, payment will be refunded.      |

| 90 days, payment will be refund | led.     |
|---------------------------------|----------|
| ☐ Bill me. ☐ Bill my compan     | y.       |
| □ (1-88953-9) AIS:              |          |
| TAX ANALYST                     | \$150.00 |
| ☐ (1-89004-9) Klitzner          |          |
| VISICALC                        | \$56.90  |
| □ (1-87459-0) Cohen             |          |
| CALENDAR                        | \$65.00  |
| □ (1-87460-4) Abey              |          |
| MULTIGRAPH.                     | \$85.00  |
| ☐ (1-89842-2) Franklin          |          |
| GAMES                           | \$47.90  |
| □ (1-89843-0) Finkel            |          |
| APPLE BASIC                     | \$34.90  |

| Flease Frim |  |
|-------------|--|
| NAME        |  |
|             |  |

FIRM\_ ADDRESS\_

STATE/ZIP\_ SIGN HERE\_

CREDIT CARD ORDERS: To charge your order plus local sales tax and shipping/handling, fill in the information below.

| If you are not satisfied with the book/s |
|------------------------------------------|
| ware set, return it within 15 days for a |
| credit to your account.                  |
| UISA MASTERCARD                          |

CARD NO.\_ Expiration date

Signature

(Offer valid through Dec. 31, 1983.) Prices subject to change without notice.

Run with Wiley Professional Software

# TOLL FREE — for ORDERS ONLY 800 - 652-8391

CA/Inquiries/Price Quotes and "Hot Sheet" requests (714) 824-5555

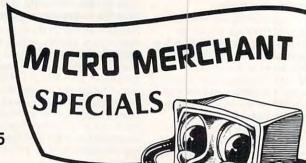

#### **WICO COMMAND CONTROLS**

| Joystick           | \$22.95 |
|--------------------|---------|
| Joystick Deluxe    | \$27.95 |
| Famous Red Ball    | \$23.95 |
| Trackball          |         |
| 12' Extension Cord | s 8 95  |

#### ZAXXON (16K)

Disk/Cass \$28.95

MINER 2049er (16K)

Cartridge \$34.95

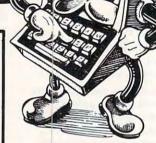

| Percom AT88 First (Single Density) Second |          |
|-------------------------------------------|----------|
| Percom First                              | \$549.45 |
| (Dual Density) Second                     | \$359.95 |

| NEC 8023 |      | <br> |      |  |  |  |  |  |  |  |   |      | \$4 | 144.95 |
|----------|------|------|------|--|--|--|--|--|--|--|---|------|-----|--------|
| EPSON FX | BOFT |      | <br> |  |  |  |  |  |  |  | 0 | Call | for | Price  |
| Cable    |      | <br> |      |  |  |  |  |  |  |  |   |      | \$  | 29.95  |

# Atari 800 48K \$479.95 Atari 850 Interface \$159.95 Atari 810 Disk Drive \$419.95 Atari 410 Program Recorder \$73.95

| Atari 410 Program Recorder | \$ 73.95 |
|----------------------------|----------|
|                            |          |
| "Your Atari Computer"      | \$16.95  |
| "Kids & The Atari"         | \$19.95  |
| "Games & Recreation"       | \$14.95  |
|                            |          |
|                            |          |

| NEC JB 1201 HI-RES Green Monitor | \$169.95 |
|----------------------------------|----------|
| AMDEK Color I 13"                | \$319.95 |

|           | DUST C  | OVERS     |        |
|-----------|---------|-----------|--------|
| Atari 400 | \$ 9.95 | Atari 810 | \$5.95 |
| Atari 800 | \$10.95 | NEC 8023  | \$9.95 |

#### INTEC RAM BOARDS

Lifetime Warranty

| 16K 8UU                    | \$ 44.95 |
|----------------------------|----------|
| 32K 400/800                | \$ 59.95 |
| 48K 400                    | \$129.95 |
| ELEPHANT DISKS (Box of 10) | \$20.95  |
| VERBATIM (Box of 10)       | \$28.95  |
|                            |          |

| In Home Keyboard f | or Atari 400 |                  | \$ 99.95 |
|--------------------|--------------|------------------|----------|
| Hayes Smart Moder  | n 300 Baud   |                  | \$209.95 |
| File Mgr. +        | \$ 67.95     | Moon Shuttle     | \$28.95  |
| Letter Perfect     | \$109.95     | Frogger          | \$26.95  |
| 40/80 Col. Disk    |              | Centipede        | \$31.95  |
| S.A.M              | \$ 44.95     | Pac Man          | \$31.95  |
| Alien Group        |              | K-Razy Shoot Out | \$34.95  |
| Voice Syn          | \$139.95     | K-Razy Kritters  | \$34.95  |

Defender . . . . . \$ 32.95 Galaxian . . . . . \$ 32.95

## MICRO MERCHANT

290 North 10th Street, P.O. Box 1516, Colton, CA 92324-0821

CA Residents add 6% Sales Tax. Credit Card orders add 3%.
UPS Shipping: 3% for Hardware, \$3 for Software. Shipping Minimum \$3.00.

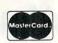

\$34.95

K-Razy Antics . . . \$34.95

K-Star Patrol . . .

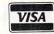

| A | B C                            | D        | E        | F        | G        | Н        | I             | J        | K        | L        | M        | N        | 0                                       | Р     |
|---|--------------------------------|----------|----------|----------|----------|----------|---------------|----------|----------|----------|----------|----------|-----------------------------------------|-------|
|   | JUNE REPORT<br>*1983 EXPENSES* | JAN      | FEB      | MAR      | APR      | MAY      | ** MON<br>JUN | (JUL)    | (AUG)    | (SEP)    | (OCT)    | (NOV)    | (DEC)                                   | TOTAL |
|   | MONTHLY                        |          |          |          |          |          |               |          |          |          |          |          | ======================================= |       |
|   |                                |          |          |          |          |          |               |          |          |          |          |          |                                         |       |
|   | RENT                           | 600      | 500      | 600      | 600      | 600      | 600           | 600      | 600      | 600      | 688      | 660      | 660                                     | 732   |
|   | ELECTRICITY                    | 85       | 97       | 72       | 75       | 81       | 93            | 110      | 125      | 130      | 100      | 90       | 80                                      | 113   |
|   | GAS                            | 103      | 110      | 98       | 104      | 82       | 75            | 60       | 60       | 60       | 65<br>65 | 70<br>65 | 90<br>65                                | 76    |
|   | TELEPHONE                      | 85       | 50       | 56       | 64       | 60       | 56<br>10      | 65<br>10 | 65<br>10 | 65<br>10 | 10       | 10       | 10                                      | 12    |
|   | CABLE TV                       | 10       | 10<br>26 | 10<br>32 | 10<br>25 | 10<br>23 | 28            | 35       | 37       | 35       | 38       | 30       | 38                                      | 35    |
|   | WATER & SEMER<br>TRASH PICK-UP | 28<br>12 | 10       | 10       | 10       | 12       | 10            | 10       | 10       | 10       | 14       | 10       | 10                                      | 12    |
|   | GASOLINE                       | 115      | 98       | 90       | 112      | 118      | 94            | 120      | 120      | 120      | 100      | 100      | 100                                     | 128   |
|   | CAR PAYMENT                    | 162      | 162      | 162      | 152      | 162      | 162           | 162      | 162      | 152      | 162      | 162      | 162                                     | 194   |
|   | LIFE INSURANCE                 | 184      | 104      | 104      | 104      | 104      | 104           | 104      | 104      | 104      | 184      | 184      | 104                                     | 124   |
|   |                                |          |          |          |          |          |               |          |          |          |          |          |                                         |       |
|   | FOOD                           | 389      | 445      | 392      | 375      | 423      | 490           | 400      | 400      | 480      | 499      | 400      | 400                                     | 491   |
|   | MASTERCARD                     | 100      | 368      | 294      | 222      | 162      | 183           | 250      | 250      | 250      | 258      | 250      | 258                                     | 282   |
|   | SEARS                          | 126      | 85       | 43       | 71       | 106      | 53            | 50       | 50       | 50       | 50       | 50       | 58                                      | 78    |
|   | HAIR CARE                      | 75       | 35       | 48       | 25       | 32       | 43            | 40       | 40       | 40       | 40       | 40       | 40                                      | 49    |
|   | MISCELLANEOUS                  | 32       | 89       | 59       | 110      | 54       | 12            | 100      | 100      | 100      | 100      | 100      | 100                                     | 95    |
|   |                                |          |          |          |          |          |               |          |          |          |          |          |                                         |       |
|   | NON-MONTHLY                    |          |          |          |          |          |               |          |          |          |          |          |                                         |       |
|   | OUTO THE (4)                   |          |          |          |          | 150      |               |          |          |          |          | 150      |                                         | 38    |
|   | AUTO INS (1) AUTO INS (2)      |          |          |          |          | 150      |               |          |          |          |          | 150      |                                         | 38    |
|   | AUTO REG (1)                   |          |          | 45       |          | 100      |               |          |          |          |          |          |                                         | -     |
|   | AUTO REG (2)                   |          |          | 40       |          |          |               |          |          | 45       |          |          |                                         | -     |
|   | PROPERTY INS.                  |          | 416      |          |          |          |               |          |          |          |          |          |                                         | 41    |
|   | NEWSPAPER                      | 15       |          |          | 15       |          |               | 15       |          |          | 15       |          |                                         | •     |
|   | MEDICAL                        |          | 236      | 78       |          |          |               |          |          |          |          |          |                                         | 31    |
|   | AUTO REPAIR                    |          |          |          | 152      |          | 83            |          |          |          |          |          |                                         | 23    |
|   |                                |          |          |          |          |          |               |          |          |          |          |          |                                         |       |
|   | TAXES                          |          |          |          |          |          |               |          |          |          |          |          |                                         |       |
|   |                                |          |          |          |          |          |               |          |          |          |          |          |                                         |       |
|   | FEDERAL (1040)                 |          |          |          | 2140     |          |               |          |          |          |          |          |                                         | 214   |
|   | FEDERAL (EST.)                 | 350      |          |          | 350      |          | 350           |          |          | 350      |          |          |                                         | 148   |
|   | STATE                          |          |          |          |          |          |               |          |          |          |          |          |                                         |       |
|   | TOTAL EXP.:                    | 2391     | 2941     | 2193     | 4726     | 2329     | 2445          | 2131     | 2133     | 2531     | 2105     | 2441     | 2151                                    | 385   |
|   | TOTAL CALL                     | 2031     | 2341     | 2135     | 4720     | 2023     | 2440          | 2131     | 2155     | 2301     | 2100     | 2441     | 2131                                    | 303   |
|   |                                |          |          |          |          |          |               |          |          |          |          |          |                                         |       |
|   | INCOME STATEMENT               |          |          |          |          |          |               |          |          |          |          |          |                                         |       |
|   |                                |          |          |          |          |          |               |          |          |          |          |          |                                         |       |
|   | SALARY 1                       | 1745     | 1745     | 1745     | 1745     | 1760     | 1862          | 1862     | 1862     | 1862     | 1862     | 1862     | 1862                                    | 217   |
|   | SALARY 2                       | 1450     | 1460     | 1450     | 1450     | 1460     | 1450          | 1575     | 1575     | 1575     | 1575     | 1575     | 1575                                    | 1821  |
|   | INVESTMENT                     |          |          | 200      |          |          | 200           |          |          | 300      |          |          | 400                                     | 110   |
|   | MISCELLANEOUS                  |          |          |          |          |          |               |          |          |          |          |          |                                         |       |
|   | TOTAL THOOMS -                 | 7005     | 7005     | 7105     | 7000     | 7000     |               |          |          |          |          |          |                                         |       |
|   | TOTAL INCOME :                 | 3205     | 3205     | 3405     | 3205     | 3220     | 3522          | 3437     | 3437     | 3737     | 3437     | 3437     | 3837                                    | 4188  |
|   | TOTAL EXPENSE:                 | 2391     | 2941     | 2193     | 4726     | 2329     | 2445          | 2131     | 2133     | 2531     | 2105     | 2441     | 2151                                    | 3051  |
|   | NET CASH FLOW:                 | 814      | 264      | 1212     | -1521    | 891      | 1070          | 1700     | 1704     | 1200     | 1770     | OOL      | 100                                     | 105   |
|   | CUMULATIVE CF:                 | 814      | 1078     | 2290     |          |          | 1075          | 1306     | 1304     | 1206     | 1332     | 996      | 1686                                    | 1056  |
|   | CONCENTIVE OF                  | 014      | 10/0     | 22.30    | 769      | 1660     | 2736          | 4042     | 5346     | 5552     | 7884     | 8880     | 10566                                   | 1056  |
|   | NET CASH ASSETS                | 10814    | 11078    | 12290    | 10769    | 11660    | 12736         | 14042    | 15346    | 16552    | 17884    | 18880    | 20566                                   | 2056  |
|   | CAR FWD: 10000                 |          | -1414    | -1       | -4103    | 11000    | 12100         | 14042    | 10040    | 10002    | 17004    | 10000    | 20000                                   | 2000  |
|   |                                |          |          |          |          |          |               |          |          |          |          |          |                                         |       |

- 3. Compose and enter a set of line titles to suit your Monthly expense items. If you are buying your home, use Mortgage for a line title instead of Rent. If you have an all-electric home, eliminate the Gas line. Remember to keep the Monthly expense lines in a separate group.
- 4. Enter a group of Non-monthly expense line titles to suit your known requirements. The Taxes lines are identified separately, but typically are Non-monthly expense items.
- **5.** Enter the Income Statement line titles to provide appropriate Salary and other income lines.
- 6. Enter the VisiCalc formulas needed to calculate the bottom line and cross-foot totals; the VisiCalc summation function and replication command can be used to good advantage. Table 2 displays the formulas used with the model cash report of Table 1.

When you have your VisiCalc cash report template completed, before proceeding save it on your data file diskette under an appropriate file name as a master file.

#### **Forecasting The Full Year**

Round off data entries to the nearest dollar; all data entered and calculated will be printed only to the nearest dollar. You will find this a convenience that causes no significant loss in accuracy, and it's one of the reasons the system will print a report on a single sheet within the limits of your 132 character per line (in compressed print mode) printer. To build the full year Cash Forecast, use the following steps:

1. In your cash report template, enter your best estimate in each line of the Monthly expense group for January expense only.

Table 2: Cash Report Template VisiCalc Formulas

| Item                        | Location              | VisiCalc Formula                        |
|-----------------------------|-----------------------|-----------------------------------------|
| Total Expense               | D40<br>through<br>O40 | @SUM(D6D38)<br>through<br>@SUM(O6O38)   |
| Total Income                | D50<br>through<br>O50 | @SUM(D45D48)<br>through<br>@SUM(O45O48) |
| Total Expense<br>(Repeated) | D51<br>through<br>O51 | +D40<br>through<br>+O40                 |
| Net Cash Flow               | D53<br>through<br>O53 | + D50-D51<br>through<br>+ O50-O51       |
| Cumulative Cash<br>Flow     | D54                   | + D53                                   |
|                             | E54<br>through<br>O54 | + D54 + E53<br>through<br>+ N54 + O53   |

|                 | The same of the same of the sa |              |
|-----------------|----------------------------------------------------------------------------------------------------|--------------|
| Net Cash Assets | D56                                                                                                    | + C57 + D53  |
|                 | E56                                                                                                    | +D56+E53     |
|                 | through                                                                                                    | through      |
|                 | O56                                                                                                    | + N56 + O53  |
| Column P Totals | P6                                                                                                    | @SUM(D6O6)   |
|                 | through                                                                                                    | through      |
|                 | P15                                                                                                    | @SUM(D15O15) |
|                 | P17                                                                                                    | @SUM(D17O17) |
|                 | through                                                                                                    | through      |
|                 | P21                                                                                                    | @SUM(D21O21) |
|                 | P25                                                                                                    | @SUM(D25O25) |
|                 | through                                                                                                    | through      |
|                 | P32                                                                                                    | @SUM(D32O32) |
|                 | P36                                                                                                    | @SUM(D36O36) |
|                 | through                                                                                                    | through      |
|                 | P38                                                                                                    | @SUM(D38O38) |
|                 | P40                                                                                                    | @SUM(D40O40) |
|                 | P45                                                                                                    | @SUM(D45O45) |
|                 | through                                                                                                    | through      |
|                 | P48                                                                                                    | @SUM(D48O48) |
|                 | P50                                                                                                    | @SUM(D50O50) |
|                 | P51                                                                                                    | @SUM(D51O51) |
|                 | P53                                                                                                    | @SUM(D53O53) |
|                 | P54                                                                                                    | + O54        |
|                 | P56                                                                                                    | +O56         |
|                 |                                                                                                    |              |

- **2.** Use the VisiCalc ''Replicate'' command (/R...) to replicate the January Monthly expense data to the destination range from February through December.
- 3. Where required, through the full year, enter your best estimate for each item in the Non-monthly expense group.
- 4. In the Income Statement group, enter the January Salary data and replicate it to the destination range February through December. Then enter your best estimates for any Investments and Miscellaneous income you anticipate.
- 5. Finally, in Column C, "seed" the Net Cash Assets line with your estimate of cash assets Carried Forward from last year.

Save this file to your VisiCalc data file diskette; replace the existing master template with this one, if you wish. At this point, you have a complete cash forecast template for a full calendar year on your diskette. You can easily "fine tune" it by modifying selected entries. For example:

- Expect to pay more for electricity in winter than in summer? Look through last year's electric bills and modify the Electricity line to reflect a realistic trend for the new year.
- Expecting a scheduled raise in July? Enter the modification at July and replicate from there through the rest of the year.

When you have made the forecast entries as reasonable and realistic as you think they need to be, save the file again. Then print a hard copy for